#### REPUBLIQUE ALGERIENNE DEMOCRATIQUE ET PUBLIQUE

#### Ministre de l'enseignement supérieur et de la recherche scientifique

#### Ecole Nationale Polytechnique

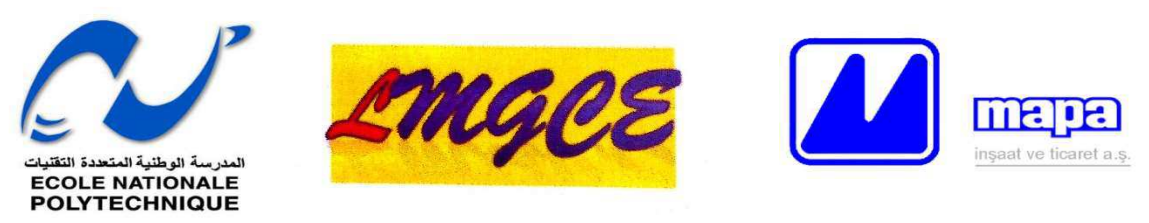

Département de Génie Civil

#### Laboratoire Matériaux de Génie Civil et Environnement

Mémoire de projet de fin d'études pour l'obtention du diplôme d'ingénieur d'état en Génie Civil

## Thème

### ETUDE DU VIADUC 103 SUR LA LIAISON AUTOROUTIERE RELIANT LE PORT DE DJEN DJEN A L'AUTOROUTE EST-OUEST AU NIVEAU D'EL EULMA

#### ABBACHI Abderrahim

#### CHOUGUI Bachir

Sous la direction de : Mme. Ratiba KETTAB Professeur ENP

#### Composition du Jury :

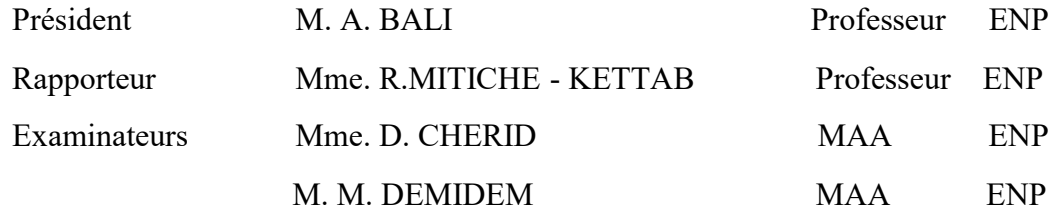

#### ENP 2017

#### REPUBLIQUE ALGERIENNE DEMOCRATIQUE ET PUBLIQUE

#### Ministre de l'enseignement supérieur et de la recherche scientifique

#### Ecole Nationale Polytechnique

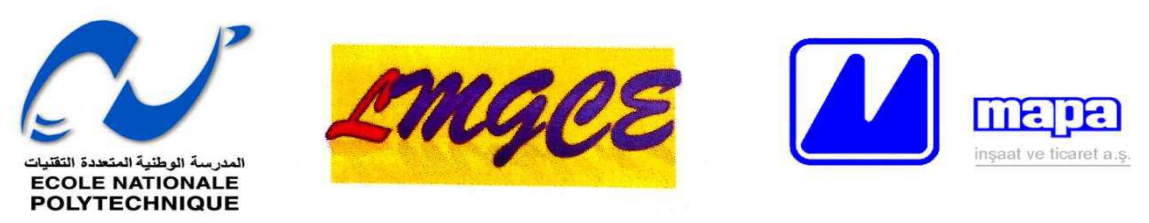

Département de Génie Civil

#### Laboratoire Matériaux de Génie Civil et Environnement

Mémoire de projet de fin d'études pour l'obtention du diplôme d'ingénieur d'état en Génie Civil

## Thème

### ETUDE DU VIADUC 103 SUR LA LIAISON AUTOROUTIERE RELIANT LE PORT DE DJEN DJEN A L'AUTOROUTE EST-OUEST AU NIVEAU D'EL EULMA

#### ABBACHI Abderrahim

#### CHOUGUI Bachir

Sous la direction de : Mme. Ratiba KETTAB Professeur ENP

#### Composition du Jury :

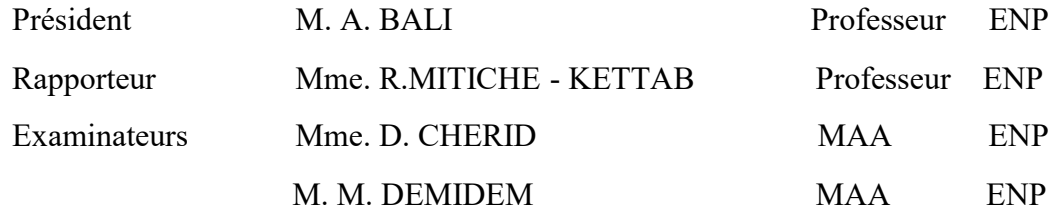

#### ENP 2017

#### ملخص:

هذا المشروع هو دراسة منشاة فنية المتمثلة في جسر متعدد العارضات يتكون 8 مقاطع طول كل مقطع 36 م حيث كل مقطع يتكون من 7 عارضات يرتكز هذا الجسر على 9 مساند من الخرسانة المسلحة اثنان جانبية وسبعة وسيطة، تصميم الجسر تم انجازه بالاعتماد على التعليمات المستعملة في الجزائر RPOA 2008 .BAEL91. BPEL 91.

بعد تقييم الأحمال الذاتية والأحمال المختلفة، تمت دراسة سطح الجسر طوليا باستعمال قو انين مقاومة المواد وعرضيا وتم التحقق من النتائج باستعمال برنامج.ANALYSIS STRUCTURAL ROBOT كما تم تقييم القوى المؤثرة على المساند الوسطية وذلك طبقا للنظام الجديد المضاد للزلازل الخاص بالمنشئات الفنية 2008RPOA .

الكلمات المفتاحية: جسر، عارضة سابقة الجهاد، مساند، خرسانة سابقة الإجهاد

#### **Abstract**

The main objective of this project to carry out an engineering study of a girder prestressed concrete pretension bridge (length 288 m, and width 13.25 m)

The bridge's decks reposes on 9 pillars and slabs are made of reinforced concrete.

The study will allow us to use traditional methods of calculations and design of the deck and compare the results to those provided by a computer software called ROBOT STRUCTURALANALYSIS

The forces acting on the piles were determined using the ROBOT STRUCTURAL ANALYSIS software, by introducing the response spectrum of the construction site.

Keywords: Prestressed, concrete, bridge, abutment

#### Résumé

Le but de ce travail est l'étude d'un pont à poutre en béton précontrainte par prétension, d'une longueur de 288 m et une largeur de 13,25m, Le tablier repose sur 9 appuis (7piles et 2 culées), les poutres sont en béton précontrainte sur monté par une dalle en béton armé de 25 cm. L'étude du tablier est faite manuellement, la vérification est faite à l'aide du logiciel ROBOT STRUCTURAL ANALYSIS.

Les efforts agissant sur les piles ont été déterminés à l'aide du logiciel ROBOT STRUCTURAL ANALYSIS, toute on introduisant les spectres de réponse du site de construction.

Mots clés : Pont, béton précontraint, câble, pile, culée, poutre précontrainte

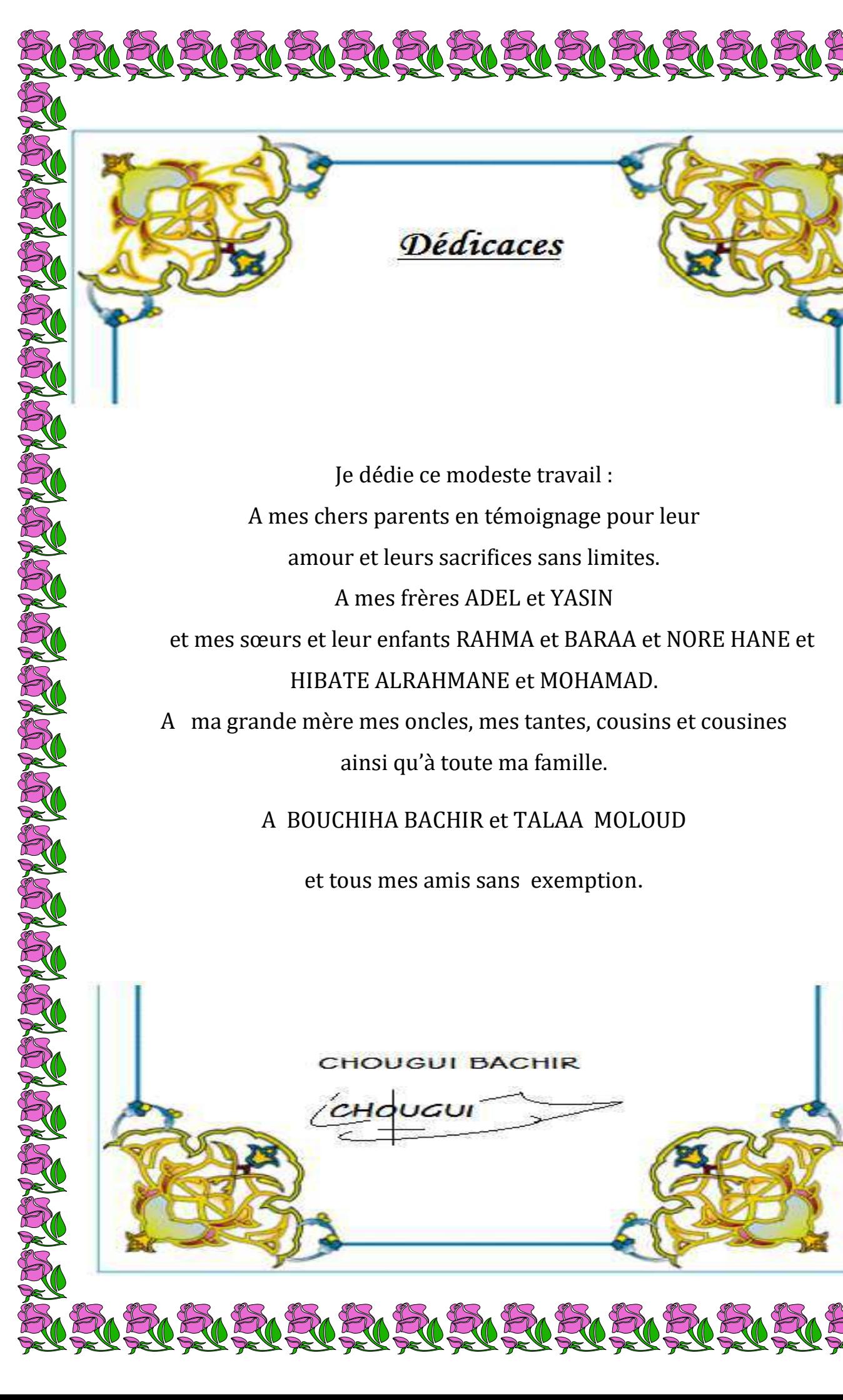

Je dédie ce modeste travail : A mes chers parents en témoignage pour leur amour et leurs sacrifices sans limites. A mes frères ADEL et YASIN et mes sœurs et leur enfants RAHMA et BARAA et NORE HANE et HIBATE ALRAHMANE et MOHAMAD. A ma grande mère mes oncles, mes tantes, cousins et cousines ainsi qu'à toute ma famille.

Dédicaces

A BOUCHIHA BACHIR et TALAA MOLOUD

et tous mes amis sans exemption.

**CHOUGUL BACHIR** 

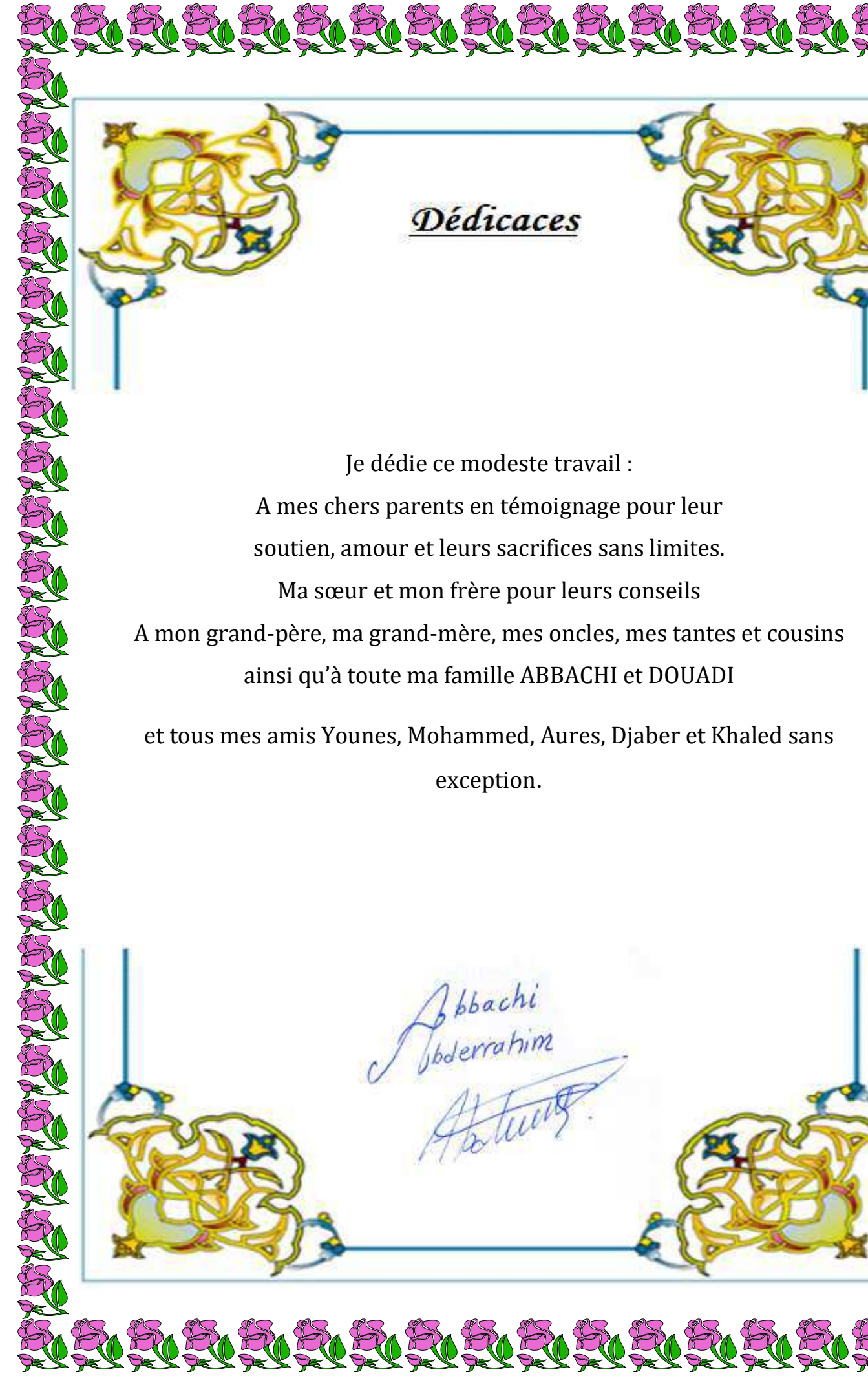

Dédicaces

Je dédie ce modeste travail : A mes chers parents en témoignage pour leur soutien, amour et leurs sacrifices sans limites. Ma sœur et mon frère pour leurs conseils A mon grand-père, ma grand-mère, mes oncles, mes tantes et cousins ainsi qu'à toute ma famille ABBACHI et DOUADI

et tous mes amis Younes, Mohammed, Aures, Djaber et Khaled sans exception.

bbachi

bderrahim

N 20 20 20 20 20 20 20 20 20 20

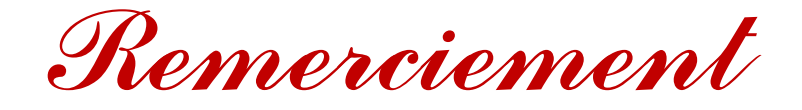

En cette mémorable occasion, nous tenons à remercier en premier lieu et avant tout ALLAH le tout puissant qui nous 'a donné la force et la patience d'accomplir ce travail dans les meilleures conditions.

Nous remercions chaleureusement notre promotrice Pr. R. KETTAB pour nous 'avoir encadré et guidé tout au long de ce travail et qui nous 'a fait profiter de sa expériences malgré sa nombreuses occupations Qu'elle trouve ici notre sincère gratitude Merci également aux membres du jury qui nous 'ont fait l'honneur de juger notre travail Nous tenons à exprimer notre profonde reconnaissance à Nos familles pour leur précieuse aide Une pensée très spéciale à nos enseignants de l'ENP. Enfin nous adressons nos remerciements à tous les amis de proche ou de loin.

Et MERCI

#### Table des matières

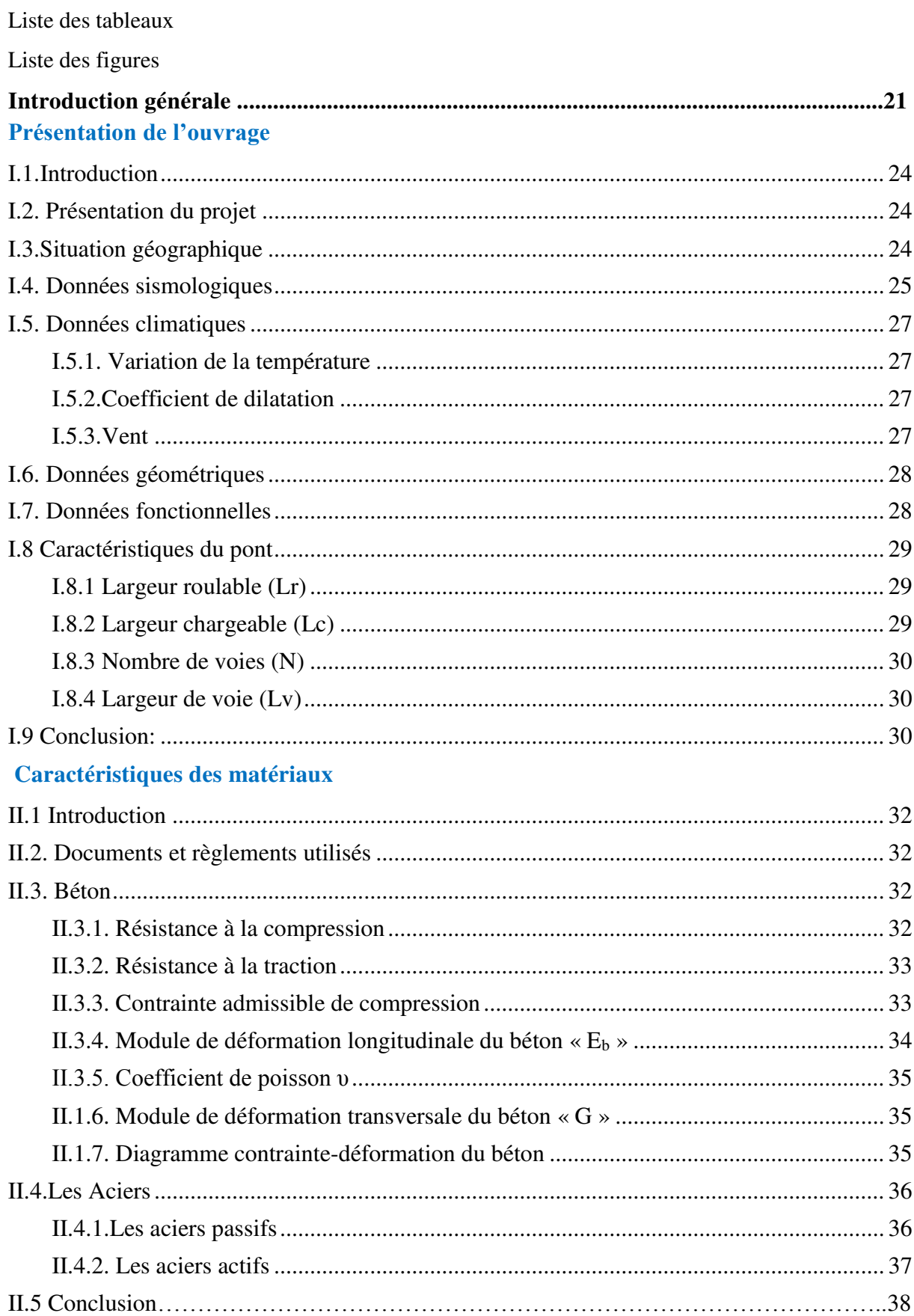

#### Caractéristiques de la poutre

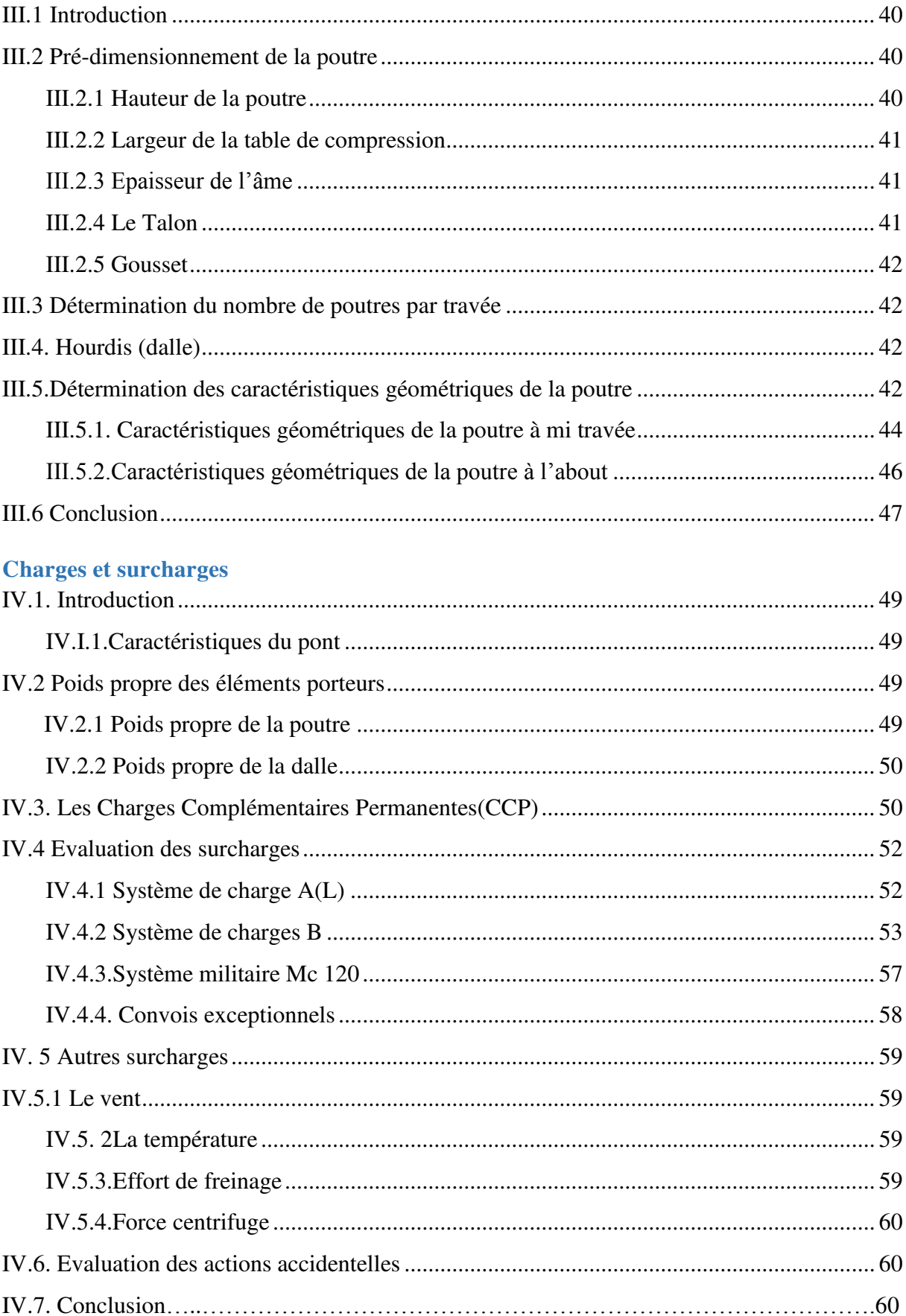

#### Modélisation et analyse

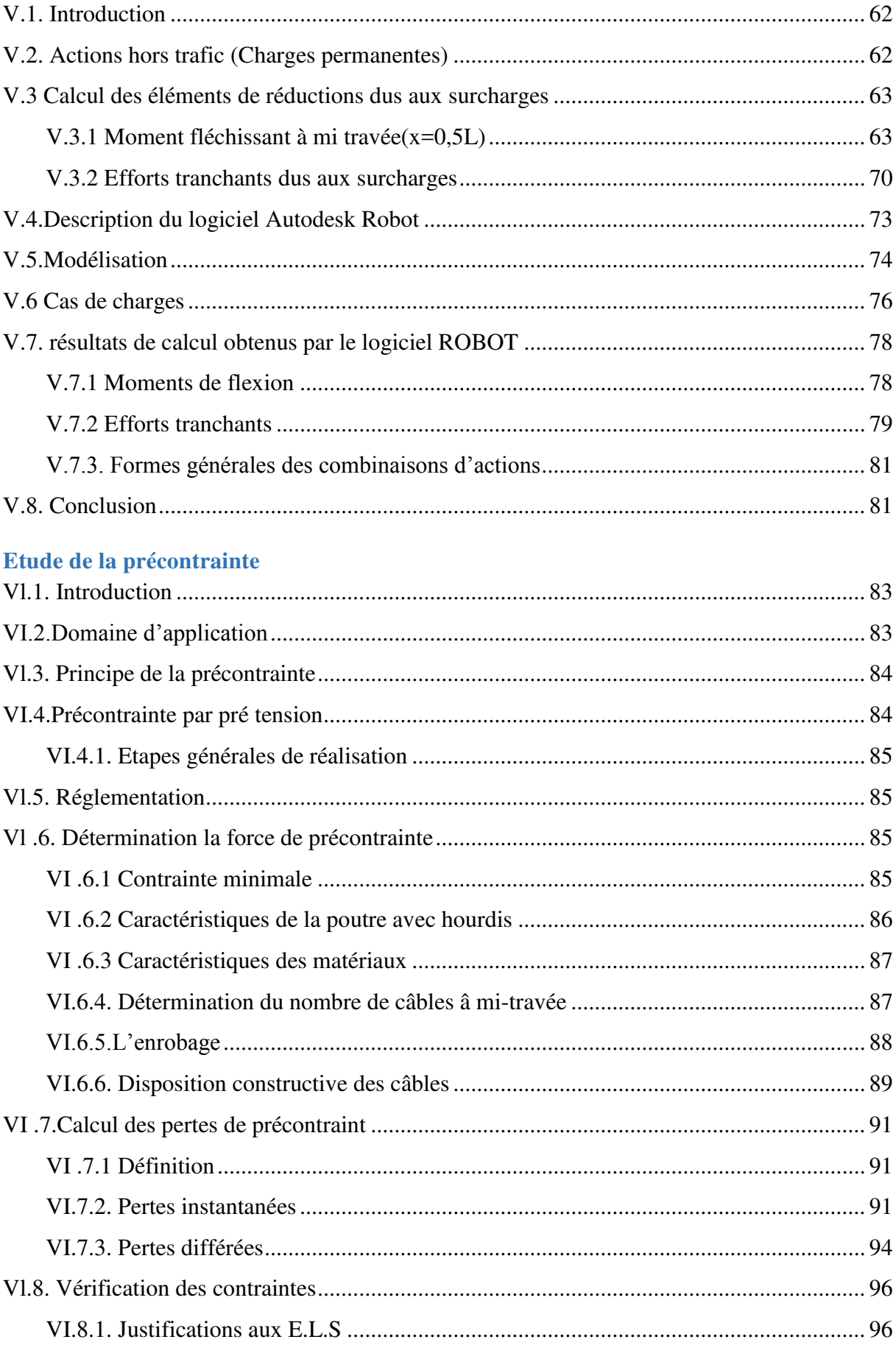

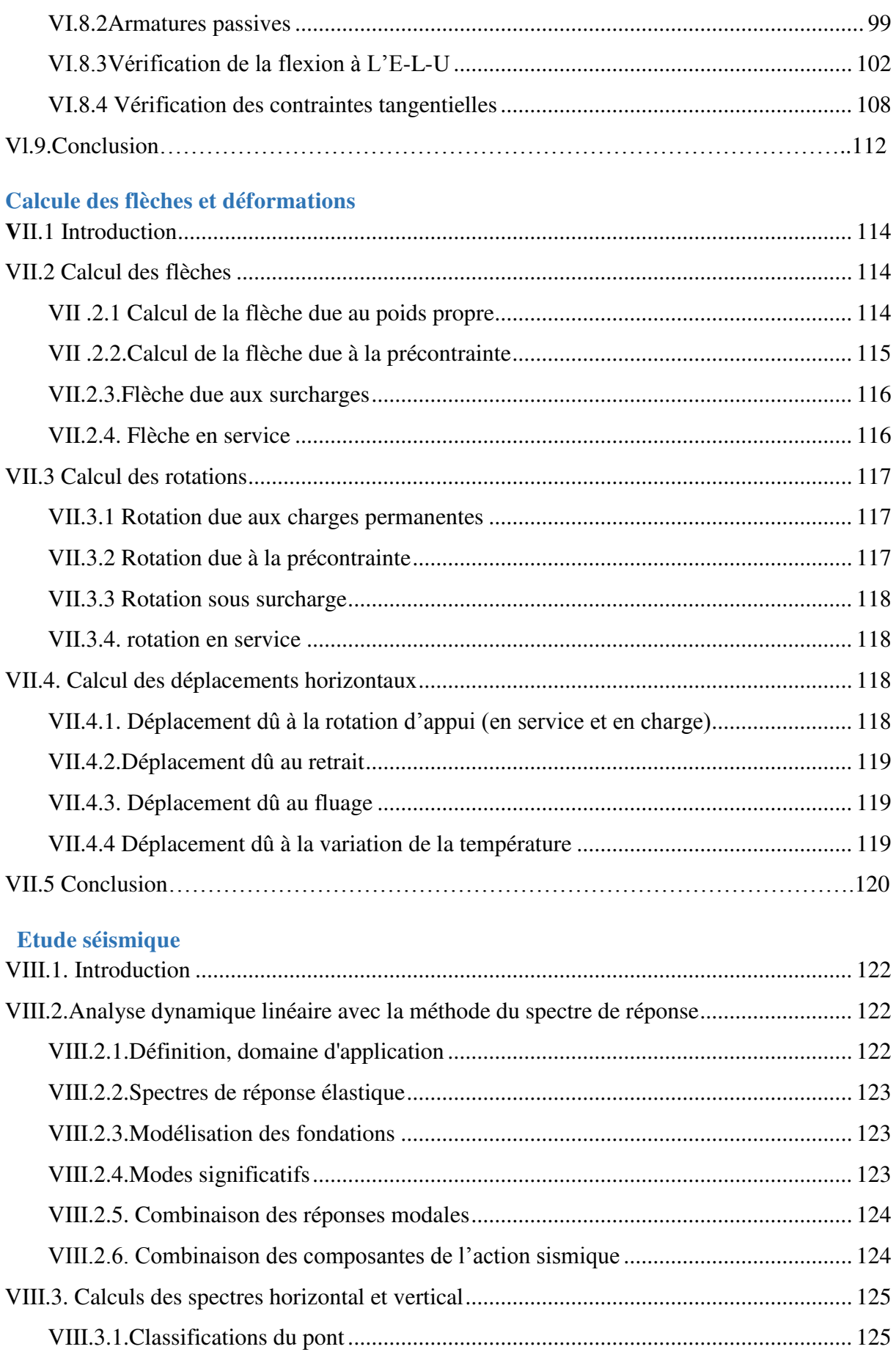

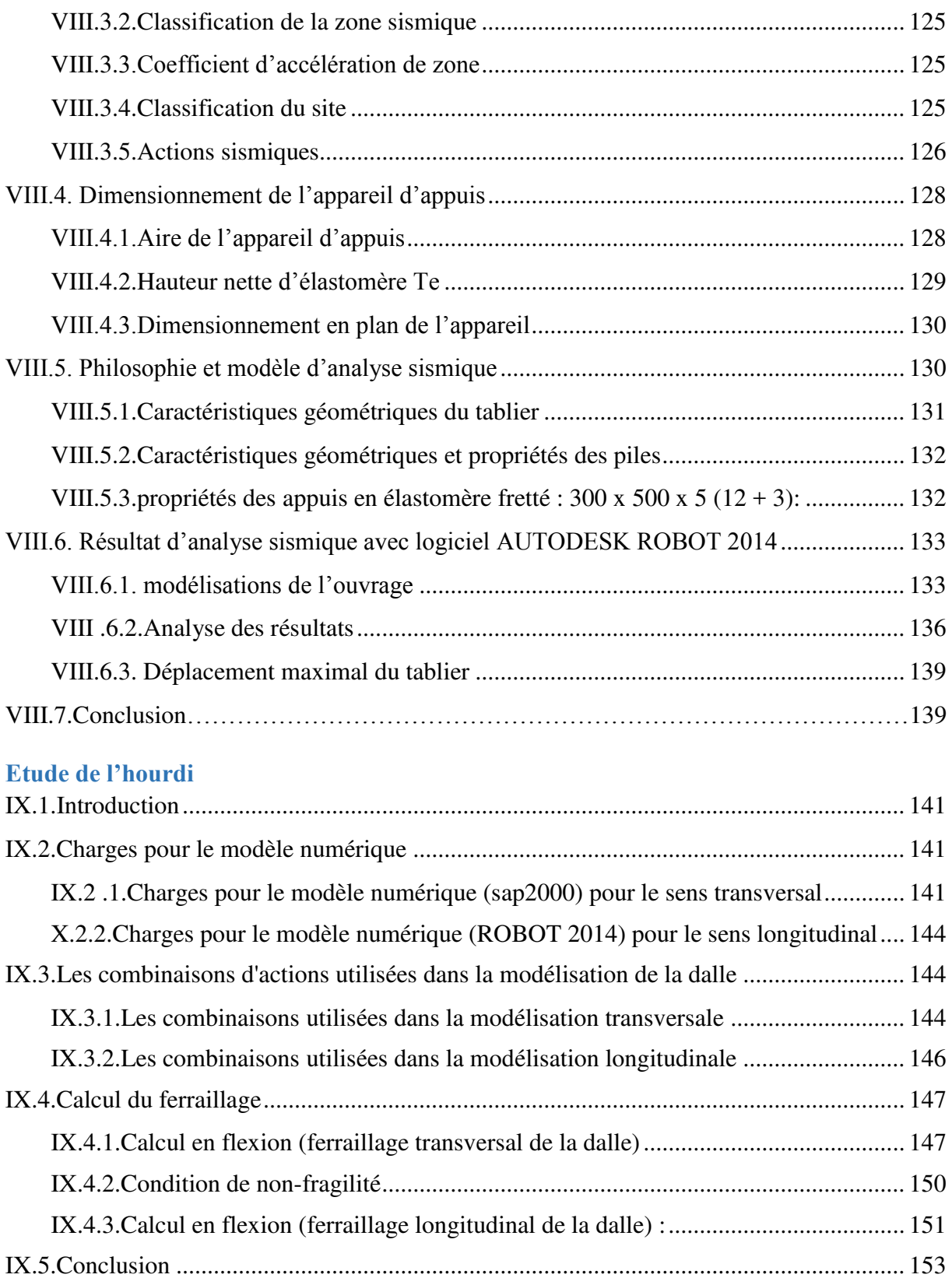

#### **Etude de la pile**

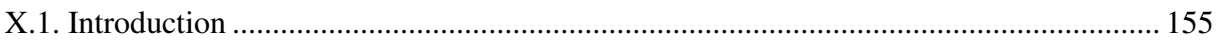

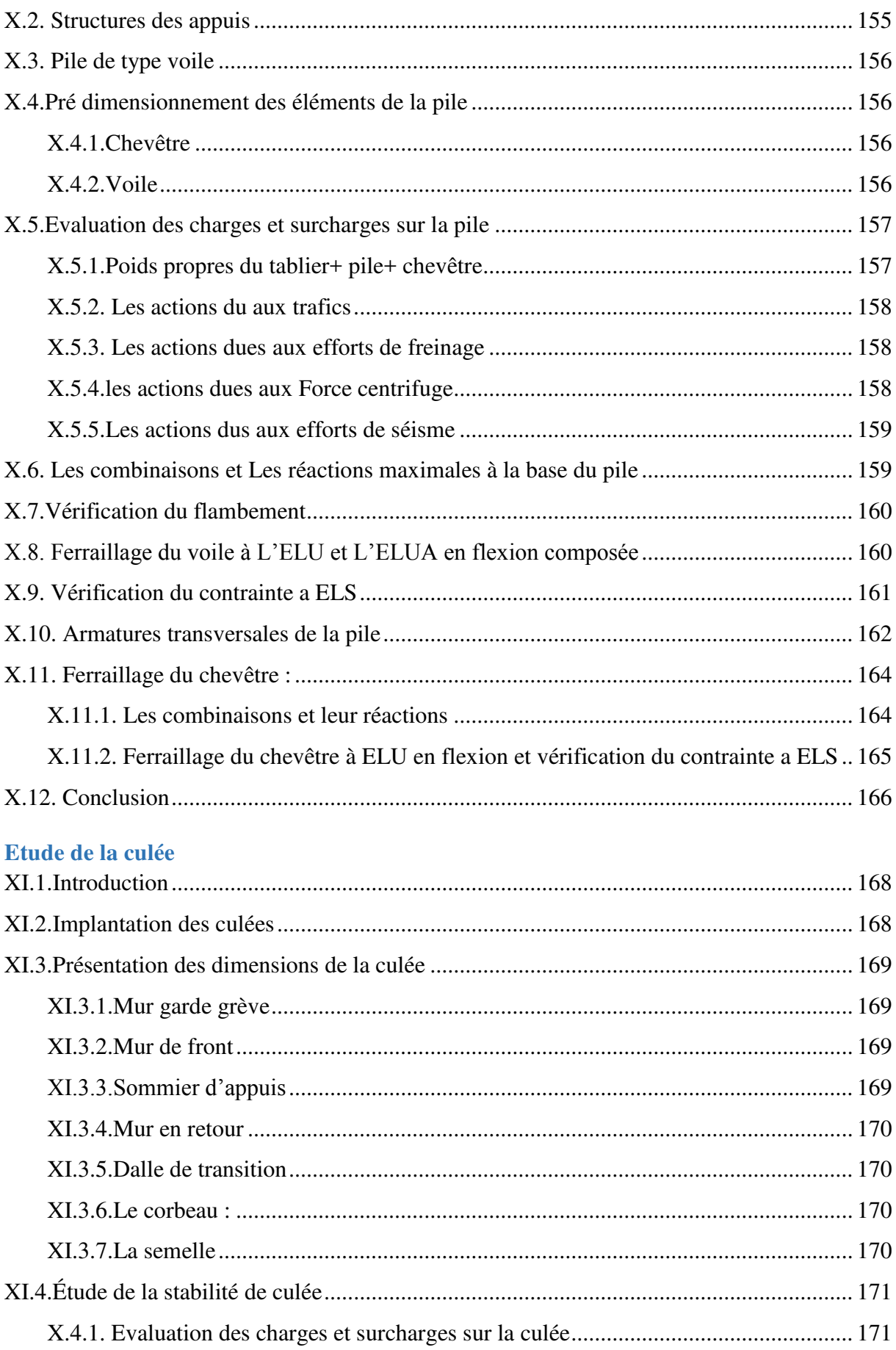

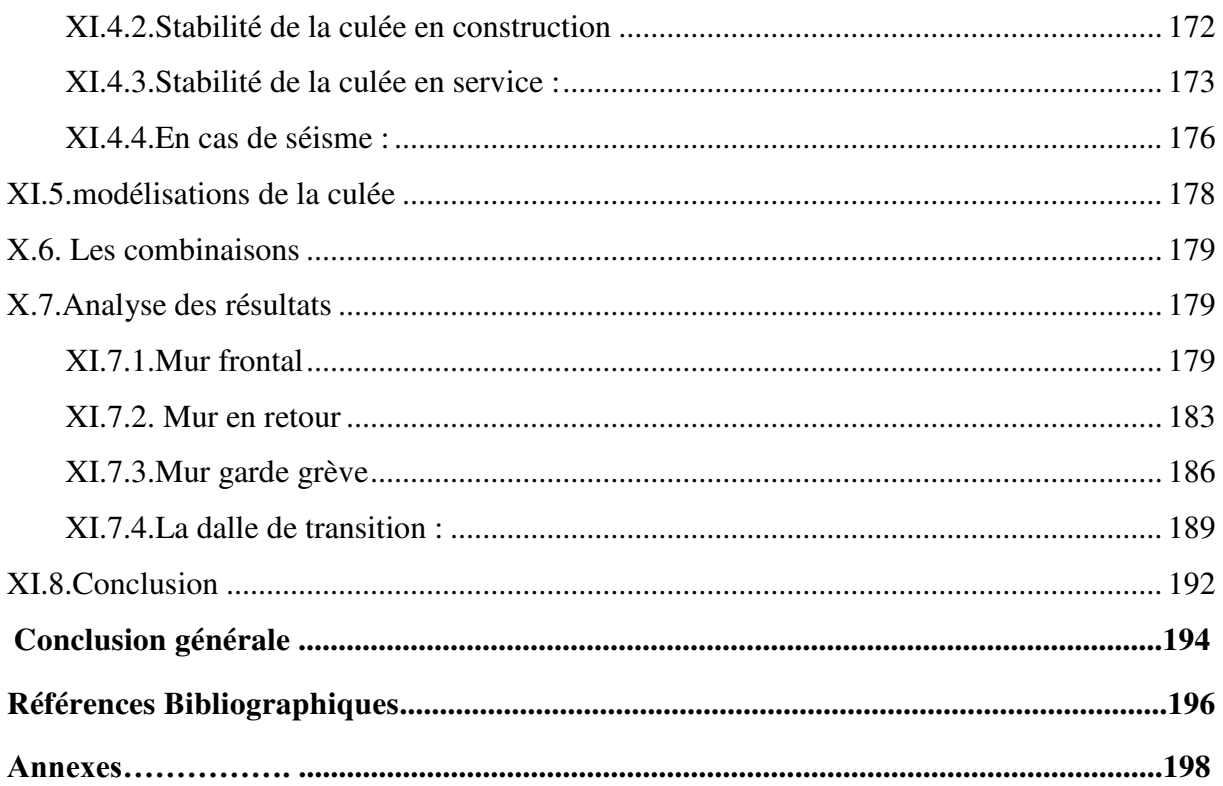

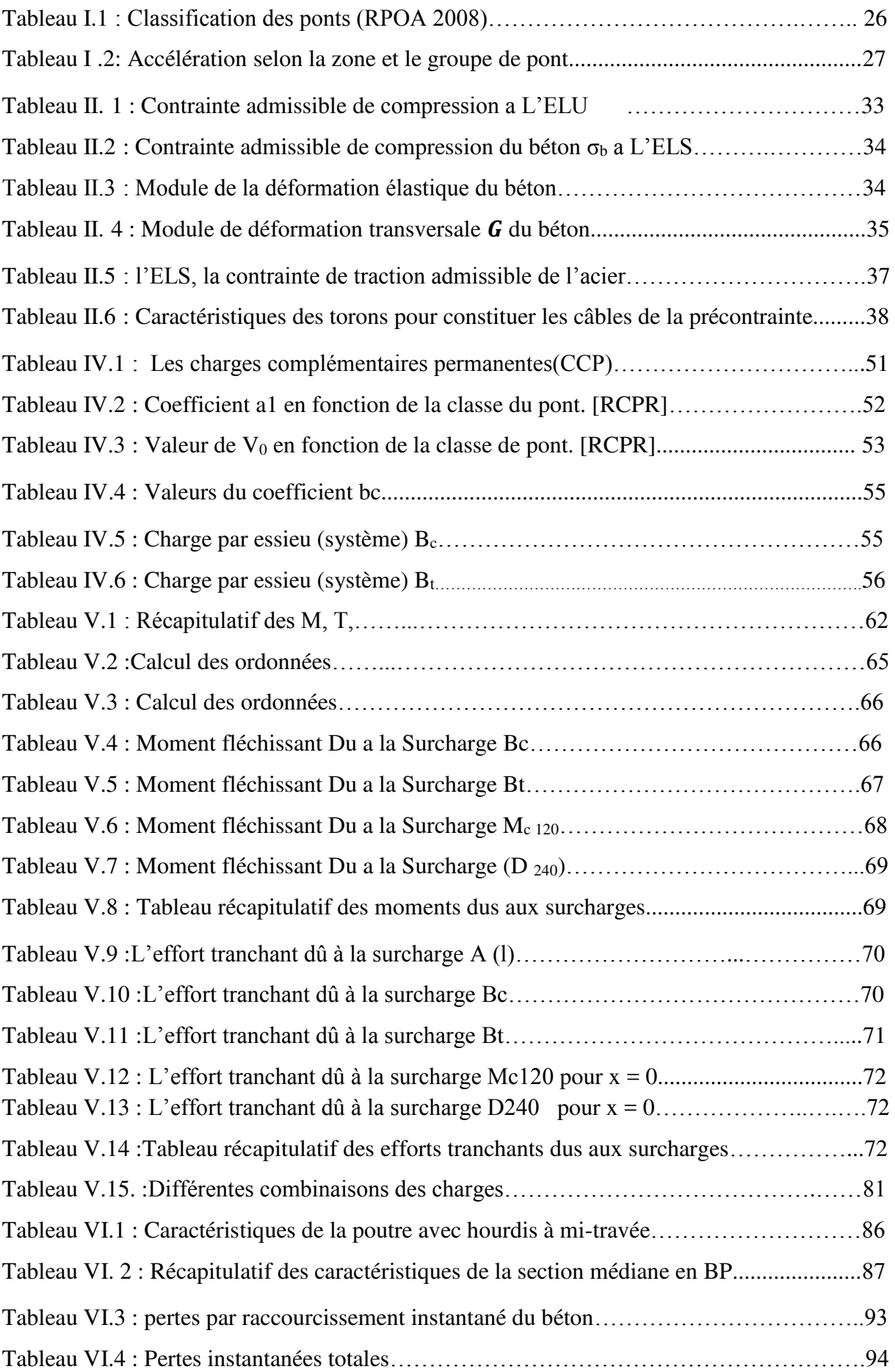

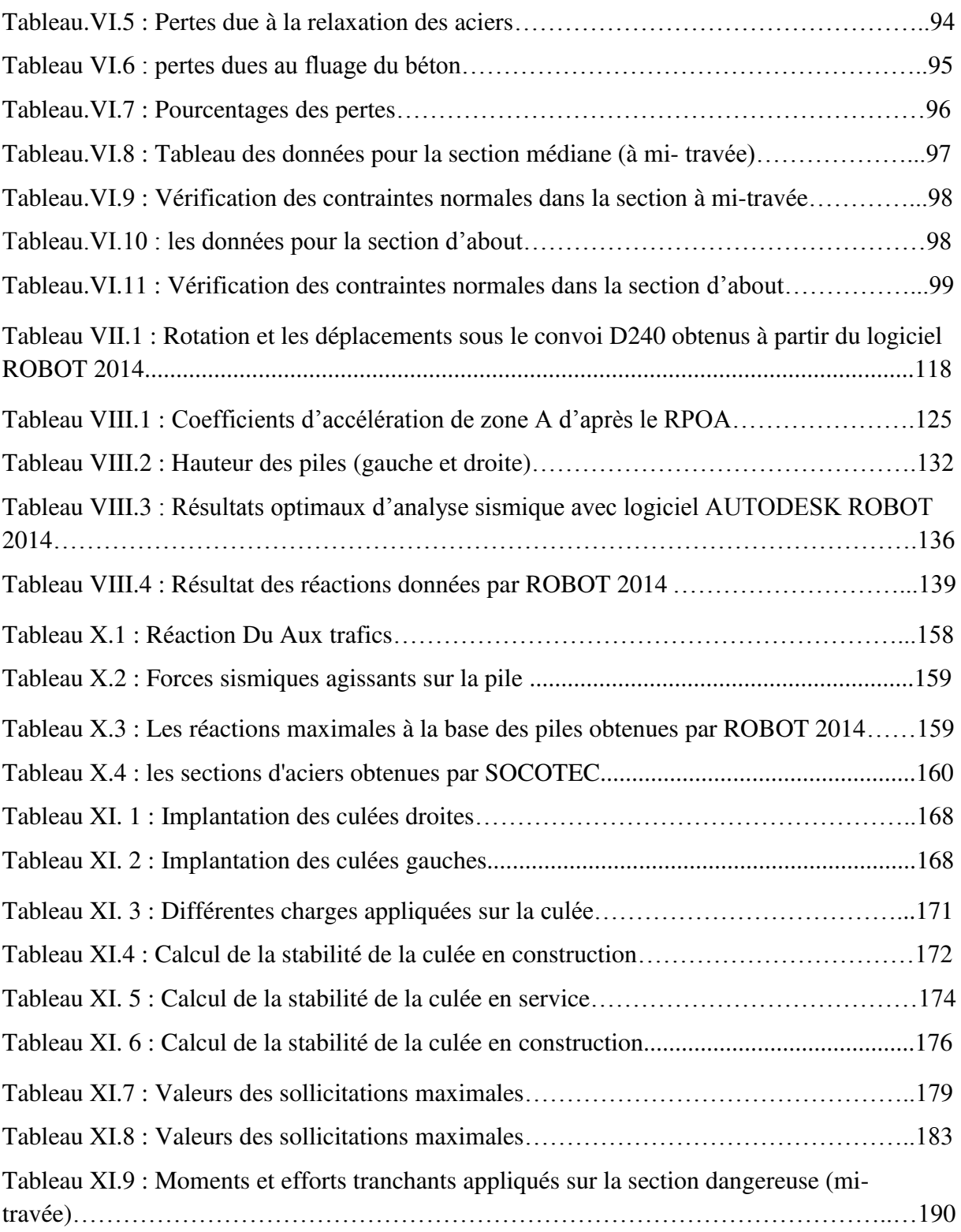

**Liste des Figures**

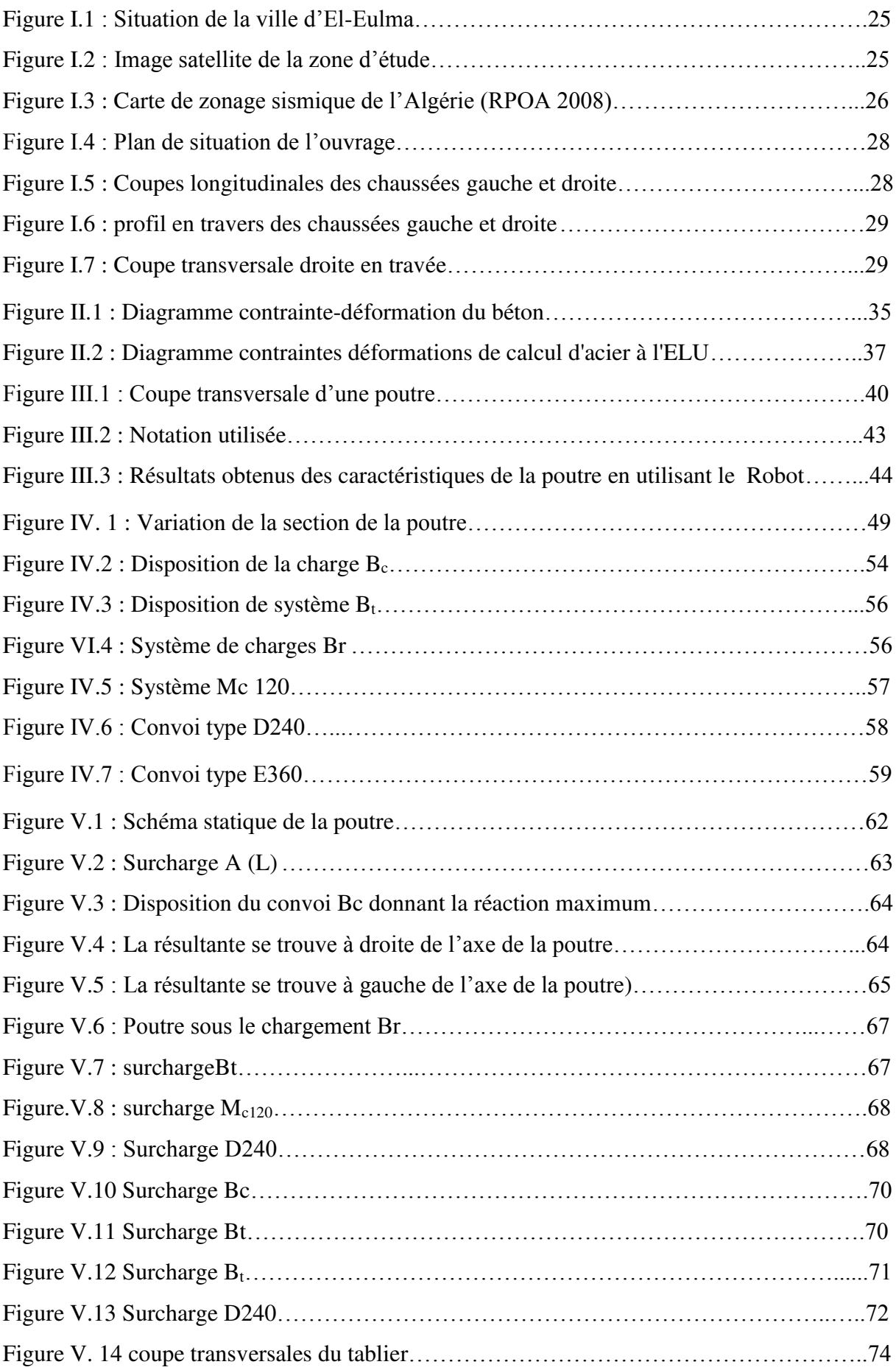

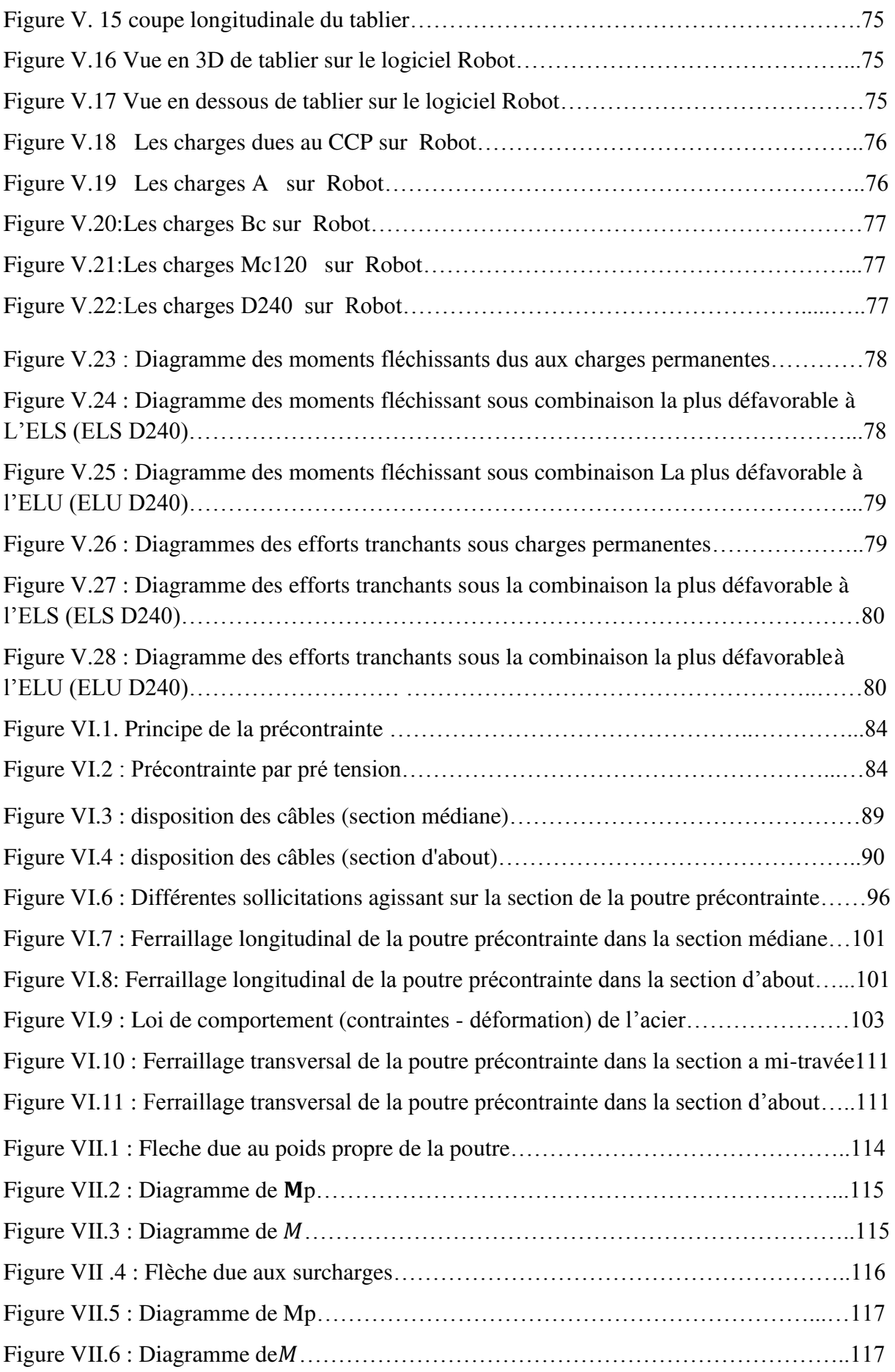

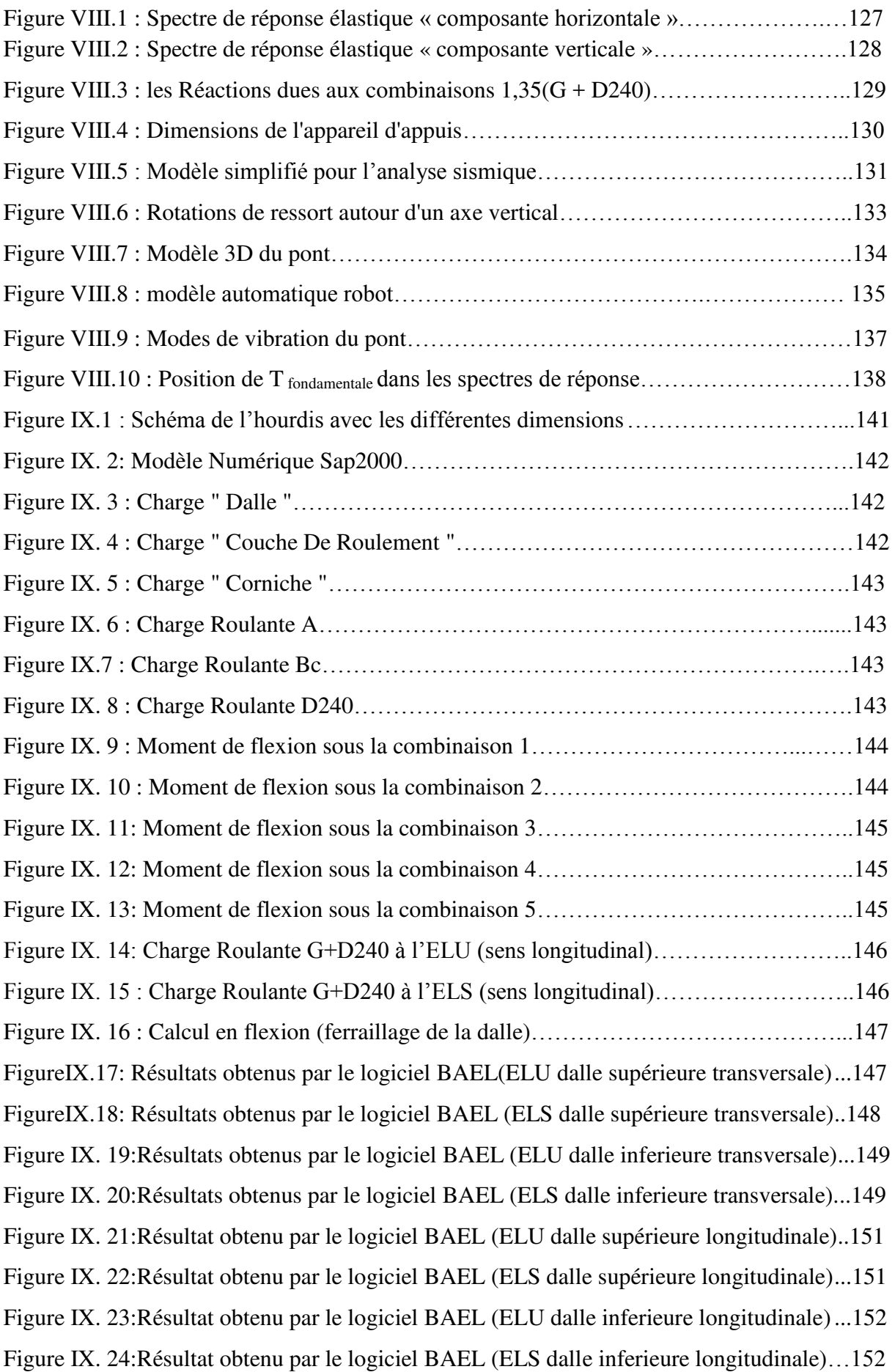

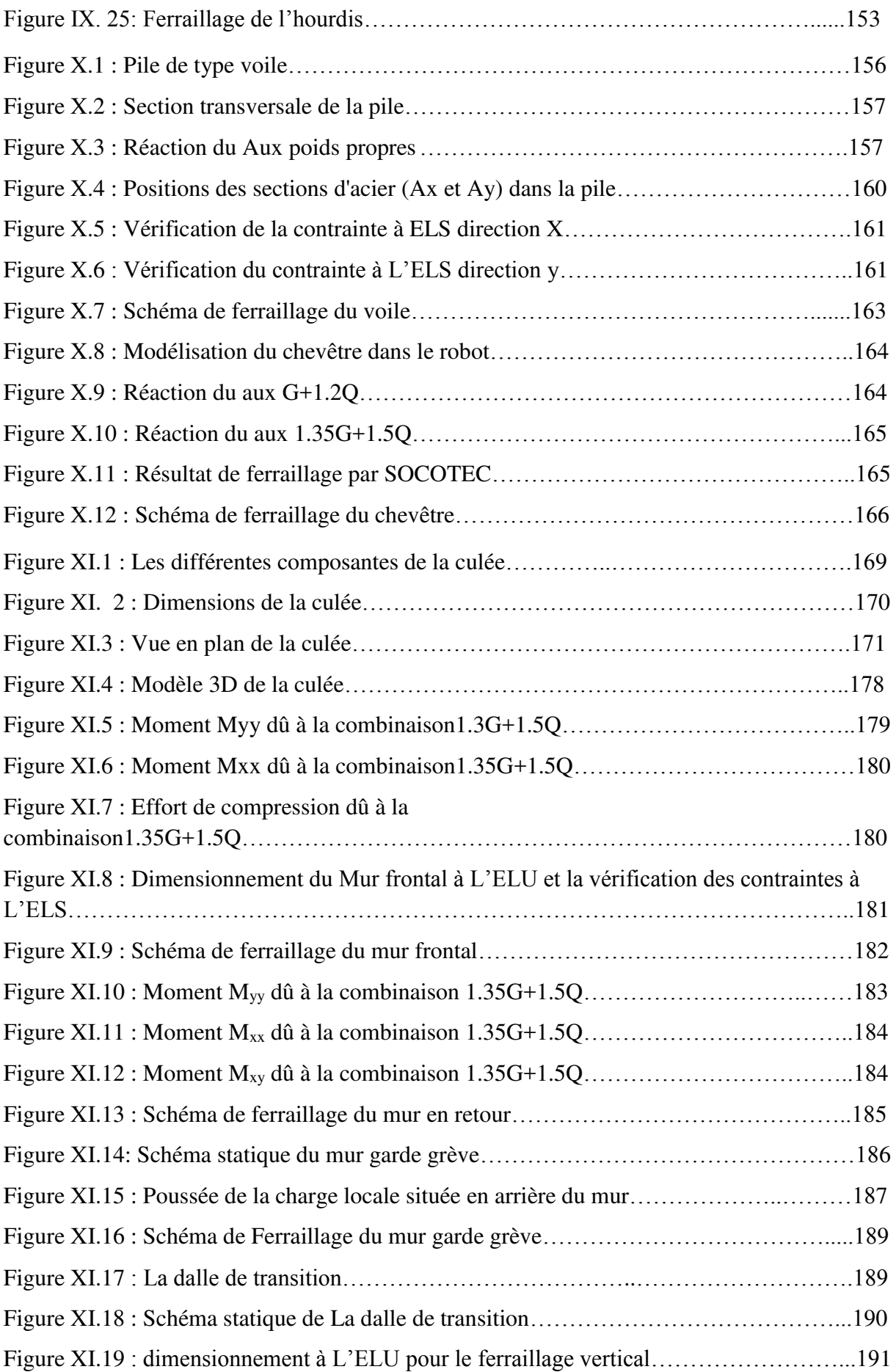

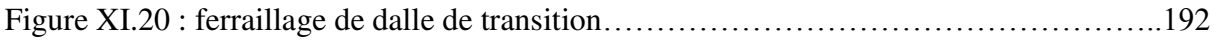

## **Introduction Générale**

#### **I. 1 Introduction**

La conception des ponts est en constante évolution grâce à l'emploi de matériaux aux performances rigoureusement contrôlées et sans cesse accrues, au développement de méthodes de construction à la fois rapides et précises, à la création de formes originales apportant de nouvelles solutions aux problèmes posés par le franchissement d'obstacles aux dimensions parfois proches de la démesure, à des moyens de calcul permettant d'établir des modèles de comportement très sophistiqués. La démarche de conception d'un pont particulier suppose, de la part de l'ingénieur, une vaste culture technique lui permettant d'identifier les solutions les plus économiques, tirant le meilleur parti des propriétés des matériaux dont il peut disposer, limitant au maximum les aléas prévisibles lors de l'exécution et intégrant une préoccupation esthétique forte.

Les ponts à poutres préfabriquées en béton précontraint sont souvent très économiques, pour des portées allant jusqu'à une trentaine de mètres en précontrainte par pré-tension, et pour des portées comprises entre 30 et 50 m en précontrainte par post-tension. Ils sont d'autant plus intéressants que le nombre de poutres à réaliser est plus grand car des moyens de mise en place adaptés sont justifiés.

L'évolution de la conception des ouvrages est aussi intimement liée aux progrès réalisés dans les méthodes d'exécution. Le recours à la préfabrication, l'augmentation de la capacité des moyens de levage et de manutention, la mise au point de procédés de montage et d'assemblage nécessitant moins de main-d'œuvre tout en garantissant une meilleure qualité, ont grandement orienté la conception des ponts modernes. Par ailleurs, les performances sans cesse croissantes des matériels informatiques, le perfectionnement des méthodes de représentation graphique et d'analyse numérique ainsi que les immenses progrès accomplis dans la connaissance des phénomènes physiques (comme les séismes) ou physico-chimiques les plus complexes intéressant le comportement des ponts offrent aux ingénieurs une plus grande liberté de conception que par le passé.

 L'analyse d'un ouvrage consiste en la détermination de sa déformée et de ses éléments de réduction. Lorsque les efforts qui lui sont appliquées varient suffisamment lentement dans le temps, l'analyse peut être réalisée sous l'hypothèse d'un comportement (quasi-)statique. Pour différentes raisons, mais surtout pour en simplifier la représentation numérique, une structure physiquement continue est généralement modélisée à l'aide d'un ensemble de degrés de liberté ou coordonnées généralisées. L'exemple le plus usuel est certainement celui de la méthode des éléments finis. Dans un tel contexte, les forces appliquées peuvent être exprimées à l'aide d'un vecteur de charges p et l'analyse consiste en la détermination du vecteur x des déplacements des

degrés de liberté ou des coordonnées généralisées qui permettent d'assurer l'équilibre entre les forces appliquées et les efforts intérieurs à la structure.

Notre travail comporte onze chapitres.

En premier lieu on commence par une introduction générale dans laquelle on va donner une définition d'un ouvrage d'art, son intégration architecturale dans le milieu naturel, puis une présentation du projet qui est en cours de réalisation.

Le deuxième chapitre concerne les caractéristiques des matériaux utilisés.

Le troisième chapitre porte sur les caractéristiques de différentes sections des poutres précontraintes.

Le quatrième chapitre porte sur l'étude des charges et surcharges susceptibles d'être appliquées sur.

Par ailleurs le cinquième chapitre concerne la modélisation et analyse des différentes charges ; à cet effet, un modèle d'étude du tablier a été choisi d'une part. D'autre part, l'évaluation des efforts ainsi que leurs vérifications ont été faites en utilisant le logiciel ROBOT.

Le sixième chapitre comprend le calcul de la précontrainte et le dimensionnement en phase de construction et en phase de service des poutres et l'étude de la section mixte durant les différentes phases d'exécution de l'ouvrage.

Le septième chapitre s'intéresse au calcul des flèches et des rotations que notre pont à subit.

Le huitième chapitre traite l'étude sismique du pont d'une façon détaillée pour déterminer les efforts sismiques appliqués sur les différents éléments du pont.

Le neuvième chapitre porte sur le dimensionnement de l'hourdi, y compris une étude transversale de la dalle.

Le dixième chapitre s'intéresse au dimensionnement des piles en utilisant le logiciel SCOTEC pour la détermination des différentes sections d'acier dans les piles et les chevêtres.

Le onzième chapitre étudie les culées avec une vérification de la stabilité au glissement et renversement, y compris le ferraillage convenable des éléments qui constituent les culées.

En fin, on terminera notre étude par une conclusion générale.

## **Chapitre I**

## **Présentation du projet**

#### **.I.1.Introduction**

Parmi les constructions importantes fréquemment utilisées dans la vie humaine, c'est la famille des ouvrages d'art. Les ponts constituent une partie assez grande de cette famille vue de sa présence dans le site terrestre et maritime.

 On appelle un pont tout ouvrage permettant à une voie de circulation de franchir un obstacle naturel ou une autre voie de circulation

Ce mémoire de fin d'étude consiste à faire l'étude d'un pont franchissant OUED LAATACHE sur l'autoroute EL-EULMA- JIJEL dans la wilaya de SETIF.

#### **I.2. Présentation du projet**

 Notre ouvrage VIA 103.1 est un pont qui relie les points kilométriques PK 103+133.985 et PK : 103+421.857, Sa structure est constituée par 8 tabliers égaux et parallèles avec une longueur totale de 286 mètres divisée en 8 travées de 36 mètres. Le pont étudié est un pont à poutres multiples constitué d'un tablier de poutres de béton précontraint, il s'agit d'une structure isostatique dans chacune des portées.

La section transversale de chaque tablier a une largeur de 13.25 mètres et elle est formée par 7 poutres de 1.80 mètres de hauteur appuyées sur des appareils d'élastomère fretté, et une dalle supérieure de 25 cm d'épaisseur qui sera coulée in situ sur les pré-dalles de béton armé disposées au-dessus les poutres.

 La construction du tablier est réalisée au moyen de la mise en place par une grue des éléments préfabriqués (poutres et prédalles), et le bétonnage in situ de la dalle supérieur.

Les fondations des piles et culées du viaduc ont été concues comme des fondations sur pieux.

#### **I.3.Situation géographique**

El Eulma ( Saint-Arnaud durant l'époque coloniale ) est une commune de la wilaya de Sétif, située à 26 km à l'Est de Sétif et à 97 km à l'Ouest de Constantine, elle prend comme assise les hauts plateaux et la route nationale n°5 relient Alger à Constantine la traverse dans sa partie médiane, elle a des frontières avec Guelta Zarka au nord, avec Belaa et Bir El Arch à l'Est, avec BazerSakhra au sud, et avec OuledSabor à l'ouest, comme on peut voir dans la Figure I.1 :

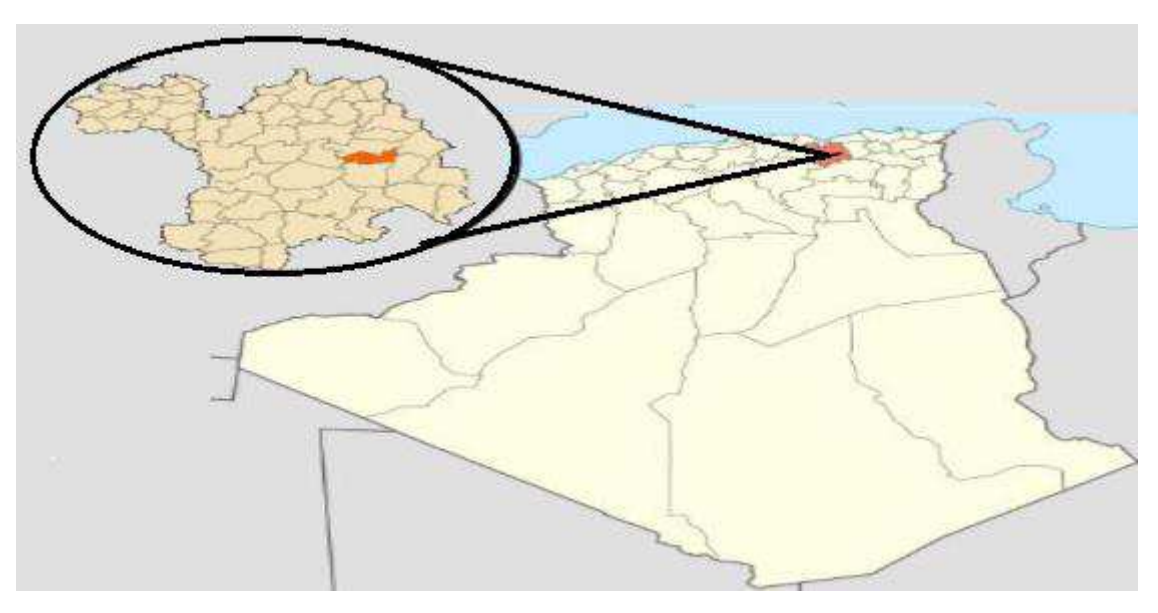

 **Figure I.1 : Situation de la ville d'El-Eulma** 

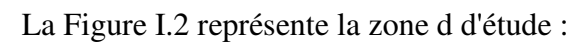

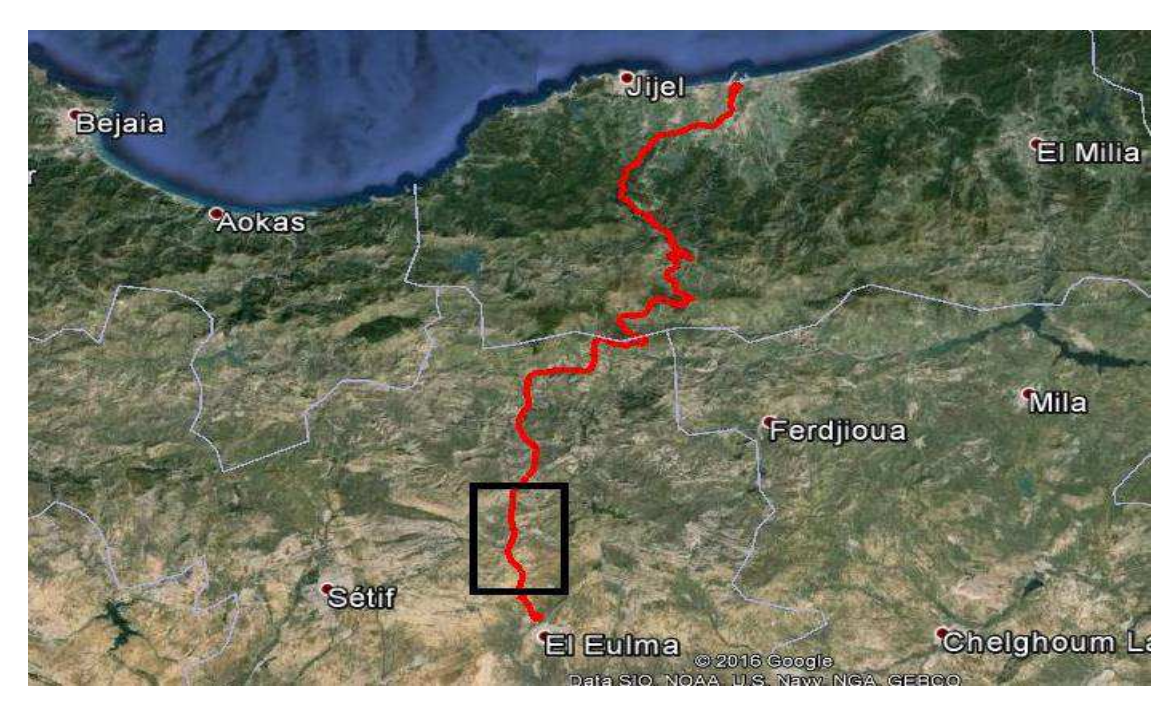

 **Figure I.2 : Image satellite de la zone d'étude**

#### **I.4. Données sismologiques**

 La norme sismique algérienne applicable au projet est la RPOA 2008. Cette norme établit un zonage sismique (5 zones) du territoire algérien, comme on peut le voir dans la Figure I.3 :

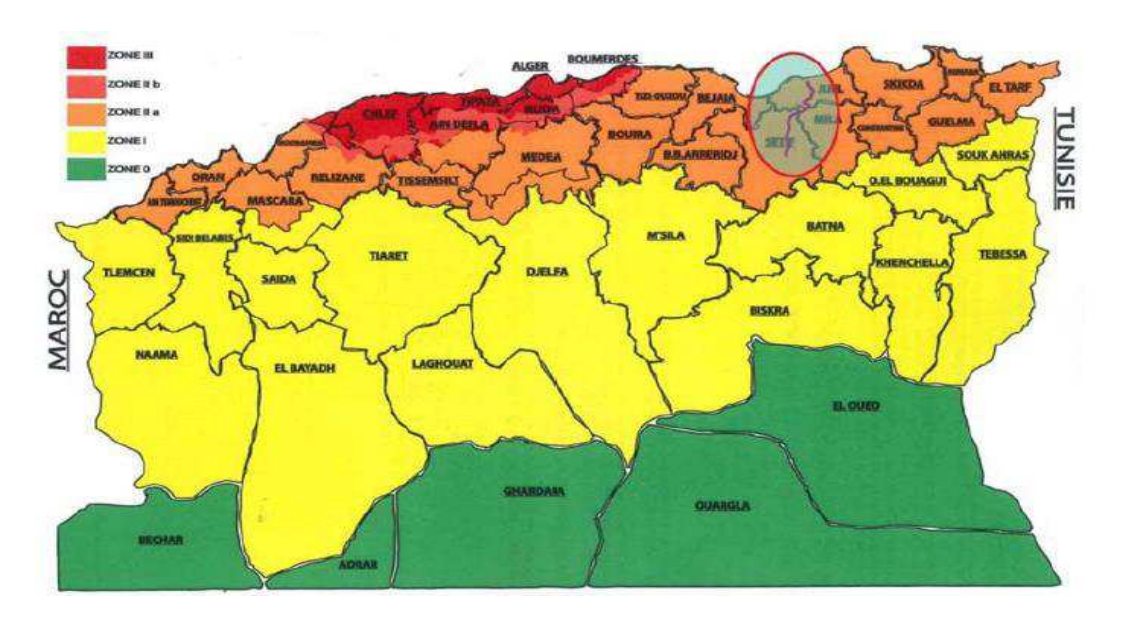

**Figure I.3 : Carte de zonage sismique de l'Algérie (RPOA 2008).**

- **1.** Zone 0 : négligeable
- **2.** Zone I : faible
- **3.** Zone IIa : moyenne
- **4.** Zone IIb : élevée
- **5.** Zone III : très élevée

 Ce projet (PK 48-110) se trouve entièrement dans la wilaya de Sétif, correspondant à **la zone IIa** (activité sismique moyenne).

Concernant le classement de l'infrastructure, les liaisons autoroutières appartiennent soit au Groupe 1 désignés comme pont stratégique, ou Groupe 2 pont important (voir Tableau I.1) :

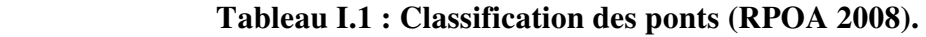

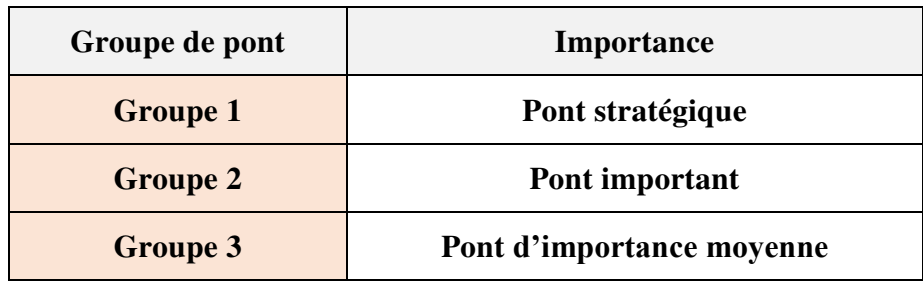

La norme RPOA 2008 détermine un coefficient d'accélération défini en fonction de la zone sismique et de l'importance du pont **(**Tableau I .2) :

| Groupe de pont | Zone sismique |            |            |      |
|----------------|---------------|------------|------------|------|
|                | I             | <b>IIa</b> | <b>IIb</b> | III  |
|                | 0.15          | 0.25       | 0.30       | 0.40 |
| 2              | 0.12          | 0.20       | 0.25       | 0.30 |
| 3              | 0.10          | 0.15       | 0.20       | 0.25 |

**Tableau I .2: Accélération selon la zone et le groupe de pont** 

 Par conséquent, les accélérations assignées par la norme algérienne, pour ce projet dans la Wilaya de Sétif (zone IIa) sont 0,25 pour le Groupe 1 (pont stratégique).

#### **I.5. Données climatiques**

#### **I.5.1. Variation de la température**

 Il est indispensable de tenir compte des effets de la température dans le calcul des ouvrages car elle intervient au niveau des joints de chaussée et des appareils d'appui. La différence de température prise en compte d'après le RCPR est comme suit :

$$
\Delta T_1 = 35^{\circ}C \qquad \Delta T_2 = -15^{\circ}C
$$

#### **I.5.2.Coefficient de dilatation**

Le coefficient de dilatation du béton est pris égal à **: a =1E-05°C**<sup>-1</sup>

#### **I.5.3.Vent**

Les efforts engendrés sont introduits dans les calculs comme des pressions horizontales statiques appliquées aux surfaces exposées au vent.

D'après le RCPR on prend une surcharge du vent qui vaut 1.25 KN/m<sup>2</sup> pour les ouvrages encours de construction.

 Pour les ouvrages en service le vent exerce une pression horizontale statique égale à  $2.00 \text{ kN/m}^2$ 

Le vent souffle horizontalement dans une direction normale à l'axe longitudinal de la chaussée et sa pression est appliquée à la surface intéressée des piles et du tablier.

#### **I.6. Données géométriques**

L'ouvrage est un pont courbe de rayon de courbure égal à 975 km (voir la Figure I.4) :

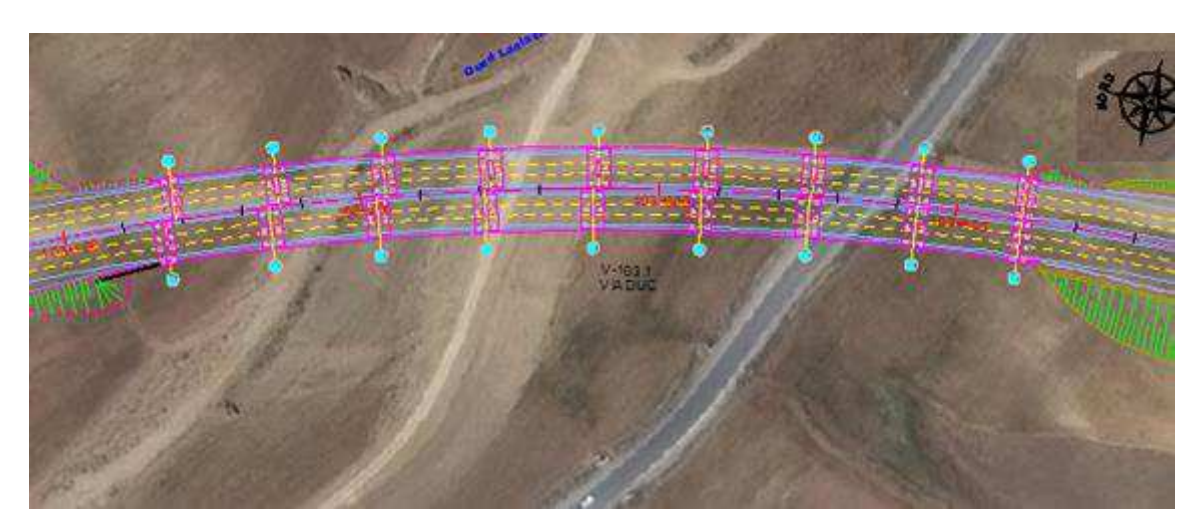

**Figure I.4 : Plan de situation de l'ouvrage**

#### **I.7. Données fonctionnelles**

Les données fixées par le maître de l'ouvrage, sont :

- Les données relatives à la voie portée qui sont : le tracé en plan, le profil en long et le profil en travers.
- Les données relatives à l'obstacle franchi qui sont les gabarits à respecter selon L'obstacle à franchir (route, voie ferrée).

Les données sont représentées dans les Figures I.5 jusqu'à I.7

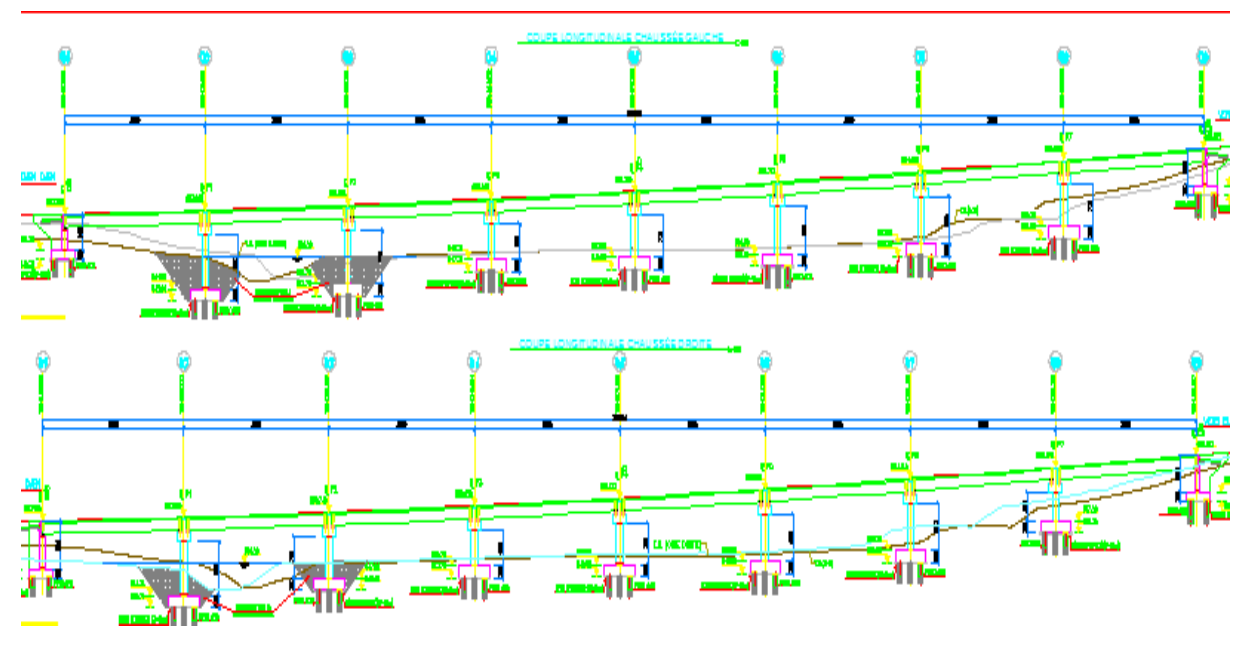

**Figure I.5 : Coupes longitudinales des chaussées gauche et droite** 

Le profil en travers est l'ensemble des éléments qui définissent la géométrie et l'équipement de la voie dans le sens transversal.

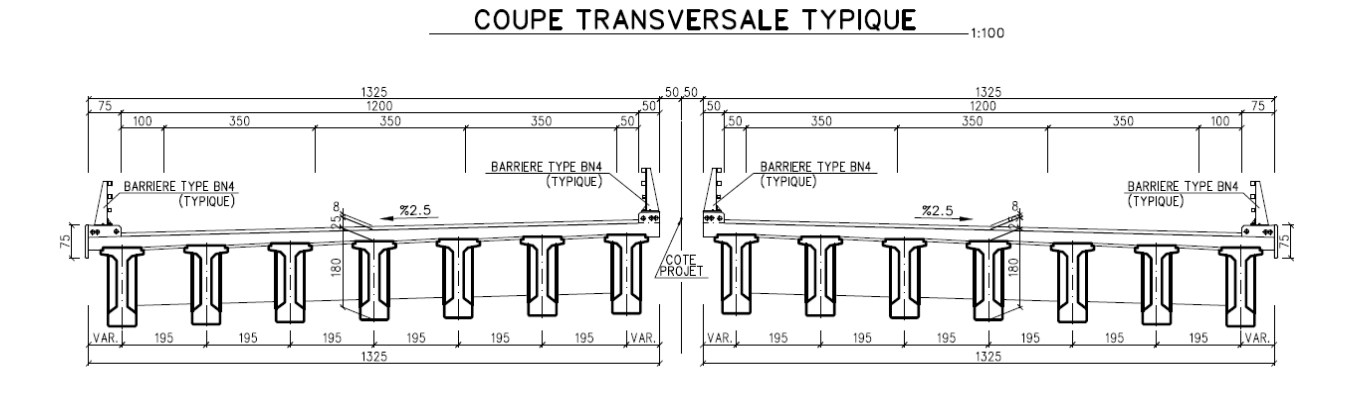

**Figure I.6 : profil en travers des chaussées gauche et droite (dimensions en cm)** 

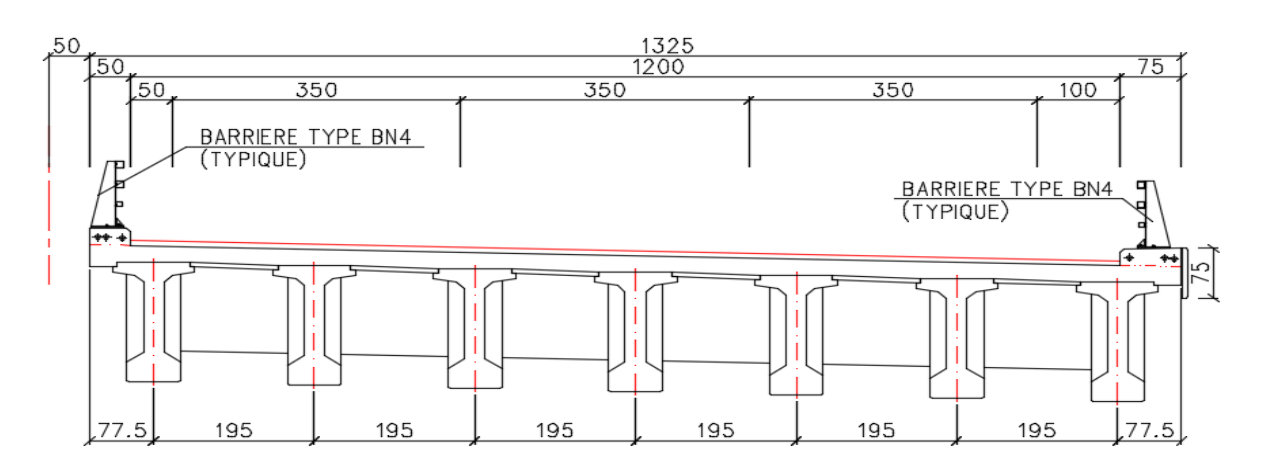

#### **Figure I.7 : Coupe transversale droite en travée (dimensions en cm)**

#### **I.8 Caractéristiques du pont**

 Les ponts route sont classés en trois catégories en fonction de la largeur roulable et de leur destination. Dans notre cas les caractéristiques sont :

#### **I.8.1 Largeur roulable (Lr)**

 La largeur roulable est définie comme la largeur comprise entre les dispositifs de retenue ou de bordures. Dans notre projet, elle est égale à :

#### **Lr = 12.00 m**

#### **I.8.2 Largeur chargeable (Lc)**

 Elle se déduit de la largeur roulable, en enlevant une bande de 0.50 m le long de chaque dispositif de retenue (glissière, barrière) lorsqu'il existe.

#### **Lc = 11.00 m**

#### **I.8.3 Nombre de voies (N)**

 Les chaussées comportent un nombre de voies de circulation égal à la partie entière du quotient par 3 de leur largeur chargeable.

$$
N = E (Lc/3) = 3
$$
 voies.

#### **I.8.4 Largeur de voie (Lv)**

 Les voies de circulation d'une même chaussée ont des largeurs égales au quotient de la largeur chargeable par le nombre de voies.

$$
Lv = Lc/N = 3,83m.
$$

#### **I.9 Conclusion:**

Les ponts à poutres préfabriquées précontraintes sous chaussées constituent une solution classique pour le franchissement de travées comprises entre 10 à 35 m (poutres précontraintes par pré tension, encore appelées poutres précontraintes par adhérence).

# Chapitre II Caractéristiques des matériaux

#### II.1 Introduction

 En génie civil, le choix des matériaux (acier, béton,…) a une importance primordiale, lors du calcul d'un pont. On donne dans ce chapitre les caractéristiques du béton, des aciers actifs et passifs utilisés dans la construction de notre ouvrage.

#### II.2. Documents et règlements utilisés

Les documents et les références utilisés sont :

- Règles B.A.E.L. 91 modifiées 99 ce sont des règles techniques de conception et de calcul des ouvrages et constructions en béton armé, suivant la méthode des états limites.
- Règles B.P.E.L. 91 ce sont des règles techniques de conception et de calcul des ouvrages et constructions en béton précontraint, suivant la méthode des états limites.
- Fascicule 61 titre II du Cahier des Prescriptions Communes (CPC) pour les cas de charges.
- Fascicule 62 titre V ce sont des Règles techniques de conception et de calcul des fondations des ouvrages de génie civil.

#### II.3. Béton

 Le béton est défini par la valeur de sa résistance à la compression à l'âge de 28 jours notée « fc28 », avec un contrôle strict et une masse volumique normale ( $\rho \cong$  $2500 \text{ kg/m}^3$ ).

#### II.3.1. Résistance à la compression

 La résistance du béton à la compression simple est mesurée sur des éprouvettes cylindriques, âgées de 28 jours, la résistance caractéristique du béton se déduit des valeurs mesurées de leur dispersion, suivant une loi statique variable.

#### $\triangleright$  Pour les poutres et la dalle :

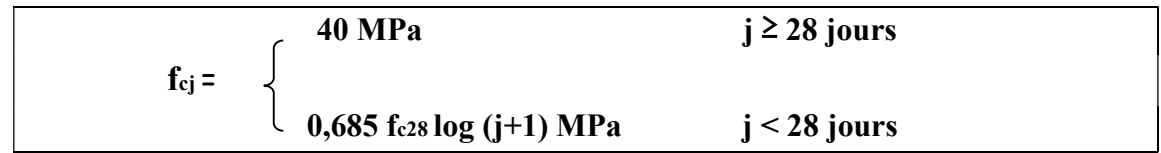

#### $\triangleright$  Pour les appuis :

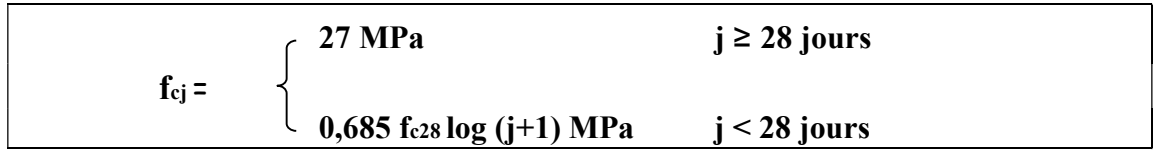

#### II.3.2. Résistance à la traction

Le béton en général est caractérisé par sa résistance à la compression fc28, sa résistance à la traction ftj joue aussi un rôle très important sur son comportement mécanique, particulièrement pour l'adhérence, les règles BAEL donnent pour un béton âgé de « j » jours la relation :

 $f_{ti} = 0.6 + 0.06 f_{ci}$ 

$$
f_{t28} = \begin{cases} 0,6 + 0,06 \text{ f}_{cj} = 0,6 + 0,06 (40) = 3 \text{ MPa} & \text{(Pour les pour les pour } \text{ in dalle)} \\ 0,6 + 0,06 \text{ f}_{cj} = 0,6 + 0,06 (27) = 2,22 \text{ MPa} & \text{(Pour } \text{ les appuis)} \end{cases}
$$

#### II.3.3. Contrainte admissible de compression

#### $\triangleright$  A l'État Limite Ultime

 Les règles B.A.E.L donnent la valeur de la contrainte admissible à la compression à l'Etat Limite Ultime :

$$
f_{bu} = 0.85 f_{c28} / (\theta \cdot \gamma_b)
$$

Avec :

- fc28 : Résistance caractéristique à 28 jours.
- $\gamma$  b : coefficient de sécurité qui prend les valeurs suivantes :

 $\mathbf{v} \times \mathbf{v}_b = 1.5$  en situation durable ou transitoire.

 $\check{\gamma}$   $\uparrow$   $\uparrow$  = 1,15 en situation accidentelle.

 θ: coefficient dépendant de la durée probable d'application de la combinaison d'action considérée.

$$
\begin{aligned}\n\checkmark & \theta &= 1 & \text{t} &> 24 \text{ h.} \\
\checkmark & \theta &= 0.9 & \text{1h} \leq \text{t} \leq 24 \text{ h.} \\
\checkmark & \theta &= 0.85 & \text{t} < 1 \text{ h}\n\end{aligned}
$$

Pour  $\theta$  =1 on aura les valeurs de fbu dans le tableau II.1 :

#### Tableau II. 1 : Contrainte admissible de compression a L'ELU

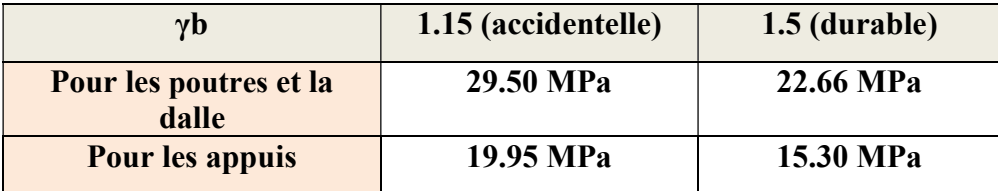

#### $\triangleright$  A l'Etat Limite de Service

 0,5 fc28 En service. σb = 0,6 fc28 En construction.

Tableau II.2 : Contrainte admissible de compression du béton σb a L'ELS

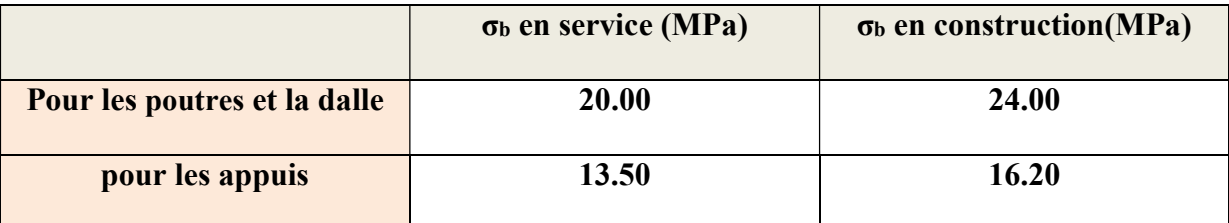

#### II.3.4. Module de déformation longitudinale du béton « Eb »

#### Module de déformation instantanée

 Selon l'article 2.1.4 du Fascicule 62-Titre I (Section II), pour les charges dont la durée d'application est inférieure à 24 heures (telles que les charges routières), le module de déformation instantané du béton Eij est donné par :

 $E_{ij} = 11000 \text{ x } \sqrt[3]{f_{cj}}$  (MPa)

#### Module de déformation différée

 Pour les charges de longue durée (tel que poids propre, superstructure, précontrainte...), et en tenant compte des effets du fluage, le module de déformation élastique Eѵj du béton est donné par :

$$
E_{\rm{vj}} = 3700 \times \sqrt[3]{f_{\rm{cj}}}
$$
 (MPa)

#### Tableau II.3 : Module de la déformation élastique du béton

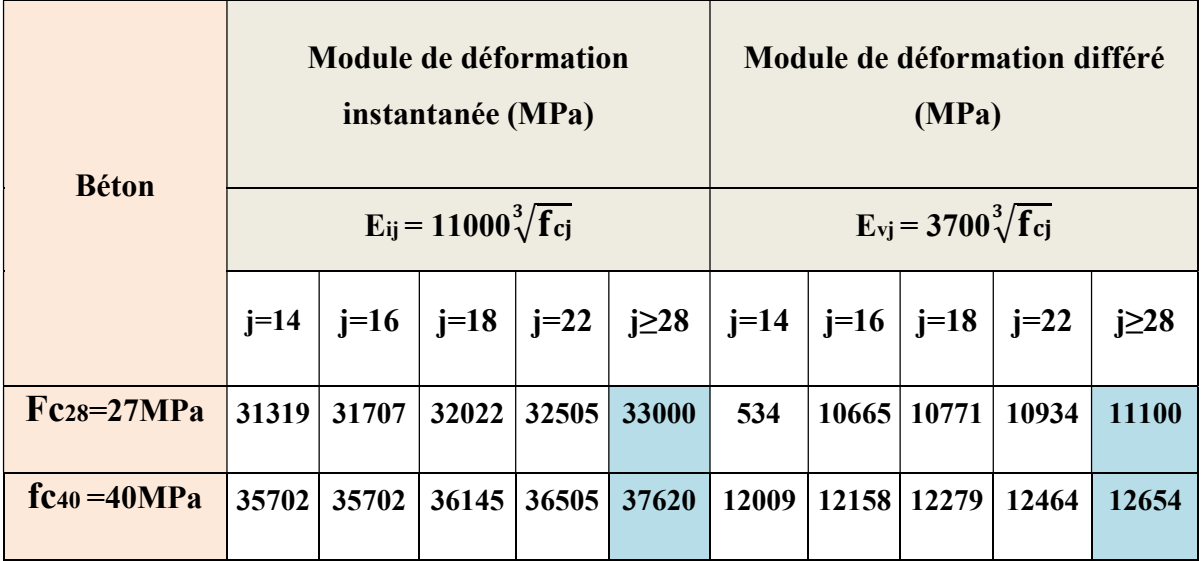
#### II.3.5. Coefficient de poisson υ

 Le coefficient de poison υ représente la variation relative de la dimension transversale d'une pièce soumise à une variation relative de sa dimension longitudinale.

Le coefficient **υ** du béton pour un chargement instantané est de l'ordre de 0.3, mais il diminue avec le temps pour se rapprocher de la valeur 0.2.

Quant au cas d'un béton fissuré υdevient nul.

On retiendra pour les calculs du béton les valeurs suivantes de υ :

 $\checkmark$  0.2 en Zone non fissurée (ELS).  $\checkmark$  0 en Zone fissurée (ELU).

#### II.1.6. Module de déformation transversale du béton « G »

Il est donné par la formule suivante :

$$
G = \frac{\text{Eij}}{2(1+\nu)}
$$

Les valeurs de G sont données dans le Tableau II.4 :

#### Tableau II. 4 : Module de déformation transversale G du béton

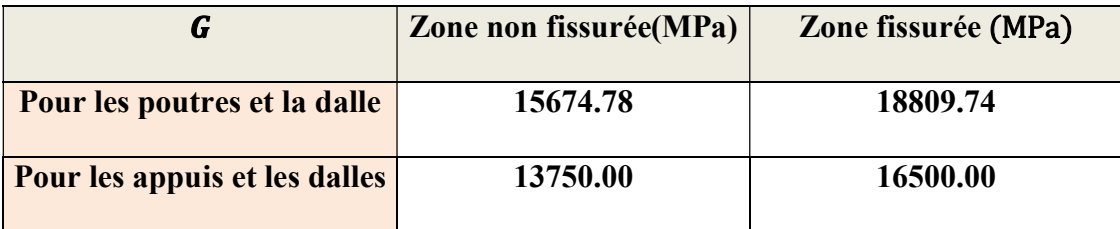

#### II.1.7. Diagramme contrainte-déformation du béton

 Le diagramme déformations εbc , contraintes σb du béton comporte un arc de parabole du second degré d'axe parallèle à l'axe des contraintes de compression σbc suivi d'un segment de droite parallèle à l'axe des déformations ε<sub>bc</sub> et tangent à la parabole en son sommet.

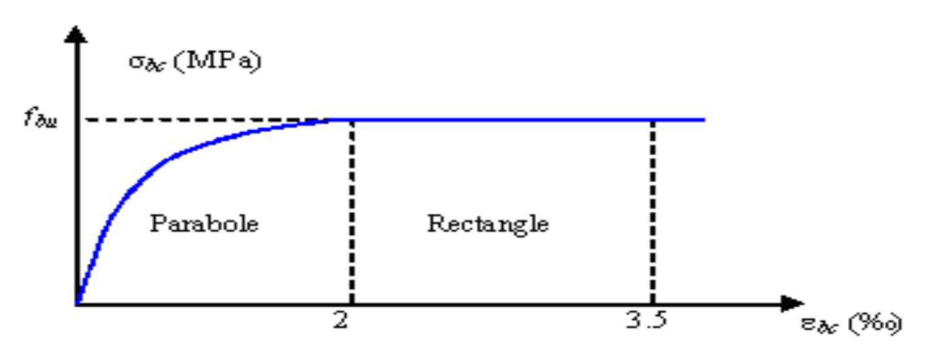

Figure II.1 : Diagramme contrainte-déformation du béton

 Ce segment s'étend entre les valeurs 2 ‰ et 3.5 ‰ de la déformation εbc. L'airc de la parabole étend de l'origine des coordonnées jusqu'à son sommet de coordonnées  $\epsilon_{bc} = 2 \%$  et σbc=0,85f<sup>c</sup>28 / (θ. γb), tel que la déformation du béton ne peut dépasser 2 ‰ correspondant à la compression simple maximale.

#### II.4.Les Aciers

Les aciers utilisés dans les ouvrages de béton précontraint sont de deux types :

- Les aciers actifs : pour la précontrainte.
- Les aciers passifs : pour reprendre les efforts tranchants et limiter la fissuration.

#### II.4.1.Les aciers passifs

 Les armatures passives sont des armatures comparables à celles du béton armé(les armatures passives sont tendues sous des sollicitations extérieures).

 Les aciers utilisés pour le béton sont des armatures courantes à haute adhérence de nuance Fe E500.

 Le Module d'élasticité longitudinal de l'acier, appelé "Module de Young" est donné par :

$$
Es = 2 \times 10^5 \text{ MPa}
$$

#### Contrainte de l'acier à l'ELU :

La contrainte à l'ELU de l'acier est donnée par :

$$
\bar{\sigma s} = \frac{f e}{\gamma s}
$$

Avec :

 $\gamma$ s : le Coefficient de sécurité, fixé à :  $\int 1$  Combinaison accidentelle. 1.15 Combinaison fondamentale.

D'où les valeurs suivantes de  $\bar{\sigma}_s$ :

$$
\bar{\sigma}s = \begin{cases}\n\frac{fe}{\gamma s} = \frac{500}{1} = 500 \text{ MPa} & \text{Combinaison accidentelle} \\
\frac{fe}{\gamma s} = \frac{500}{1.15} = 434.78 \text{ MPa} & \text{Combinaison fondamentale}\n\end{cases}
$$

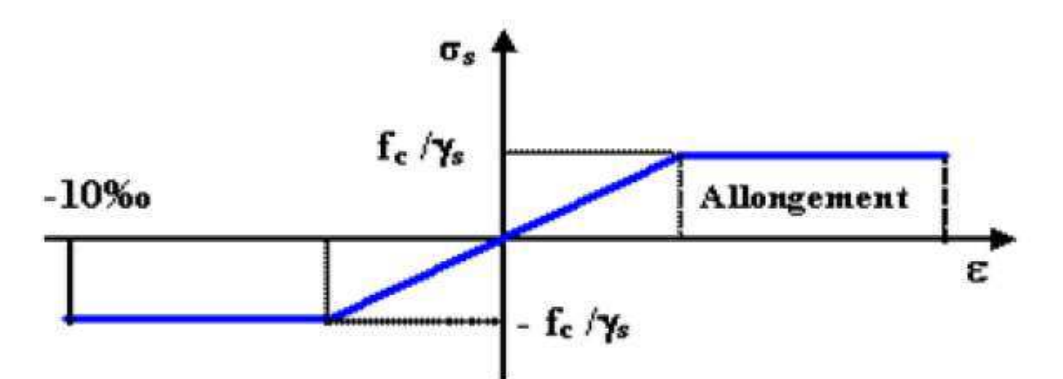

La figure II.2 représente la loi de comportement de l'acier passif pour les calculs à l'ELU

Figure II.2 : Diagramme contraintes déformations de calcul d'acier à l'ELU

#### Contrainte de l'acier à l'ELS

Selon l'article 4.5.33 du Fascicule 62-Titre I (Section I), pour les justifications à l'ELS :

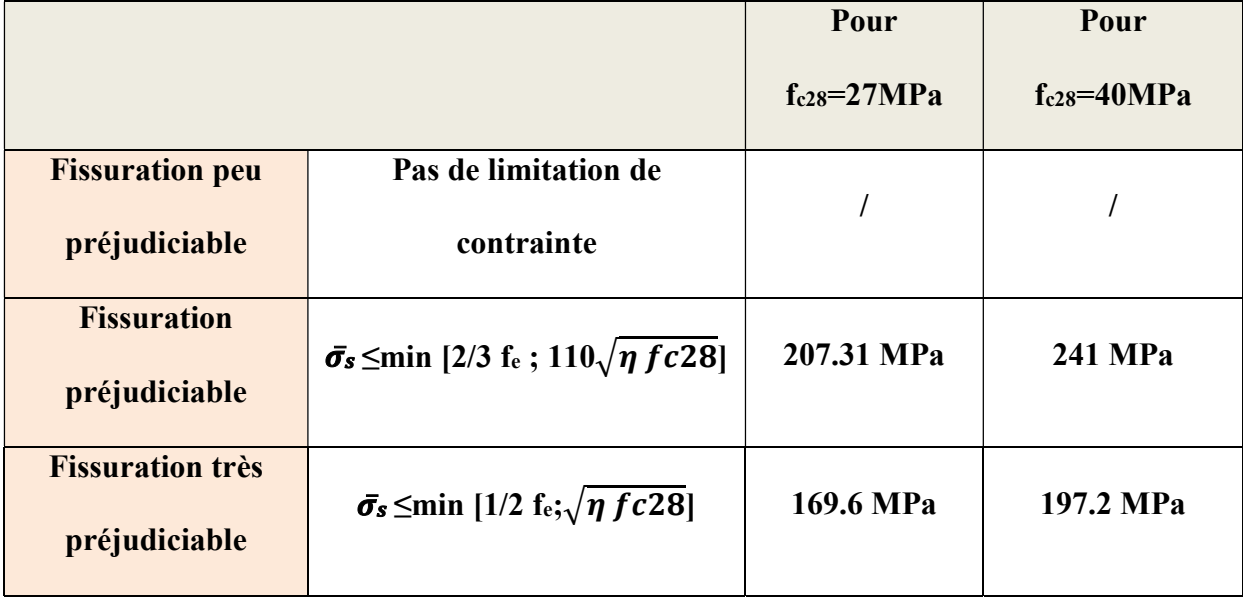

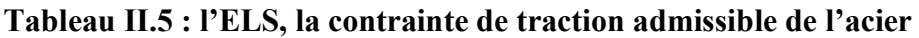

#### II.4.2. Les aciers actifs

 Les armatures actives utilise pour les constructions en béton précontraint sont des armatures en acier à haute résistance. Les armatures actives de précontrainte sont sous tension même sans aucune sollicitation extérieure.

#### $\triangleright$  Limite élastique

 Comme ces aciers n'ont pas de palier de plasticité, on définira la limite élastique comme étant un allongement résiduel de 0,1%. La limite élastique conventionnelle des aciers représente 89 % de la résistance garantie à la rupture.

 Les aciers actifs sont classés par catégories : fils, barres, torons. Les torons prévus pour constituer les câbles de précontrainte devront avoir les caractéristiques mécaniques données dans le Tableau II.6 [Prescriptions Techniques OCAB PTV n° 311–Rév. (5)]

Tableau II.6 : Caractéristiques des torons pour constituer les câbles de la précontrainte

|                                                                     | <b>Notation</b> | valeur      | Unité           |
|---------------------------------------------------------------------|-----------------|-------------|-----------------|
| Diamètre nominal                                                    | Ø               | 15,2        | mm              |
| <b>Section nominale</b>                                             | Ap              | 140         | mm <sup>2</sup> |
| <b>Masse nominale</b>                                               | $\gamma$        | 1,09        | Kg/m            |
| Contrainte de rupture garantie                                      | fprg            | 1860        | Mpa             |
| Contrainte limite élastique garantie                                | fpeg            | 1655.4      | Mpa             |
| Force nominale de rupture garantie                                  | Fr              | $>=258$     | kN              |
| Force nominale à la limite caractéristique<br>d'élasticité          | $F_{p}$         | $>=219$     | <b>KN</b>       |
| Module de la déformation élastique                                  | Ep              | 190         | Gpa             |
| La valeur garantie de la perte parte de<br>relaxation à 1000 heures | p1000           | $\leq$ -2,5 | $\frac{0}{0}$   |

#### II.5 Conclusion

Les principaux matériaux utilisés sont le béton ( $f_{c28} = 27MPa$ ;  $f_{c28} = 40 MPa$ ), les aciers passifs (FeE500) et les aciers actifs (torons T15 de classe 1860 TBR).

 On procèdera au pré-dimensionnement des éléments constitutifs du pont dans le chapitre suivant.

### **Chapitre III**

# **Caractéristiques des sections de poutres**

#### **III.1 Introduction**

 Une poutre est un milieu continu tridimensionnel dont deux dimensions sont petites par rapport à la troisième ; ou d'une autre façon, la poutre est une pièce de forme allongée en bois, en métal, en béton armé, en béton précontraint servant de supporter un plancher (dalle de pont) avec les charges d'exploitation.

#### **III.2 Pré-dimensionnement de la poutre**

 Le pré-dimensionnement est fait selon le document « SETRA », les poutres Viaduc à travées Indépendantes à Poutres Précontraintes (VIPP) sont des poutres de section variable (**Figure II.1**), les âmes comportent souvent des épaississements à proximité des appuis pour s'adapter à l'intensité de l'effort tranchant, et des renforcements de la zone d'about sont nécessaires pour assurer une bonne diffusion de l'effort de précontrainte.

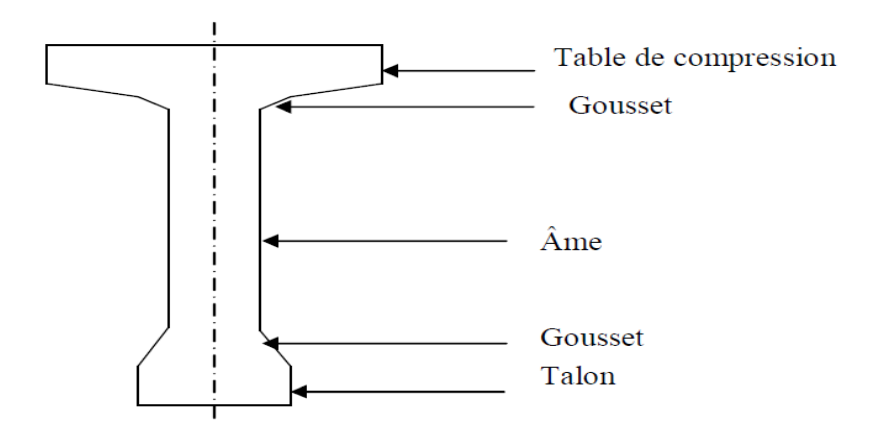

**Figure III.1 : Coupe transversale d'une poutre**

#### **III.2.1 Hauteur de la poutre**

 La hauteur des poutres est un paramètre très important. Une hauteur de poutre préfabriquée trop grande, risque de présenter une trop grande prise au vent, dans le cas contraire, la réduction de la hauteur conduit rapidement à une augmentation considérable des quantités d'acier de précontrainte, et même des sections de béton.

C'est pourquoi, on considère généralement que l'élancement optimal, égal au rapport de la portée d'une travée à la hauteur des poutres **L/h** se situe entre **17** et **20.**

$$
L/20 \leq ht \leq L/17
$$

On a : L= 36m alors 1.80m ≤h t ≤2.12m.

On prendra : **ht =1,80m** 

#### **III.2.2 Largeur de la table de compression**

 Cette largeur doit être suffisante pour assurer la stabilité au déversement de la poutre et réduire la largeur de l'hourdis coulé en place.

On doit vérifier la condition suivante :

0,6 ht  $\leq$  b, soit 0,5x1,8 $<$  b -> 0.9  $\geq$ b

On fixe:.............................................. **b=1,0 m.**

Epaisseur de la table de compression est comprise entre10cmet15cm

: 10cm < e <15cm on garde :....... . **e = 15cm.** 

#### **III.2.3 Epaisseur de l'âme**

L'épaisseur de l'âme est prise égale :

**En travée** :

 $18 \le b_0 \le 25$  on fixe ............ **b**<sub>0</sub> = 25cm.

#### **Au niveau des appuis** :

 On doit augmenter l'épaisseur de l'âme pour reprendre l'effort tranchant qui sera maximum à l'appui et aussi pour permettre de placer les ancrages des câbles convenablement.

On fixe:............................................**b appuis = 65cm**

#### **III.2.4 Le Talon**

 Ses dimensions doivent être telles qu'on puisse y introduire tous les câbles nécessaires dans L'axe de la travée et que les contraintes de compression à la construction n'excèdent pas la contrainte admissible.

 Sa largeur Lt est généralement comprise entre 60cm et 90cm, et son épaisseur est comprise habituellement entre 18cm et 28 cm, donc on adopte :

Largeur : on fixe :.......................**Lt = 65cm**

Epaisseur : on fixe:....................... **b0 = 30cm**.

#### **III.2.5 Gousset**

Le gousset est l'angle disposé pour permettre d'améliorer la section et de placer les armatures d'acier et les câbles précontraints.

#### **Gousset du talon :**

On le prendra égale à

- **•** En travée :  $\alpha = \arctg(3/4)^\circ$  **e = 15cm.**
- Pour la table de compression :  $\alpha = 45^{\circ}$  **e = 10cm.**

#### **III.3 Détermination du nombre de poutres par travée**

 Le nombre de poutres est déterminé par le rapport entre la largeur de tablier et l'espacement.

$$
N = La/d
$$

Avec : La : la largeur de tablier égale à 13.25 m.

d : entraxe des poutres :  $1.5m \le d \le 2.5m$ . On fixe leur entraxe d = 1.95m.

Soit N = 13.25/1.95= 6.79 on prendra:..........................**N = 7 poutres**.

#### **III.4. Hourdis (dalle)**

En général, l'hourdis possède 3 vocations : il sert de dalle de couverture, il supporte les surcharges et les transmet aux poutres et il joue le rôle d'entretoisement transversal.

Son épaisseur en général est comprise entre :  $20 \text{ cm} < h < 30 \text{ cm}$ 

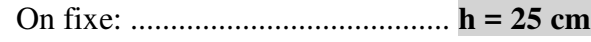

Sa largeur : on fixe :............................................**L = 195cm.**

#### **III.5.Détermination des caractéristiques géométriques de la poutre**

 Le calcul des contraintes se fait pour les sections nettes, il ne faut donc pas tenir compte des sections de câbles de précontrainte qui ne participent pas à la résistance. Avant de connaître le nombre exact de câbles, cette déduction peut en première approximation d'avantprojet se faire de façon forfaitaire pour environ 5% sur la section, et 10% sur le moment statique.

- $I_{\Delta}$ : Moment d'inertie par rapport à  $\Delta$  telle que  $I_{\Delta}$  (nette) =  $I_{\Delta}$  (brute) 10%  $I_{\Delta}$  (brute)
- $S/\Delta$ : Moment statique telle que  $S/\Delta$  (nette) =  $S/\Delta$  (brute) -10%  $S/\Delta$  (brute);
- $\bullet$   $\Delta$  : l'axe pris au niveau de la fibre inférieure extrême.
- B : Section de la poutre telle que  $(B \text{ nette}) = B (\text{brute}) 5\%B (\text{brute})$ ;
- **I<sup>0</sup>** : Moment d'inertie par rapport a l'axe passe par le centre de gravité ;

Pour une section triangulaire :  $I_0 = bh^3/36$ .

Pour une section rectangulaire :  $I_0 = bh^3/12$ 

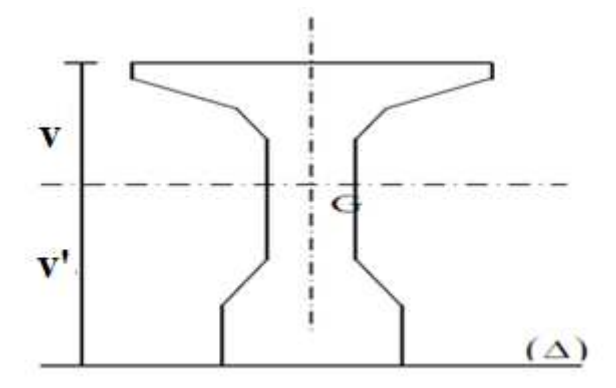

#### **Figure III.2 : Notation utilisée**

#### **Variation de la largeur de l'âme**

La partie résistante d'une poutre à l'effort tranchant est représentée par l'âme, les membrures supérieure et inférieure sont les éléments résistant à la flexion. L'âme de la poutre sera donc dimensionnée pour résister à l'effort tranchant, et pour permettre un bétonnage correct.

L'effort tranchant **V** provoque des contraintes de cisaillement transversales **τ** dont l'expression générale est donnée par :

$$
\tau = V/\,b_0Z.
$$

Telle que :

- $\bullet$   $V =$  Effort tranchant à l'ELU.
- $Z =$  Hauteur utile.
- $\bullet$  **b**<sub>0</sub> = largeur de la poutre ou de l'âme.

Donc pour reprendre la contrainte de cisaillement **τ** au voisinage de l'appui auquel l'effort tranchant **V** atteint son maximum, on augmente la largeur de l'âme **b0**.

#### **III.5.1. Caractéristiques géométriques de la poutre à mi travée**

#### **Poutre seule**

 Les caractéristiques de la poutre seule à mi- travée sont représentées dans la Figure.III.3**.** 

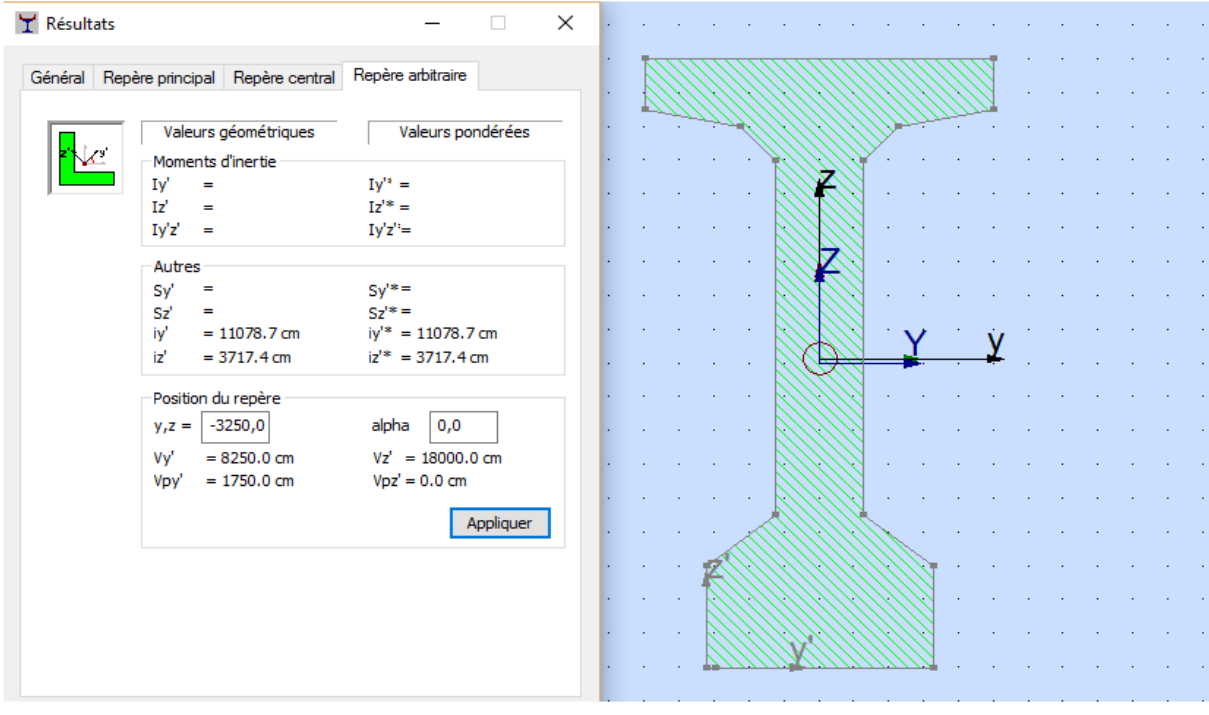

#### **Figure III.3 : Résultats obtenus des caractéristiques de la poutre en utilisant le logiciel Robot**

#### **Résultats généraux**

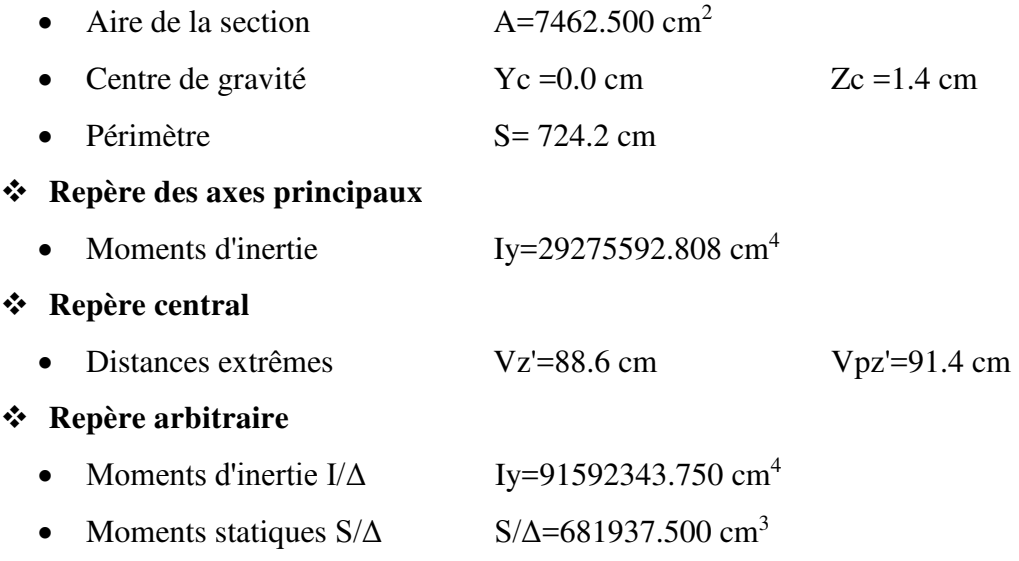

Sachant que :

- $\bullet$  V' = S/ $\triangle$  nette / B<sub>nette</sub>
- $V = h V$
- $\rho = IG / (V \times V' \times B_{\text{nette}})$
- Avec : ρ : Rendement géométrique de la section.
- On obtient :  $V' = 91,4$  cm.
- $V = 88,6$  cm.
- $\rho = 0,49431677.$
- B brute =  $7462.500 \text{ cm}^2$
- B  $_{\text{nette}} = 7089.375 \text{ cm}^2$
- $S_{\Delta}$  brute = 681937.500 cm<sup>3</sup>
- $S_{\Delta}$  nette = 613743.75 cm<sup>3</sup>
- $I_{\text{/g brute}} = 29275592.808 \text{ cm}^4$
- $I_{\text{g nette}} = 29275592.8 \text{ cm}^4$

#### **Poutre avec hourdis**

Les caractéristiques de la poutre avec hourdis à mi-travée sont données par :

#### **Résultats généraux**

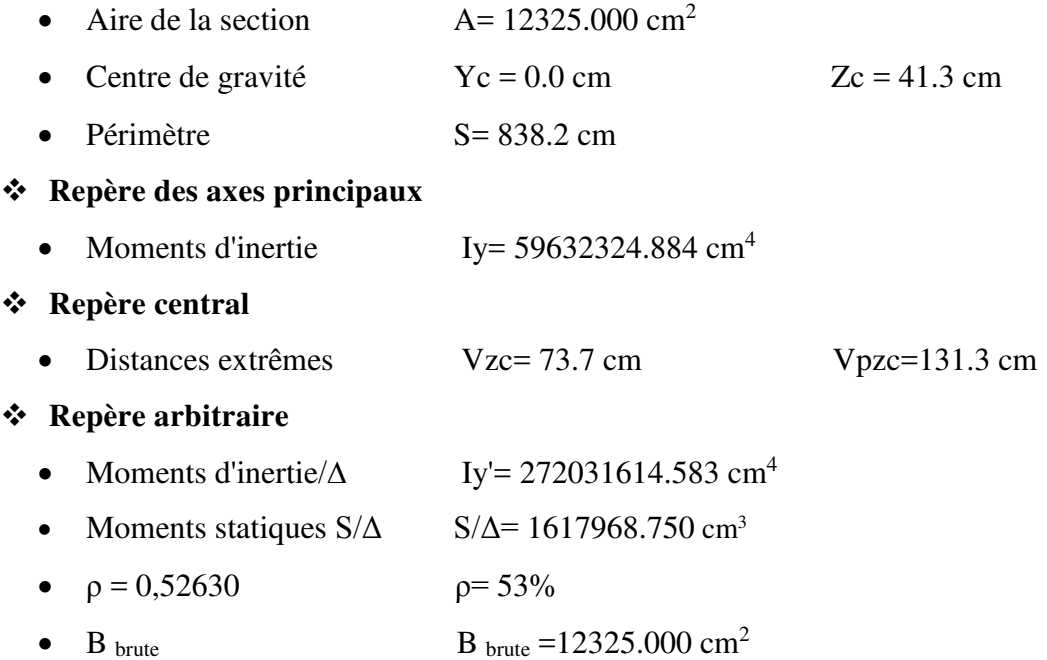

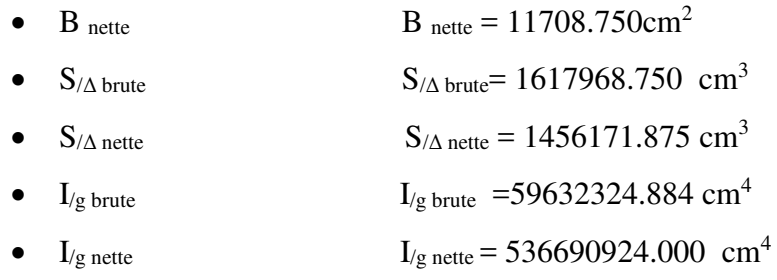

#### **III.5.2.Caractéristiques géométriques de la poutre à l'about**

#### **Poutre seule**

Les caractéristiques de la poutre seule à l'about sont :

#### **Résultats généraux**

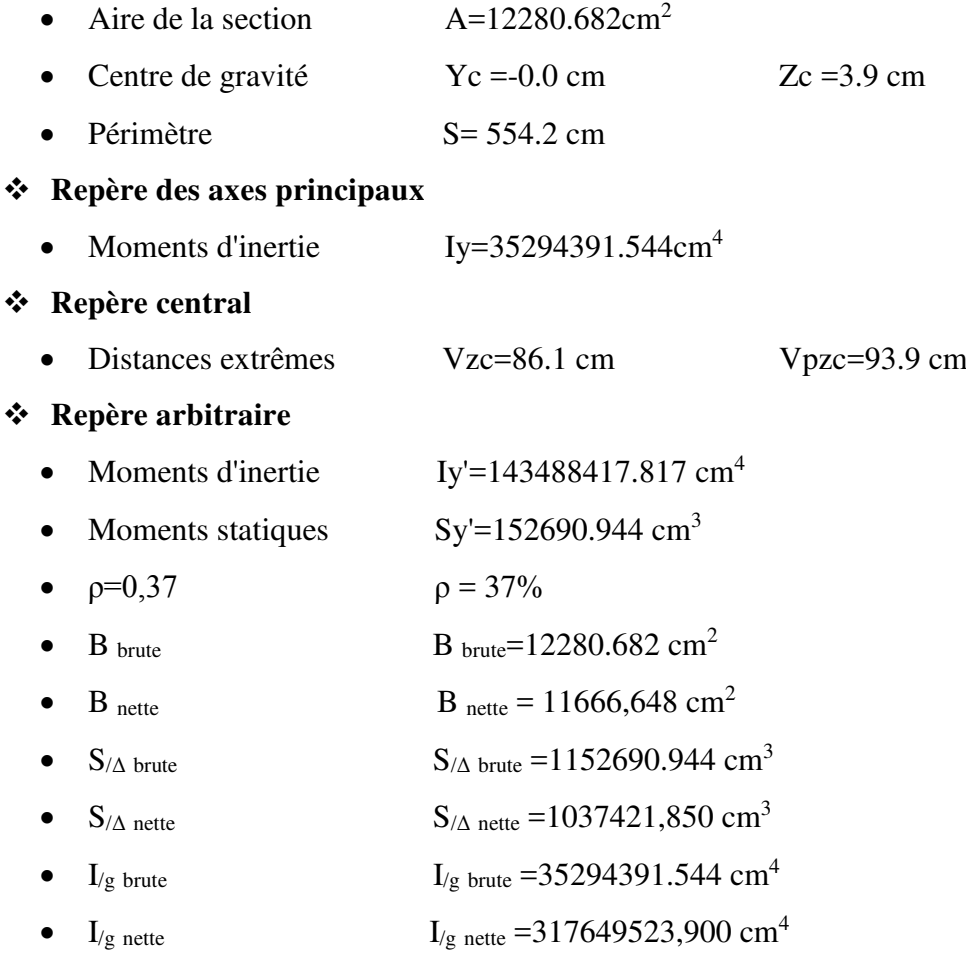

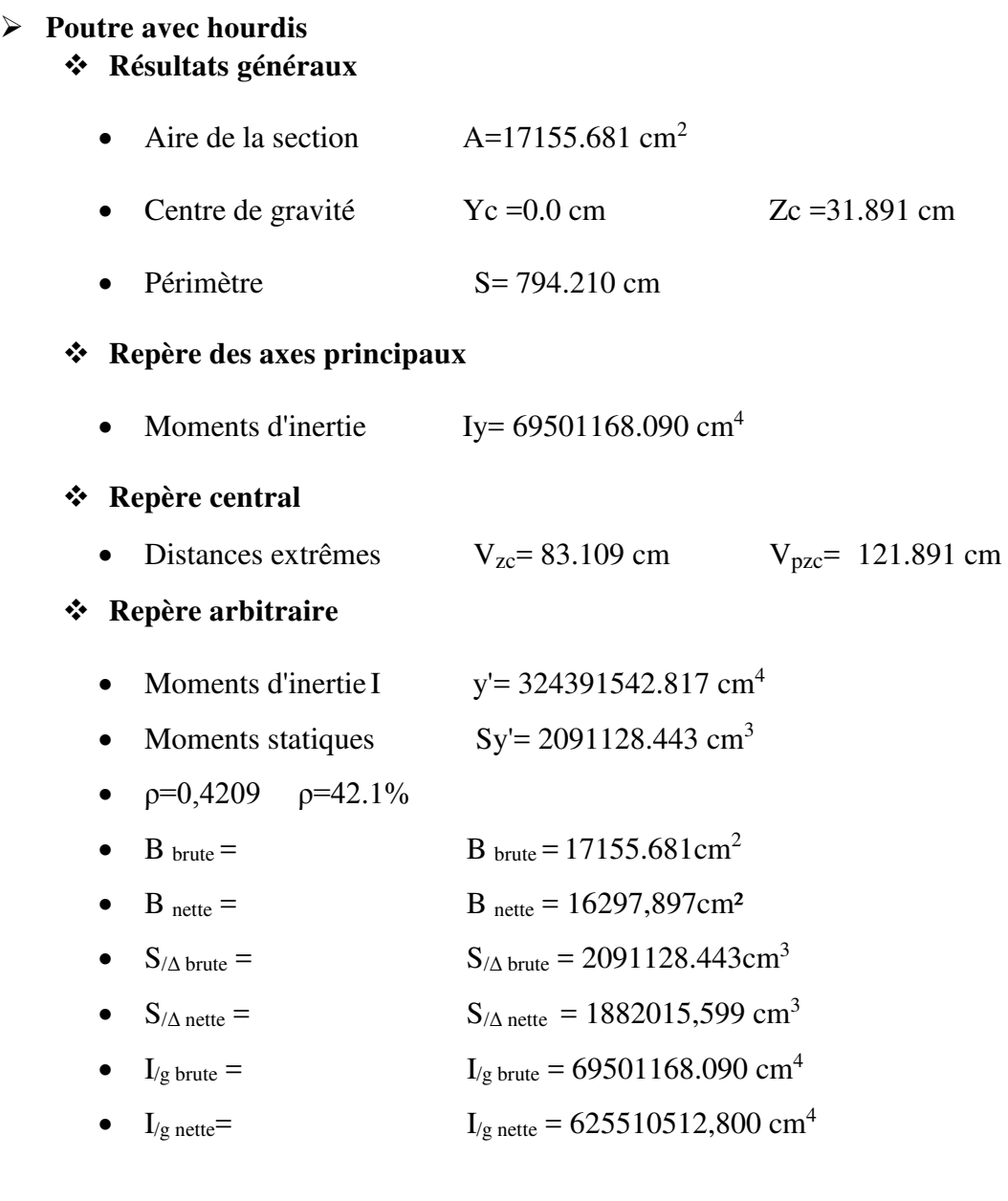

#### **III.6 Conclusion**

 Pour notre ouvrage, on prendra une épaisseur de dalle de 25 cm, et une poutre de hauteur totale égale à 1,80 m. L'épaisseur de l'âme est de 65cm à l'about, et de 25 cm pour la section médiane.

On procèdera ensuite au calcul des charges et surcharges que le pont doit supporter.

### **Chapitre IV**

## **Charges et surcharges**

#### **IV.1. Introduction**

 Ce chapitre portera sur la détermination des différentes charges et surcharges qui peuvent être appliqués sur notre ouvrage.

 Pour calculer les charges routières on s'appuie sur le Document Technique Réglementaire (D.T.R).

Les actions appliquées sur un pont se classe en deux catégories principales :

- Actions hors trafic qui peuvent être soit permanentes, poids propre des éléments porteurs (poutre, poutre-dalle, caisson ...etc.) ou non porteurs de type trottoirs, corniche, revêtement, garde-corps ...etc., ou bien variables de type charges climatiques (vent et température) en plus de l'action sismique.
- Actions dues au trafic qui constituent des actions variables représentées par des systèmes de charges prédéfinies (système de charges A, B, militaires et les convois exceptionnels); ainsi que les actions accidentelles dues ou choc d'un véhicule sur un des éléments porteurs du pont.

#### **IV.I.1.Caractéristiques du pont**

- Largeur de la chaussée :........... ................13,25m
- Largeur roulable :.....................................12,00 m
- Largeur chargeable :............................ ....12.00 m
- Nombre de voies de circulation :...............3 voies.
- Largeur d'une voie :..................................3,66m.

#### **IV.2 Poids propre des éléments porteurs**

Ces charges sont appelées CP (Charges permanentes) et concernent :

#### **IV.2.1 Poids propre de la poutre**

On donne les section transversale de la poutre dans la Figure IV.1

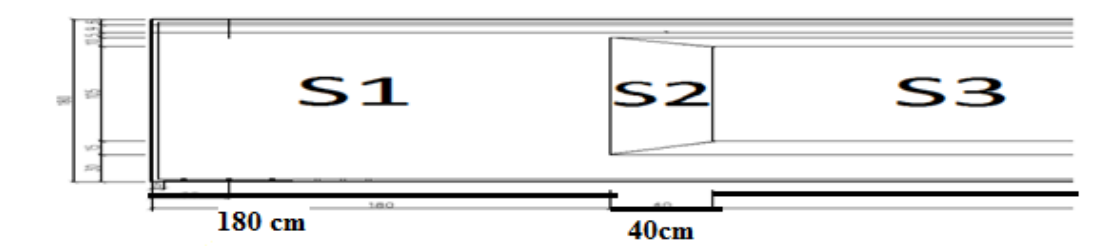

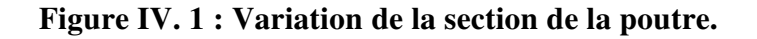

 $Gs1 = 2.5x1.228x1.8= 5.526t$ 

Gs2=2.5x(1.228+0.661)/2x0.4= 0.944t

 $Gs3=2.5x0.6612x15.1=24.96t$ 

- **P** poutres .total= (24.96+0.944+5.526) x2= 62.86 t
- $L=34.6m$

 $g_{pouter}$  = 62.86/34.60= 1.817 t/ml **g**<sub>noutres total</sub> = 1.817 x 7 = 12.719 t/ml **P** poutres total=14.53 x34.6=502.738 t

**N.B :** Dans notre projet ; il y a deux ponts identiques en parallèle, donc on peut faire l'étude d'un seul tablier.

#### **IV.2.2 Poids propre de la dalle**

On a une dalle en béton armé de **25cm** d'épaisseur.

- g dalle = e dalle  $X L \times \rho_{BA}$
- $g_{\text{dalle}} = 0.25 \times 13.25 \times 2.5 = 8.281 \text{ T/ml}.$

 $g$  dalle =  $8.281$  *t*/ml

```
P dalle total=8.281t/ml x36m=298.116 t
```
En conclusion nous aurons au total pour les charges permanentes :

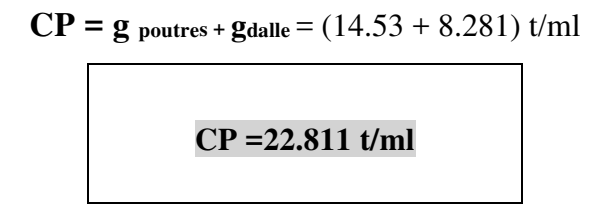

#### **IV.3. Les Charges Complémentaires Permanentes(CCP)**

On fournit ci-dessous les poids spécifiques des principaux éléments considères :

Poids spécifique de structures en BA. : 25.00 KN/m<sup>3</sup>

Poids spécifique du bitumage : 24.00 KN/m<sup>3</sup>

#### **Poids du revêtement**

On a une couche de revêtement en béton bitumineux (BB) de **10cm** d'épaisseur

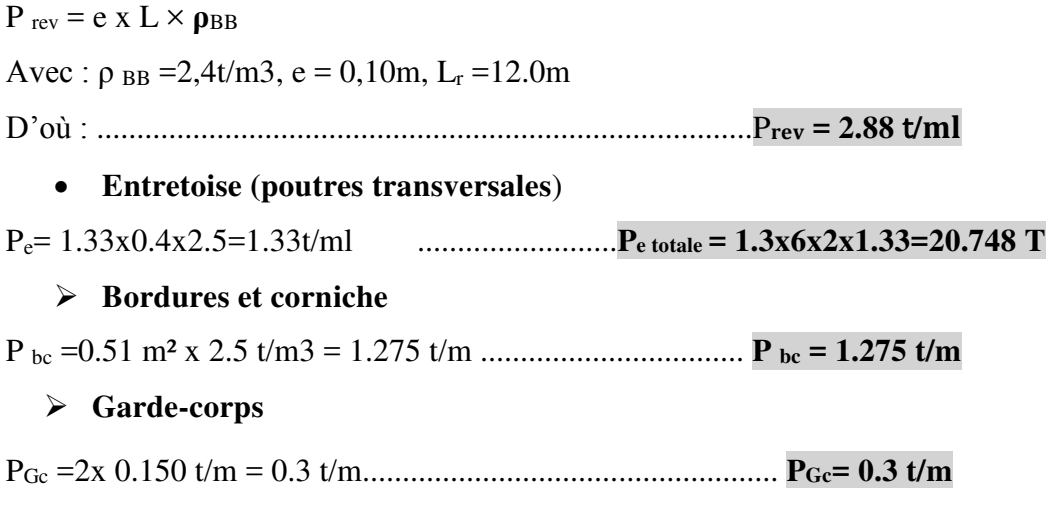

#### **Gouttière**

Pgou =0.04 m² x 1.2 t/m3 = 0.048 t/m .................................**Pgou= 0.048 t/m**

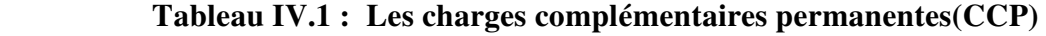

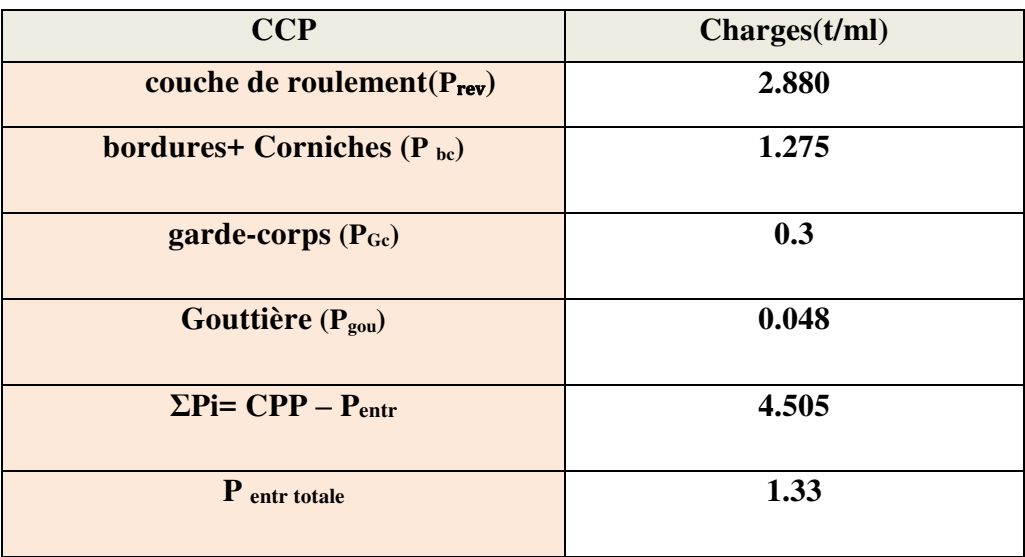

Poids total de tablier  $P = (P$  poutres total+ Pdalle tota+  $(CPP - P_{entr})$ )  $\times L$ ( portée) + Pentr totale

#### Avec : **L** : portée de la travée = 36 m

**P =** 502.738+298.116+ (4.505 X36) +20.748)................. **P = 983.782t**

#### **IV.4 Evaluation des surcharges**

D'après le fascicule 61 titre II, les surcharges utilisées pour le dimensionnement sont

les suivantes :

- La charge routière type : A (1).
- La charge routière type :  $B$  (Bc,  $B_t$ , Br).
- La charge militaire Mc : (Mc120).
- Le convoi exceptionnel : D240.
- $\bullet$  Le vent : w.
- La température : T.
- L'effort de freinage : F.
- Le séisme : E.

#### **IV.4.1 Système de charge A(L)**

Le système A(L) se compose d'une charge uniformément répartie exprimée en (Kg/m2) dont l'intensité dépend de la longueur chargée L(m) donnée par :

#### $A(L) = 230 + 36000 / (L + 12)$

 La largeur et la longueur de la zone chargée sont choisies de manière à produire les effets maximaux sur l´ouvrage.

 **Le coefficient a1 :** déterminé en fonction de la classe du pont, et du nombre de voies chargées. Il est donné par le **Tableau IV.2**.

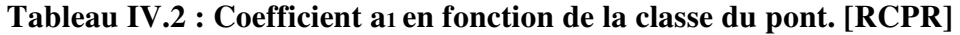

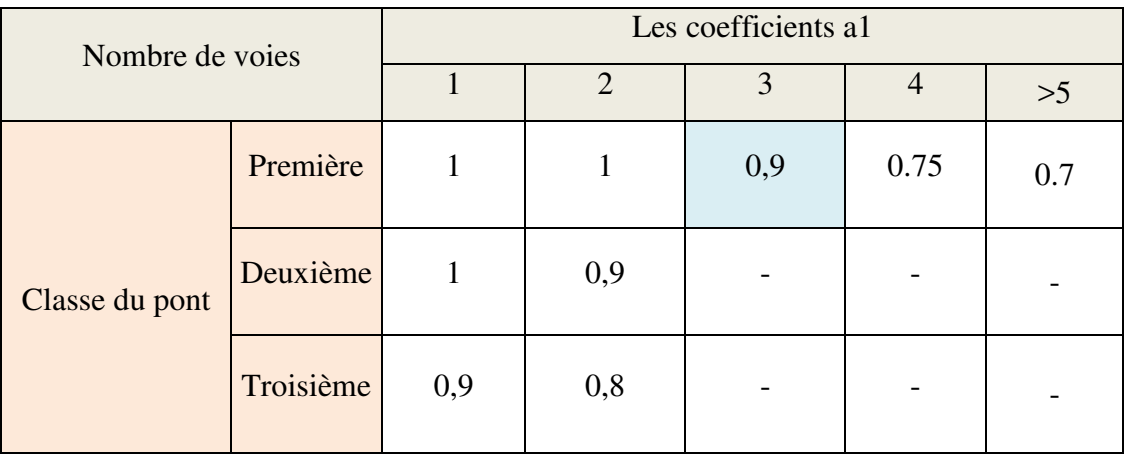

coefficient pour notre ouvrage égale à :.............................. **= 0.9**

#### $\triangleright$  **Le coefficient a**  $2 = V_0 / V$

Tel que :

- $\bullet$  V: la largeur d'une voie, soit :  $V = 3.375$  m
- $\bullet$  V<sub>0</sub>: ayant les valeurs données par le tableau IV.3

#### **Tableau IV.3 : Valeur de V0 en fonction de la classe de pont. [RCPR]**

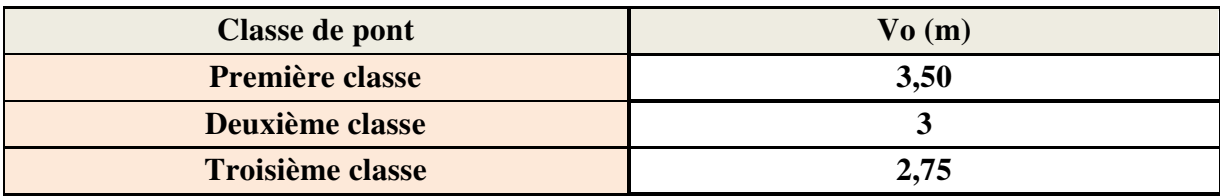

#### $D'$ où :  $V_0 = 3.50$  m

Ce qui nous donne : a2 = 3.5 / 3.66 ................................................... **a2 == 0.956** 

La valeur d'A (L) est majorée par deux coefficients a1, a2 :

- $\bullet$  A=a1×a2×A(L)
- A(L)= $0.23+36/(36+12)=0.98$  t
- A=0.9x0.956x0.98= 0.843 t/m²............................................. **A= 0.843 t/m²**

#### **IV.4.2 Système de charges B**

 Le système de charges B comprend trois systèmes distincts dont il y a lieu d'examiner indépendamment les effets pour chaque élément des ponts :

- Le système Bc se compose de camions types,
- Le système Br se compose d'une roue isolée,
- Le système Bt se compose de groupes de deux essieux dénommés essieux tandems.

Les surcharges du système B sont multipliées par des coefficients de majoration dynamique.

 Le coefficient de majoration dynamique relatif à un tel élément est déterminé suivant le fascicule 61 titres II par la formule suivante :

$$
\delta = 1 + \tfrac{0.4}{1+0.2L} + \tfrac{0.6}{1+4 \varkappa G/S}
$$

Avec :

- L : Longueur de la travée.
- G : Charge permanente de l'ouvrage.
- S : Surcharge B maximale.

#### **IV.4.2.1 Système de charge B<sup>c</sup>**

Un camion type du système B<sub>c</sub> comporte 3 essieux, tous à roues simples munies de pneumatique et qui répond aux caractéristiques suivantes :

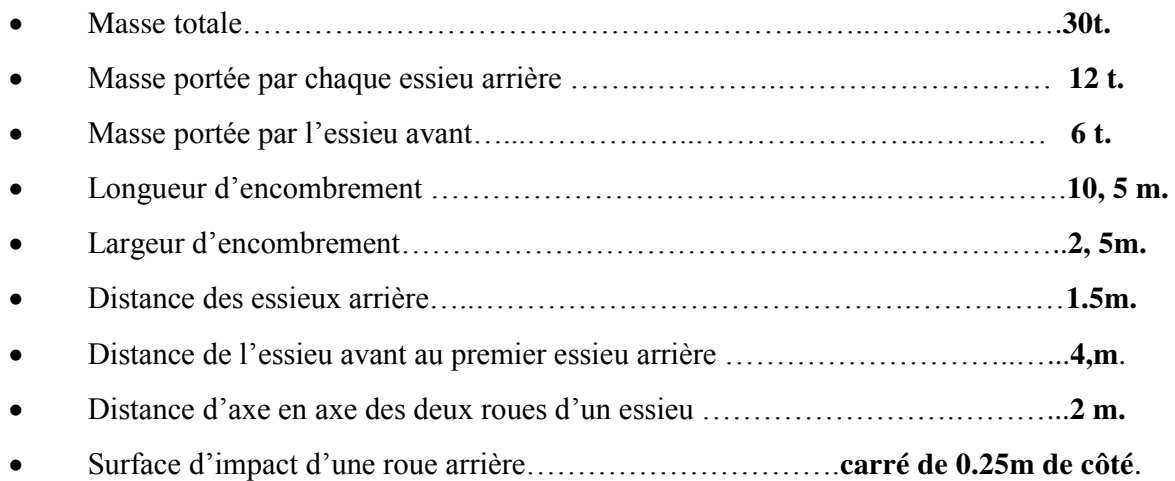

Surface d'impact d'une roue avant………………………….….**carré de 0,20 m de côté**.

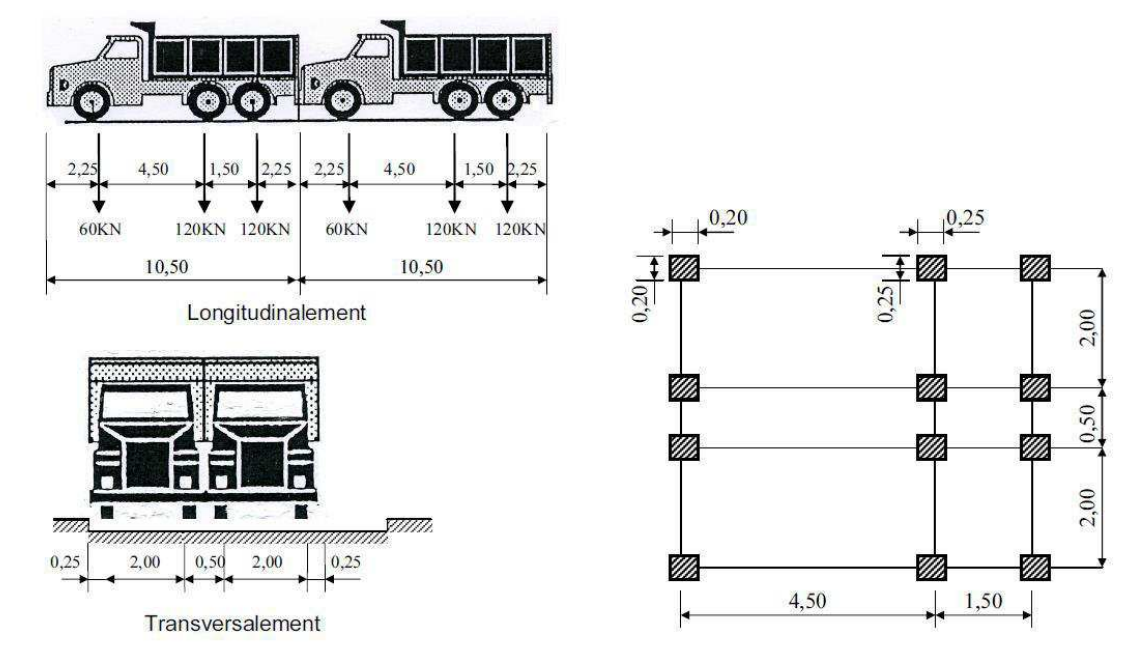

**Figure IV.2 : Disposition de la charge Bc.** 

#### **Disposition dans le sens transversal**

Le nombre maximal de files que l'on peut disposer est égal au nombre de voies de circulation ; il ne faut pas en mettre plus, même si cela est géométriquement possible. Les files peuvent être accolées ou non.

#### **Disposition dans le sens longitudinal**

 Le nombre de camions est limité à deux ; la distance des deux camions d'une même file est déterminée pour produire l'effet le plus défavorable.

Le sens de circulation peut être dans un sens ou dans l'autre à condition que les deux camions circulent dans le même sens.

 En fonction de la classe du pont et du nombre de files considérées, la valeur des charges du système Bc prise en compte est multipliée par le coefficient bc qui est donné dans le **Tableau IV.4 :** 

|                       | Nombre de fils considéré |      |      |      |          |
|-----------------------|--------------------------|------|------|------|----------|
| <b>Classe du pont</b> |                          |      |      |      | $\geq 5$ |
|                       | 1,20                     | 1,10 | 0,95 | 0,80 | 0,70     |
|                       | 1,00                     | 1,00 |      |      |          |
|                       | 1,00                     | 0,80 |      |      |          |

**Tableau IV.4 : Valeurs du coefficient b<sup>c</sup>**

Les charges  $B_c$  sont multipliées par un coefficient de majoration dynamique  $\delta$ 

- pour  $L = 36$  m
- $-$  G =983.782T
- $\bullet$  S : Surcharge B<sub>c</sub> maximale multipliée au préalable par b<sub>c</sub>.

Trois voies chargées :  $b_c = 0.95$ 

- $S = N_{\text{camin}} \times P \times b_{\text{c}}$
- $\bullet$  S=30 x6 x 0,95=171T.
- $\bullet$   $\delta$ =1,073

#### **Tableau IV.5 : Charge par essieu (système) B<sup>c</sup>**

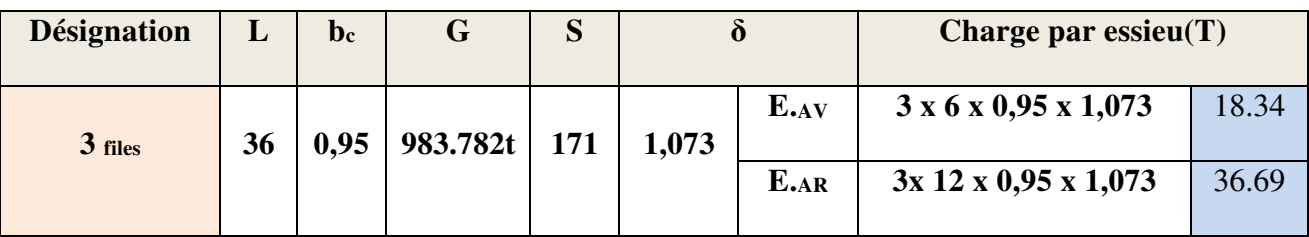

#### **IV.4.2.2 Système de charge Bt**

Un tandem du système  $B_t$ , comporte deux essieux (2x16T), chacun à deux roues simples qui répondent aux caractéristiques de la Figure IV.3.

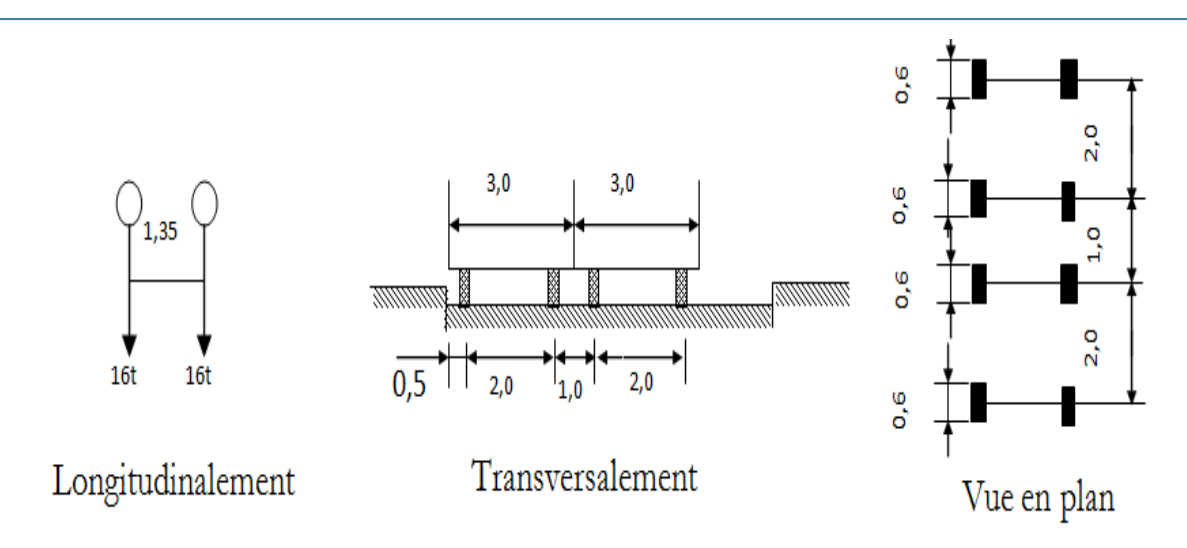

**Figure IV.3 : Disposition de système B<sup>t</sup>**

Les valeurs des charges du système  $B_t$  prises en compte son multipliées par le coefficient **b**t.et par un coefficient de majoration dynamique **δ (**voir Tableau IV.6) :

**Tableau IV.6 : Charge par essieu (système) B<sup>t</sup>**

| <b>Désignation</b> |    | $\mathbf{b}$ t |       | essieu $(T)$ |
|--------------------|----|----------------|-------|--------------|
| 2 Tandems          | 94 | .              | 1,058 |              |

#### **IV.4.2.3 .Système de charges Br :**

Ce système de charge est composé d'une roue isolée de 10t qui peut être placé n' importe où sur la largeur roulable pour donner le cas le plus défavorable.

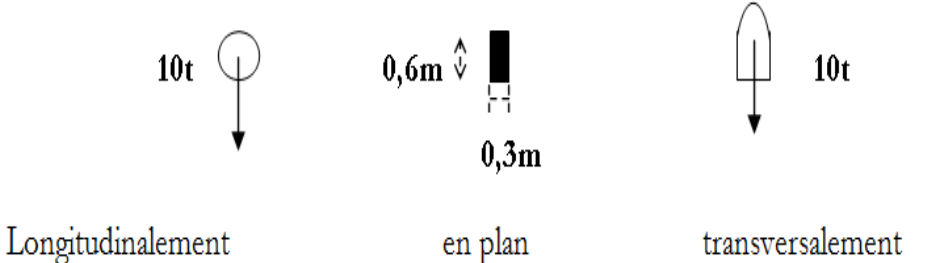

#### **Figure VI.4 : Système de charges Br**

**S=10 ; δ=1,05 ; Br=10.5T..**

 $\bullet$ 

#### **IV.4.3.Système militaire Mc 120**

Les ponts doivent être calculés d'une manière à supporter les véhicules militaires du type Mc 120 susceptibles d'être dans certains cas les plus défavorables que ceux définis précédemment (A et B). Les véhicules Mc120 peuvent circuler en convois.

 Un véhicule type du système Mc 120 comporte deux chenilles (voir Figure IV.5) et répond aux caractéristiques suivantes :

- Charge totale ......................................................................110 t
- Longueur d'une chenille .....................................................6,10 m
- Largeur d'une chenille.........................................................1,0 m
- Distance d'axe en axe des deux chenilles............................3,30m.
- Le rectangle d'impact de chaque chenille est supposé uniformément chargé.

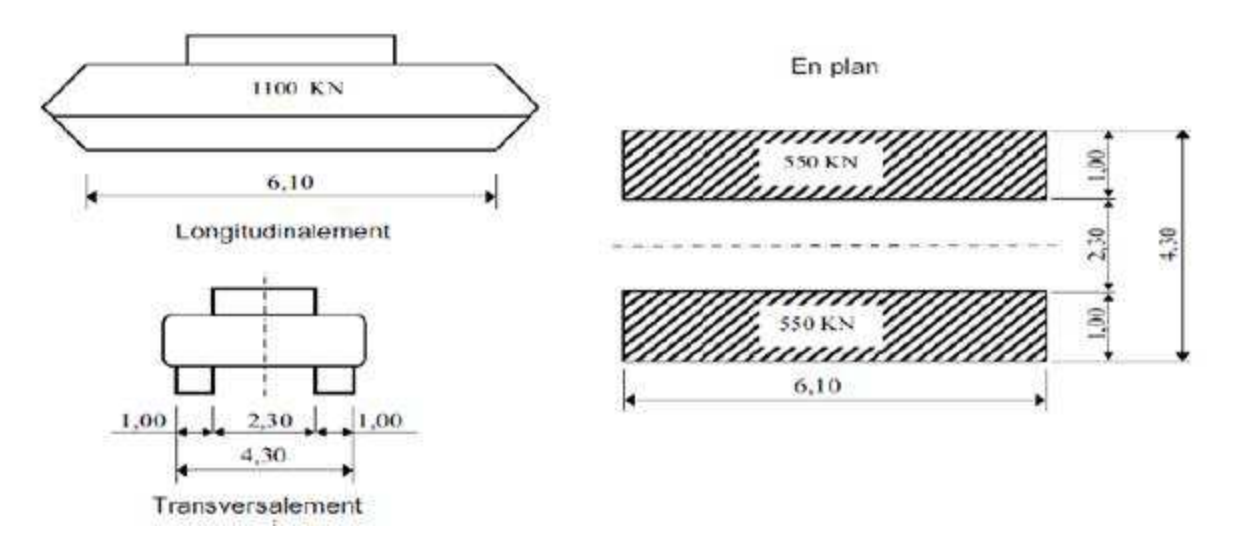

#### **Figure IV.5 : Système Mc 120.**

- Dans le sens transversal : un seul convoi quel que soit la largeur de la chaussée.
- Dans le sens longitudinal : le nombre de convois est illimité tel que la distance libre entre leurs points de contact avec la chaussée devant être au moins égale à 30,50m.

Les charges militaires sont multipliées par un coefficient de majoration dynamique **δ :**

$$
\delta = 1 + (0.4 / (1 + 0.2L)) + 0.6 / (1 + 4 (G/S))
$$

 **S = 110 t.** 

$$
\delta = 1 + (0.4 / (1 + 0.2 \times 36)) + 0.6 / (1 + 4(983.782 / 110)) = 1.064
$$

**S Mc 120 = 110 X 1,064= 117,04 t. .............Mc 120 (T/m² )**= **119,316/6.1x2 = 9,59t/m²**

#### **IV.4.4. Convois exceptionnels**

 Ce sont les convois de type D ou E, les charges exceptionnelles ne sont pas frappées de majoration pour effets dynamiques.

Elles sont supposées ne développer aucune réaction de freinage, ni force centrifuge.

#### **IV.4.4.1.Convoi type D**

Les ponts doivent être calculés pour supporter les convois types D280 ou D240., prenant le cas le plus défavorable, la charge maximale de ce convoi type par mètre linéaire est celle correspondant au convoi type **D240.** 

#### **Convoi type D240**

 Le convoi type D240 comporte une remorque de trois (03) éléments, de quatre (04) lignes à deux (02) essieux de 240 t. Il répond aux caractéristiques suivantes (Figure IV.6)

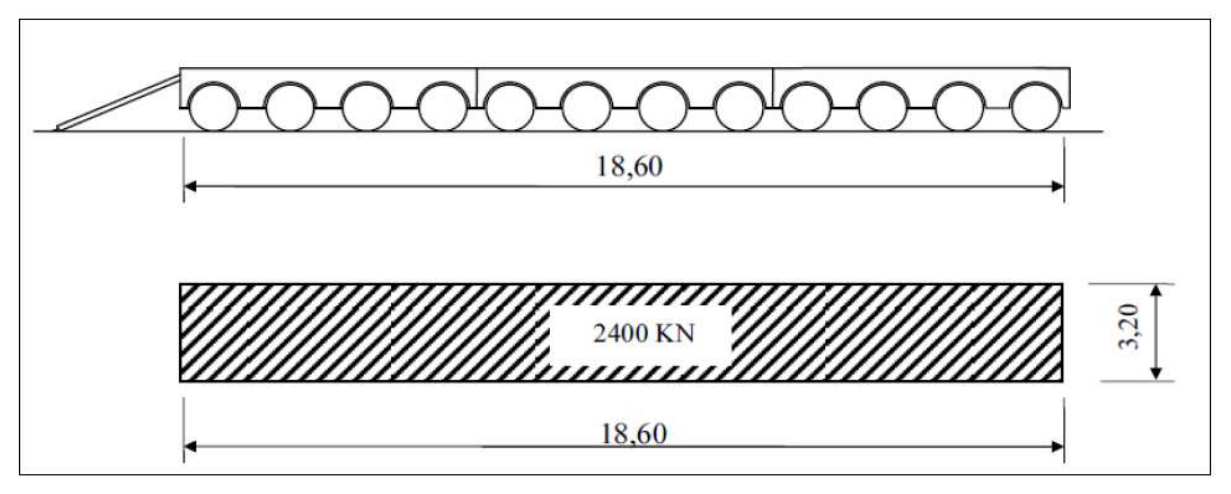

**Figure IV.6 : Convoi typeD240**.

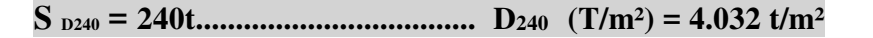

#### **IV.4.4 .2.Convoi type E**

 Les ponts doivent être calculés pour supporter les convois types E400 ou E360, le convoi type E400 ou E360 est supposé seul quel que soit la largeur et la longueur du pont.

En Prenant le cas le plus défavorable, la charge maximale de ce convoi type par mètre linéaire est celle correspondant au convoi type E360.

#### **Convoi type E360**

 Le convoi type E360 comporte une remorque de trois (03) éléments, de quatre (04) lignes à trois (03) essieux. Il répond aux caractéristiques suivantes (**Figure IV.7)** :

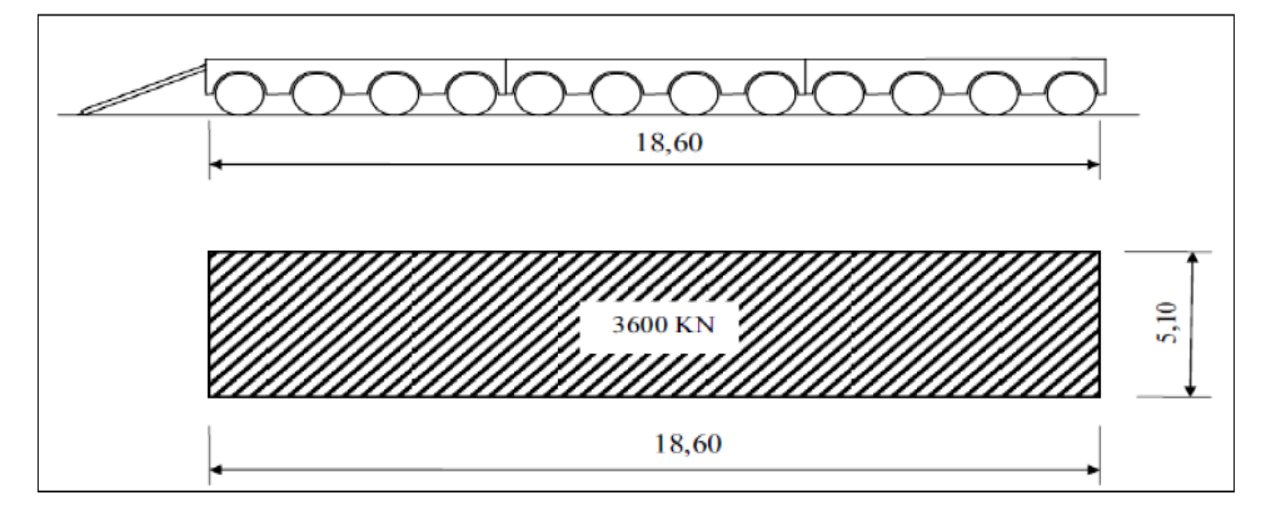

#### **Figure IV.7 : Convoi type E360**.

#### **SE = 360t................... E360 t/m²=360/8.6x5.1=5.79 t/m²**

#### **IV. 5.Autres surcharges**

#### **IV.5.1.Le vent**

Le vent souffle horizontalement dans une direction normale à l'axe longitudinal de la chaussée sur toute la surface de la structure, et il développe une pression de :

- $\bullet$  0.200 t/m<sup>2</sup> lorsque l'ouvrage est en service.
- 0.125 t/m² lorsque l'ouvrage est en exécution et dont la durée excède un mois.

#### **IV.5.2.La température**

#### **Variations linéaires**

La variation uniforme de la température se réfère à la température moyenne du lieu. En se référant au RCPR, pour la région de SITEF Δ**T** varie entre 25°C et -15°C,

#### **IV.5.3.Effort de freinage**

 En se référant au RCPR, Les efforts de freinage n´intéressent généralement pas la stabilité des tabliers, il y a lieu de les considérer pour la stabilité des appuis (piles et culées) et la résistance des appareils d´appui qui sont justifiés suivant les règles en usage.

**L´effort de freinage correspondant à la charge A**

$$
F = \frac{AXS}{20+0.0035 S}
$$

De cette dernière expression dans laquelle **S** désigne en mètres carrés la surface chargée

#### **L´effort de freinage correspondant à la charge Bc**

Les forces de freinage produites par le système de charge  $B_c$  seront appliquées au niveau de la chaussée, un seul camion est supposé freiner, l'effort de freinage développé par le camion sur le pont est égal à son poids. Soit égale à 30t.

#### **IV.5.4.Force centrifuge**

 En se référant au RCPR, la force centrifuge est calculée à partir du système Bc disposé sur la chaussée et susceptible de développer des efforts (centrifuges, horizontaux, normaux à l'axe de la chaussée et appliqué à sa surface)

La force centrifuge développée par un essieu, est une fraction de son poids égal à :

- $\blacktriangleright$  R = 975.00m (rayon de courbure de notre ouvrage)
- $K_c = \frac{80}{R}$  $\frac{10}{R}$  =0.082 F<sub>c</sub>= P essieu x 0.082

#### **IV.6. Evaluation des actions accidentelles**

 Les actions accidentelles résultent de l'impact des véhicules (routiers, ferroviaires, maritimes) sur les éléments porteurs de l'ouvrage ; ainsi que de leurs impacts sur les bordures et les barrières de retenue, on rajoute aussi pour les ponts routiers les surcharges sur les trottoirs.

Les actions sismiques sont classées aussi parmi les actions accidentelles et elles sont déterminées suivant les formules indiquées dans les règlements parasismiques des ouvrages d'art.

#### **Action sismique**

Notre ouvrage comme c'est un pont routier il est classé dans le groupe 1 (pont stratégique); Zone sismique IIa ;

#### **IV.7. Conclusion**

 Le travail effectué dans ce chapitre est primordial pour le reste du projet, puisque ils nous permettront d'étudier notre ouvrage soumis à des charges et surcharges sous différentes combinaison à l'état limite ultime et à l'état limite de service.

### Chapitre V

### Modélisation et analyse

#### V.1. Introduction

 Le calcul des éléments de réduction consiste à déterminer le moment fléchissant et l'effort tranchant sous l'effet des charges permanentes et des surcharges, les surcharges à prendre en compte sont : A (L), Bc, Bt, Br, Mc120, D240.

#### V.2. Actions hors trafic (Charges permanentes)

 Dans ce cas en utilise la RDM simple pour calculer les moments fléchissant et l'effort tranchant.

NB: Le moment max appliqué sur les 7 poutres est noté: M

Le moment max qui revient à chaque poutre est noté : Mo

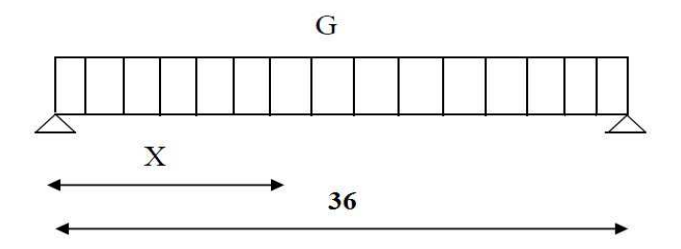

Figure V.1 : Schéma statique de la poutre

On a :  $G_0 = 27,33 / 7 = 3,90$  t / ml

d 'ou : Ra=Rb=(G0xL) / 2= (3,90x36) / 2 ................................Ra=Rb=70,2T  $T_0(X)=Ra-G0*X$ 

 $M_0(X)=Ra^*X-(G_0^*X^2)/2$ 

Les principales valeurs sont données dans le Tableau V.1 :

Tableau V.1 : Récapitulatif des M, T, R

| <b>Sections</b>      | M(t.m) | $\mathbf{T}(\mathbf{t})$ | $\mathbf{R}(t)$ |
|----------------------|--------|--------------------------|-----------------|
| <b>Appui</b> (0.00L) | U      | 70,2                     | 70,2            |
| Mitravée (0.50L)     | 631.8  |                          |                 |

#### V.3 Calcul des éléments de réductions dus aux surcharges

#### V.3.1 Moment fléchissant à mi travée(x=0,5L)

#### V.3.1.1 Surcharge A (L)

#### $\triangleright$  trois voies chargées

La réaction est :  $R_{\text{max}} = 0.843 \text{ t/m}^2 \times 3.83 \text{ m (largeur)} \times 3 \text{ (voies)} \times 36 / 2 = 174.34t$ .

Le moment est :  $M_{\text{max}} = Q$   $\frac{12}{8} = 9.69$  x  $\frac{362}{8} = 1569.14$  t.m.

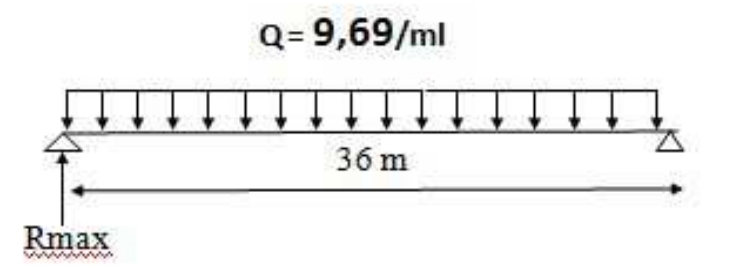

#### Figure V.2 : Surcharge A (L)

Le moment max qui revient à chaque poutre est de :

#### $M_0$  max =  $M_{max}$  / 7 = 224.16 t.m

#### V.3.1.2 Système Bc

Pour trouver les réactions et les moments maximums des surcharges d'exploitation on peut utiliser deux méthodes :

#### $\triangleright$  Utilisation des lignes d'influence

 La ligne d'influence des moments fléchissant en un point donné d'une poutre est une courbe qui représente la variation du moment fléchissant en ce point quand une force égale à l'unité se déplacé sur la poutre.

 Pour trouver le moment, on multiplie les ordonnées des lignes d'influence par la force P dans le cas où cette force est concentrée, si elle est répartie uniformément on multiplie par l'aire de la ligne d'influence se trouvant sous cette charge.

#### > Théorème de barrée

 Cette méthode utilisée dans le cas où il y a les charges mobiles pour déterminer la section la plus sollicitée de la poutre. Le moment fléchissant est maximum au droit d'un essieu de telle façon que cet essieu et la résultante de convoi se trouvent symétriquement par rapport à l'axe de la poutre.

Le camion considéré dans les calculs est de 30 tonnes.

Trois files chargées :

 $b_c = 0.95$   $S = 171$   $\delta = 1,073$ 

#### Calcul de la réaction maximum :

La disposition pour la calculer est donnée la FigureV.3:

R=1/36[(12x 36)+(12 x 34,5)+(6x30)+(12 x 25,5)+(12 x24)+(6x19,5)]=48,25t....... R =48,25 t

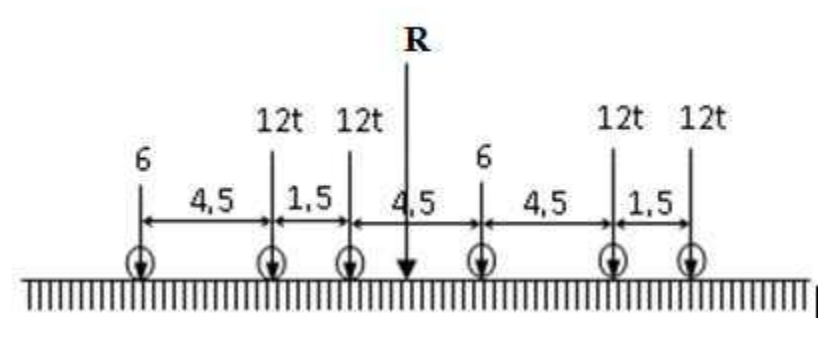

Figure V.3 : Disposition du convoi Bc donnant la réaction maximum

#### CAS N°1 : - La résultante se trouve à droite de l'axe de la poutre :

La résultante du convoi  $R = 60$  t.

 $\sum M/_0 = 0$ 

 $\Rightarrow$  12.1, 5 +6. 6 + R.x + 12.10, 5 + 12.12 + 6.16, 5 = 0

 $\Rightarrow$  a=0,525m

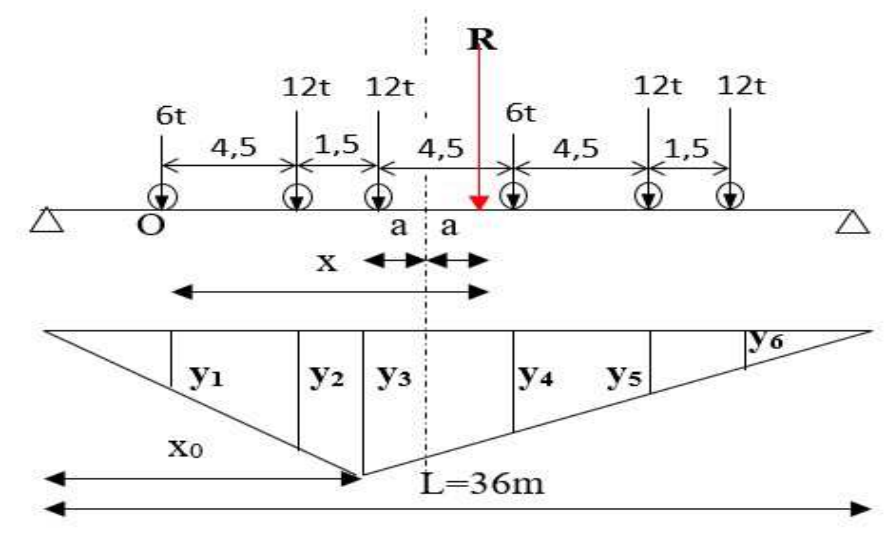

Figure V.4 : La résultante se trouve à droite de l'axe de la poutre

Calcul des ordonnées

On utilise l'équation de la déformée :

 $Y_3 = x_0$ . (L-x<sub>0</sub>) / L  $x_0 = 18 - 0,525 = 17.475$  m

 $\Rightarrow$  Y<sub>3</sub>=17.475 x (36-17.475)/36

$$
Y_3 = 8.992 \text{ m}
$$

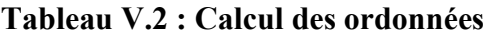

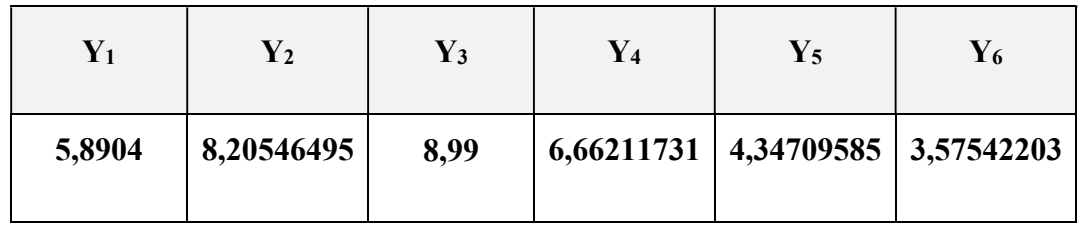

 $\sum Y_i$  avant = Y<sub>1</sub> + Y<sub>4</sub> = 12,55

 $\sum Y_i$  arrière =  $Y_2 + Y_3 + Y_5 + Y_6 = 25.11$ 

 $M = P_{av} (Y_1 + Y_4) + P_{ar} (Y_2 + Y_3 + Y_5 + Y_6)$ 

M = ∑ PiYi= 6 x 12,55+25,11x12...................... M = 376,62 t.m

CAS N°2 : La résultante se trouve à gauche de l'axe de la poutre :

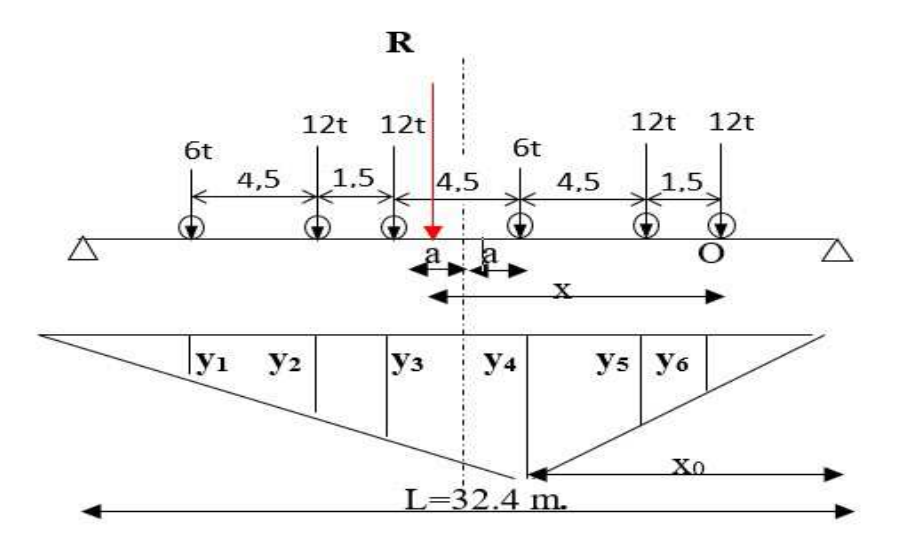

Figure V.5 : La résultante se trouve à gauche de l'axe de la poutre)

La résultante du convoi  $R = 60$  t  $\sum M/_{0} = 0$  $=$  >12.4,5 +12.6+ R.x + 6.10, 5 + 12.15 + 12.16, 5  $\Rightarrow$  a = 1,725 m

Calcul des ordonnées

On utilise l'équation de la déformée :

 $Y_4 = x_0$ . (L-x<sub>0</sub>) / L  $x_0 = 18-1,725= 16,275$ m

 $Y_4 = 16,275(36-16,275)/36$ 

 $Y_4 = 8.91$ m

Pour déterminer les autres ordonnées (yi), On applique le théorème de Thalès.

### $Y_1$  |  $Y_2$  |  $Y_3$  |  $Y_4$  |  $Y_5$  |  $Y_6$ 3,161 | 5,625 | 6,446 | 8.91 | 6,446 | 5,625

#### Tableau V.3 : Calcul des ordonnées

 $\sum Y_i$  avant = Y<sub>1</sub> + Y<sub>4</sub> = 12,07

 $\sum Y_i$  arrière =  $Y_2 + Y_3 + Y_5 + Y_6 = 24,13$ 

 $\Sigma$  P<sub>i</sub>Y<sub>i</sub>=6x12,07+12x24,13=361,98

Donc le cas le plus défavorable c'est le 1er cas.

#### $M = 361,98$  t.m

#### Tableau V.4 : Moment fléchissant Du a la Surcharge Bc

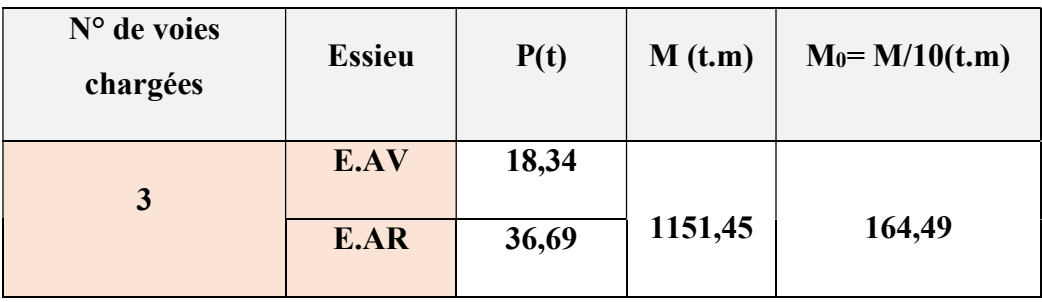

#### V.3.1.3 Système Br

- Moment fléchissant sera nul aux extrémités.

- Moment fléchissant à x=0,5L :

 $Y=(L/2) (L/2)/L=(36/2)^{2}/36$ 

 $Y=9$  m

Le moment sera maximal à mi- travée

Sa valeur vaut : Mmax = P x Y=10 x9= 90 t.m

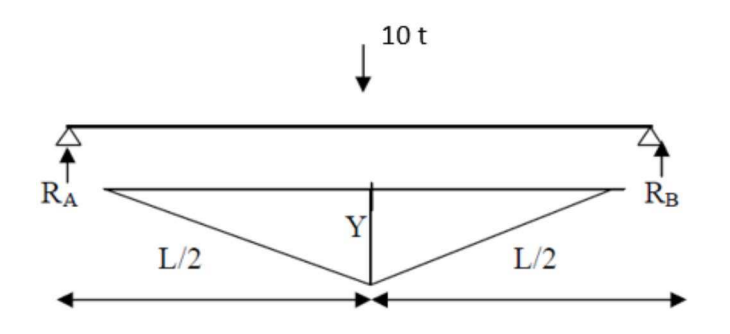

Figure V.6 : Poutre sous le chargement Br.

V.3.1.4 Système Bt

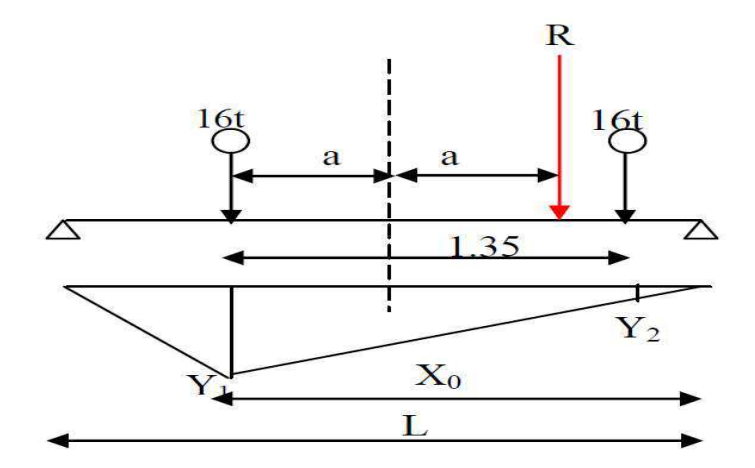

Figure V.7 : surcharge Bt

Dans ce cas la résultante R est positionnée dans un seul côté par rapport l'axe de symétrie de la poutre. La même procédure de calcul (théorème de barrée) est apliquée:

$$
a = 1,35/4 = 0,3375
$$

Y<sub>1</sub>= 17,66x18,337/36

 $Y_1=8,99$ 

 $Y_2 = 8,33$ 

 $\sum Y_i = Y_1 + Y_2 = 17,33$ 

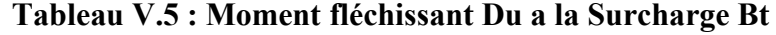

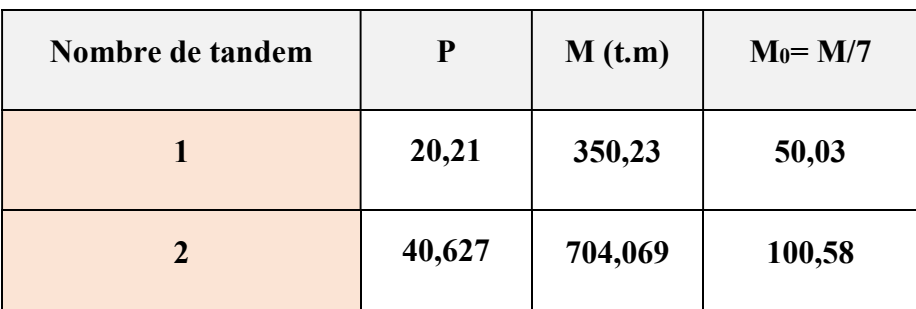

#### V.3.1.5 Système militaire Mc 120

Le poids à considérer est de 110 tonnes.

S=110

 $\delta = 1,128$ 

Dans ce cas la charge est considérée comme une charge uniformément répartie

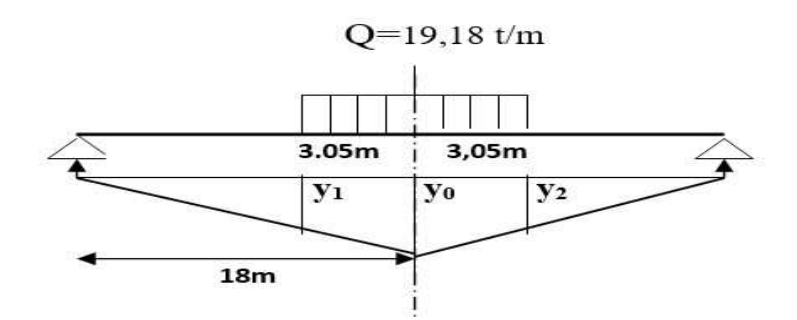

Figure V.8 : surcharge Mc120

 $Y_0 = a^2/L = 9$  $Y_1 = Y_2 = 7,28$  $Σ Y_i = 14,56$ 

 $S = S_1 = S_2 = (9 + 7,28) \times 3,05 / 2 = 24,83 \text{ m}$ 

Tableau V.6 : Moment fléchissant Du a la Surcharge Mc 120

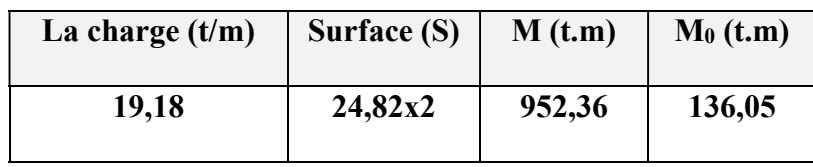

#### V.3.1.6 Charge exceptionnelle D<sub>240</sub>

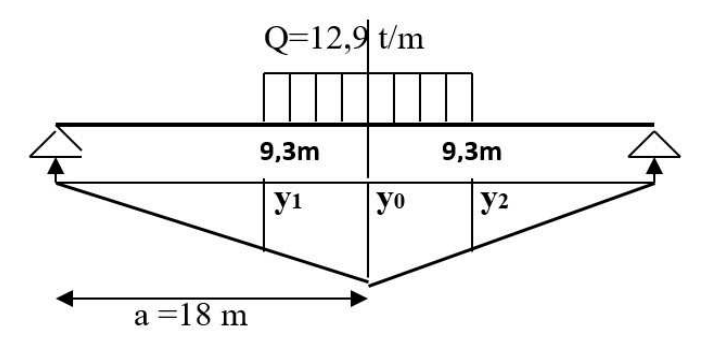

Figure V.9 : Surcharge D240

 $Y_0 = a^2/L = 9$  $Y_{1} = Y_{2} = 4.35$  $Σ Y_i = 16,53$  $S = S_1 = S_2 = (9 + 4,35)$  x 9,3 /2 = 62,07 m

Tableau V.7 : Moment fléchissant Du a la Surcharge (D 240)

| La charge $(t/m)$ | Surface $(S)$ | M(t.m) | $M_0$ (t.m) |
|-------------------|---------------|--------|-------------|
| 12,90             | 62,07x2       | 1601,6 | 228,799     |

Le Tableau V.8recapitule les moments sous les principales surcharges d'exploitation du pont:

Tableau V.8 : Tableau récapitulatif des moments dus aux surcharges

| Les charges           |                  | Surcharges t/m |       | M(t.m)  | $M_0$ (t.m) |
|-----------------------|------------------|----------------|-------|---------|-------------|
| <b>Surcharge A(L)</b> | 3 voies          | 9,69           |       | 1569.14 | 224.16      |
| <b>Surcharge Bc</b>   | 3 voies          | E.AV           | 18,34 | 1151,45 | 164,49      |
|                       |                  | E.AR           | 36,69 |         |             |
| <b>Surcharge Bt</b>   | 1 tandem         | 20,21          |       | 350,23  | 50,03       |
|                       | 2 tandems        | 40,627         |       | 704,069 | 100,58      |
| Convoi                | <b>Mc120</b>     | 19, 26         |       | 952,36  | 136,05      |
|                       | D <sub>240</sub> | 12,9           |       | 1601,6  | 228,799     |

#### Rappeler que :

Le moment max appliqué aux 7 poutres est noté: M

Le moment max qui revient à chaque poutre est noté :  $M_0$ 

#### V.3.2 Efforts tranchants dus aux surcharges

#### V.3.2.1Surcharge A (L)

L'Effort tranchant max appliqué aux 7 poutres est noté : T

L'Effort tranchants max qui revient à chaque poutre est noté : To

$$
T = A_2(L) L/2
$$

$$
T_0\equiv T/n \quad n{=}7
$$

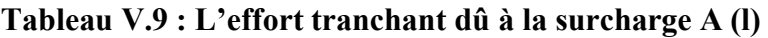

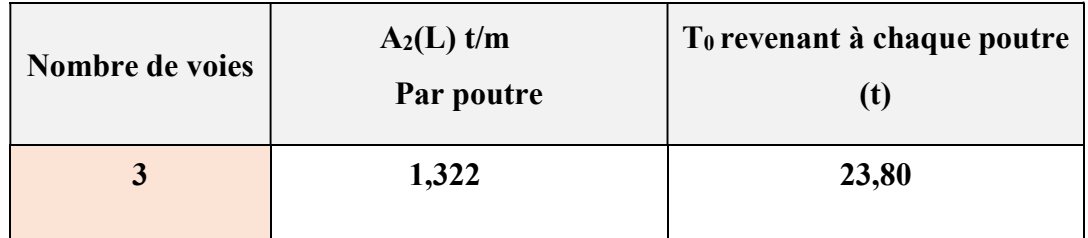

#### V.3.2.2 Surcharge du type Bc

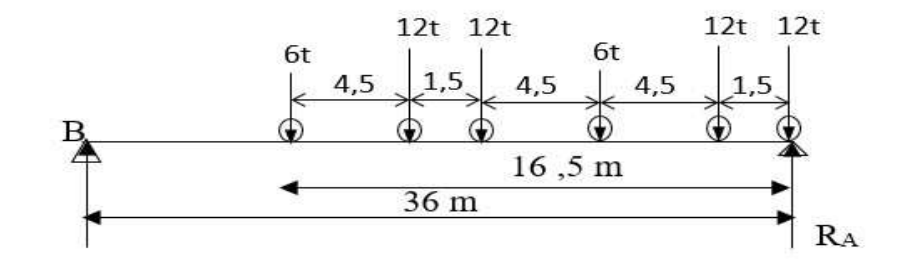

Figure V.10 : Surcharge Bc

 $\sum M/B = 0$ 

R<sub>A</sub> 36-12x36 - 12x34,5- 6x30 - 12x25,5- 12x24 - 6x19,5= 0  $R_A = 48,25$  $\delta = 1,073$  $T_0 = T/n$  n=7

#### Tableau V.10 :L'effort tranchant dû à la surcharge Bc

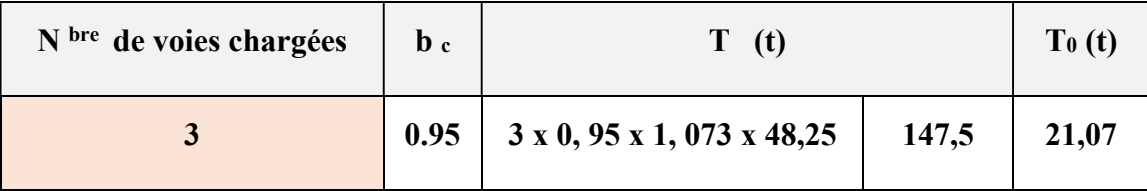
# V.3.2.3 Surcharge du type Bt

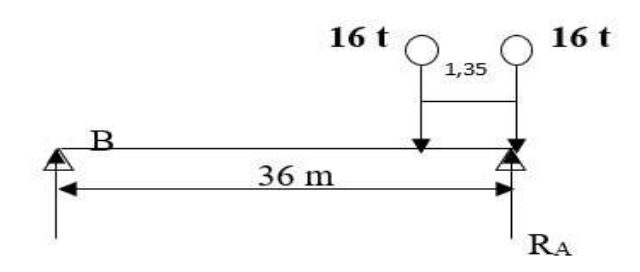

Figure V.11 : Surcharge Bt

 $\Sigma$  M/<sub>B</sub> = 0 => 36xR<sub>A</sub> -16x36 - 16x34,65  $R_A = 31,4$  t

δ <sub>bt. 1</sub> = 1,053

 $\delta$  bt 2= 1,058

## Tableau V.11 :L'effort tranchant dû à la surcharge Bt

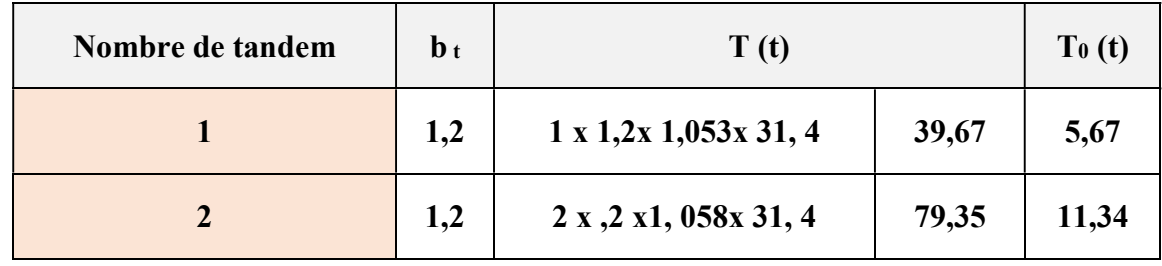

# V.3.2.4 Surcharges M C120

 $\sum M_B = 0 \Rightarrow 36xR_A - 19,18 \times 6,10x (36-3, 05)$  $R_A = 107,08t$ .  $\delta$ <sub>mc</sub> = 1.064

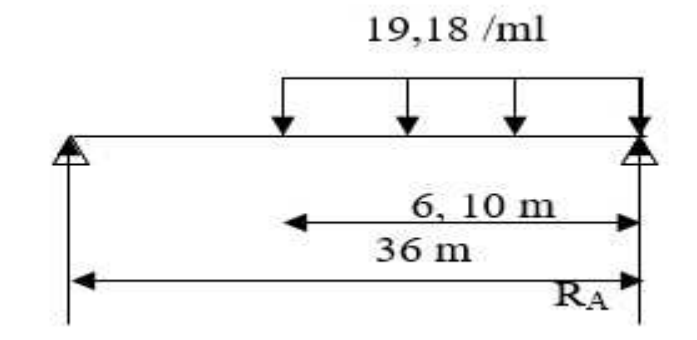

Figure V.12 : Surcharge Mc120

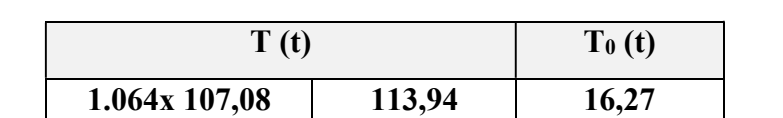

Tableau V.12 : L'effort tranchant dû à la surcharge Mc120 pour  $x = 0$ 

## V.3.2.5 Surcharges  $D_{240}$

 $\sum M_B = 0 \Rightarrow 36.R_A -12, 90 \times 18, 60x (36-9,3)$  $R_A = 177,95$  t.

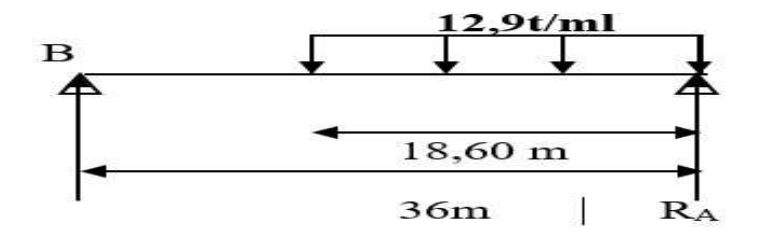

Figure V.13 : Surcharge D240

Tableau V.13 : L'effort tranchant dû à la surcharge D240 pour  $x = 0$ 

| $\mathbf{T}(\mathbf{t})$ | To(t) |
|--------------------------|-------|
| 177,95                   | 25,42 |

Le Tableau V.13recapitule les efforts tranchants sous les principales surcharges d'exploitation du pont :

Tableau V.14 : Tableau récapitulatif des efforts tranchants dus aux surcharges

| Les charges           |            | Pour $x = 0$             |       |  |
|-----------------------|------------|--------------------------|-------|--|
|                       |            | $\mathbf{T}(\mathbf{t})$ | To(t) |  |
| <b>Surcharge A(L)</b> | 3 voies    | 166,6                    | 23,80 |  |
| Surcharge B c         | 3 voies    | 147,5                    | 21,07 |  |
| <b>Surcharge Bt</b>   | 1 tandem   | 39,67                    | 5,67  |  |
|                       | 2 tandems  | 79,35                    | 11,34 |  |
| convoi                | $M_{c120}$ | 113,94                   | 16,27 |  |
|                       | $D_{240}$  | 177,95                   | 25,42 |  |

## V.4.Description du logiciel Autodesk Robot

 Autodesk Robot est un logiciel de calcul et d'optimisation des structures. Il utilise la méthode d'analyse par éléments finis pour étudier les structures planes et spatiales de type : Treillis, Portiques, Structures mixtes, Grillages de poutres, Plaques, Coques, , Eléments axisymétriques, Eléments Volumiques Contraintes planes, Déformations planes.

 Les utilisateurs de ROBOT Millénium pour les études d'Ouvrages d'Art ou de Génie Civil bénéficient de toute la puissance de modélisation de ROBOT afin de réaliser des modèles mixtes, composés de barres et/ou coques. Ils peuvent également disposer des éléments volumiques. Des modèles spécifiques comme les charges roulantes, les phases, le calcul des sections d'acier théoriques permettent l'étude de nombreux ouvrages.

 Autodesk Robot permet de définir des charges roulantes, c'est à dire la charge d'un convoi modélisé par une combinaison de forces quelconques (forces concentrées, charges linéaires et charges surfaciques). Le convoi est un ensemble de forces de directions, valeurs et positions données. Pour chaque pas, le convoi est déplacé d'une position vers la suivante.

 Le ROBOT est un logiciel de calcul et de conception des structures d'ingénierie particulièrement adapté aux bâtiments et ouvrages d'art. Il permet en un même environnement la saisie graphique des ouvrages de BTP avec une bibliothèque d'éléments autorisant l'approche du comportement de ce type de structure. Il offre de nombreuses possibilités d'analyse des effets statiques et dynamiques avec des compléments de conception et de vérification des structures en béton armé, charpente métallique. Le post-processeur graphique disponible facilite considérablement l'interprétation et l'exploitation des résultats et la mise en forme des notes de calcule des rapports explicatifs.

 La modélisation a pour objectif d'élaborer un modèle capable de décrire, d'une manière approchée, le fonctionnement de l'ouvrage sous différentes conditions, Cette démarche de modélisation par la méthode des éléments finis (MEF) met en évidence la maîtrise de trois domaines des sciences de l'ingénieur : la mécanique des milieux continus, la rhéologie des matériaux et le calcul numérique par ordinateur.

 La méthode des éléments finis est basée sur une idée simple : subdiviser (discrétiser) une forme complexe en un grand nombre de sous domaines élémentaires de forme géométrique simple (éléments finis) interconnectés en des points appelés nœuds,

Nous considérons le comportement mécanique de chaque élément séparément, puis nous assemblons ces éléments de telle façon que l'équilibre des forces et la compatibilité des déplacements soient satisfaits en chaque noeud. La MEF utilise des approximations simples des variables inconnues dans chaque élément pour transformer les équations aux dérivées partielles en équations algébriques.

# V.5.Modélisation

 La modélisation est la partie essentielle dans l'étude d'une structure, Quelle que soit la complexité du modèle, elle a pour objet l'élaboration d'un modèle capable de décrire d'une manière plus ou moins approchée le fonctionnement de l'ouvrage sous différentes conditions. En général, la modélisation d'un ouvrage comprend :

- 1. la définition de la structure :
- 2. 2. la définition des différentes sections de l'ouvrage, par le logiciel Auto CAD, puis introduction dans le logiciel Robot ;
- 3. 3. la définition des matériaux utilisés (béton, acier…etc.) ;
- 4. 4. la définition des conditions d'appuis ;
- 5. 5. le choix de la méthodologie de calcul ;
- 6. 6. la définition des cas de charges et des combinaisons de calcul.

Les Figures V.14, à, V.17 montrent les vues générales en 3D de l'ouvrage sur le logiciel ROBOT

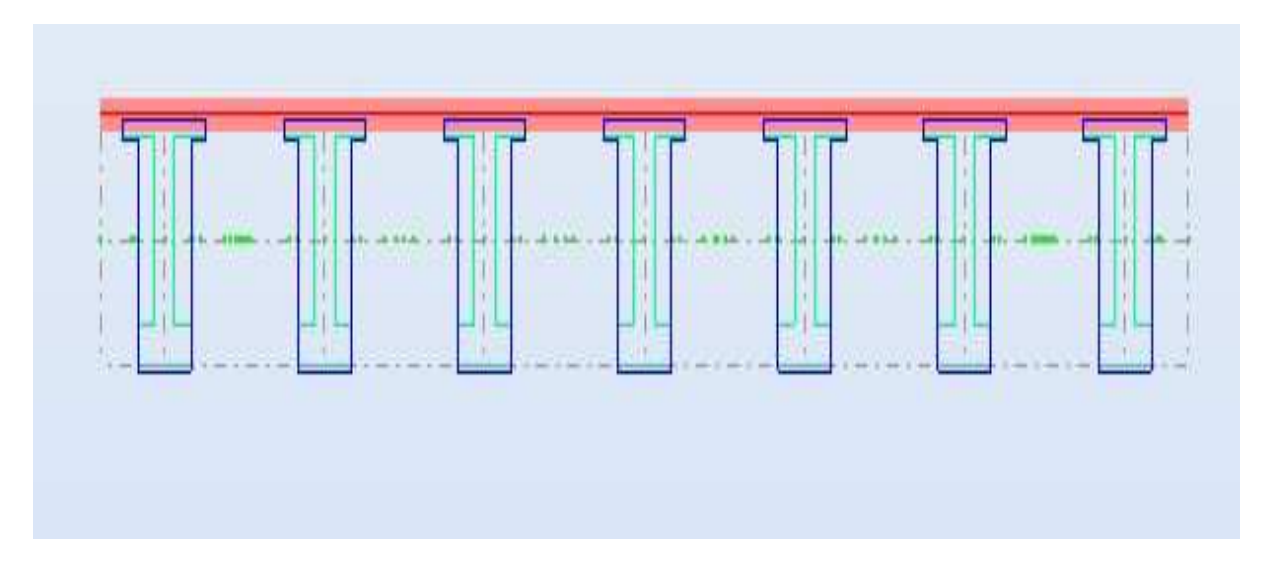

Figure V.14 : Coupe transversales du tablier

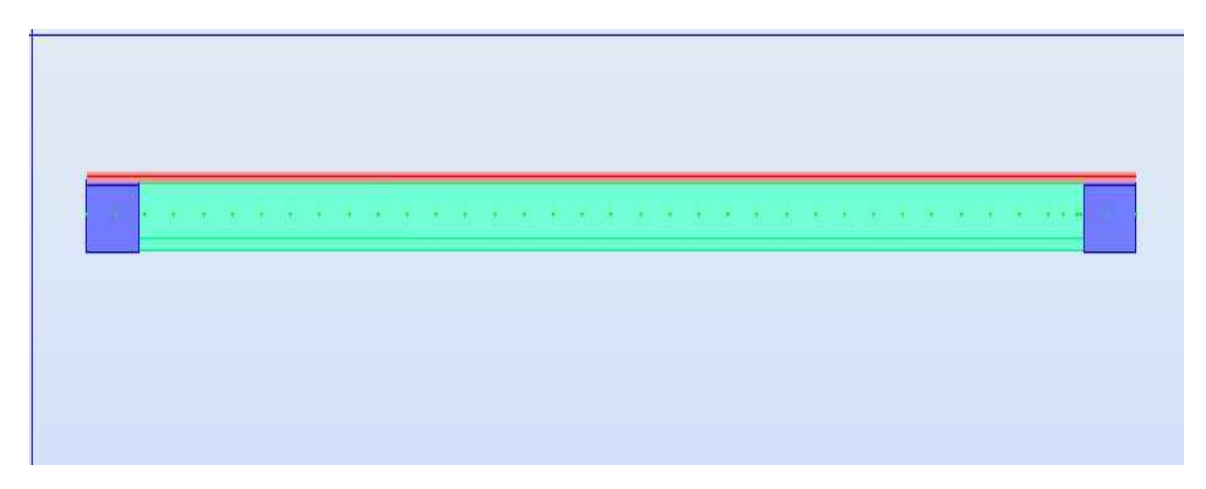

Figure V.15 : Coupe longitudinale du tablier

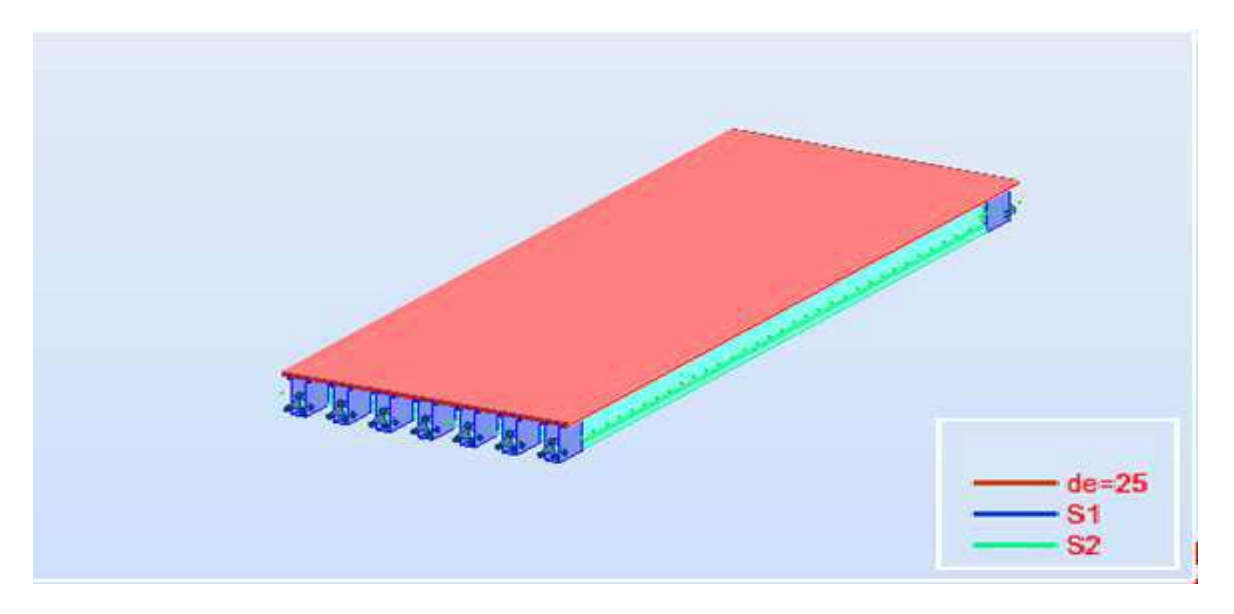

Figure V.16 : Vue en 3D de tablier sur le logiciel Robot

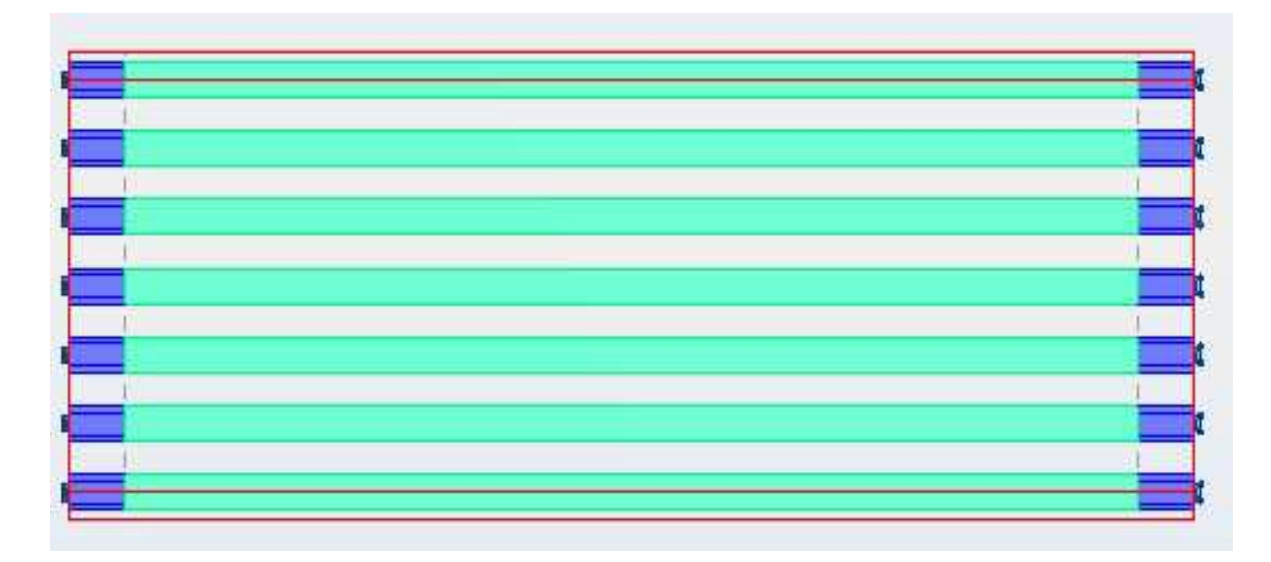

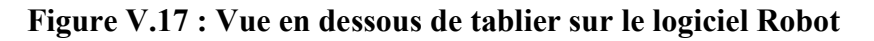

# V.6 Cas de charges

Les charges appliquées à l'ouvrage sont dues :

- 1. au poids propre (CP)
- 2. au complément de poids propre (revêtement, étanchéité, barrières de sécurité, bordures et corniches) : CCP.
- 3. . à la charge A
- 4. à la surcharge  $B_c$
- 5. . aux surcharges militaires  $M<sub>c120</sub>$
- 6. au convoi exceptionnel  $D_{240}$

elles sont représentées dans les Figures V.18 à V.22:

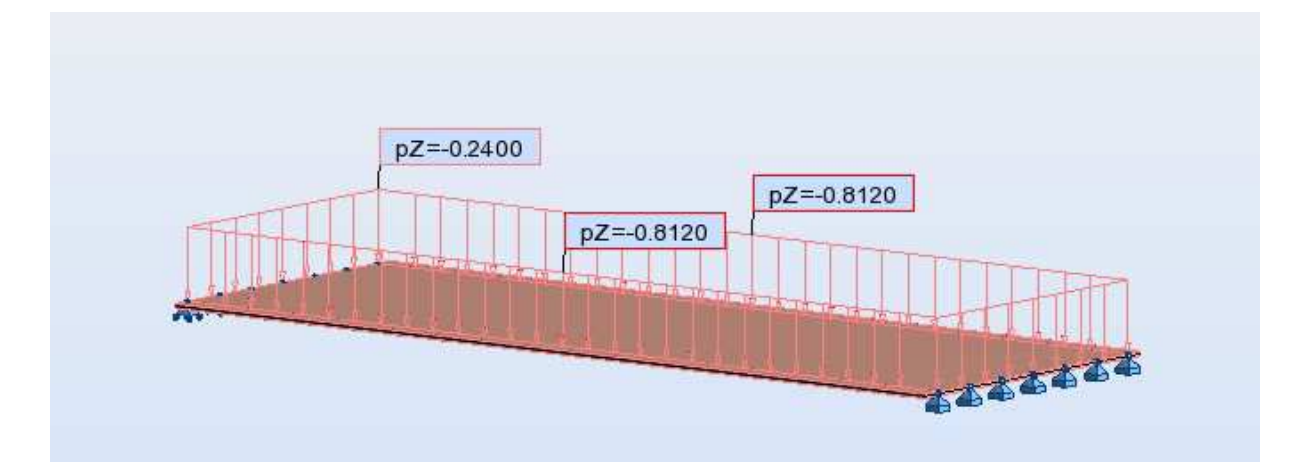

Figure V.18 : Les charges dues au CCP sur Robot

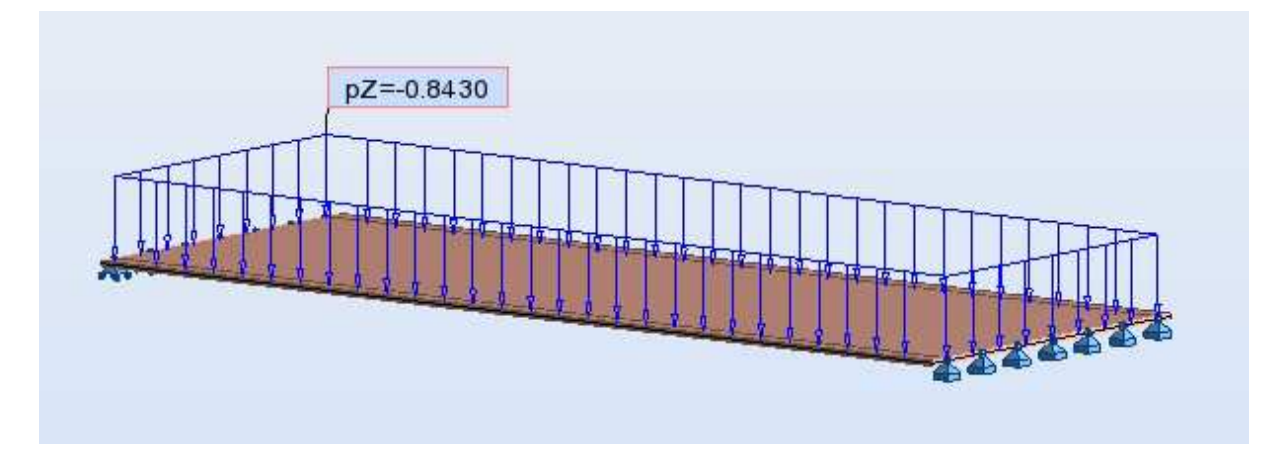

Figure V.19 : Les charges A sur Robot

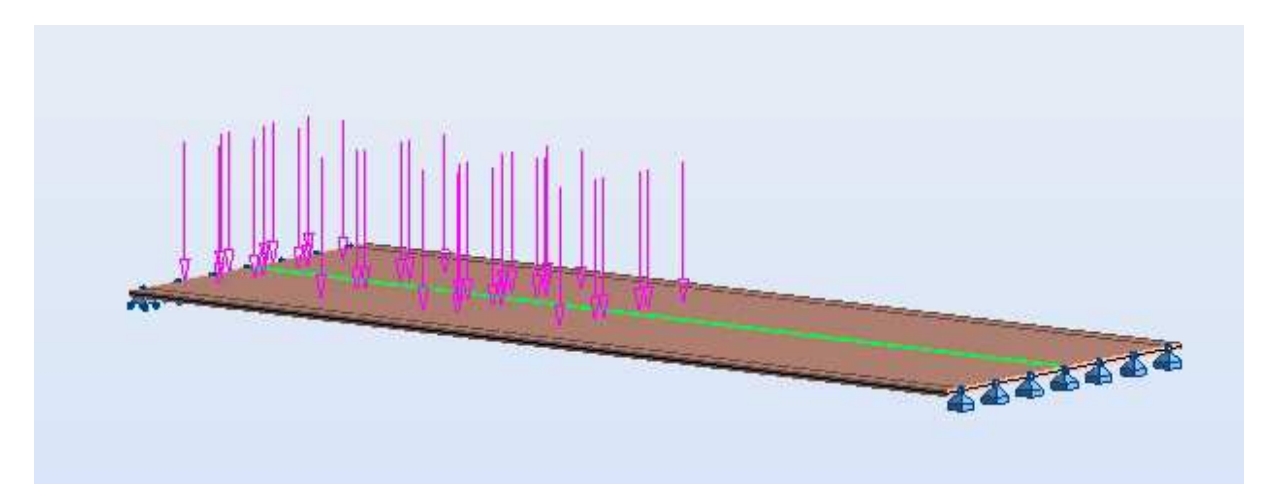

Figure V.20 : Les charges Bc sur Robot

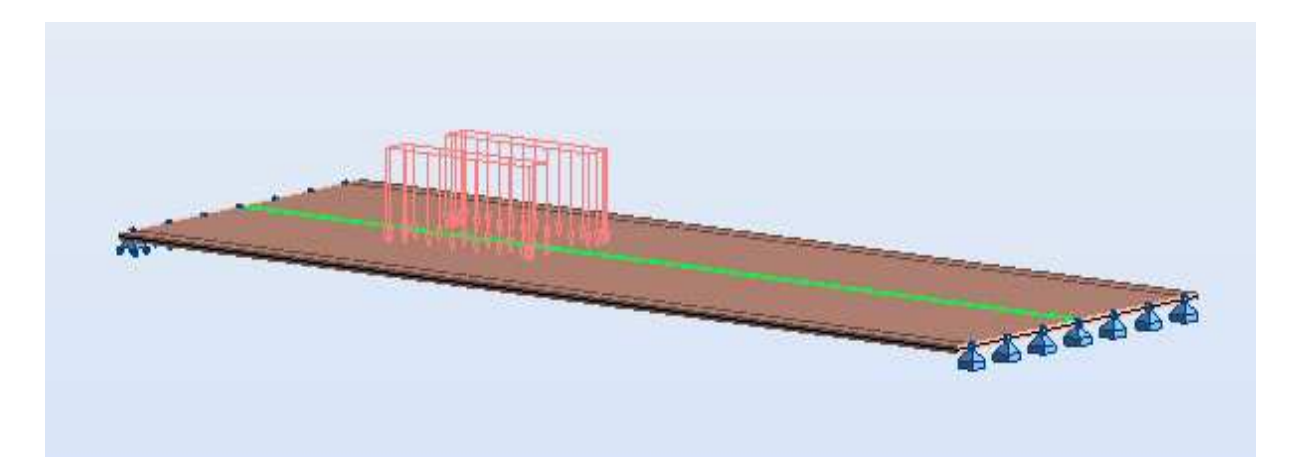

Figure V.21 : Les charges Mc120 sur Robot

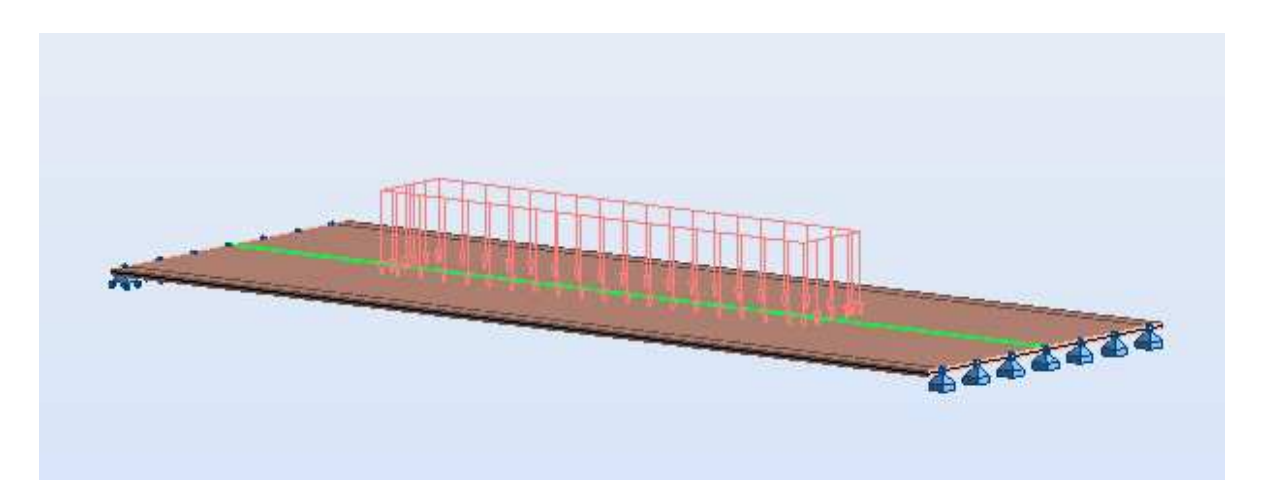

Figure V.22 : Les charges D240 sur Robot

# V.7. résultats de calcul obtenus par le logiciel ROBOT

 Les résultats obtenus sont donnés sous forme de diagrammes représentant les moments de flexion et les efforts tranchants. Nous considérons les efforts obtenus sous charges permanentes et pour les combinaisons défavorables à l'état limite de service (ELS) et à l'état imite ultime (ELU).

# V.7.1 Moments de flexion

 Les Figures V.13 à V.115 représentent les diagrammes de moments fléchissant sous différentes combinaisons.

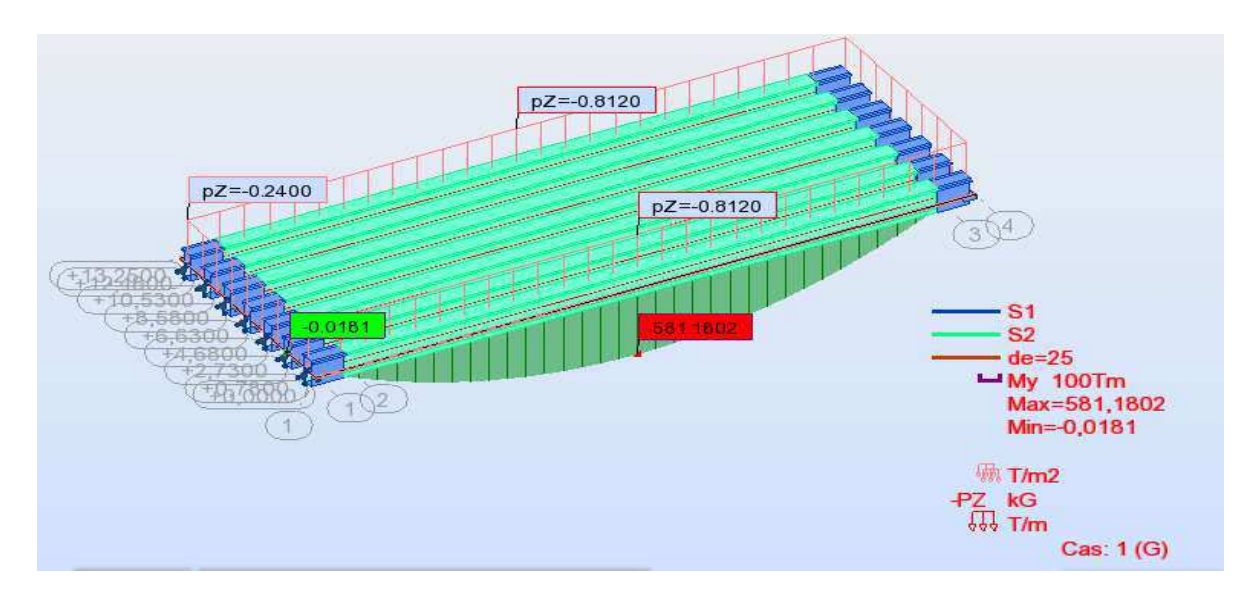

Figure V.23 : Diagramme des moments fléchissants dus aux charges permanentes.

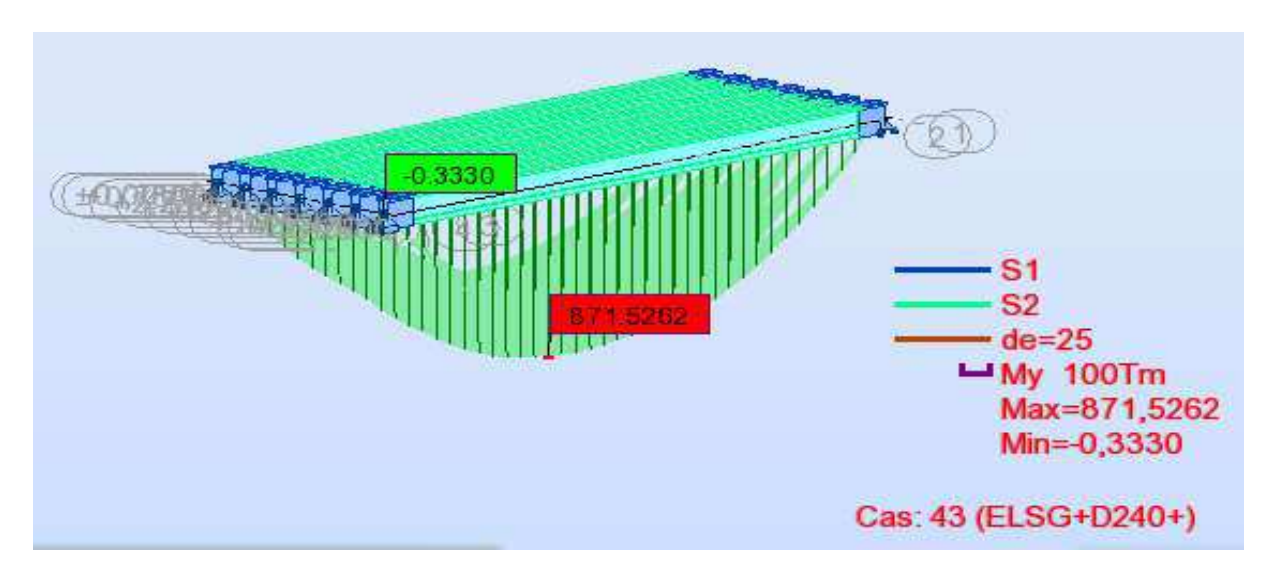

Figure V.24 : Diagramme des moments fléchissant sous combinaison la plus défavorable à L'ELS (ELS D240).

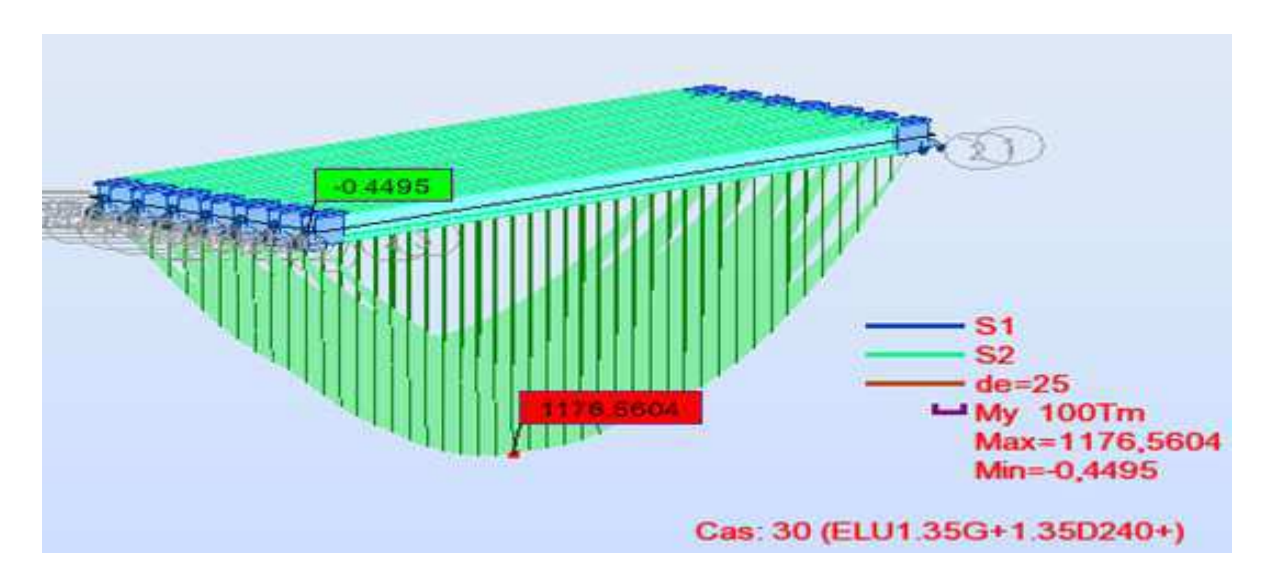

Figure V.25 : Diagramme des moments fléchissant sous combinaison La plus défavorable à l'ELU (ELU D240).

# V.7.2 Efforts tranchants

 Les Figures V.13 à V.15 représentent les diagrammes des efforts tranchants sous différentes combinaisons.

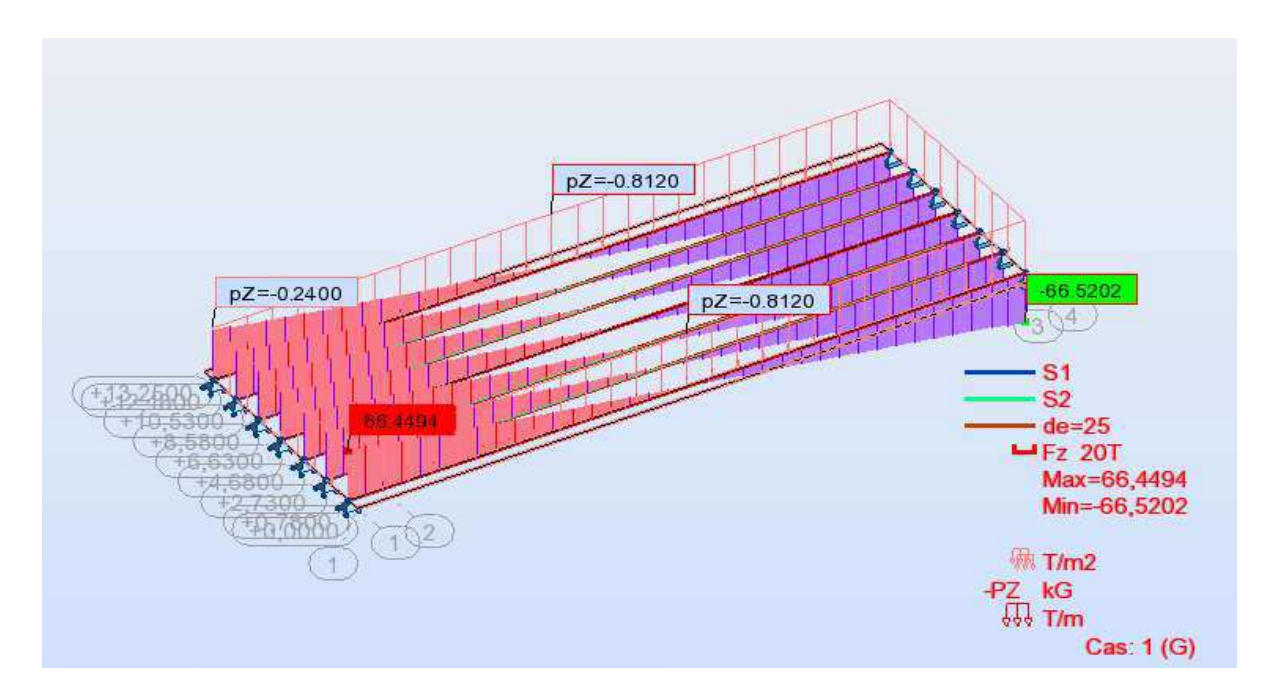

Figure V.26 : Diagrammes des efforts tranchants sous charges permanentes

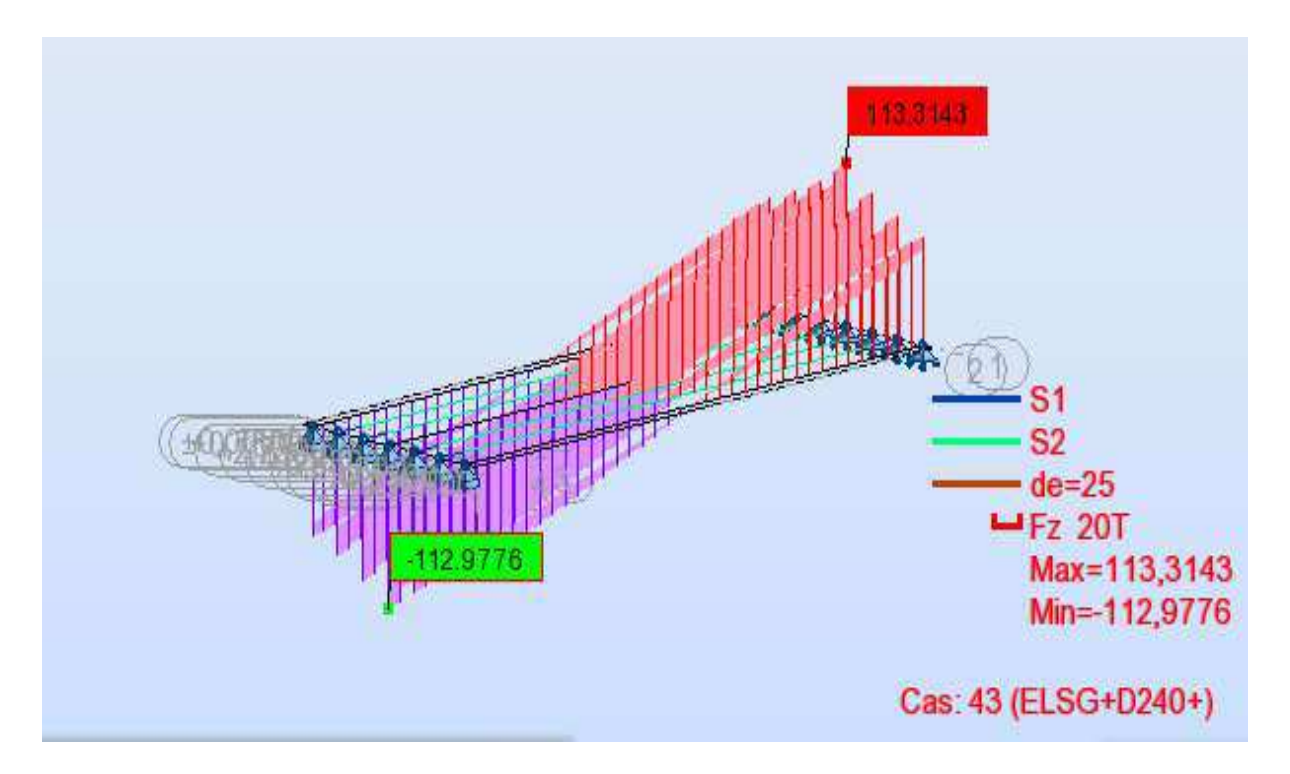

Figure V.27 : Diagramme des efforts tranchants sous la combinaison la plus défavorable à l'ELS (ELS D240).

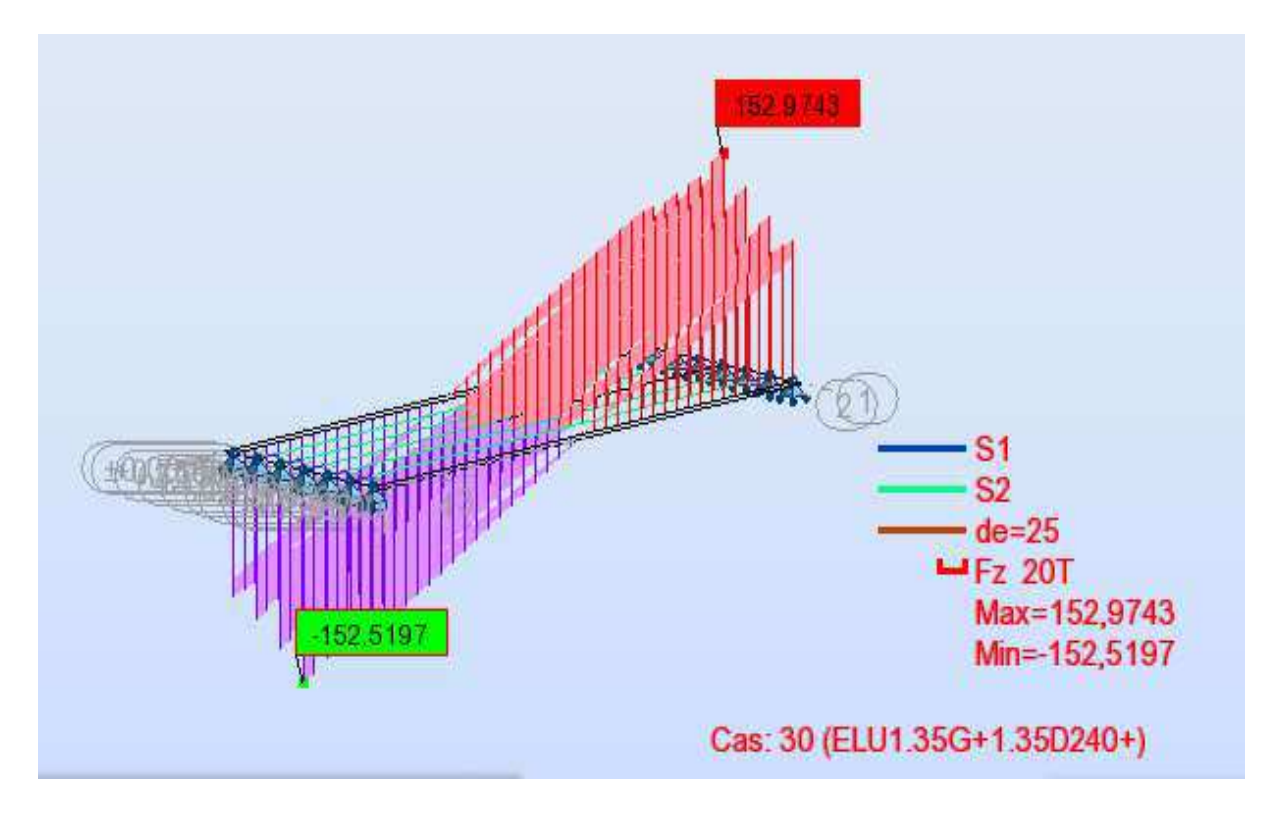

Figure V.28 : Diagramme des efforts tranchants sous la combinaison la plus défavorable à l'ELU (ELU D240)

# V.7.3. Formes générales des combinaisons d'actions

 Le Tableau V.15 récapitule les différentes combinaisons de charges et leur moment et l'effort tranchant maximaux, susceptibles de solliciter le pont :

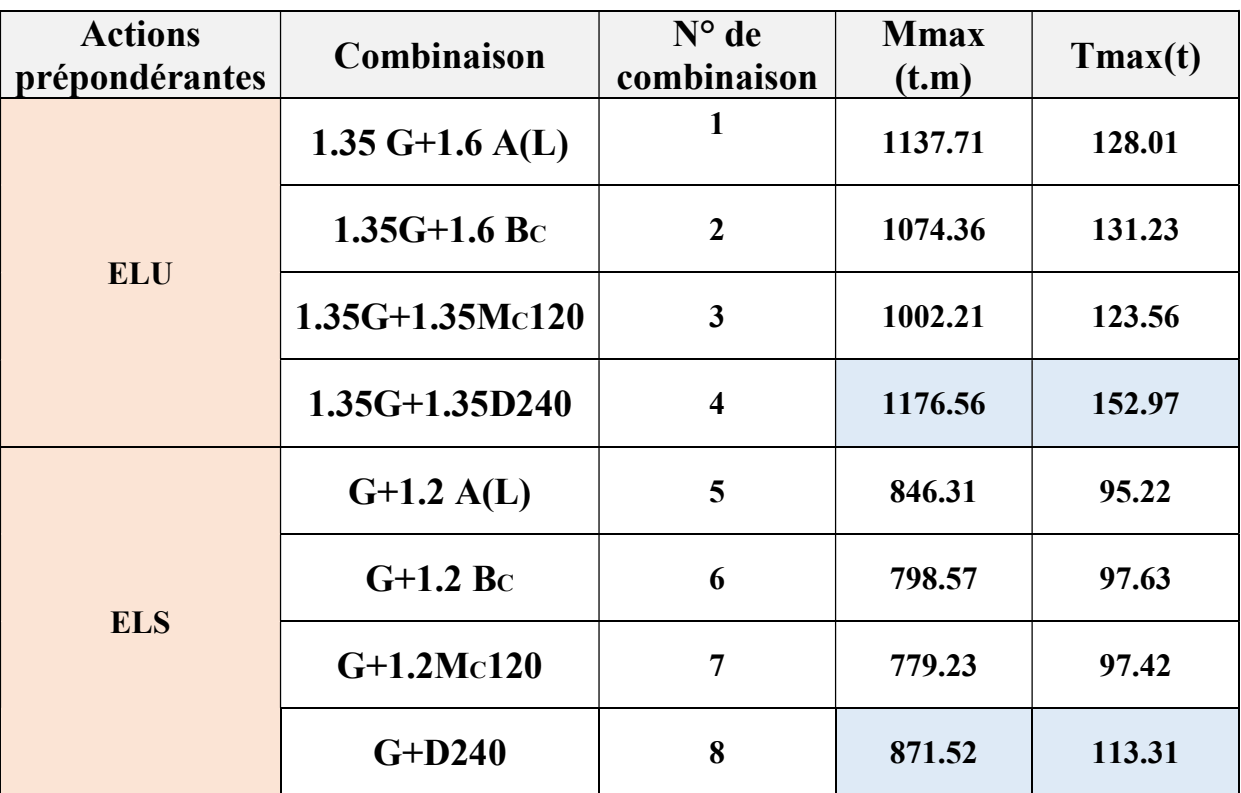

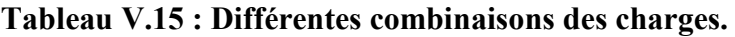

# V.8. Conclusion

 Après avoir déterminé les éléments de réduction, le moment maximum est donné par la combinaison suivante (la poutre la plus sollicité) :

- $Cp + Ccp + D_{240}$  (ELS). tel que Mser max = 695, 98 t .m et Tser max = 119,13 t.
- 1.35  $(Cp + Ccp) +1.35 D<sub>240</sub> (ELU)$  tel que Mu max = 1176.56 t .m et Tu max = 152,97 t.

 On pourra, par la suite, procéder au calcul de la précontrainte ainsi qu'au ferraillage des éléments constructifs du tablier, et les vérifier à l'E.L.U et à l'E.L.S.

# Chapitre VI

# Etude de la Précontrainte

# Vl.1. Introduction

 La précontrainte est un traitement mécanique qui consiste à produire dans un matériau, avant sa mise en service, des contraintes contraires à celles produites par les charges qui le sollicitent.

Cette définition est très générale et peut être aussi appliquée à tout élément précontraint. Dans le cas particulier du béton qui résiste bien à la compression et très mal à la traction, la précontrainte consiste à introduire des contraintes de compression permanentes, uniformes ou non, dans les zones où les charges extérieures provoquent des contraintes de traction.

 Dans une structure en béton armé, les sections résistent d'une façon passive dans les zones tendues où le béton peut se fissurer et devenir inactif ceci provoque un comportement hétérogène. Par contre, pour les structures en béton précontraint, le traitement mécanique qui consiste à pré comprimer certaines zones peut être considéré comme une manière active de résister aux charges extérieures. On rend ainsi le béton capable de résister efficacement à la traction en l'empêchant ainsi de se fissurer.

Cette propriété est très fondamentale, et dépend essentiellement de la proportion des charges extérieures.

 On distingue deux types de précontraintes principales : précontrainte par pré tension et précontrainte par post tension.

#### VI.2.Domaine d'application

 L'invention du béton précontraint est due à l'ingénieur français Eugène Freyssinet. Les premières applications pratiques sont tentées en 1933. Dans les années qui suivent, les performances exceptionnelles de ce nouveau concept sont brillamment démontrées.

 Grâce à ses avantages le béton précontraint est utilisé dans les ouvrages d'art et les bâtiments de dimensions importantes : il est l'utilisation courante pour les ponts et d'un emploi très répandu pour les poutrelles préfabriquées des planchers de bâtiments.

 On le retrouve dans de nombreux autres types d'ouvrages, parmi lesquels nous citerons les réservoirs, les pieux de fondation et tirants d'ancrage, certains ouvrages maritimes, les barrages, les enceintes de réacteurs nucléaires...etc.

# Vl.3. Principe de la précontrainte

 La précontrainte a pour objectif, en imposant aux éléments un effort de compression axial judicieusement appliqué, de supprimer (ou de fortement limiter) les sollicitations de traction dans le béton (Figure VI.1)

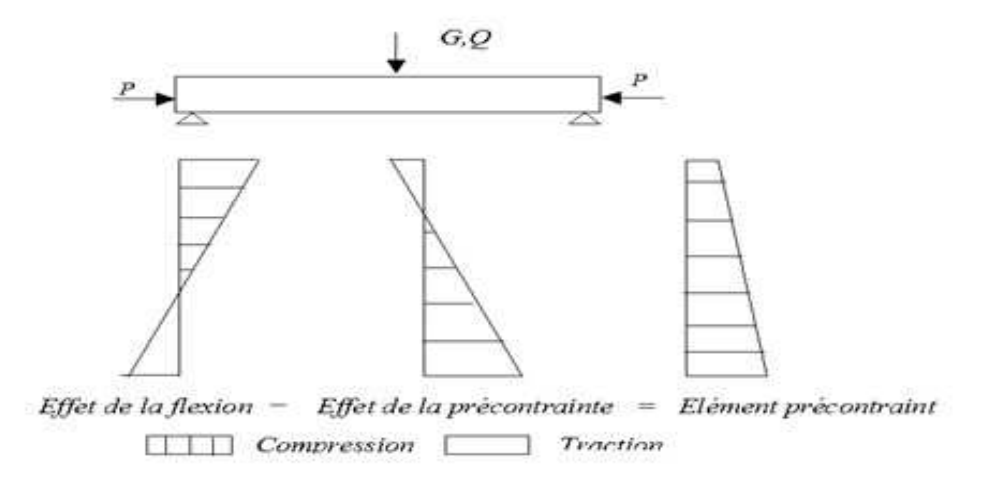

Figure VI.1. Principe de la précontrainte

Cette précontrainte peut être :

- Une précontrainte partielle : autorisation des contraintes de traction limitées.
- Une précontrainte totale : élimination totale des contraintes de traction.

# VI.4.Précontrainte par pré tension

 Dans ce procédé, les câbles de précontrainte sont tendus entre deux massifs solidement ancrés avant le coulage du béton (Figure VI.2). Cette technique est surtout employée sur les bancs de préfabrication, pour réaliser des éléments répétitifs (industriels).

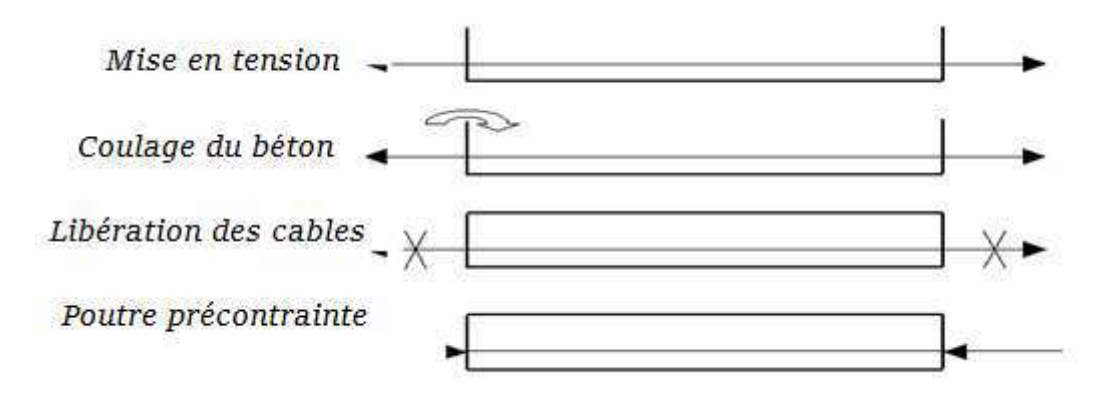

Figure VI.2 : Précontrainte par pré tension

# VI.4.1. Etapes générales de réalisation

L'ensemble d'un procédé de précontrainte pré tension comprend les éléments suivants :

- 1. Mise en tension des câbles.
- 2. Coulage du béton.
- 3. La libération des câbles après le durcissement du béton.

Par adhérence, la précontrainte de compression est transmise au béton.

D'une façon plus détaillée, la méthode de précontrainte par pré-tension suit les cycles suivants :

- 1. Nettoyage des moules ;
- 2. Mise en place d'huile de décoffrage sur les moules ;
- 3. Déroulement des armatures actives et blocage aux extrémités dans des plaques ;
- 4. Mise en place des armatures passives ;
- 5. Mise en place des moules dans leur position finale ;
- 6. Mise en place des déviateurs éventuels ;
- 7. Mise en tension des armatures par des vérins ;
- 8. Mise en place du béton par pont- roulant ou grue ;
- 9. Vibration du béton ;
- 10. Etuvage ou chauffage du béton ;
- 11. Décoffrage ;
- 12. Dé tension des armatures actives ;
- 13. Découpage des fils situés entre deux éléments préfabriqués ;
- 14. Manutention et stockage

# Vl.5. Réglementation

Les règlementations permettant le calcul de la précontrainte sont :

- BPEL 91 : Béton précontraint aux états limites (B.P.E.L 99).
- Euro code 2 : (Béton Armé et Béton précontraint).

# Vl .6. Détermination la force de précontrainte

#### VI .6.1 Contrainte minimale

La section considérée peut être sous-critique ou sur-critique ainsi le précontraint minimal est :

$$
P_{\min} = \text{Sup}(P_1, P_2)
$$

$$
P_1 = B \times \overline{\sigma_m} + \frac{M_M - M_m}{\rho \times h}
$$

$$
P_2 = \frac{\left(\sigma_m \times \frac{1}{V}\right) + M_M}{C + V - d}
$$

- Mm = moment du au poids propre de la poutre
- $M_M$  = moment du au poids propre +Max (B<sub>c</sub>, A (L), Mcl20, convoi D)

# VI .6.2 Caractéristiques de la poutre avec hourdis

Les caractéristiques de la poutre avec hourdis à mi-travée sont représentées dans le

# Tableau VI.1 :

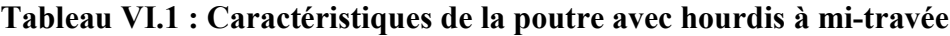

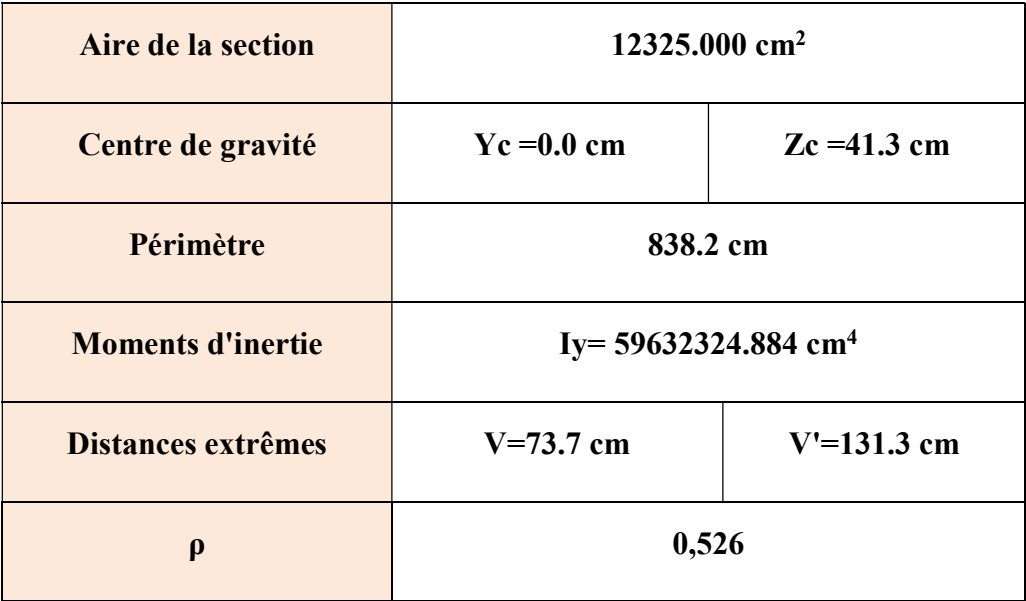

 $\sigma_m$ : Contrainte limite minimale de traction

 $f_{c28} = 0.6 + (0.06 \times f_{c28})$  $f_{128} = 0.6 + (0.06 \times 40)$  $\sigma_{\rm m} = -3 \text{ MPa}$  $f_{c28} = 40$  MPa  $\sigma_{\rm m} = -f_{t28}$  $f_{t28} = -3 MPa$ 

#### VI .6.3 Caractéristiques des matériaux

- Béton précontraint :
	- $fc_{28} = 40 \text{ MPa}$
	- $ft_{28} = 3 MPa$
	- Contraintes admissibles :

#### a/ En compression

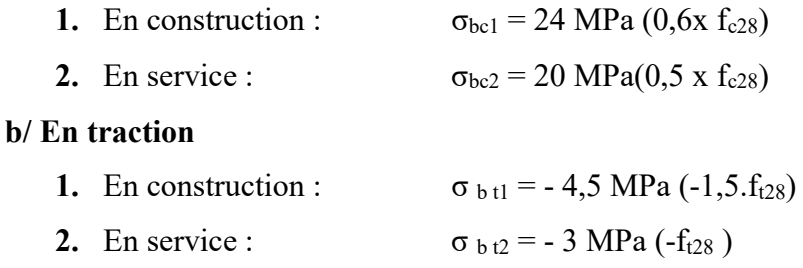

## > Acier :

- fpeg : Contrainte limite conventionnelle d'élasticité = 1655,4 MPa.
- fprg : Contrainte maximale de rupture garantie  $= 1860 \text{ MPa}$ .
- La section nominale du toron 7 fils  $AP = 139$  mm<sup>2</sup>
- $\bullet$  Diamètres nominal = 15.2 mm
- Section nominale  $= 140$  mm<sup>2</sup>

#### VI.6.4. Détermination du nombre de câbles â mi-travée

 La précontrainte se calculera pour la section de la poutre avec hourdis à mi travée qui a pour caractéristiques celles données dans le Tableau VI.2 :

#### Tableau VI. 2 : Récapitulatif des caractéristiques de la section médiane en BP

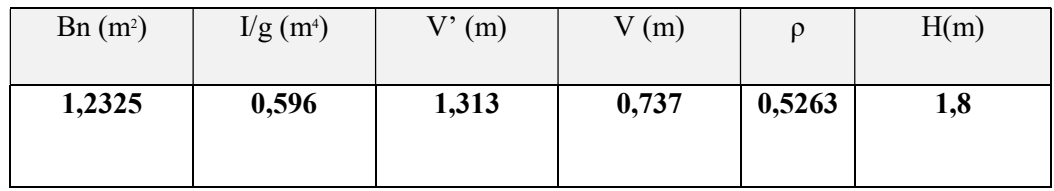

Données :

- $M_{MAX} = 8,7152$  MN.m.
- $M<sub>MIN</sub> = 5,8118$  MN.m.
- $\triangle M=8,7152-5,8118=2,903$  MN.m

 On calcule les valeurs de PI et PII correspondant respectivement à la section souscritique et sur-critique ; la valeur la plus grande est la précontrainte minimale qui doit être introduite dans la section.

• 
$$
P_I = \frac{\Delta M}{\rho * h} + B * \sigma'_t
$$
  
\n $P_I = 1,23(-3) + \frac{2,903}{1,8.0,526}$   
\n•  $P_{II} = \frac{\sigma'_{ti} * \frac{1}{v'} + M_M}{c + v' - d_i}$   
\n $P_{II} = \frac{(-3) * \frac{0.596}{0.737} + 8.71}{0.737} = 0.0025$ 

 P୍୍ = ,ଷ଼ଷା,ଷି,ଷ e₀=-V'+d'................................................................................. e0=-1.27 m

- $P_{II} > P_{I}$ : alors notre section est sur critique, P min = sup (P<sub>I</sub>, P<sub>II</sub>) = PII
- $P_0 = min (0.8$  fprg Ap ; 0.9fpeg Ap) = min  $(0,206; 0,2071)$

NB : Estimation des pertes à 20%.

- $P_{m (x,t)} = P \Delta P_i (x,t) = P 0.20 P = n \times 0.8 P_0$
- P<sub>min</sub>  $\leq$  n x P<sub>0</sub> x 0.80; avec n = nombre de câbles
- D'où  $n > 34.98$

 Donc : nous prenons......................................................... …….. n = 35 Torons T15 de 7 fils

D'où la tension initiale sera :

 $P = 35 * 0.000139 * 1655.4 = 8.05MN$  $P = n \times A_p \times \sigma_{p_0}$ 

## VI.6.5.L'enrobage

 En se référant au BPEL, La distance minimale de l'axe des torons au parement le plus proche, ne doit pas être inférieure à 2,5 fois son diamètre :  $d'_{cp} \ge 2,5d = 2,5x \cdot 1,52 = 3,8cm$ On prend :

- $d'_{cp} = 8.5$  cm verticalement.
- d'cp=15 cm horizontalement

## VI.6.6. Disposition constructive des câbles

Le BPEL indique que pour favoriser l'adhérence acier-béton, il est nécessaire d'avoir un espacement entre-axe minimal des torons, et une distance minimum aux parements :

L'entre-axe minimal e<sub>cp</sub> à prévoir entre les armatures ne doit pas être inférieur à 3 fois le diamètre des armatures :  $e_{cp}$  > 3d = 3×1,52 = 4,56 cm.

On prend :

- ecp= 8 cm verticalement.
- $e_{cp}=6$  cm horizontalement.

 $\triangleright$  Section médiane :

- Poutre seule
	- Position de la fibre neutre

V= 88.6cm ; V'=91.4cm

Excentricité équivalent de la force de précontrainte :

$$
e_{eq} = \frac{(\sum_{1}^{35} ei)}{35} = 64.4 \text{ cm (poute seul)}
$$

#### Poutre avec hourdis

- Position de la fibre neutre V=73.7cm ; V'= 131.3cm
- Excentricité équivalente de la force de précontrainte :

$$
e_{eq} = \frac{\left(\Sigma_1^{35} \text{ ei}\right)}{35} = 105 \text{ cm}
$$

La disposition constructive des câbles pour la section médiane est donnée dans la FigureVI.3

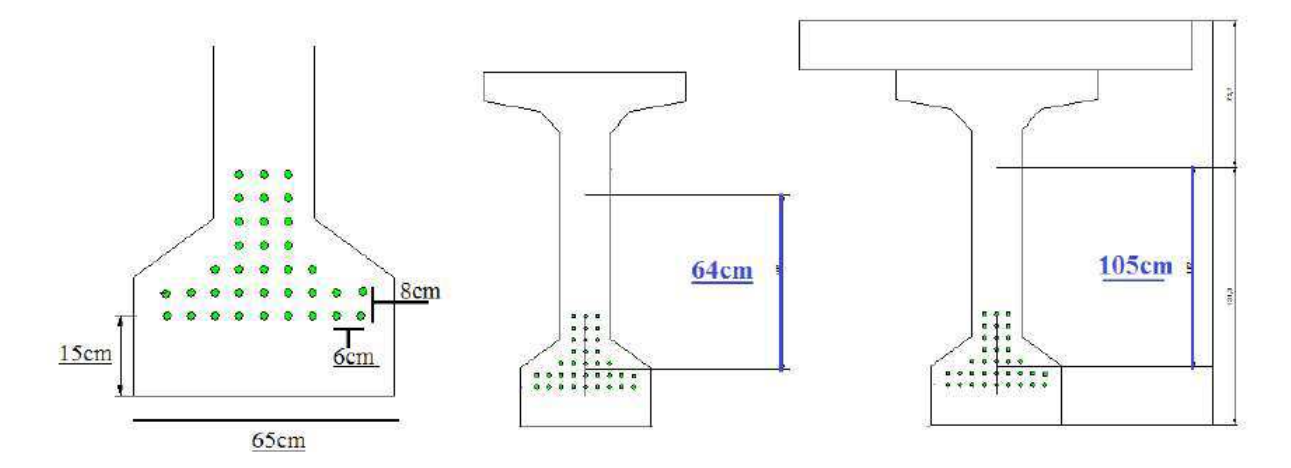

Figure VI.3 : disposition des câbles (section médiane)

# $\triangleright$  Section d'about

### Poutre seule

Position de la fibre neutre

V=86.1 ; V'= 93.9 cm

-Excentricité équivalente de la force de précontrainte

$$
e_{eq} = \frac{\left(\sum_{1}^{35} ei\right)}{35} = 66.9 cm
$$

## Poutre avec hourdis

Position de la fibre neutre :

V=83.1 cm ; V'= 121.9 cm

-Excentricité équivalente de la force de précontrainte :

$$
e_{eq} = \frac{\left(\sum_{1}^{35} ei\right)}{35} = 95 cm
$$

La disposition constructive des câbles pour la section d'about est donnée dans la FigureVI.4 :

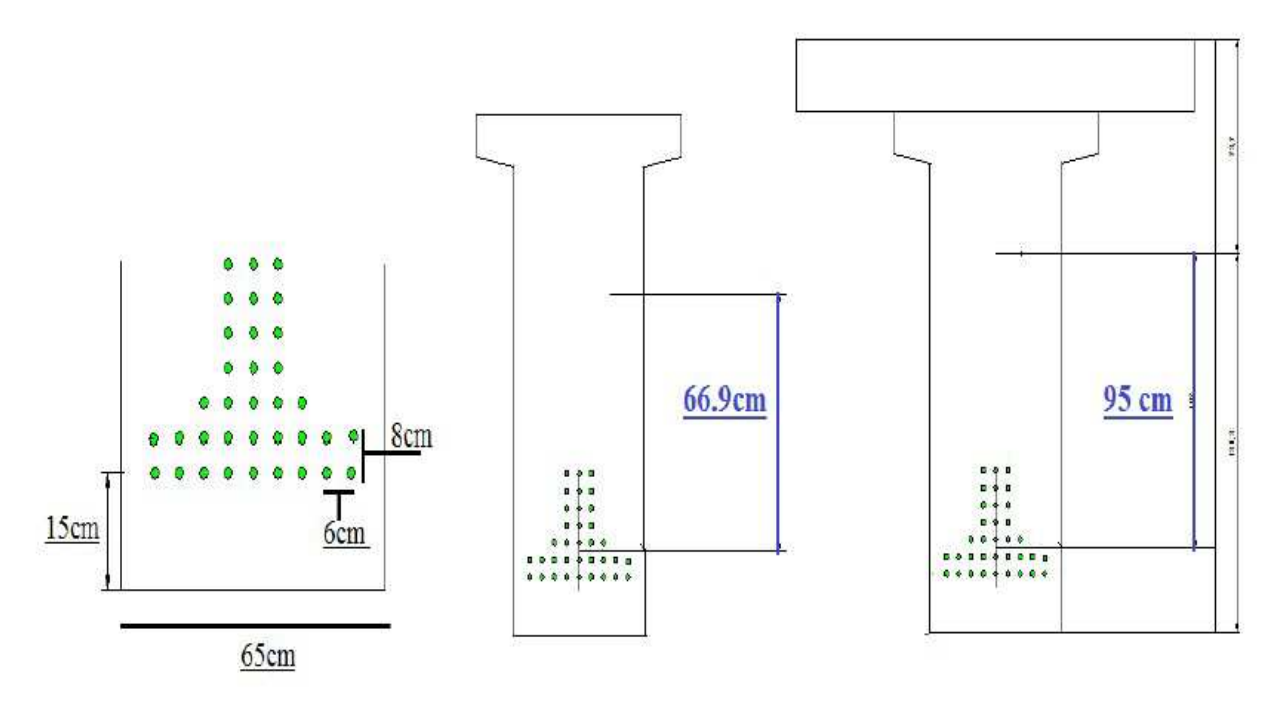

Figure VI.4 : disposition des câbles (section d'about)

# VI .7.Calcul des pertes de précontraint

## VI .7.1 Définition

D'une façon générale, on désigne sous le nom «perte de tension» ou «perte de précontrainte » toute différence entre l'effort exercé lors de la mise en tension et l'effort qui s'exerce en un point donné d'une armature à un instant donné.

# VI.7.2. Pertes instantanées

Elles se produisent au moment de la mise en tension des câbles (elles se produisent dans un temps court) et on distingue :

#### VI.7.2.1 Pertes de frottement

 Lors de la mise en tension, on constate des frottements des armatures sur les coffrages d'extrémité.

Pour les câbles rectilignes :

#### $Δσ<sub>f</sub> ≈ 1 %σp0$

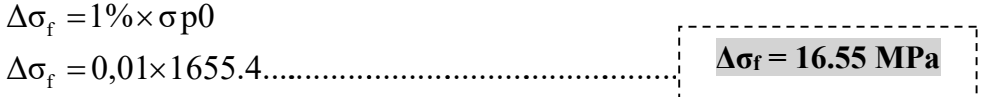

Avec

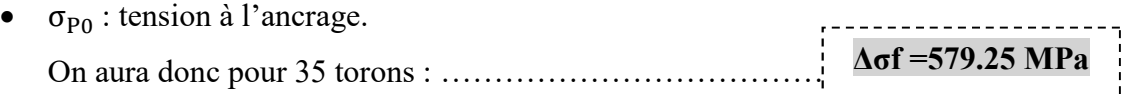

#### VI.7.2.2.Pertes par rentée d'ancrage sur le banc

De la perte  $\Delta \sigma$  due au glissement de l'armature de longueur totale L par rapport à son ancrage :

$$
\Delta \sigma_g = E_p \times \frac{g}{L}
$$

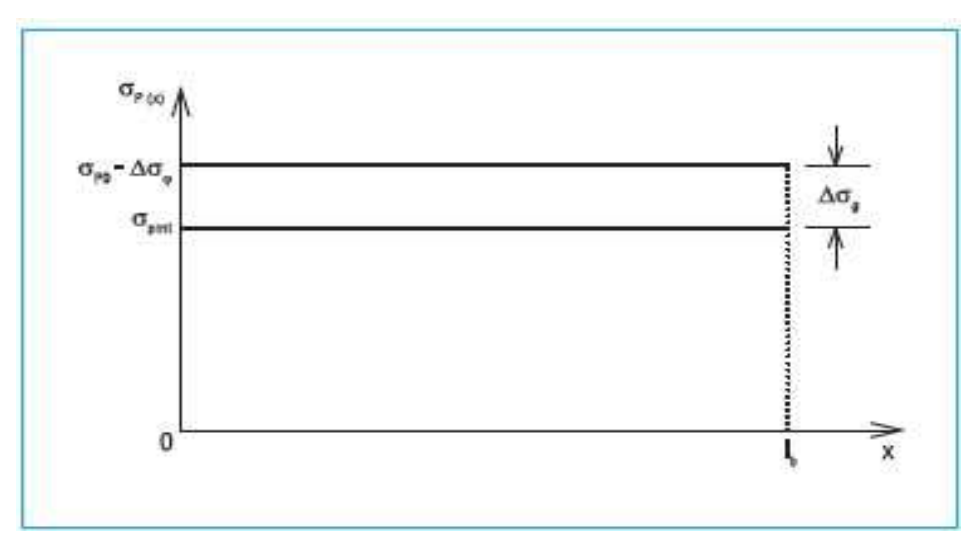

Figure VI.5 : Rentrée d'ancrage pour un câble rectiligne

- E p : module d'élasticité des aciers = 190000 MPa
- **L** : Longueur du banc =  $80$  m.
- g : Rentée d'ancrage = 2 mm

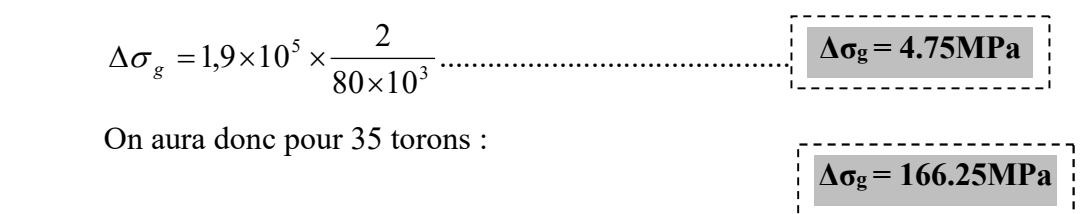

Les Pertes par rentée d'ancrage sur le banc sont constants le long de la poutre.

A la fin de la mise en tension, la tension probable dans les torons est:

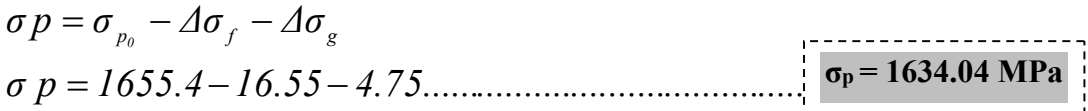

#### VI.7.2.3. Pertes par Raccourcissement instantané du béton

L'évaluation des pertes par raccourcissement instantané du béton est donnée par la relation suivante [selon BPEL]:

$$
\Delta \sigma_{pi}(x) = Ep * \frac{\sigma_{b1}}{E_{bij}}
$$

$$
\sigma_{b1}(x) = \frac{P_1(x)}{B} + (P \cdot e_0 + Mg) * \frac{e_0}{I}
$$

- $\bullet$   $\sigma_{h1}$ : contrainte dans le béton, au niveau du câble moyen sous l'effort de la précontrainte et du poids propre
- E<sub>bii</sub>: module de déformation instantanée du béton
- Mg : moment dû au poids propre de la poutre

| X(m)                                                       | $\boldsymbol{0}$ | 9       | 18     | 27     | 36               |
|------------------------------------------------------------|------------------|---------|--------|--------|------------------|
| $P_1(x)$ (MN)                                              | 8,005            | 8,005   | 8,005  | 8,005  | 8,005            |
| $M_g$ (MN. m)                                              | $\boldsymbol{0}$ | 3,689   | 4,920  | 3,694  | $\boldsymbol{0}$ |
| $\sigma_{h1}$ (x) béton (MPa)                              | 15,151           | 12,749  | 10,786 | 12,740 | 15,151           |
| $\Delta\sigma_{\text{pi}}$ (MPa)<br>(1seul toron)          | 2,164            | 1,821   | 1,540  | 1,820  | 2,164            |
| $\Delta \sigma_{\text{pi}}$ (MPa)<br>$(35 \text{ torons})$ | 75,752           | 63,7487 | 53,931 | 63,703 | 75,759           |

Tableau VI.3 : pertes par raccourcissement instantané du béton

## Pertes instantanées totales :

 $\Delta$ σ inst totale=  $\Delta$ σ<sub>f+</sub>  $\Delta$ σ<sub>g+</sub>  $\Delta$ σ<sub>pi</sub>

Les principales valeurs sont données dans le Tableau VI.6 :

Tableau VI.4 : Pertes instantanées totales

| X(m)                                         | $\bf{0}$ | -9       | 18       | 27       | 36       |
|----------------------------------------------|----------|----------|----------|----------|----------|
| $\Delta$ 6 inst totale (MPa)<br>(seul toron) | 23,46455 | 23,12139 | 22,84095 | 23,1201  | 23,46455 |
| $\Delta$ 6 inst totale (MPa)<br>(35 torons)  | 821,2592 | 809,2487 | 799,4331 | 809,2036 | 821,2592 |

## VI.7.3. Pertes différées

 Elles résultent des déformations ou des contraintes appliquées aux matériaux constitutifs. Elles se produisent simultanément et pendant un certain temps de la vie des ouvrages.

# VI.7.3.1 Pertes dues à la relaxation des aciers

$$
\Delta \sigma_\rho(x) = \frac{6*\rho_{1000}}{100} \Bigg[\frac{\sigma_{pi}(x)}{f_{prg}} - \mu_0 \Bigg] \sigma_{pi}(x)
$$

 L'évaluation de la relaxation finale d'une armature tendue à sa tension initiale est donnée par la relation suivante : [selon BPEL]

 $σpi(x) = σ<sub>p0</sub> - Δσ$ <sub>(inst totale d'un seul câble)</sub>

- $\rho_{1000} = 2.5\%$  => coefficient de relaxation à 1000 h;
- $f_{\text{prg}} = 1770 \text{ MPa} \Rightarrow$  contrainte limite garantie à la rupture ;
- $\cdot$   $\mu_0$  : coefficient pris égal à 0,43 pour les armatures à très basse relaxation (TBR).

# Tableau.VI.5 : Pertes due à la relaxation des aciers

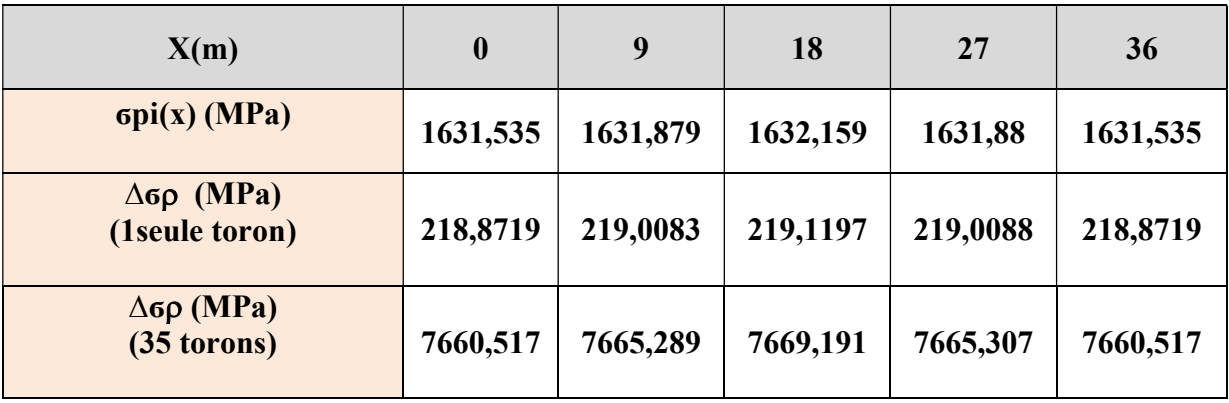

# VI.7.3.2 : Pertes par retrait

La perte de tension due au retrait est donnée par la relation suivante :

c) ε<sub>r</sub> = 2.10<sup>-4</sup>  $\Delta \sigma_{\rm r} = E_{\rm p} \times \varepsilon_{\rm r}$ (Pour un climat tempéré sec )  $\varepsilon_r = 2.10^{-1}$  : donné forfaitairement par le règlement BPEL en fonction du climat. r  $A$ vec: ε

Δσ 1,9 10 2 10 .......................................................................... 5 4 r  $=1,9\times10^{5}\times2\times10^{-7}$  $\Delta \sigma_r = 38 MPa$ 

## VI.7.3.3 : Pertes dues au fluage du béton

La perte de tension due au fluage est donnée par la relation suivante :

$$
\sigma_{f1} = 2 * \frac{\sigma_{b2}}{E_{vjb}} * Ep
$$

$$
\sigma_{b2}(x) = \frac{P2(x)}{B} + (P.e_0 + Mg) * \frac{e_0}{I}
$$

- $\bullet$   $\sigma_b$ : Contrainte dans le béton, au niveau du câble moyen sous l'effet de la précontrainte et du poids propre.
- $\bullet$   $E_{vib}$ : Module de déformation différé.

#### Tableau VI.6 : pertes dues au fluage du béton

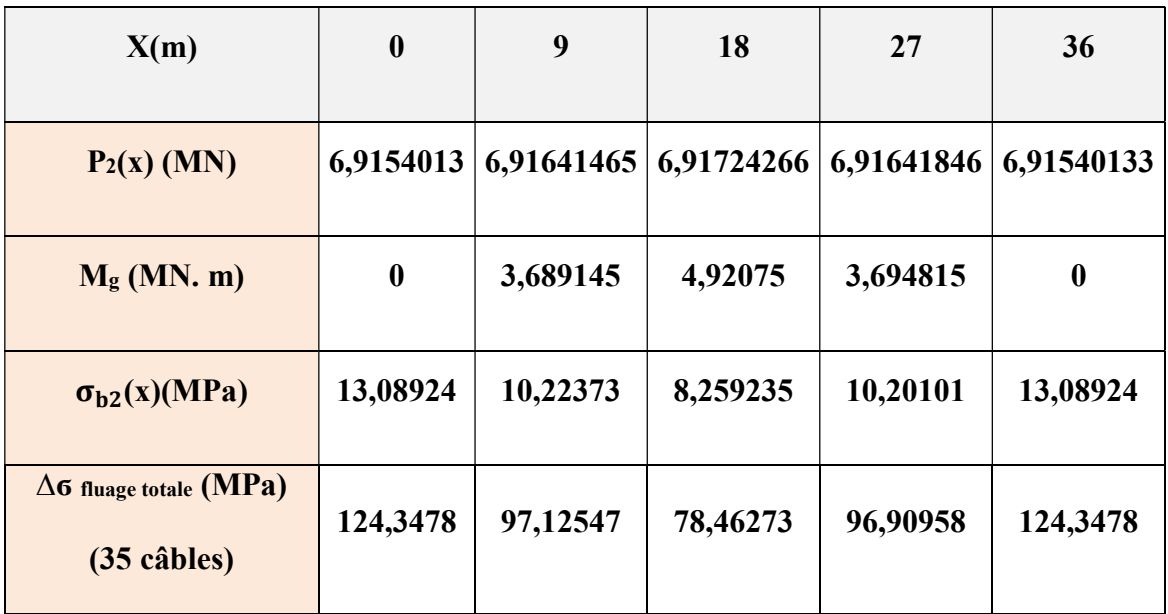

# $\triangleright$  Calcul du pourcentage des pertes

Les pourcentages des pertes sont donnés dans le Tableau VI.10 :

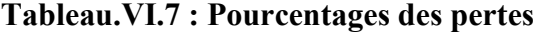

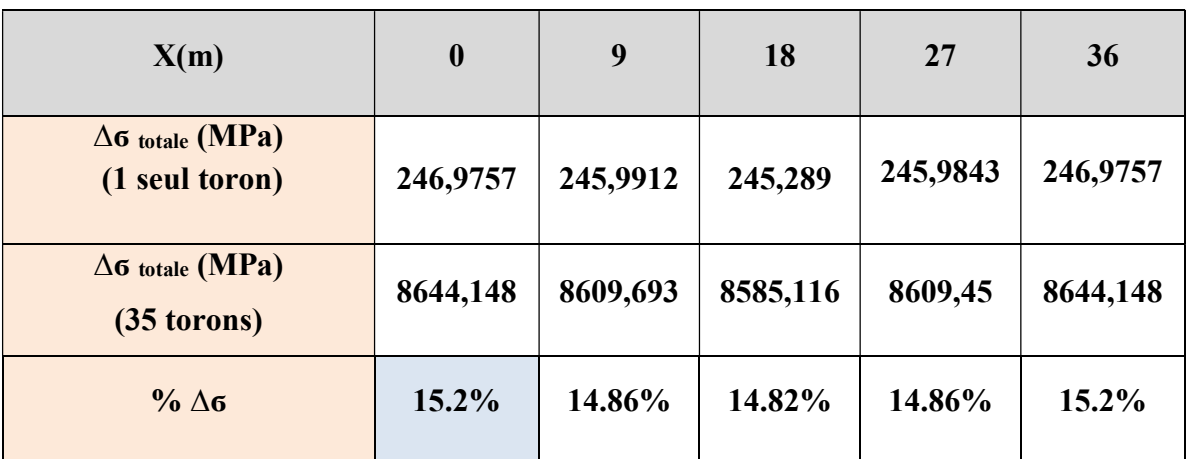

On constate que le pourcentage des pertes est maximal dans la section d'about ; il a une valeur de 15.2%. Ces pertes ne dépassent pas l'estimation initiale qui était de 20 %.

# Vl.8. Vérification des contraintes

#### VI.8.1. Justifications aux E.L.S

Les Différentes sollicitations agissant sur la section de la poutre sont représentées dans la Figure VI.6 :

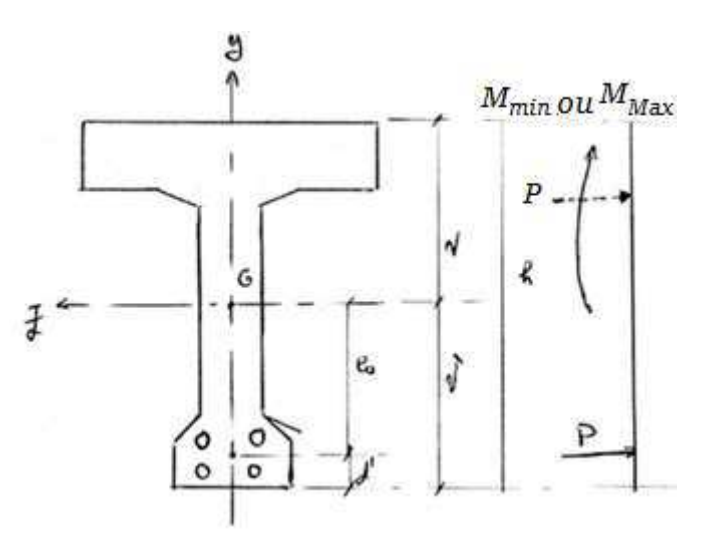

Figure VI.6 : Différentes sollicitations agissant sur la section de la poutre précontrainte

- $\triangleright$  Etat à vide
	- $\bullet$   $\sigma_c = P/B_n M_p.V'/I_{GN} M_m.V'/I_{GN} \leq \sigma_c$  max
	- $\bullet$   $\sigma_t = P/B_n + M_p$ . V/  $I_{GN} + M_m$ . V/  $I_{GN} \ge \sigma_t$  max
- $\triangleright$  Etat en charge
	- $\bullet$   $\sigma t = P/B_n M_p.V'/I_{GN} MM$ .  $V'/I_{GN} \ge \sigma_t_{max}$
	- $\bullet$   $\sigma c = P/B_n + M_p$ . V/  $I_{GN} + MM$ . V/  $I_{GN} \leq \sigma_c$  max

Tel que :

- $\bullet$  σc,t: contrainte de compression (σ<sub>c</sub>) ou contrainte de traction (σ<sub>t</sub>);
- M<sub>P</sub> : moment dû à la précontrainte (M<sub>P</sub> = F x le nombre de câbles x e<sub>eq</sub>) ;
- P : effort de la précontrainte (P1 ou P2);
- $\bullet$   $M_m$ : moment dû aux charges permanentes ;
- $M_M$ : moment dû aux charges permanentes et surcharges d'exploitation ;
- $\bullet$   $\sigma_{c,t \max}$ : contrainte admissible (compression ou traction);
- $\bullet$  B<sub>n</sub> : section nette ;
- $I_{GN}$ : moment d'inertie par rapport au centre de gravité de la section.
- $\bullet$   $\sigma$  c max = 0,6 fcj = 24 MPa. (Cas d'une combinaison permanente)
- $\bullet$   $\sigma$ <sub>t</sub> max = 3. MPa.

#### VI.8.1.1. Vérification des contraintes normales dans la section à mi-travée

La vérification des contraintes normales est faite par la combinaison (1.35G+1.35D240)

Tableau.VI.8 : Tableau des données pour la section médiane (à mi- travée)

|                          | 5,81     |
|--------------------------|----------|
| M vide (MN.m)            |          |
| M charges (MN.m)         | 8,72     |
|                          |          |
| P(MN)                    | 8,053    |
| $\Lambda$ Pinst          | 1,4%     |
|                          |          |
| $\Lambda$ Ptot           | 20%      |
| Pinst (MN)               | 7,940258 |
|                          |          |
| Ptot (MN)                | 6,4424   |
| $B$ (section) $(m2)$     | 1,23     |
|                          |          |
| I (inertie) $(m4)$       | 0,596    |
| e(m)                     | 1,02     |
|                          |          |
| v'(m)                    | 1,313    |
| $\mathbf{v}(\mathbf{m})$ | 0,737    |
|                          |          |

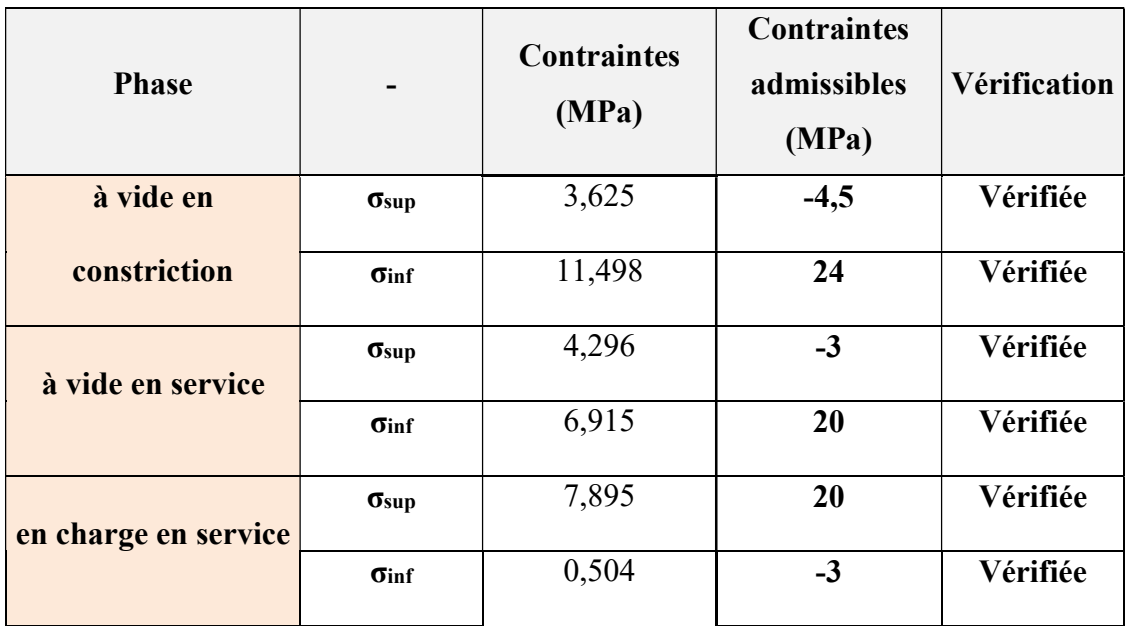

## Tableau.VI.9 : Vérification des contraintes normales dans la section à mi-travée

## VI.8.1.2.Vérification des contraintes normales dans la section d'about

Les données pour la vérification des contraintes normales dans la section d'about sont données dans le Tableau VI.13:.

| M vide (MN.m)            | $\boldsymbol{0}$ |
|--------------------------|------------------|
| <b>M</b> charges (MN.m)  | $\bf{0}$         |
| P(MN)                    | 8,053            |
| $\Delta$ Pinst           | 1,4%             |
| $\Delta$ Ptot            | 20%              |
| Pinst (MN)               | 7,940258         |
| Ptot (MN)                | 6,4424           |
| $B$ (section) $(m2)$     | 1,72             |
| I (inertie) $(m4)$       | 0,695            |
| e(m)                     | 0,92             |
| v'(m)                    | 1,22             |
| $\mathbf{v}(\mathbf{m})$ | 0,83             |

Tableau.VI.10 : les données pour la section d'about

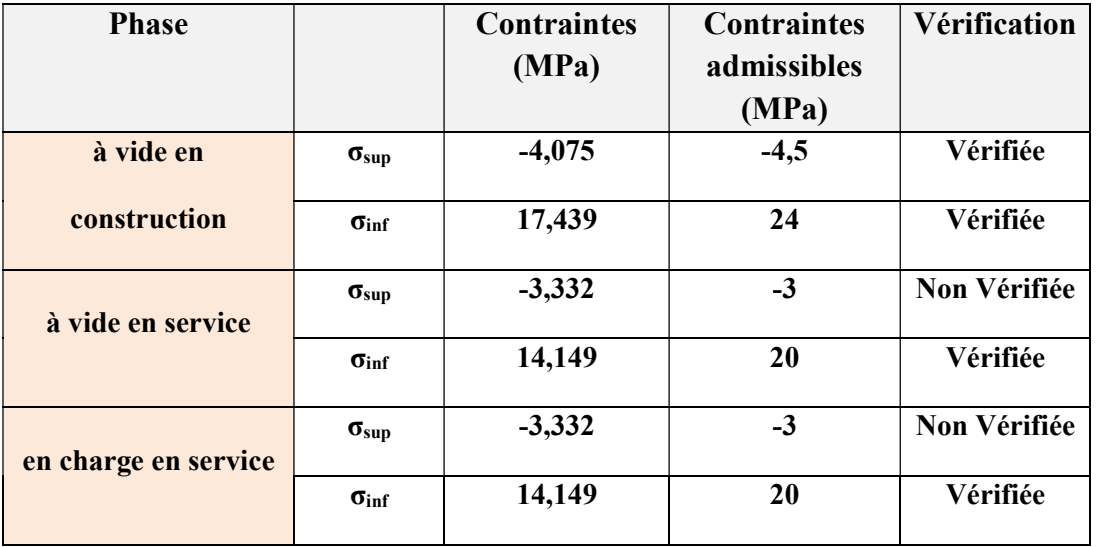

#### Tableau.VI.11 : Vérification des contraintes normales dans la section d'about

#### NB :

 On a une contrainte de traction dans la fibre supérieure qui dépasse la contrainte limite de traction.

Pour cela il existe 03 solutions, soit :

- Changer les caractéristiques géométriques de la poutre.
- Augmenter l'effort de précontrainte.
- Utiliser un béton de résistance caractéristique à la compression fc28 >40 MPa.

 Les 03 solutions ne sont pas économiques, c'est pour cela on adoptera une solution qui consiste à placer des armatures passives pour reprendre la traction

#### VI.8.2Armatures passives

 Les sections d'aciers passifs à mettre en œuvre résultent des prescriptions des règles BPEL 91. Il peut s'agir soit de sections forfaitaires de ferraillage minimal, soit de sections relevant de conditions mécaniques.

#### Vl.8.2.1.Armatures longitudinales en zone tendue

Leur section et donnée par :

$$
A_s \ge \frac{B_t}{1000} + \left(\frac{N_{Bt}}{f_e} \times \frac{f_{tj}}{\sigma_{bt}}\right)
$$

- Bt : désigne l'aire de la partie tendue du béton.
- $\bullet$   $\sigma_{bt}$ : contrainte maximale de traction du béton en valeur absolue.

 NBt : Effort résultant équivalent aux contraintes de traction exercées sur l'aire du béton tendu.

$$
B_t = 100 \times 15 + 5 \times 27,5 + 10 \times 10 + 4,2 \times 25 = 1842,5
$$
cm<sup>2</sup>

$$
N_{\text{Bt}} = b\left(\frac{1}{2} y \times \sigma(v)\right)
$$
  
\n
$$
N_{\text{Bt}} = \left[1000\left(\frac{1}{2} \times 342 \times 4, 1\right)\right] \times 10^{-3} = 701,1 \text{KN}
$$
  
\n
$$
A_s \ge \frac{B_t}{1000} + \left(\frac{N_{\text{Bt}}}{f_e} \times \frac{f_{ij}}{\sigma_{\text{bt}}}\right)
$$
  
\n
$$
A_s \ge \frac{0,18425}{1000} + \left(\frac{0,701}{500} \times \frac{3}{4,1}\right) = 1,2 \times 10^{-3} \text{ m}^2
$$
  
\n
$$
A_s \ge 12,1 \text{ cm}^2
$$

## On adopte ........... 6HA16

#### Vl.8.2.2.Armatures de peau

#### $\triangleright$  Armatures longitudinales

 Le ferraillage de peau est nécessaire afin de répartir les efforts de retrait et les variations de température.

 Un ferraillage de peau doit être disposé sur toute la périphérie de la poutre préfabriquée à l'enrobage minimum. On dispose des armatures de faible diamètre de façon à bien répartir le ferraillage.

La section à prendre en compte est donnée par :

 $\sim 3 \text{cm}^2/\text{m}$  de longueur mesurée sur une section droite As  $\geq$  max  $\leq$  perpendiculaire à leur direction. 0,1% de la section du béton (section médiane homogène)

Amin  $\geq 0.1\%$  de la section du béton

# A mi- travée

- A  $\geq$  0,1% x 7462= 7,4620cm<sup>2</sup>. On choisit des armatures 10HA10 (7,85 cm<sup>2</sup>)
- Section d'about
- A  $\geq$  0,1% x 12280=12,28cm<sup>2</sup>. On choisit des armatures 10HA12 (12,44 cm<sup>2</sup>)

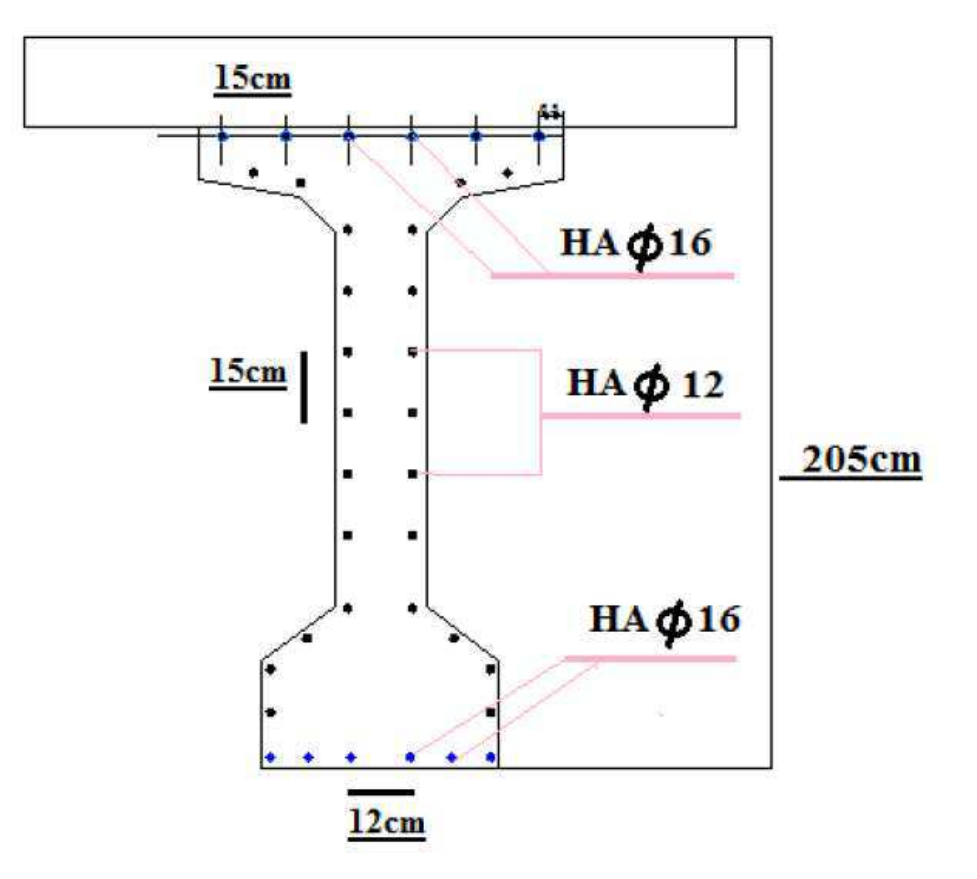

Les schémas de ferraillage longitudinal sont donnés dans les Figure VI.7 et VI.8 :

Figure VI.7 : Ferraillage longitudinal de la poutre précontrainte dans la section médiane

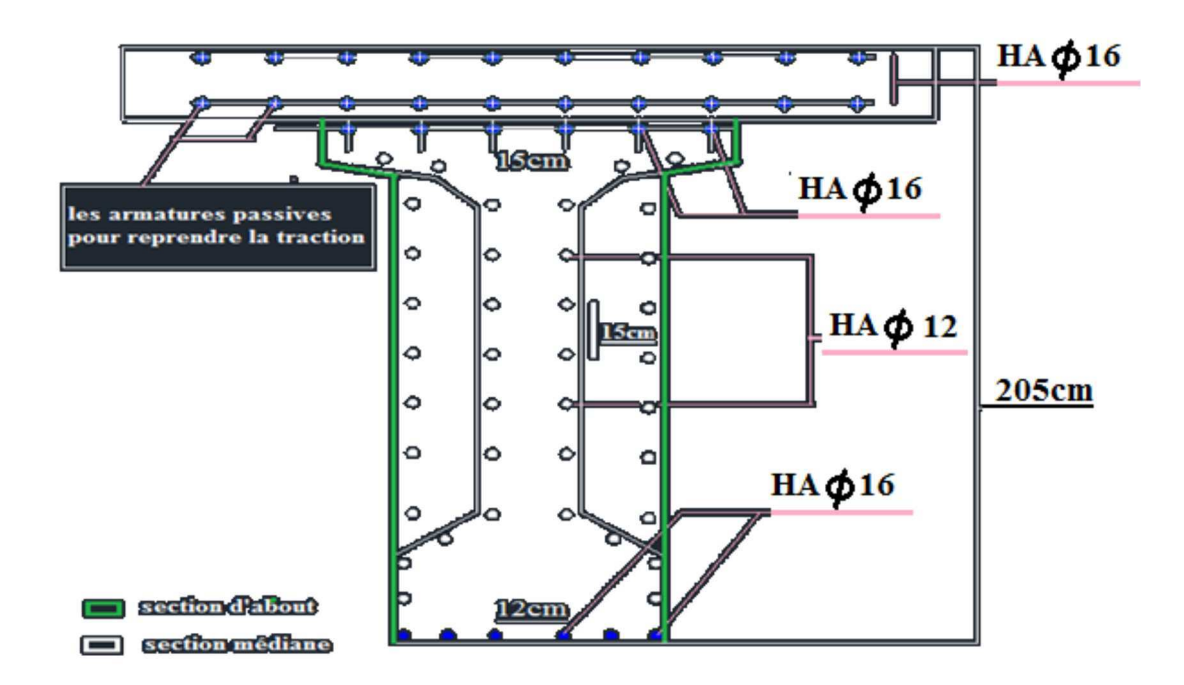

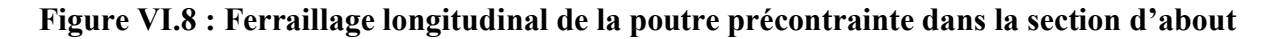

## VI.8.3Vérification de la flexion à L'E-L-U

Pour le calcul à l'état limite ultime, on a utilisé la méthode des 3 pivots qui est basée sur les hypothèses suivantes :

- Le béton tendu est négligeable.
- Le comportement des matériaux est non linaire.
- Il n'existe aucun glissement relatif entre le béton et l'acier.
- La section est droite avant et après déformation.
- Le diagramme de déformation doit passer obligatoirement par l'un des 3 pivots.

## VI.8.3.1Sollicitation de calcul

On utilise la combinaison fondamentale :

$$
S_u = S\{Pm+1, 35G+1, 5Q\}
$$

 $N_u = (P_m - \Delta P)$  $N_u = 0,80 \times 8050 = 6440$  kN  $\Delta P = 20\% \quad P_0$  $M_u = 11765,6$  kN .m.  $M_{u} = 1,35$  M  $_{g} + 1,5$  M  $_{q}$ 

#### VI.8.3.2.Mise en équation

 $\triangleright$  Equation d'équilibre

$$
N_{u} = B_{c} \frac{0.85 f_{cj}}{\gamma_{b}} - (A_{p} \times \Delta \sigma_{p}) - (A_{s} \times \sigma_{s})
$$

- $f_e = 500 \text{ MPa}$
- $f_{ci} = 40 \text{ MPa}$
- $\gamma_{\rm b} = 1,5$
- $A_p = 35 \times 139 = 4865$  mm<sup>2</sup>
- $A_s = 1210$  mm<sup>2</sup>
- $d_s = (2.05 0.05) \times 10^3 = 2$  m
- $d_p = (2 0.349) \times 10^3 = 1701$  mm
- $\gamma$ <sub>s</sub> = 1,15
- $\bullet \quad \sigma_{\rm s} = 434.8 \, MPa$

L'équation ci-dessus s'écrit alors :

$$
6440 - 22{,}67B_c + 4865\Delta\sigma_p + 1210\sigma_s = 0
$$

On a aussi l'équation suivante :

$$
M_{\rm uM} = \Bigg( B_{\rm c} \, \frac{0,85\, f_{\rm cj}}{\gamma b} \!\times\! z \Bigg) \! + A_{\rm s} \Big( \! d_{\rm s} \! - \! d_{\rm p} \Big) \! \sigma_{\rm s}
$$

Qui devient :

$$
M_{uM} - (22,67B_c \times z) - 363000 \sigma_s = 0
$$

Hypothèses des sections planes

$$
\frac{\Delta^{\circ}\varepsilon_{p}}{\varepsilon_{b}} = \frac{d_{p} - y}{y} \longrightarrow \frac{\Delta^{\circ}\varepsilon_{p}}{\varepsilon_{b}} = \frac{1701 - y}{y}
$$

$$
\frac{\varepsilon_{s}}{\varepsilon_{b}} = \frac{d_{s} - y}{y} \longrightarrow \frac{\varepsilon_{s}}{\varepsilon_{b}} = \frac{2000 - y}{y}
$$

Comportement de l'acier

Acier passif

$$
\varepsilon \frac{\%}{\%} = \frac{\sigma_s}{E_s} = \frac{f_e}{1,15E_s}
$$

$$
\varepsilon \frac{\%}{\%} = \frac{500}{1,15 \times 2 \times 10^5}
$$

$$
\varepsilon \frac{\%}{\%} = 2,17 \times 10^{-3}
$$

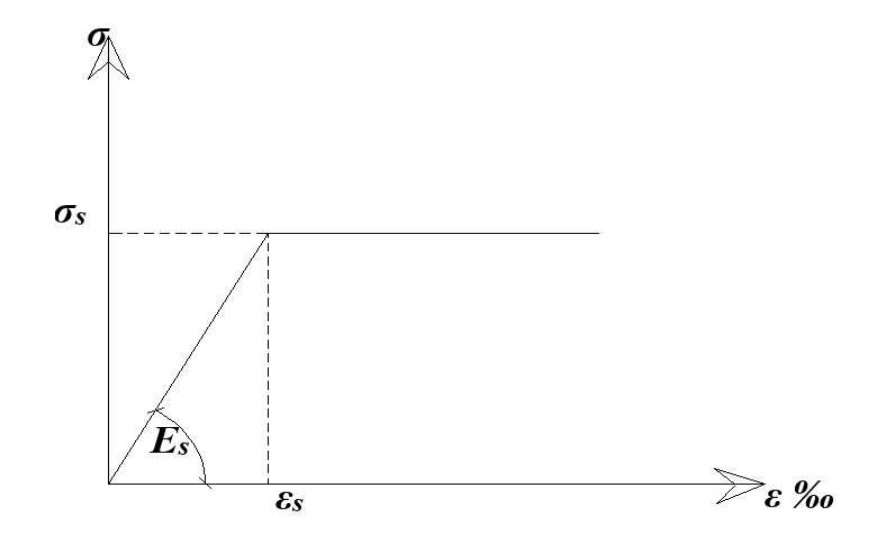

Figure VI.9 : Loi de comportement (contraintes - déformation) de l'acier

Acier Actif

$$
\sigma_p = \frac{0.9 f_{\text{peg}}}{1,15}
$$
\n
$$
\sigma_p = \frac{0.9 \times 1655.4}{1,15} = 1295,5 \text{ MPa}
$$
\n
$$
\epsilon_p = \frac{\sigma_p}{E_p}
$$
\n
$$
\epsilon_p = \frac{1295,53}{2 \times 10^5} = 6,4 \times 10^{-3}
$$

L'équation d'équilibre des contraintes s'écrit :

 $\Delta \sigma_{\text{p}} = f(\varepsilon_{\text{pm}} + \Delta^{'} \varepsilon_{\text{p}} + \Delta^{''} \varepsilon_{\text{p}}) - f(\varepsilon_{\text{pm}})$  $\Delta \sigma_{\rm p} = \sigma_{\rm p} (\varepsilon_{\rm pm} + \Delta^{\dagger} \varepsilon_{\rm p} + \Delta^{\dagger} \varepsilon_{\rm p}) - \sigma_{\rm p} (\varepsilon_{\rm pm})$  $(\mathbf{P}_{\mathbf{m}} \times \mathbf{e}_{\mathbf{p}}) + \mathbf{M}_{\mathbf{m}}) \frac{\mathbf{e}_{\mathbf{p}}}{\mathbf{I}}$  $\overline{\phantom{a}}$   $\mathsf{L}$ L  $\mathsf{L}$  $=\frac{1_{m}}{2}+|(P_{m}\times e_{n})+$  $=\frac{6440\times10^3}{10.65}$  $=$ n p  $\mu_{\rm bmm} = \frac{1_{\rm m}}{D} + \left( (\bar{P}_{\rm m} \times e_{\rm p}) + M_{\rm m} \right)$ 3 p  $_{\text{pm}} = \frac{1_{\text{m}}}{A_{\text{m}}}$ I e  $P_m \times e_p$  + M B  $\sigma_{\text{bpm}} = \frac{P_{\text{m}}}{P} + \left| \left( \left( P_{\text{m}} \times e_{p} \right) \right) \right|$ 1323,7MPa 4865  $\sigma_{\rm pm} = \frac{6440 \times 10}{1865}$  $\sigma_{\rm pm} = \frac{\rm P}{\rm P}$ bpm  $\overline{B_n}$ 

Avec :

• 
$$
B_n = 12325.000
$$
 cm<sup>2</sup>

- $e_p = -0.92 \ m$
- $I_n = 59632324.884 \text{ cm}^4$

$$
\sigma_{bpm}^{'} = \frac{6440 \times 10^3}{1,2325 \times 10^6} + \left[ \left( \left( 6440 \times 10^3 \times -0.92 \times 10^3 \right) + 581,18 \times 10^6 \right) \frac{-0.92 \times 10^3}{0,59632324 \times 10^{12}} \right]
$$

$$
\sigma'_{\text{b pm}} = 13,469
$$

On calcule :

$$
\varepsilon_{\rm pm} = \frac{\sigma_{\rm pm}}{E_{\rm p}}
$$
  

$$
\varepsilon_{\rm pm} = \frac{1323,7}{2 \times 10^5} = 6,6 \times 10^{-3}
$$

$$
\Delta \sigma_{p} = \frac{5\sigma_{bpm}^{2}}{E_{p}}
$$

$$
\Delta \sigma_{p} = \frac{5 \times 13,469}{2 \times 10^{5}} = 3,3 \times 10^{-4}
$$

# $\triangleright$  A l'état limite ultime

On prend :

$$
\begin{cases}\n\epsilon_{\rm s} = 10\% \\
\epsilon_{\rm b} = 3.5\% \n\end{cases}
$$

D'après l'équation de l'hypothèse des sections planes :

$$
\frac{\varepsilon_{s}}{\varepsilon_{b}} = \frac{2000 - y}{y}
$$
  
2,8572 =  $\frac{2000 - y}{y}$   

$$
y = \left(\frac{2000}{1 + 2,8572}\right) \times 10^{-3} \dots
$$

D'après l'équation de l'hypothèse des sections planes :

$$
\Delta^{v} \varepsilon_{p} = \varepsilon_{b} \frac{d_{p} - y}{y}
$$
  
\n
$$
\Delta^{v} \varepsilon_{p} = 3,5 \times 10^{-3} \times \frac{1,701 - 0,52}{0,52}
$$
  
\n
$$
\Delta \sigma_{p} = \sigma_{p} \left( 6,6 \times 10^{-3} + 0,33 \times 10^{-3} + 7,49 \times 10^{-3} \right) - \sigma_{p} \left( 6,6 \times 10^{-3} \right)
$$
  
\n
$$
\Delta \sigma_{p} = 14,42 \times 10^{-3} \sigma_{p} - 6,6 \times 10^{-3} \sigma_{p}
$$
  
\n
$$
\sigma_{p2} = \varepsilon_{pm} \times E_{p}
$$
  
\n
$$
\sigma_{p2} = 6,6 \times 10^{-3} \times 2 \ 10^{5}
$$
.................  
\n
$$
\sigma_{p2} = 1320 \text{ MPa}
$$

1 5 peg 1p 1p <sup>p</sup> 0,9 ε f 1,15σ 100 E σ ε 1 5 peg <sup>p</sup> 0,9 ε f 1,15x 100 E x ε 3 5 <sup>p</sup> 0,9 14,49 10 1655,4 1,15 x 100 E x ε ............................ Δσ <sup>p</sup> 1507 1320 ........................................................ B 0,8 0,52 0,25 (1,95 0,25) 0,25 (1,00 0,25) 0,20 B 0,8 y b (b b ) h A Δσ A σ γ 0,85f Nu B c c AB 0 0 0 p p s s b cj c N 679 10 22,6 4865 187 1210 434 10 13910,5KN <sup>3</sup> <sup>3</sup> <sup>u</sup> σp1 = 1507 MPa Δσp = 187 MPa Bc = 0,679m²

$$
13910,5KN>6440KN
$$

La section de béton comprimée est trop grande, le diagramme doit donc pivoter au (A). On recherche le diagramme de déformation ultime :

D'après l'équation d'équilibre :

$$
B_c = \frac{\gamma_b}{0.85 f_{cj}} [N_u + (A_p \times \Delta \sigma_p) + (A_s \times \sigma_s)]
$$
  
\n
$$
B_c = \left[ \frac{1.5}{0.85 \times 40} [6440 \times 10^3 + (4865 \times 187) + (1210 \times 434)] \right] \times 10^{-6}
$$
  
\n
$$
B_c = 0.347 m^2
$$
$$
B_c = 0.8 y_{AB} \times b_0 + (b - b_0) \times h
$$
  
\n
$$
y = \frac{B_c}{0.8 b_0 + (b - b_0) \times h}
$$
  
\n
$$
y = \frac{0.347}{0.8 \times 0.25 + (1.95 - 0.25) \times 0.25 + (1.00 - 0.25) \times 0.2}
$$

D'après l'équation de l'hypothèse des sections planes :

.................................. 0,43 1,701 0,43 ε'Δ' 3,5 <sup>10</sup> y d y Δ ε ε 3 p p p b Δ''ε p = 10,3× 10-3

$$
\Delta \sigma_{p} = \sigma_{p} \left( 6,6 \times 10^{-3} + 0,3 \times 10^{-3} + 10,3 \times 10^{-3} \right) - \sigma_{p} \left( 6,6 \times 10^{-3} \right)
$$
  
\n
$$
\Delta \sigma_{p} = 17,2 \times 10^{-3} \sigma_{p} - 6,6 \times 10^{-3} \sigma_{p}
$$
  
\n
$$
\sigma_{p2} = \varepsilon_{pm} \times E_{p}
$$
  
\n
$$
\sigma_{p2} = 6,6 \times 10^{-3} \times 2 \ 10^{5}
$$
.................  
\n
$$
\sigma_{p2} = 1320 \text{ MPa}
$$

1 5 peg 1p 1p <sup>p</sup> 0,9 ε f 1,15σ 100 E σ ε 1 5 peg <sup>p</sup> 0,9 ε f 1,15x 100 E x ε 0,9 17,2 10 .............................. 1644,5 1,15 x 100 E x ε 3 5 p σp1 = 1522 MPa

Δσ 1522 1320...... .......... .......... .......... .......... .......... <sup>p</sup> Δσp = 202 MPa

D'après l'équation d'équilibre :

$$
B_c = \frac{\gamma_b}{0,85 f_{cj}} [N_u + (A_p \times \Delta \sigma_p) + (A_s \times \sigma_s)]
$$
  
\n
$$
B_c = \left[ \frac{1,5}{0,85 \times 40} \left[ 6440 \times 10^3 + (4865 \times 202) + (1210 \times 434) \right] \right] \times 10^{-6}
$$
  
\n
$$
B_c = 0,3506m^2
$$
  
\n
$$
N_u \le \left[ 350,6 \times 10^3 \frac{0,85 \times 40}{1,5} - (4865 \times 202) - (1210 \times 434) \right] \times 10^{-3}
$$
  
\n
$$
N_u = 6440 \text{ kN} \le 7301,12 \text{ kN}
$$
 Verify the

> Justification de la résistance :

z 1,701 0,4 0,43 ........................................ z d 0,4 y <sup>p</sup> M<sup>u</sup> ,1 529 10 1210 2000 1701 434 10 27,12 MN.m 5,1 85,0 <sup>40</sup> <sup>350</sup> 6, <sup>10</sup><sup>3</sup> <sup>3</sup> <sup>6</sup> z = 1,529 m Mu = 12272,1 KN.m <sup>s</sup> <sup>s</sup> <sup>p</sup> <sup>s</sup> b cj u c z A d d σ γ 0,85 f M B

### VI.8.4 Vérification des contraintes tangentielles

# VI.8.4.1 Justification des contraintes tangentielles à l'E.L.S

Il faut vérifier que :

• 
$$
\tau^2 \leq \overline{\tau^2}_I = 0.4
$$
.  $f_{tj}(f_{tj} + \sigma_x)$ 

•  $\tau^2 \leq \overline{\tau^2}_{II} = \frac{2.f_{\text{tj}}}{f_{\text{ci}}}$  $\frac{V_{0}}{f_{cj}}$ . (0,6.  $t_{cj} - \sigma_x$ )( $t_{tj} + \sigma_x$ ) Avec :

 $\bullet$   $\sigma_x$ : Contrainte normale longitudinale : Son expression a déjà été établie

$$
\text{Soit} \qquad \sigma(x) = \frac{P}{B} + (P \cdot e_p + M) \cdot \frac{Z}{I}
$$

 $\bullet$   $\tau$  : Contrainte de cisaillement :

En utilisant la formule classique de R.D.M, la contrainte de cisaillement qui s'exerce sur une fibre de matière d'ordonnée Z, relative à l'effort tranchant réduit, est :

$$
\tau(y) = \frac{V(x) S(Z)}{I.b_0(y)}
$$

- $\bullet$  S(z) : Moment statique par rapport à G<sub>Z</sub> de la partie de section située au-dessus de l'ordonnée z.
- $\bullet$   $b_n(z)$ : Largeur nette de la section au niveau y (déduction des largeur de gaines)
- $\bullet$  I: Moment d'inertie de la section par rapport à Gz

Dans notre cas, la contrainte de cisaillement est maximale au niveau de C.D.G de la section.

$$
\tau_{s \, max} = \frac{V_0.S_0}{I.b_G}
$$

•  $V_0$ =1.13 t : Le cas le plus défavorable est obtenu par la combinaison G+ D240, (Voir chapitre V) ;

$$
\tau_{s \, max} = \frac{1,13 \cdot 0,52}{0,353 \cdot 0,65} = 2,58 \text{MPa}
$$
  

$$
\bar{\tau} \, I = \sqrt{0,4 \cdot 3(3 + 5.4)} = 3,11 \text{MPa}
$$
  

$$
\bar{\tau} \, II = \sqrt{2 \cdot 3 \cdot (0,6 \cdot 40 - 5,4)(3 + 5,4)(3 + 5,4)/40} = 4,8 \text{MPa}
$$

$$
\tau_{s\,max} < \overline{\tau} I < \overline{\tau} II \qquad \text{Condition vérifiée.}
$$

#### VI.8.4.2Justification des contraintes tangentielles à l'ELU

La justification doit se faire avec l'hypothèse de la formation d'un treillis après la fissuration du béton.

Ce calcul justificatif consiste à vérifier :

- La non rupture des armatures transversales.
- Le non écrasement des bielles de béton.

#### Armatures transversales de peau

La section de ces armatures doit être tel qu'elle ait au moins 2 cm<sup>2</sup> d'acier (soit 1 cadre HA12) / m de parement. Elles sont disposées parallèlement aux sections droites.

#### Minimum d'armatures transversales

D'après la théorie de MORSCH

1) 
$$
\tau_u = \frac{V_0.S_0}{I.b_0}
$$
 2)  $\frac{0.9 \ A_{St}}{S_t \ b_0 \ x \ 1.15} \ f_e > \tau_u$ 

Le cas le plus défavorable est obtenu par la combinaison G+ D240,

$$
V_0=152 \text{ t}
$$
;  $\tau_u = \frac{1.52 \times 0.52}{0.35 \times 0.65} = 3.47 \text{ MPa}$ 

Avec : St < min (0.8 h, 3b0, 1 m) = min (0.8  $*$  1,8 ; 3  $*$  0.65 ; 1 m). St < 1 m

#### $\triangleright$  Section d'about

On fixe :.................................. At = 6.154 cm² (2 cadre de HA 14). On devra avoir :  $S_t < \frac{0.9 A_t f_e}{h_0 r 1.15 r 3}$  $\frac{0.9 \text{ A}_t f_e}{b_0 x 1.15 x 3.47} = \frac{0.9 x 6.154 0.05}{0.65 x 1.15 x 3.47}$  $0.65 x 1.15x 3.47$  $=0.106m$ St < 10.6cm on prend................. ...St= 10cm à l'appui

#### $\triangleright$  Section d'abscisse 1.8 jusqu'à mi-travée

 $V_0 = 115 \text{ t}$ ;  $\tau_u = \frac{1.15x.331}{0.293x.021}$  $\frac{1.13\lambda.331}{0.293x\,0.25}$  5.18 MPa On fixe :................................At = 3.08 cm (1 cadre de HA 14). On devra avoir  $S_t \leq \frac{0.9 A_t f_e}{h_0 r 1.15 r^2}$  $\frac{0.9 A_t f_e}{b_0 x 1.15 x 2.56} = \frac{0.9 x 3.08 x 0.05}{0.25 x 1.15 x 5.19}$  $0.25 x 1.15 x 5.19$ St < 10.2 cm on prend...................St = 10 à mi- travée.

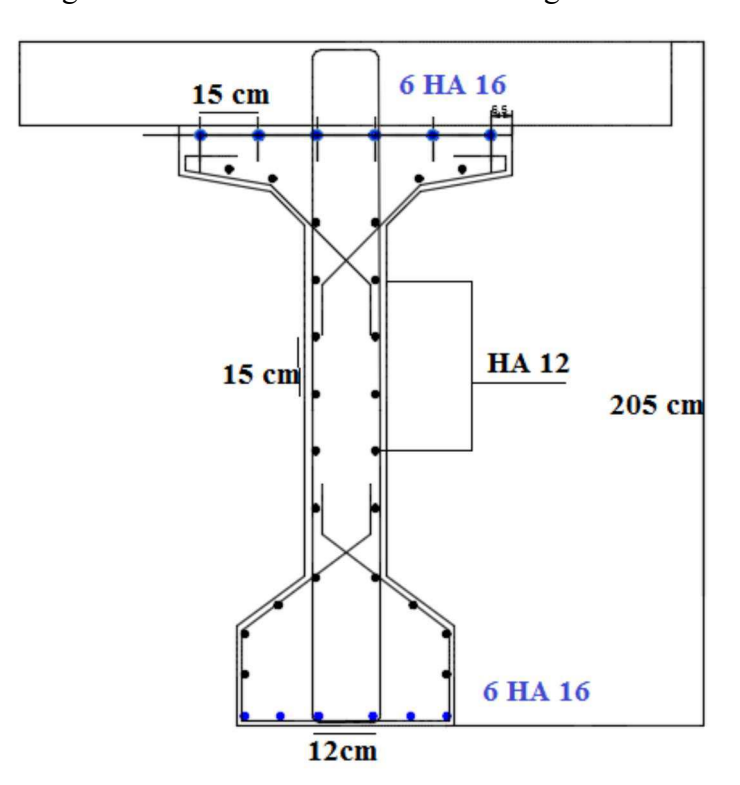

Les schémas de ferraillage transversal sont donnés dans les Figure VI.7 et VI.8

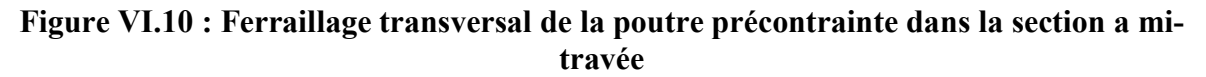

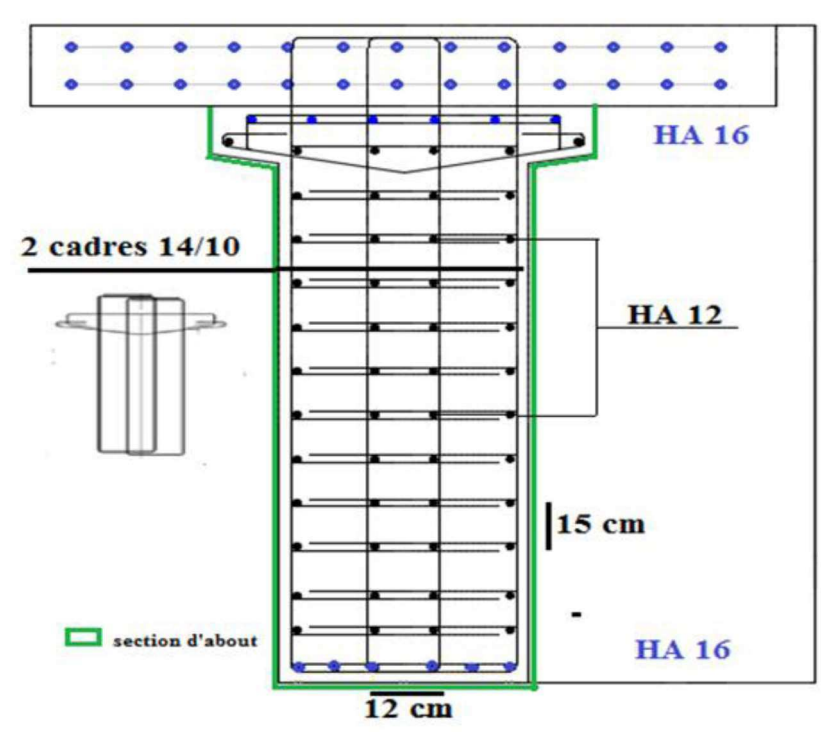

Figure VI.11 : Ferraillage transversal de la poutre précontrainte dans la section d'about

#### VI.8.4.3Justification des armatures transversales

#### $\triangleright$  La non rupture des armatures transversales

On doit vérifier

1) 
$$
\tau_u \leq \overline{\tau}_u = \left(\frac{A_t}{b_n S_t} * \frac{f_e}{1.15}\right) * \cot g \beta + \frac{f_{tj}}{3};
$$
 Avec:  $tg2\beta = \frac{2\tau_u}{\sigma_{x_{u}}}.$ 

Section d'about

$$
\overline{\tau}_u = \left(\frac{6.154}{65.10} \cdot \frac{500}{1,15}\right) \cdot 1.6 - \frac{3}{6} = 6.58 MPa ;
$$

$$
\tau_{u \, max} = 3.47 \, MPa \quad < \quad \overline{\tau}_{u} = 6.58 \, MPa \, ... \, Condition \, vérifiée
$$

Section d'abscisse 1.8 jusqu'à mi- travée

$$
\overline{\tau}_{u} = \left(\frac{3.08}{25.10} \cdot \frac{500}{1,15}\right) . 2.22 - \frac{3}{3} = 8.11 \text{ MPa}
$$
\n
$$
\tau_{u \max} = 5.18 \text{ MPa} \quad < \quad \overline{\tau}_{u} = 8.11 \text{ MPa} \dots \text{ Condition verify}
$$

#### VI.8.4.4Justification des bielles de béton

Il suffit de vérifier que :

$$
\tau_u \ \leq \ \frac{f_{cj}}{6}
$$

 $\triangleright$  Section d'about

#### 3.47 MPa < 40/6=6.66 MPa Condition vérifiée

Section d'abscisse 1.8 jusqu'à mi- travée

5.18 MPa 
$$
< 40/6 = 6.66
$$
 MPa Condition vérifie

#### Vl.9.Conclusion

 L'étude dans ce chapitre nous a permis de constater les avantages liés à la précontrainte qui est une phase d'une importance capitale dans le calcul d'un tablier de pont à poutres multiples, car elle permet :

- Le dimensionnement des câbles nécessaires pour reprendre les charges d'exécution et celles de la phase de service.
- Une suppression partielle ou complète des actions des charges.
- Une économie appréciable des matériaux.
- Une augmentation des portées économiques.
- Une réduction des risques de corrosion.

# Chapitre VII

# Calcul des déformations

#### VII.1 Introduction

 Dans ce chapitre, nous allons calculer les flèches et les rotations dues à la charge permanente, aux surcharges d'exploitation et à la précontrainte. Nous déterminerons aussi les déplacements horizontaux dus aux phénomènes qui se produisent dans le temps.

#### VII.2 Calcul des flèches

#### VII .2.1 Calcul de la flèche due au poids propre

La flèche due au poids propre est donnée par l'expression suivante :

$$
\mathbf{f}_{\mathbf{G}} = \frac{5 \times \mathbf{G} \times \mathbf{L}^4}{384 \times \mathbf{I} \times \mathbf{E}_{\mathbf{V}}}
$$

- $L = 34.6$  m
- $G = 3.1t/ml$  (poutre + hourdis)
- $I:$  moment d'inertie de la section (poutre + hourdis) = 0,596 m4
- Ev=3700  $\sqrt[3]{40}$ =12654 MPa

$$
f_G = \frac{5 \times 0.031 \times (34.6)^4}{384 \times 0.596 \times 12654} \quad \dots \dots \dots \dots \dots \dots \dots \dots \quad f_G = 0.076 \text{m}
$$

En confirmant avec le logiciel ROBOT on obtient :

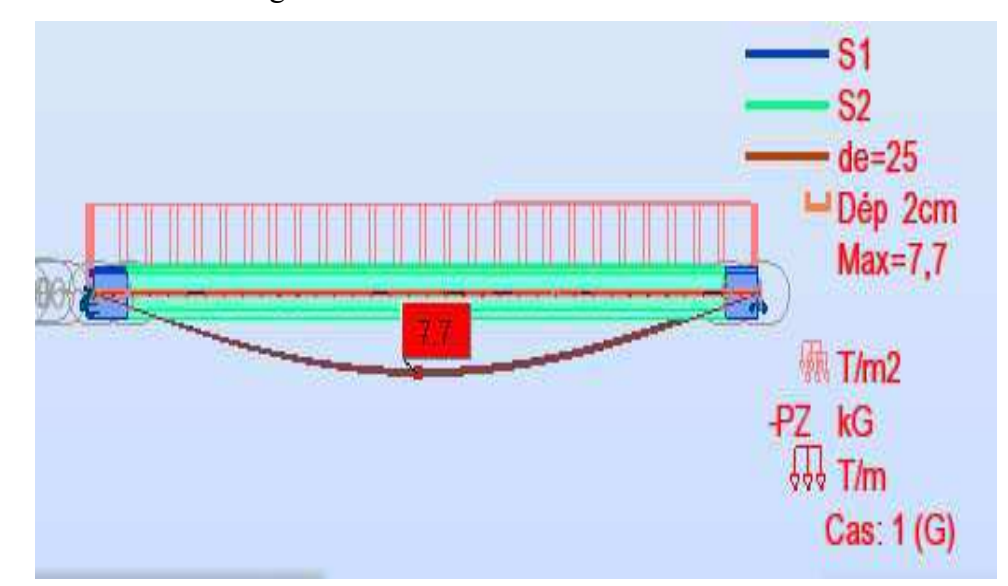

Figure VII.1 : Fleche due au poids propre de la poutre

#### VII .2.2.Calcul de la flèche due à la précontrainte

Cette flèche est calculée par La Méthode de « MAXWELL - MOHR » tel que :

$$
\mathbf{f}_{\mathbf{P}} = \frac{1}{E\mathbf{v}I} \int_0^L M p(x) \overline{M} \ dx
$$

Avec :

- MP(x) ∶ Moment dû à la précontrainte.
	- $Mp(x) = Pi$   $e_{\text{eav}} = 6.88x 1.1 = 7.568$  MN.
	- $\bullet$   $Pi = (\sigma_{p0} \Delta \sigma T)$   $Ap = 6.88$  MN
	- $\bullet$   $\mathbf{e}_{\text{eav}} = L'$  excentricité des câbles

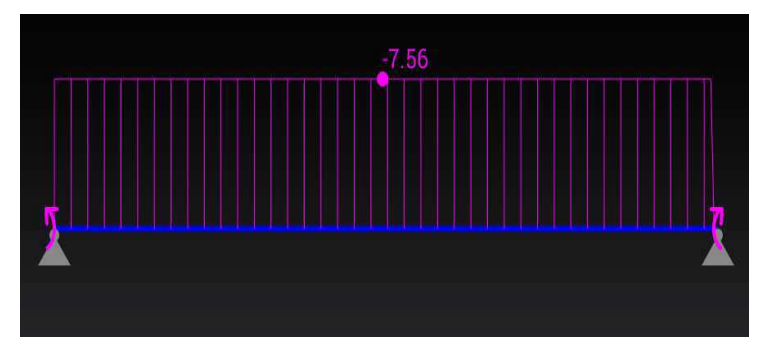

Figure VII.2 : Diagramme de Mp

 $\triangleright \overline{M}$  : Moment sous une charge unitaire appliquée au milieu de la travée.

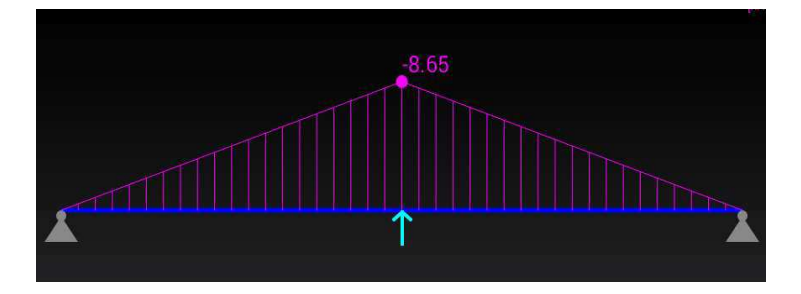

Figure VII.3 : Diagramme de  $\overline{M}$ 

la flèche due à la précontrainte

$$
\mathbf{f}_{\mathbf{P}} = \frac{1}{E v I} \int_0^L M p(x) \overline{M} \, dx = \frac{1}{12654 \, x \, 0.69} x \, 34.6x \, 8.56x \, 0.5x(-7.56)
$$
\n
$$
\mathbf{f}_{\mathbf{P}} = -12.8 \mathbf{cm}
$$

#### VII.2.3.Flèche due aux surcharges

On va continuer le calcul en utilisant le logiciel ROBOT. Le cas le plus défavorable est obtenu par le convoi D240.

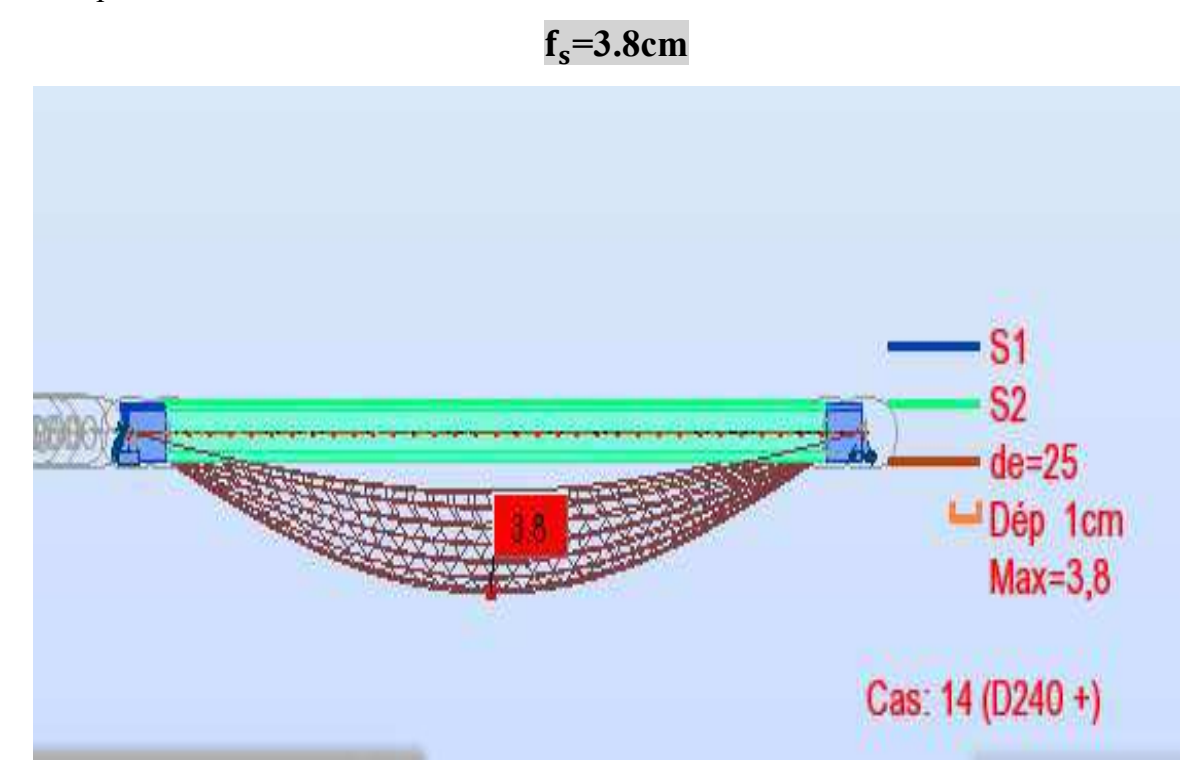

Figure VII .4 : Flèche due aux surcharges

#### VII.2.4. Flèche en service

La flèche admissible (L/500 = 7.1 cm) doit être supérieure à la flèche calculée :

 $\triangleright$  En service à vide

$$
f = fG + fp +
$$
 = 0,077 – 0,128 = -5.10 cm

La flèche calculée due au poids propre, à la précontrainte et aux surcharges est :

$$
f = -5.1
$$
 cm  $<$   $\frac{L}{500}$ =0.07 m  
la condition est vérifiée

 $\triangleright$  En service en charge

$$
f = fG + fp + fS = 0.077 - 0.128 + 0.038 = -0.013 \text{ m}
$$
  

$$
f = -1.30 \text{ cm} < \frac{L}{500} = 7.00 \text{ cm}
$$
la condition est vérifiée

# VII.3 Calcul des rotations

VII.3.1 Rotation due aux charges permanentes

• 
$$
\theta_G = \frac{G \times L^3}{24 \times 1 \times E_V} = \frac{MG \times L}{3 \times 1 \times E_V}
$$
  
\n•  $\theta_G = \frac{5.8 \times 34.6}{3 \times 12654 \times 0.596} \dots \dots \dots \dots \dots \theta_G = -8.86 \times 10^{-3} \text{rad}$ 

# VII.3.2 Rotation due à la précontrainte

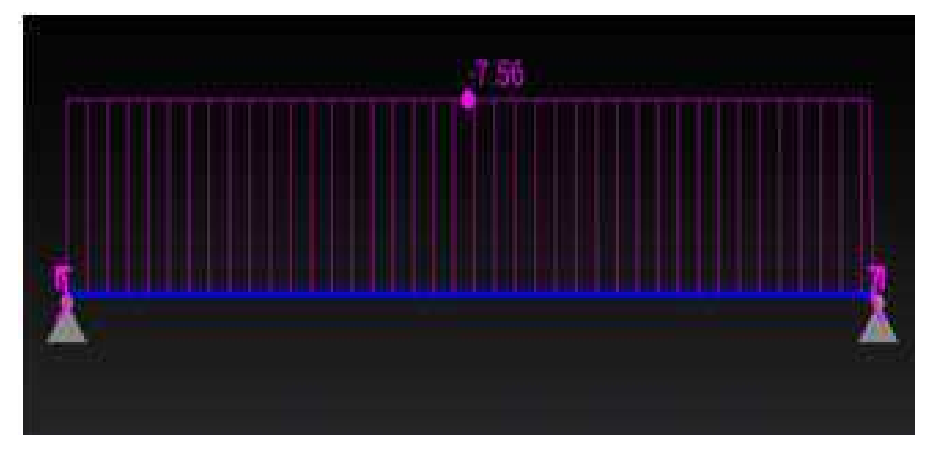

Figure VII.5 : Diagramme de Mp

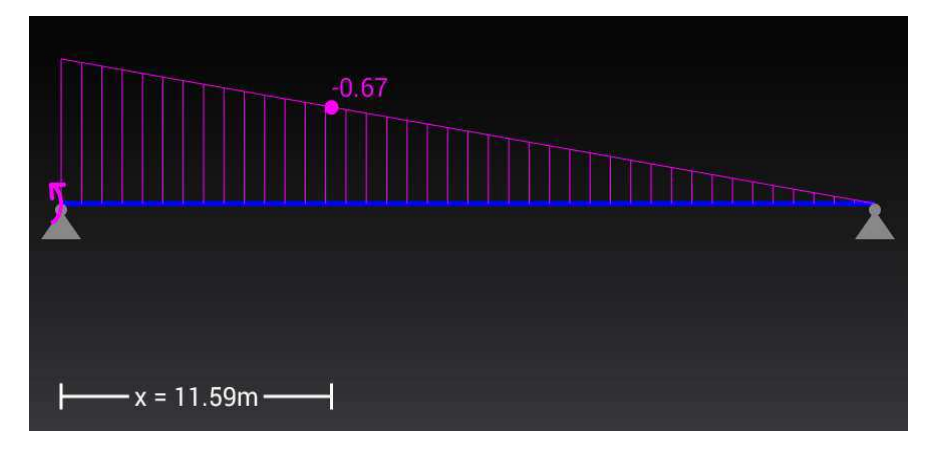

Figure VII.6 : Diagramme de $\overline{M}$ 

$$
\theta_p = \frac{1}{EvI} \int_0^L Mp(x)\overline{M} dx = \frac{1}{12,54.0,595} .34,6.8,56.0,5.(-0,67)
$$
  

$$
\theta_p = 4.66 .10^{-3} rad
$$

#### VII.3.3 Rotation sous surcharge

 On va poursuivre les calculs en utilisant le logiciel ROBOT. Le cas le plus défavorable est obtenu par le convoi D240.

# $\theta_s$ =- 0.003 rad

#### Tableau VII.1 : Rotation et les déplacements sous le convoi D240 obtenus à partir du logiciel ROBOT 2014

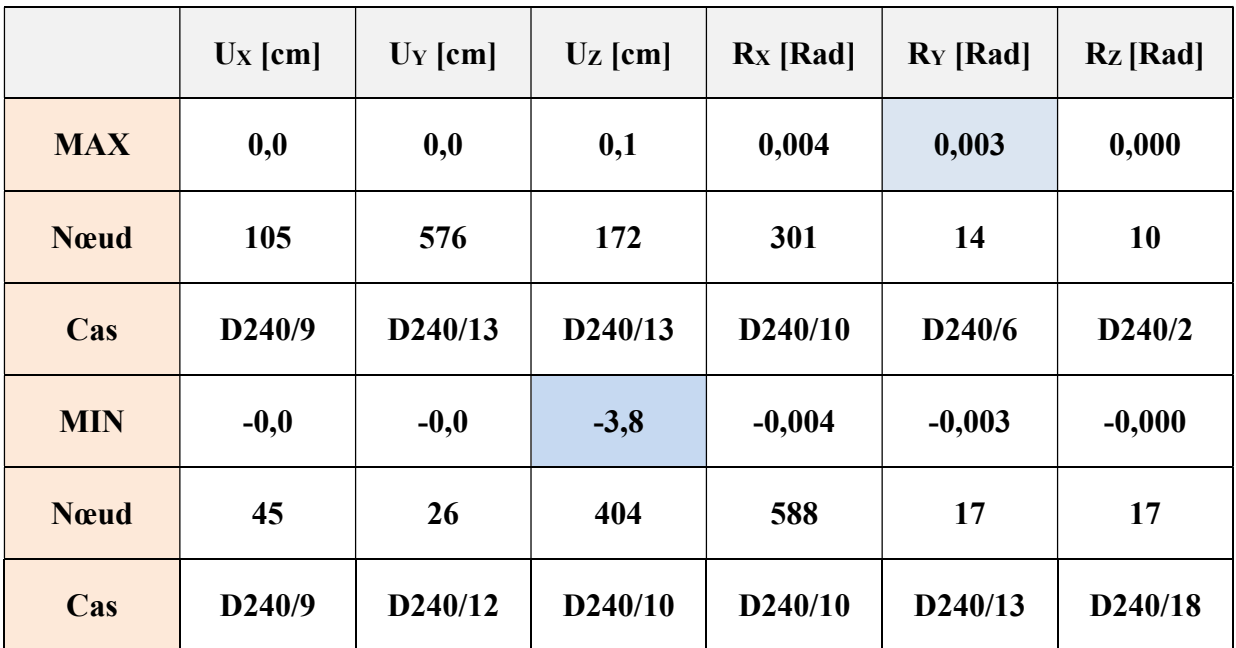

#### VII.3.4. rotation en service

#### $\geq$  la rotation en service à vide

donnée par :  $\theta = \theta_{G} + \theta_{P} = (8, 86 - 4.66)x10^{-3}$ Soit :  $\theta = -4.2 \cdot 10^{-3}$  rad.

#### $\triangleright$  la rotation en service en charge

donnée par :  $\theta = \theta_{G} + \theta_{P} + \theta_{s}$  soit  $(4.2+3)x10^{-3}$ Soit :  $\theta = -7.2. 10^{-3}$  rad.

#### VII.4. Calcul des déplacements horizontaux

#### VII.4.1. Déplacement dû à la rotation d'appui (en service et en charge)

Le déplacement est donné par la relation :

$$
\Delta h_{\rm rot} = \theta_{\rm rot} - \frac{h t}{2}
$$

Avec :

- $h_t = 2.05$  m (poutre + dalle).
- $\cdot$   $\theta_{\text{rot}}$ : 38.11  $10^{-3}$ rd

ࢎࢤrot = 38.11x ିx 2.05 / 2 ....................... ࢎࢤrot = 39.06 ࢞ିm

#### VII.4.2.Déplacement dû au retrait

Il est donné par la relation :

$$
\Delta h_{\text{ret}} = \epsilon_{\text{r}} \quad \frac{\text{L}}{2}
$$

Avec :

- $\varepsilon_r = 3 \times 10^{-3}$ ;
- $L = 34.6$  m

ܐࢤret = 3 x 10ିସ x 34,6 / 2 ..................... ܐࢤret = 5,19 xି m.

#### VII.4.3. Déplacement dû au fluage

Il est donné par la relation :

$$
\Delta h_{fl} = \frac{L * \Delta \sigma \, fl}{2 \, \mathit{Ep}}
$$

Avec :

- $\Delta \sigma_{fl} = 124,35 \text{ Mpa.}$  (Voir chapitre VI) ;
- $\mathbf{Ep} = 1.9 \times 10^5 \text{ Mpa}.$

 $\Delta$ hfl =  $\frac{34.6x\,124.35}{2x\,19x\,10^5}$ ࢞ .ૢ ࢞ … … … … … … …...............ઢܐfl = 11.3 ࢞ ି m

#### VII.4.4 Déplacement dû à la variation de la température

Il est donné par la relation :

$$
\Delta h_{\mathrm{T}^{\circ}} = \epsilon_{\mathrm{T}} \quad \frac{\mathrm{L}}{2}
$$

Avec :

- $\epsilon_T = 3.10^{-4}$  action de courte durée. ;
- $\epsilon_T = 2$ .  $10^{-4}$  action de longue durée ;
- $L = 34.6m$

$$
\Delta h \text{h}^{\circ} = \begin{cases} \cdot & 5,3610^{-3} \text{ m} \text{ action de courte} \text{ durée} \\ \cdot & 3,6300 \text{ 10}^{-3} \text{ m} \text{ action de longue} \text{ durée} \end{cases}
$$

# VII.5 Conclusion

Le bilan des déplacements maximums au niveau de l'appui est donné par la formule :

 $\Delta$ h<sub>max</sub> =  $\frac{2}{3}$  $\frac{2}{3}(\Delta \mathbf{h}_{\text{ret}} + \Delta \mathbf{h}_{\text{fl}}) + \Delta \mathbf{h}_{\text{rot}} + \Delta \mathbf{h}_{\text{Tr}}$ 

On trouve donc :

55.45 x  $10^{-3}$ m action de courte durée.

$$
\Delta h_{\text{max}} = \begin{cases} 53.68x \, 10^{-3} \text{m action de longue durée.} \end{cases}
$$

# **Chapitre VIII**

# **Etude sismique**

#### **VIII.1. Introduction**

L'importance de l'investissement réalisé ou projeté en ouvrages d'art, ainsi que les graves séismes survenus au cours de cette dernière décennie ont mis en relief la nécessité de la réalisation parasismique des ouvrages.

La prise en compte des effets sismiques dès le stade de la conception du projet du pont est importante, même pour les régions à faible sismicité.

Les ponts du réseau routier algérien ont été construits avant l'entrée en vigueur du nouveau règlement parasismique pour les ouvrages d'art (RPOA 2008). Ils ont été dimensionnés de manière empirique pour supporter des tremblements de terre. En conséquence, certains d'entre eux se caractérisent par une sécurité aux séismes insuffisante selon les critères actuels notamment en termes de ductilité et de dispositions constructives.

Aujourd'hui le RPOA est devenu un référentiel spécifique pour les différents acteurs de la construction (Maîtres d'ouvrage, Maîtres d'œuvre, ingénieurs, projeteurs, entreprises…), dans l'établissement et la réalisation des projets d'ouvrages d'art.

#### **VIII.2.Analyse dynamique linéaire avec la méthode du spectre de réponse**

#### **VIII.2.1.Définition, domaine d'application**

 L'analyse par le spectre de réponse est une analyse élastique des réponses dynamiques maximales de tous les modes significatifs de la structure. La méthode se base sur un calcul dynamique multimodal spectral et tient compte de façon statique des déplacements différentiels.

 La réponse globale est obtenue par des combinaisons statistiques des contributions modales maximales.

 Les effets de l'action sismique doivent être déterminés à partir d'un modèle linéaire dynamique complet, en accord avec les lois de la mécanique et avec les principes de l'analyse structurale.

 Pour les types de ponts suivants définis comme ponts spéciaux, il y a lieu de prendre en compte également les recommandations de l'annexe E d'RPOA : ponts haubanés, ponts en arc, ponts à béquilles inclinées, ponts ayant une géométrie très particulière, ponts dont les plastifications dans les piles sont sensiblement différentes, etc.

#### **VIII.2.2.Spectres de réponse élastique**

Le spectre de réponse élastique S<sub>ae</sub> constitue généralement la donnée de base pour le calcul sismique élastique, pour chaque composante de la force sismique (horizontale ou verticale) est établi un spectre de réponse. Il permet de déterminer le déplacement maximal d'un oscillateur (de période T et de taux d'amortissement critique ξ) par rapport à sa base ainsi que l'effort maximal induit dans cet oscillateur  $F_{\text{max}}$ .

#### **VIII.2.3.Modélisation des fondations**

 De manière générale, on négligera la souplesse des fondations pour la justification du tablier et des appuis.

 Les appuis peuvent être considérés fixés au sol. Néanmoins, il est recommandé de prendre en compte les effets d'interaction sol structure lorsque le déplacement du sol est supérieur à 30% du déplacement total du centre de masse du tablier.

#### **VIII.2.4.Modes significatifs**

 On doit prendre en compte tous les modes ayant une contribution importante à la réponse structurale totale. Ceci est vérifié si la somme des "masses modales effectives", atteint pour les modes considérés au moins 90 % de la masse totale du pont.

Pour mesurer le degré de participation d'un mode, on doit calculer le facteur de contribution modale par le biais de la formule suivante :

$$
\alpha\,{=}\,\frac{D_i^T.M.\Delta}{D_i^T.M.D_i}
$$

D<sub>i</sub>: vecteur constant dont les coordonnées dj sont les n déplacements des nœuds au mode i **∆ :** vecteur dont les composantes sont soit égales à 1, soit nulles, selon que le déplacement du degré de liberté soit dans la même direction que celle de la base ou non.

**M** : matrice des masses concentrées

Ce facteur est unique pour chaque mode, et la somme des facteurs de contribution modale de tous les modes, doit être égale à 1.

#### **VIII.2.5. Combinaison des réponses modales**

 La valeur maximale probable E, de l'effet d'une action (force, déplacement etc.) doit être considérée en général comme égale à la racine carrée de la somme des carrés des réponses modales Ei (règle SRSS).

$$
E = \sqrt{\sum E_i^2}
$$

L'effet de cette action doit être supposé agir dans les deux sens.

Lorsque deux modes ont des périodes naturelles peu espacées  $Ti \leq Ti$ , avec le rapport *Tj Ti*  $\rho = \frac{\hbar}{\hbar}$  dépassant la valeur de  $10 + \xi$  $\frac{10}{2}$  où ξ est le taux d'amortissement visqueux, la règle

SRSS n'est pas sécuritaire.

 La méthode de la combinaison quadratique complète (méthode CQC) peut alors être appliquée :

$$
E = \sqrt{\sum_{i} \sum_{j} E_{i} r_{ij} E_{j}}
$$

Avec :  $i = 1 ... n$ ;  $j = 1 ... n$ 

n étant le nombre de modes significatifs considérés avec le facteur de corrélation :

$$
r_{ij} = \frac{8\xi^2 (1+\rho)\rho^{3/2}}{10^4 (1-\rho^2)^2 + 4\xi^2 \rho (1+\rho)^2}
$$

#### **VIII.2.6. Combinaison des composantes de l'action sismique**

 La combinaison des forces sismiques orthogonales est employée pour tenir compte de l'incertitude directionnelle du séisme.

 L'effet probable de l'action maximale E, dû à l'apparition simultanée des actions sismiques le long des axes horizontaux X et Y et de l'axe vertical Z, peut être estimé, à partir des effets d'actions maximales Ex, Ey et Ez dus à l'action sismique indépendante le long de chaque axe. Les effets des différentes composantes du mouvement d'ensemble sont combinés de la manière suivante :

- $E = Ex \pm 0.3 Ey \pm 0.3 Ez$
- $E = Ey \pm 0.3 \text{ Ex } \pm 0.3 \text{ Ez}$
- $E = Ez \pm 0.3 Ex \pm 0.3 Ey$

Ex, Ey et Ez étant les effets des actions sismiques dans chacune des directions respectives X, Y et Z.

#### **VIII.3. Calculs des spectres horizontal et vertical**

#### **VIII.3.1.Classifications du pont**

 Notre ouvrage appartient aux ponts dont l'utilisation est primordiale pour les besoins de la sécurité civil, donc on peut le classer en groupe1 (pont stratégique).

#### **VIII.3.2.Classification de la zone sismique**

L'ouvrage se situe dans la wilaya de' SETIF' qui est classée en zone IIa, sismicité moyenne.

#### **VIII.3.3.Coefficient d'accélération de zone**

Selon le RPOA notre ouvrage est de 1<sup>er</sup> groupe, dans la zone IIa donc le coefficient d'accélération de zone est **A= 0.25g**

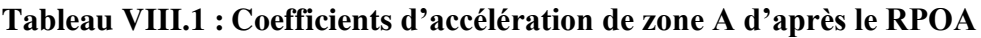

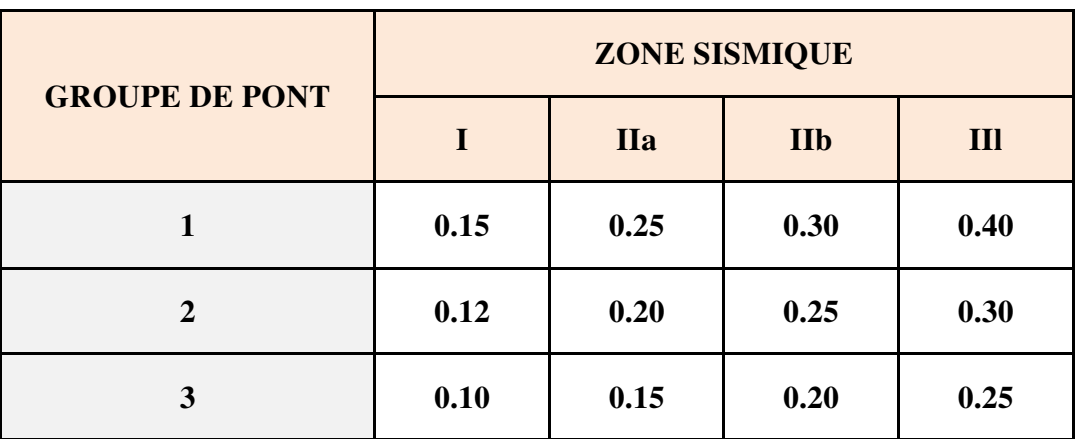

#### **VIII.3.4.Classification du site**

 Selon le rapport géotechnique et la recommandation des experts, le site est classé en  **Catégorie 3, site meuble.** 

#### **VIII.3.5.Actions sismiques**

#### **VIII.3.5.1 Composante horizontale du Spectre - de réponse élastique**

Le spectre de réponse élastique  $(S_{ae})$  pour les deux composantes horizontales est donné en fonction de la période élastique  $(T)$  et du taux d'amortissement  $(\xi)$  de l'ouvrage par:

$$
\text{Sae (T, \xi)} \left\{ \begin{aligned} & AgS(1 + \frac{T}{T_1}(2.5\eta - 1)) & 0 \le T \le T_1 \\ & \frac{2.5\eta AgS}{T_1} & T_1 \le T \le T_2 \\ & 2.5\eta AgS\left(\frac{T_2}{T}\right) & T_2 \le T \le 3.0s \\ & 2.5\eta AgS\left(\frac{3T_2}{T^2}\right) & T \ge 3.0s \end{aligned} \right.
$$

Avec :

- g : Accélération de la pesanteur =  $9.81 \text{ m/s}^2$
- $\bullet$   $T_1, T_2$ : Périodes caractéristiques associées à la catégorie de site.
- $\bullet$  S : Coefficient de site
- $\bullet$  A : Coefficient d'accélération de zone (A= 0.25g)
- $\eta$ : Facteur de correction de l'amortissement ( $\eta = (7/(2 + \zeta))$  1/2 = 1.00)
- $\zeta$ : Taux d'amortissement ( $\zeta$  = 5.00% (structu(re en béton armé))

On a pour notre ouvrage :

#### **Un Type de sol S3 donc :**

- $T_1 = 0.20$  s (Période caractéristique)
- $\bullet$  T<sub>2</sub>=0.50 s (Période caractéristique)
- $\bullet$  S=1.20 (Facteur du sol)

Le spectre de réponse horizontale est donné dans la Figure VIII.1.

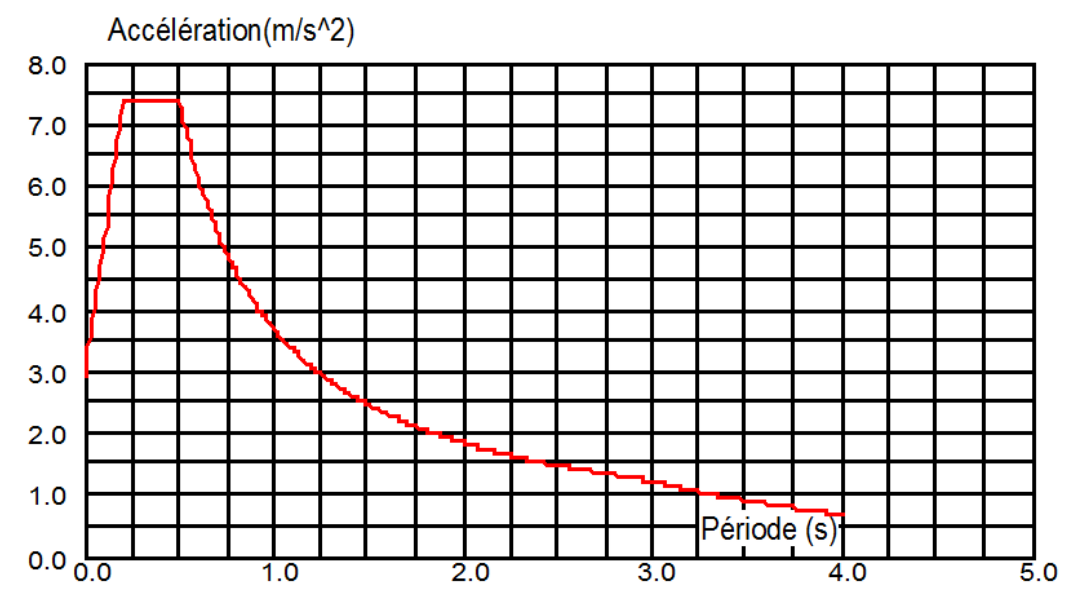

**Figure VIII.1 : Spectre de réponse élastique « composante horizontale** »

#### **VIII.3.5.2.Composante verticale du Spectre de réponse élastique**

 Le spectre de réponse élastique pour la composante verticale est donné en fonction de la période élastique (T) et du taux d'amortissement  $(\xi)$  de l'ouvrage par

$$
\operatorname{Sac}^{\mathbf{v}}(\mathbf{T})_{(\mathbf{m}/\mathbf{S}^2)} = \begin{cases} \alpha A g \left( 1 + \frac{T}{T_1} (2.5\eta - 1) \right) & 0 \le T \le T_1 \\ 2.5\alpha A g \eta & T_1 \le T \le T_2 \\ 2.5\alpha A g \eta \left( \frac{T_2}{T} \right) & T_2 \le T \le 3.0s \\ 2.5\alpha A g \eta \left( \frac{3T_2}{T^2} \right) & T \ge 3.0s \end{cases}
$$

Avec

- $\bullet$  g : Accélération de la pesanteur =9.81m/s2
- T1, T2 : Périodes caractéristiques associées à la catégorie de site.
- $\bullet$  A : Coefficient d'accélération de zone (A= 0.25g)
- **α** : coefficient qui tient compte de l'importance de la composante verticale en zone de forte sismicité ( $\alpha$  = 0.70 zone IIa)

On a pour notre ouvrage :

- **Type de sol : S3**
- $\bullet$  T1 = 0.20 s (Période caractéristique)
- T2=0.40 s (Période caractéristique)

Le spectre de réponse verticale est donné dans la Figure VIII.2.

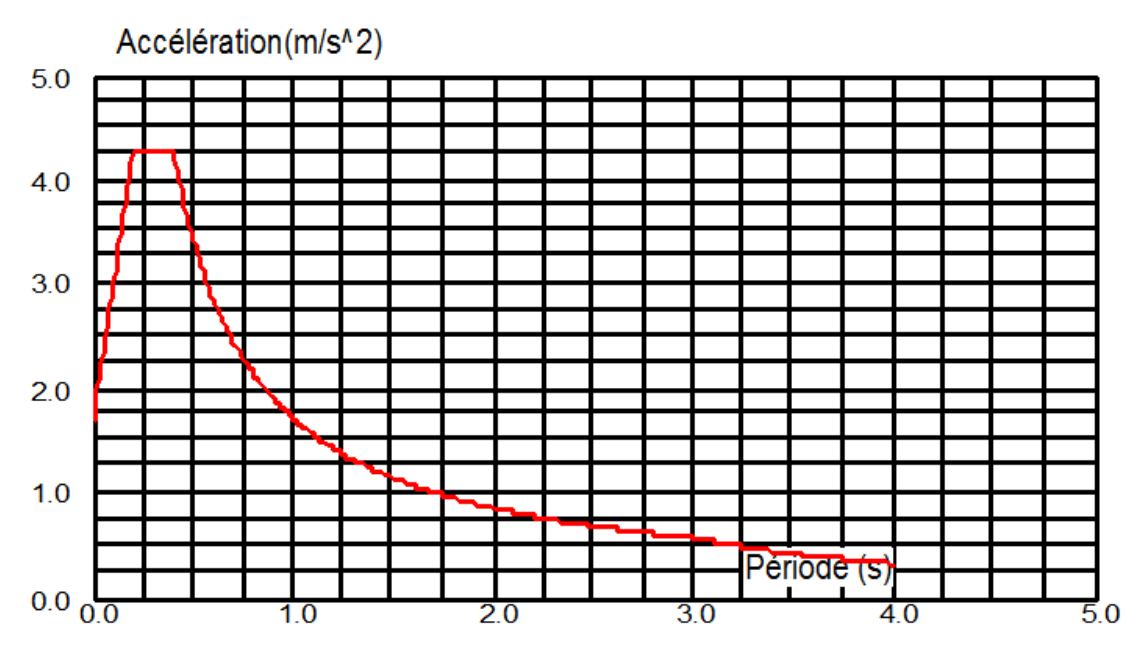

**Figure VIII.2 : Spectre de réponse élastique « composante verticale »** 

#### **VIII.4. Dimensionnement de l'appareil d'appuis**

 Un appareil d'appui en élastomère fretté est un bloc d'élastomère vulcanisé renforcé intérieurement par une ou plusieurs frettes en acier, collées chimiquement (adhérisation) pendant la vulcanisation.

 L'élastomère est un matériau macromoléculaire qui reprend approximativement sa forme et ses dimensions initiales après avoir subi une importante déformation sous l'effet d'une faible variation de contrainte.

#### **VIII.4.1.Aire de l'appareil d'appuis**

 Selon le bulletin technique **N**°**04 de SETRA, Le** dimensionnement des appareils d'appuis est essentiellement basé sur la limitation des contraintes de cisaillement qui se développent dans l'élastomère au niveau des plans de frettage et qui sont dues aux efforts appliqués ou aux déformations imposées à l'appareil.

La contrainte de compression limite de l'appareil d'appui est 15MPa donc :

$$
\frac{N\max}{a\,x\,b} < 15\,\text{MPa}
$$

Les Réactions max dues aux combinaisons 1,35(G + D240) :

• Nmax=1,35(NG + ND240) =164.255 t

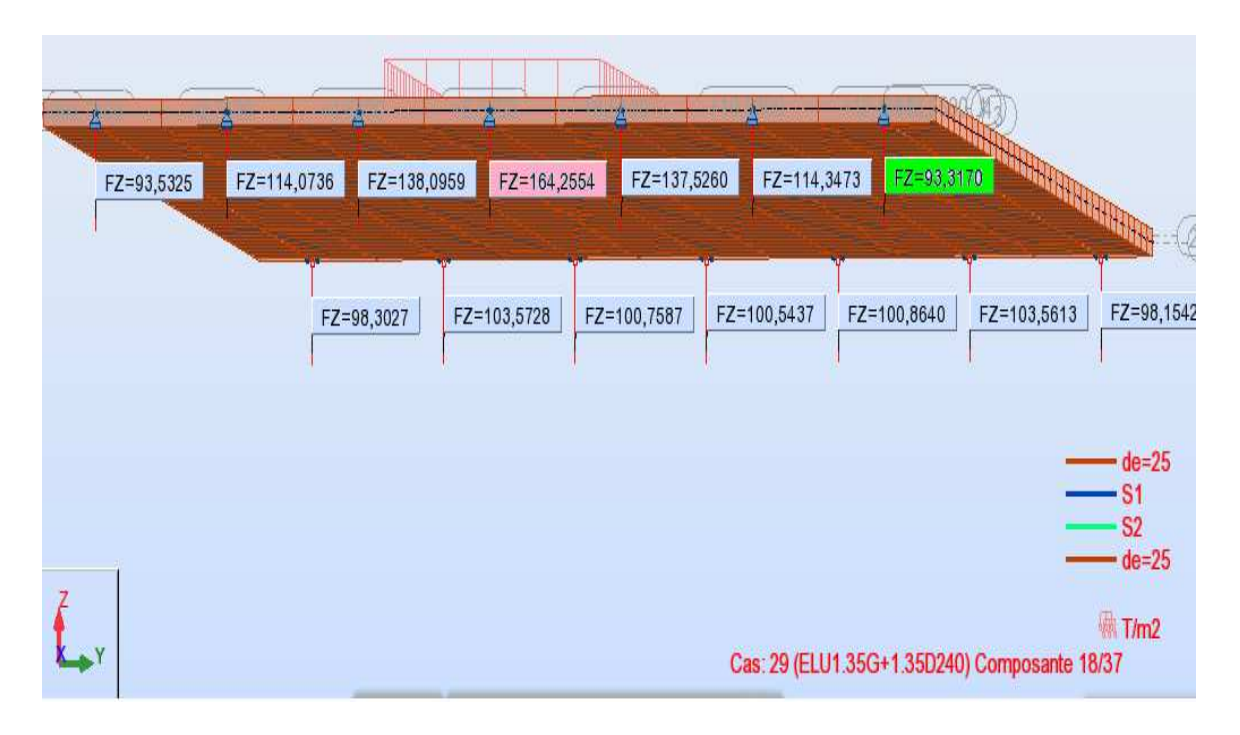

**Figure VIII.3 : les Réactions dues aux combinaisons 1,35(G + D240)** 

Donc :

$$
\mathbf{a} \times \mathbf{b} > \frac{164.254}{1500} = 1100 \text{ cm}^2 \qquad \Rightarrow \text{ a x b} > 1100 \text{ m}^2
$$

- a : côté parallèle à l'axe longitudinal de l'ouvrage
- b : côté perpendiculaire à l'axe longitudinal de l'ouvrage
- $\sigma_{\rm m}$  =15 MPA : Contrainte limite de compression de l'appareil d'appui.

#### **VIII.4.2.Hauteur nette d'élastomère Te**

L'épaisseur nominale totale d'élastomère Te est définie comme suit : **Te = Σ** *ti* **+2e.** 

On doit vérifier la condition  $\mathbf{T} \geq \frac{\Delta}{2}$  $0.5$ 

- **Δ : déformation lente (retrait, fluage, T°)**
- $\Delta = 2{,}19$  cm = 21.69mm  $\Rightarrow T \ge \frac{21.9}{0.5}$  $0.5$
- $\bullet$  T  $\geq$  43,8 mm

On peut choisir 4 feuillets intermédiaires de 12 mm et 2 d'enrobages (2 feuillets extérieurs) de 6 mm, soit **Te = 60 mm.** 

#### **VIII.4.3.Dimensionnement en plan de l'appareil**

**Condition de non flambement** 

$$
\frac{a}{10} < \text{Te} < \frac{a}{5} \qquad \text{avec} \quad a < b
$$

- $\bullet$  5 Te ≤ a ≤ 10 Te  $\Rightarrow$  30cm ≤ a ≤ 60 cm
- On peut prendre :  $a = 300$  mm et  $b = 500$  mm.

Donc notre appareil d'appuis contient :

- 4 feuillets d'élastomères intermédiaires d'épaisseur ti = 12 mm.
- 2 feuillets d'élastomères extérieurs d'épaisseur ti  $/2 = 6$  mm.
- 5 frettes intermédiaires d'épaisseur  $ts = 3$  mm.

Donc l'appareil d'appui aura les caractéristiques suivantes **: 300 x 500 ; 5(12 + 3)** 

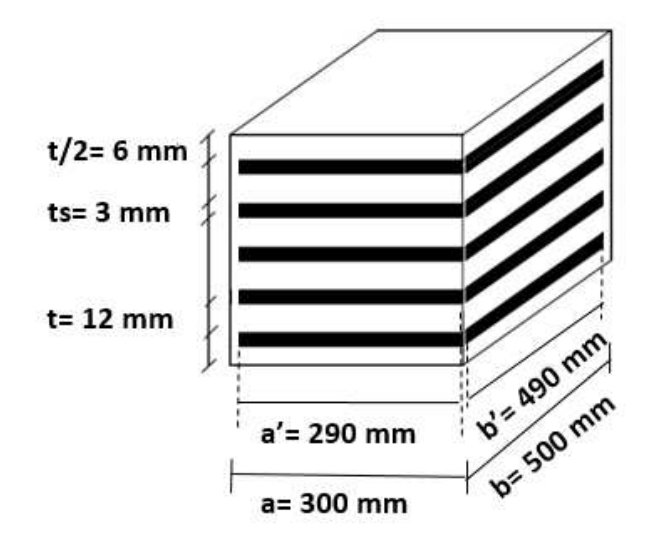

**Figure VIII.4 : Dimensions de l'appareil d'appuis** 

#### **VIII.5. Philosophie et modèle d'analyse sismique**

 Le viaduc a une superstructure composée de poutres en béton précontraint préfabriquées reposant à leurs extrémités sur des appareils d'appuis néoprène frettés.

 La superstructure repose sur un chevêtre en forme de T inversé, les piles sont en forme de rectangulaire et les fondations sont de type profond sur pieux.

 Les analyses linéaires de la méthode modale spectrale analysée sont effectuées dans les 2 directions orthogonales et la direction verticale sur un modèle **« barres** ».

Les effets de l'action maximale probable sont déterminés en utilisant les combinaisons :

- $\bullet$  Ex + 0.30 Ey + 0.30 Ez ………... (1)
- $0.30 \text{ Ex} + \text{Ey} + 0.30 \text{ Ez} \dots (2)$
- $0.30 \text{ Ex } + 0.30 \text{ Ey } + \text{ Ez } \dots \dots \dots \dots (3)$

 Le logiciel AUTODESK ROBOT 2014 est utilisé comme un outil d'analyse où on peut choisir une structure d'éléments pour modéliser le comportement de la superstructure , le tablier, le chevêtre et les piles avec des éléments de liaison pour modéliser le comportement des appareils d'appui néoprène.

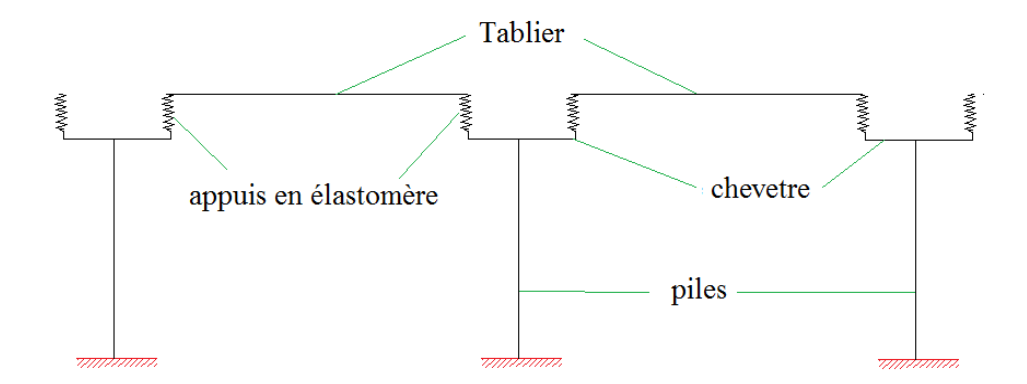

**Figure VIII.5 : Modèle simplifié pour l'analyse sismique** 

 Le nombre des modes exigés pour l'analyse est déterminé pour avoir une participation de masses d'au moins égale à 90% dans chaque direction orthogonale.

L'espacement entre la poutre et la partie du T inversé du chevêtre est déterminé pour permettre le mouvement sans aucun choc brusque (30cm)

#### **VIII.5.1.Caractéristiques géométriques du tablier**

- **Propriétés de la Section Composée (Poutre avec hourdis**)
	- $Iv = 0.59$  m<sup>4</sup> •  $Iz = 0.164 \text{ m}^4$ •  $A = 1.23$  m<sup>2</sup>
- **Propriétés de la Section du tablier** 
	- $I_y^* = 4.056 \text{m}^4$   $I_z^* = 127.818 \text{ m}^4$   $A^* = 8.61 \text{ m}^2$

#### **VIII.5.2.Caractéristiques géométriques et propriétés des piles**

**VIII.5.2.1.Caractéristiques géométriques de la section transversale** 

- pile :  $(1.60 \text{ m x } 6.00 \text{ m})$
- $A = 9.475$  m<sup>2</sup>
- Ix =  $1.9834 \text{ m}^4$
- Iy =  $27.7362$  m<sup>4</sup>

#### **VIII.5.2.2. Hauteurs des piles**

#### **Tableau VIII.2 : Hauteur des piles (gauche et droite)**

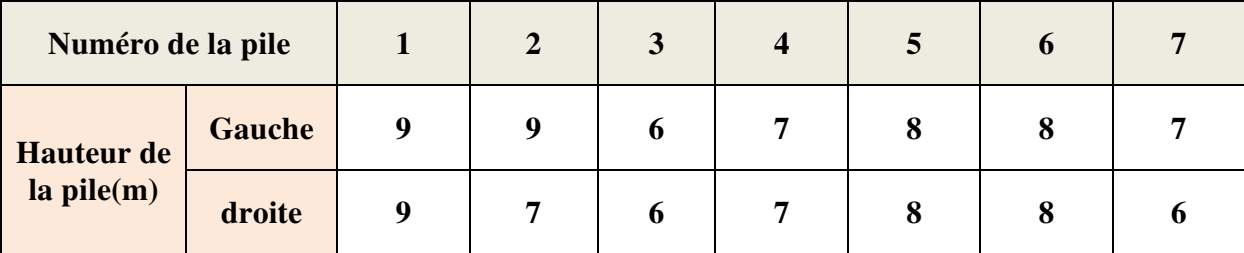

#### **VIII.5.3.Propriétés des appuis en élastomère fretté : 300 x 500 x 5 (12 + 3):**

**Constantes de ressorts pour les directions longitudinale et verticale** 

• 
$$
K_H = \frac{G A}{T e} = \frac{0.9 \times 0.3 \times 0.5}{0.06} = 2250 \text{K N/m}
$$

• Pour les 7 appuis en élastomères … … …  $K_H$  totale =  $7 \times 2250 = 15750 \text{K} \text{N/m}$ 

#### **La constante de ressort pour la direction verticale**

- $K_V = \frac{EXA}{Te}$ Te  $=\frac{2000000 \times 0.3 x}{0.06}$ **0.06 = 5 000 000 KN/m**
- Pour 7 appuis en élastomères  $K_V$  totale = 7 x 5000000 = 35 000 000 KN/m

#### **Les constantes de ressort pour rotation autour d'un axe vertical**

Avec :

 $K_H = 2250KN/m$  ; a=1.95m

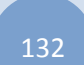

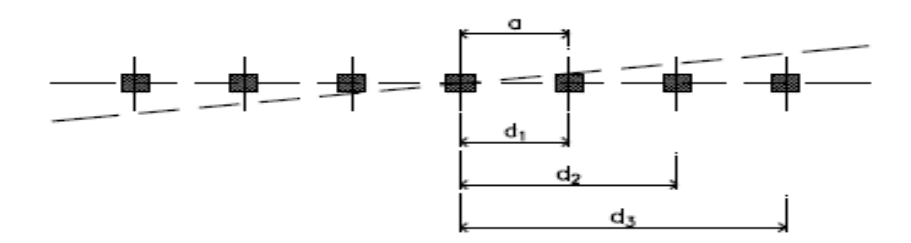

**Figure VIII.6 : Rotations de ressort autour d'un axe vertical** 

• Pour 7 appuis en élastomères :

 $K_{ROT} = 2 \times K_H [ (a)^2 + (2a)^2 + (3a)^2 ] = 239557.5 \text{ kN m/rad}$ 

#### **VIII.6. Résultat d'analyse sismique avec logiciel AUTODESK ROBOT 2014**

#### **VIII.6.1. Modélisations de l'ouvrage**

 Afin de déterminer la période et les efforts sollicitant les piles, nous nous appuyons sur le logiciel Robot en modélisant les travées et les piles en s'appuyant sur les hypothèses suivantes :

- Les culées sont supposées infiniment rigides
- les piles sont supposées encastrées dans le sol.
- les piles sont modélisées par des éléments barres.
- les appareils d'appui sont des appuis élastiques qui ont une rigidité K calculé précédemment.

#### **NB :**

 Un calcul unique est effectué pour deux ponts (droit et gauch) parce que la différence entre les hauteurs des piles est négligeable. L'analyse sismique est faite pour le pont gauche.

Les résultats d'analyse peuvent être admissibles pour les deux chaussées

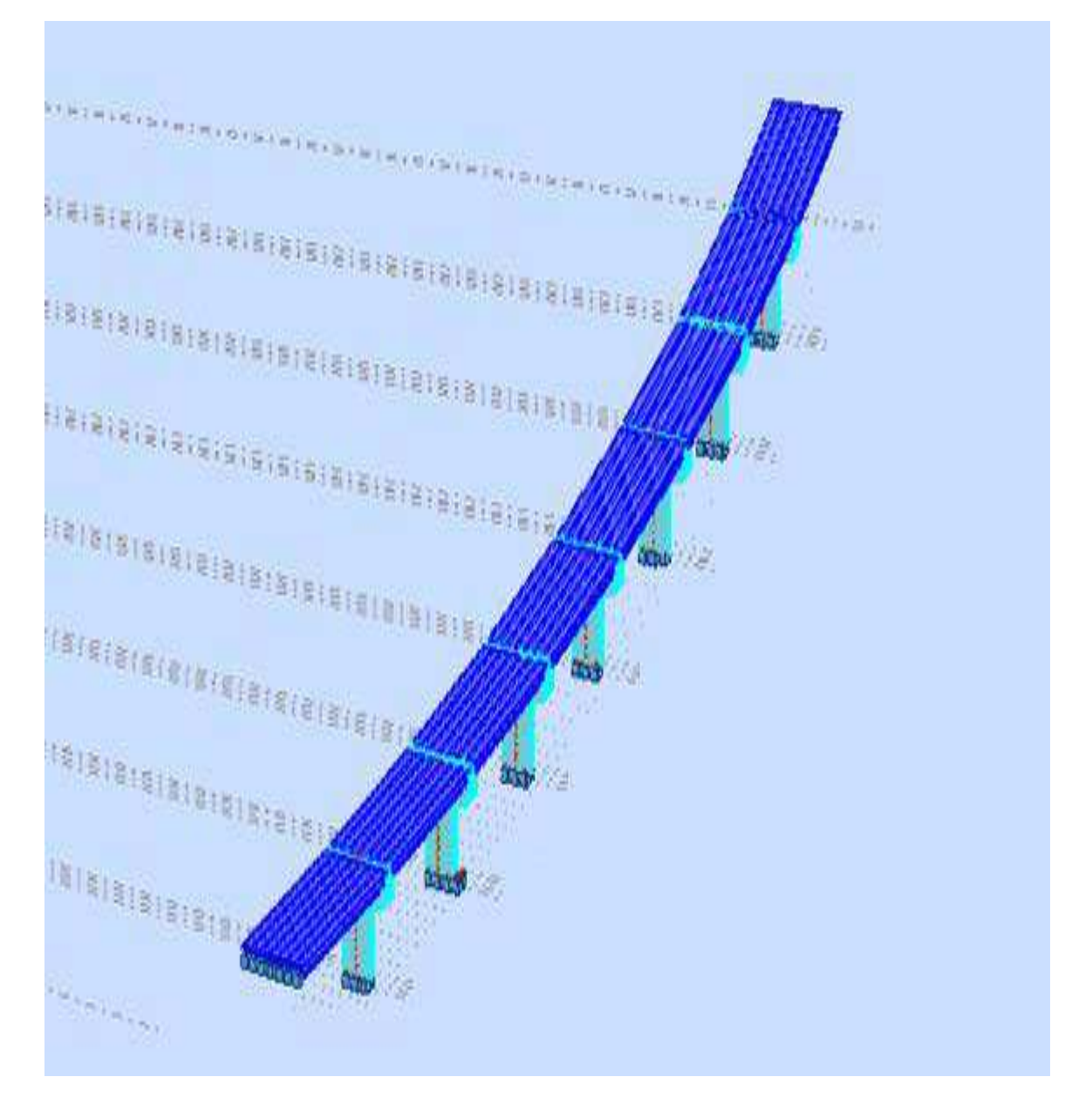

**Figure VIII.7 : Modèle 3D du pont** 

# **Chapitre VIII** Etude sismique

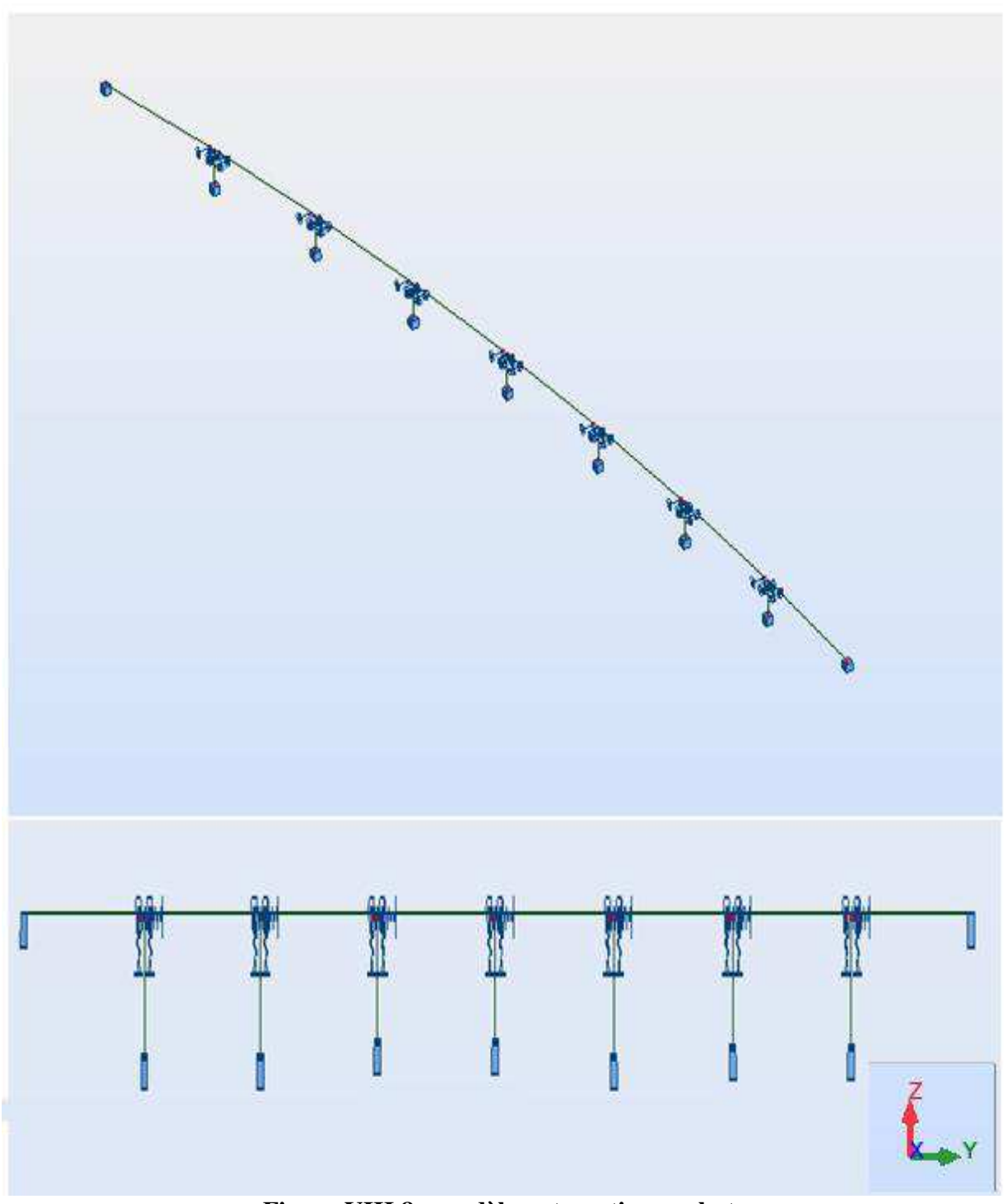

**Figure VIII.8 : modèle automatique robot** 

### **VIII .6.2.Analyse des résultats**

 Après l'introduction des combinaisons de charge dans le logiciel Robot, on a trouvé les résultats suivants :

# **Tableau VIII.3 : Résultats optimaux d'analyse sismique avec logiciel AUTODESK ROBOT 2014**

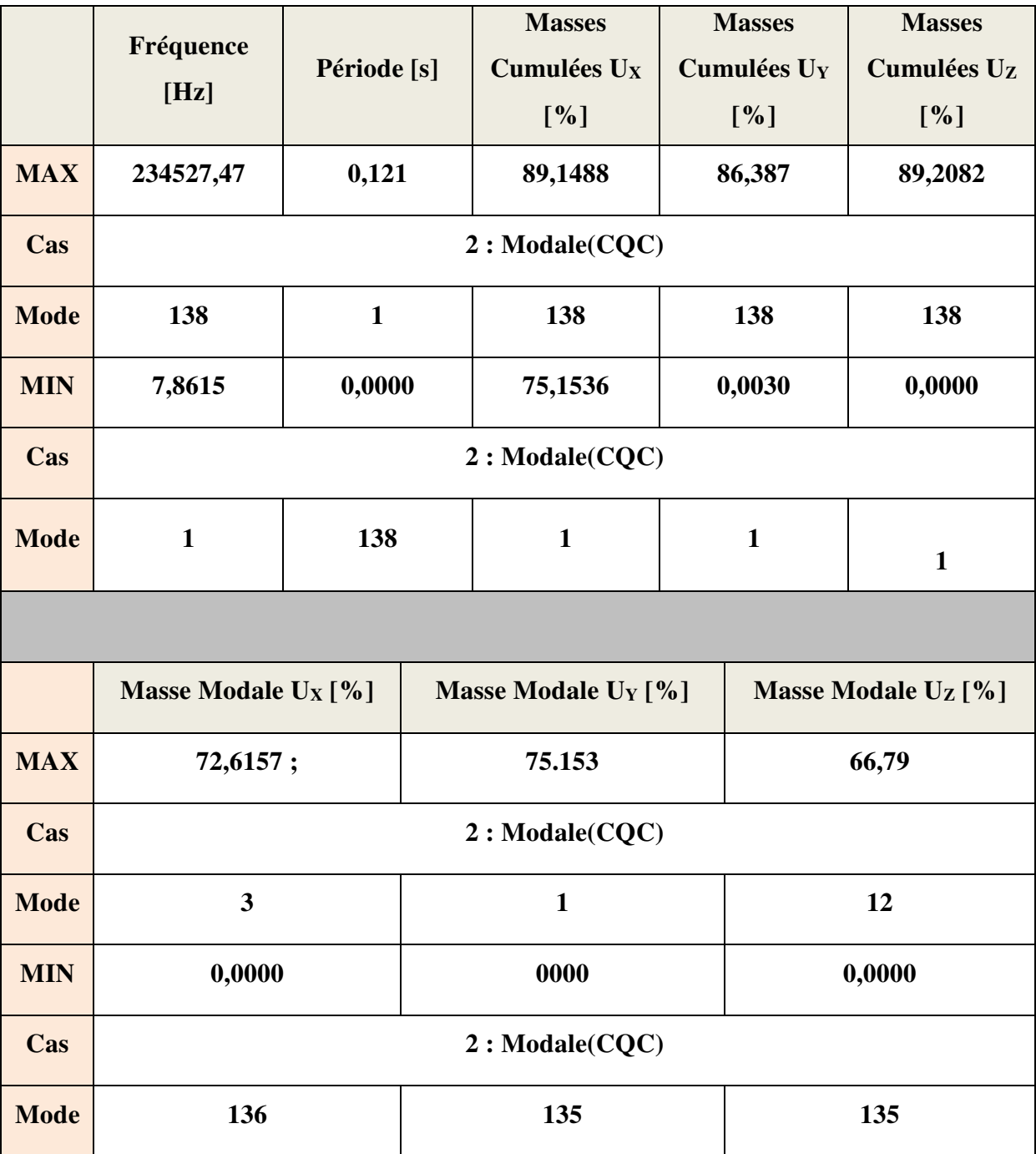

La figure VIII.9 présente trois modes de vibration dans le sens longitudinal, un mode dans le sens transversal et deux modes dans le sens vertical qui ont été pris à titre d'exemple après la modélisation de notre ouvrage.

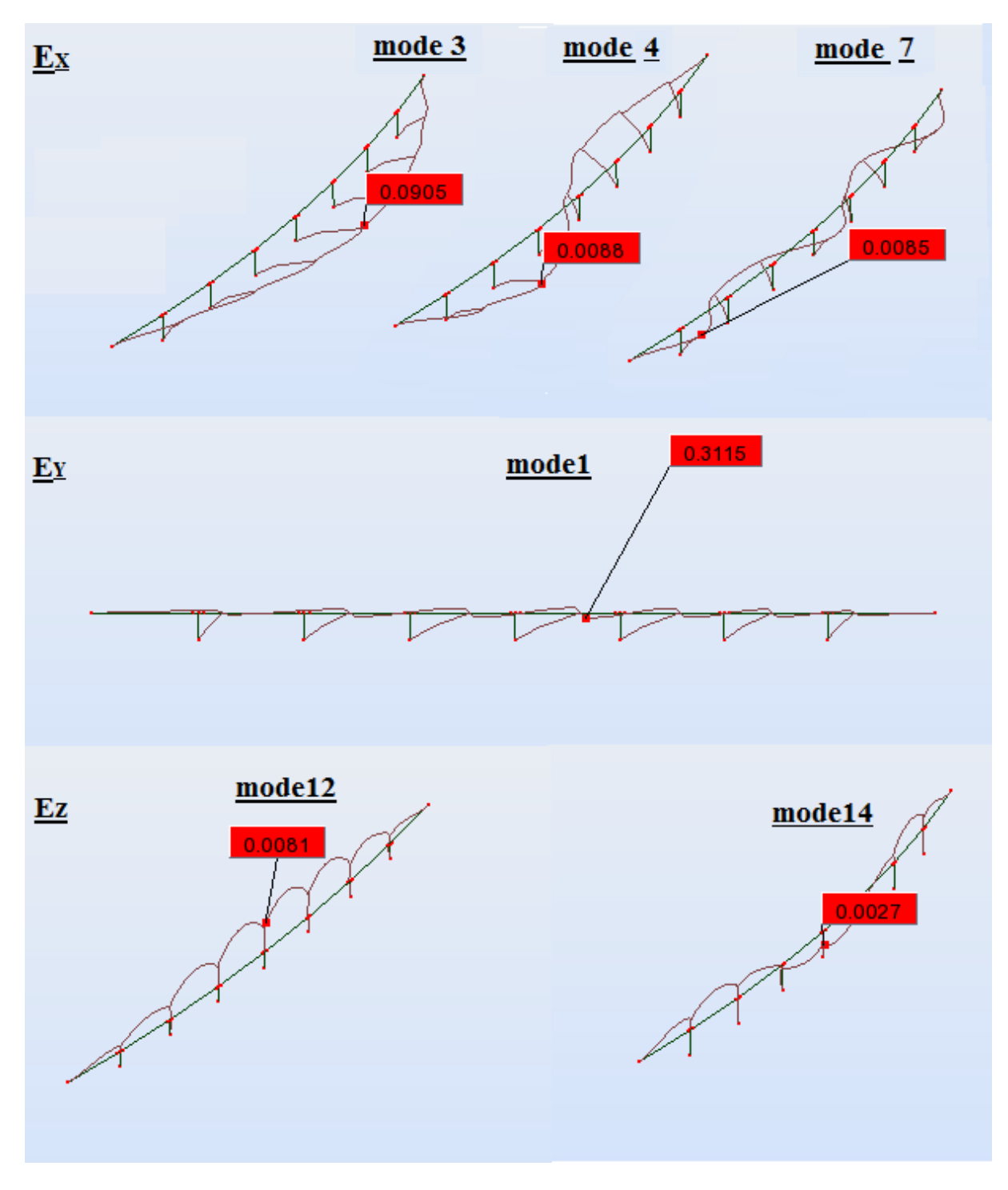

**Figure VIII.9 : Modes de vibration du pont**

# **Chapitre VIII** Etude sismique

La période fondamentale obtenue est inférieure strictement à la période  $T_1=0,2$  s, ce que nous affirme que les autres périodes ne vont pas tomber dans la plage  $T_1$ - $T_2$ , d'où la chance d'avoir le phénomène de résonance

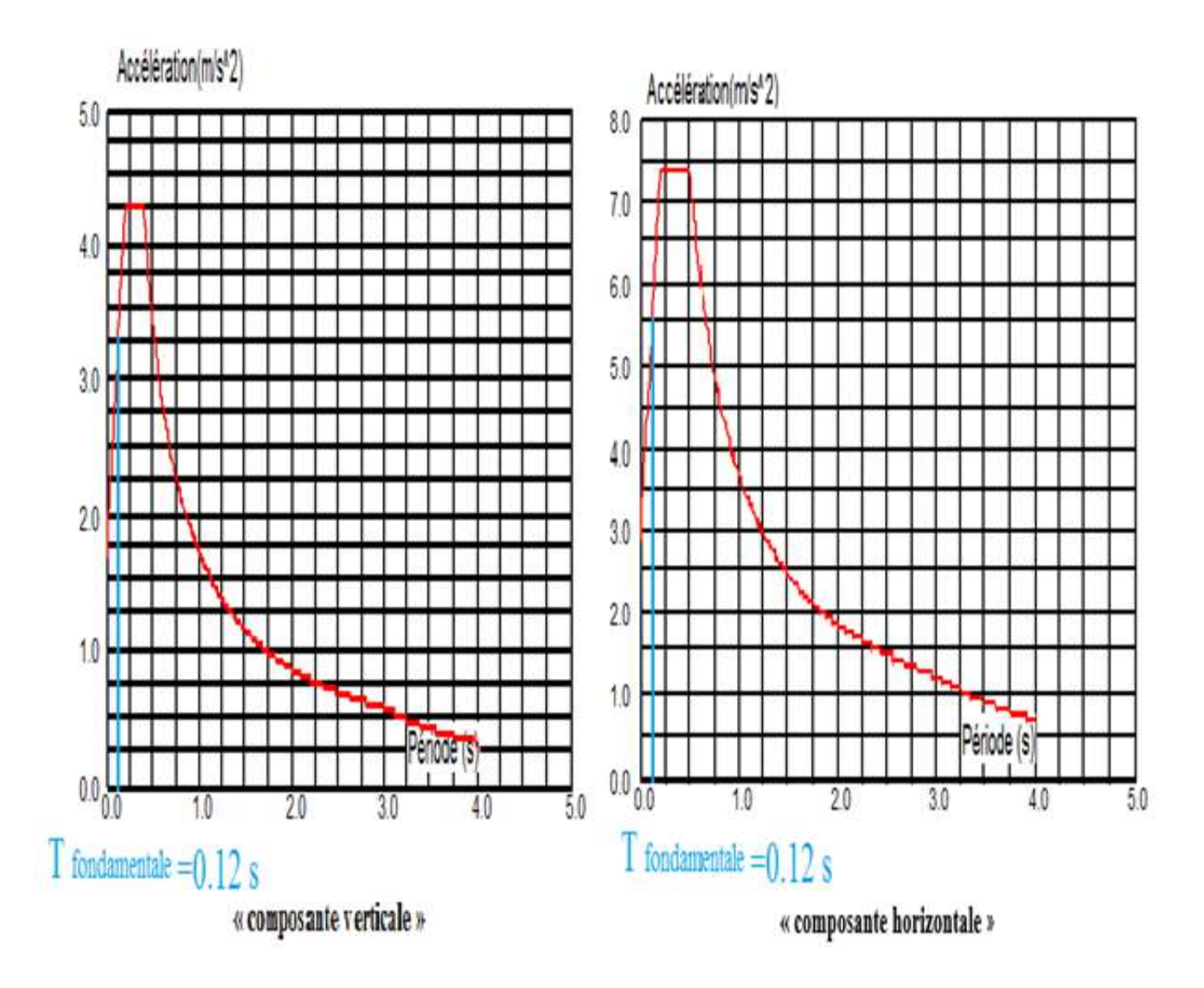

**Figure VIII.10 : Position de T fondamentale dans les spectres de réponse** 

|               | $\mathbf{FX}$ [t]                | $FY$ [t]                         | $\mathbf{FZ}$ [t] | MX [kNm]                         | MY [kNm]                         |
|---------------|----------------------------------|----------------------------------|-------------------|----------------------------------|----------------------------------|
| <b>MAX</b>    | 458.5                            | 280.7, 83                        | 1316.4            | 2975.14                          | 3380.4                           |
| <b>N</b> ocud | 31                               | 25                               | 47                | 60                               | 31                               |
| Cas           | 12 (C) (CQC)<br>$Ex+0.3Ey+0.3Ez$ | 15 (C) (CQC)<br>$0.3Ex-Ey-0.3Ex$ | 1(G)              | 15 (C) (CQC)<br>$0.3Ex-Ey-0.3Ex$ | 12 (C) (CQC)<br>$Ex+0.3Ey+0.3Ez$ |

**Tableau VIII.4 : Résultat des réactions données par ROBOT 2014** 

#### **NB :**

Les tableaux des modes propres sont représentés dans l'annexe 2.

#### **VIII.6.3. Déplacement maximal du tablier**

 Les déplacements maximaux de l'ouvrage engendrés pendant le séisme sont évalués à partir du repère global.

Le déplacement max est **Umax = -0,9 cm** sous la combinaison **Ey-0.3Ex+0.3Ez** (voir annexe2)

#### **VIII.7.Conclusion**

Apres avoir simulé l'ouvrage dans le logiciel de calcul des structures (Robot) avec toutes les conditions d'appuis, nous avons compris le comportement de l'ouvrage vis-à-vis des chargements dynamiques, à partir duquel nous avons essayé d'élaborer un modèle simple qui représente l'ouvrage.

La procédure à suivre pour évaluer l'effort sismique dans l'ouvrage parait simple, mais en réalité un calcule très lourd et inévitable doit être effectué pour évaluer l'action maximale probable qui peut solliciter l'ouvrage

# Chapitre IX

# Etude de l'hourdis

### IX.1.Introduction

 L'hourdis est une dalle en béton armé, qui sert de couverture pour le pont. Cette couche est destinée à recevoir la couche de roulement (revêtement, chape d'étanchéité), les surcharges et à transmettre ces derniers aux poutres.

L'hourdis a un rôle d'entretoisement, il assure la répartition transversale des efforts.

 On suppose que le pont est rigidement entretoisé, par conséquent, dans une section transversale, les poutres restant dans un même plan et les moments correspondants seront donnés par l'effort local (flexion locale).

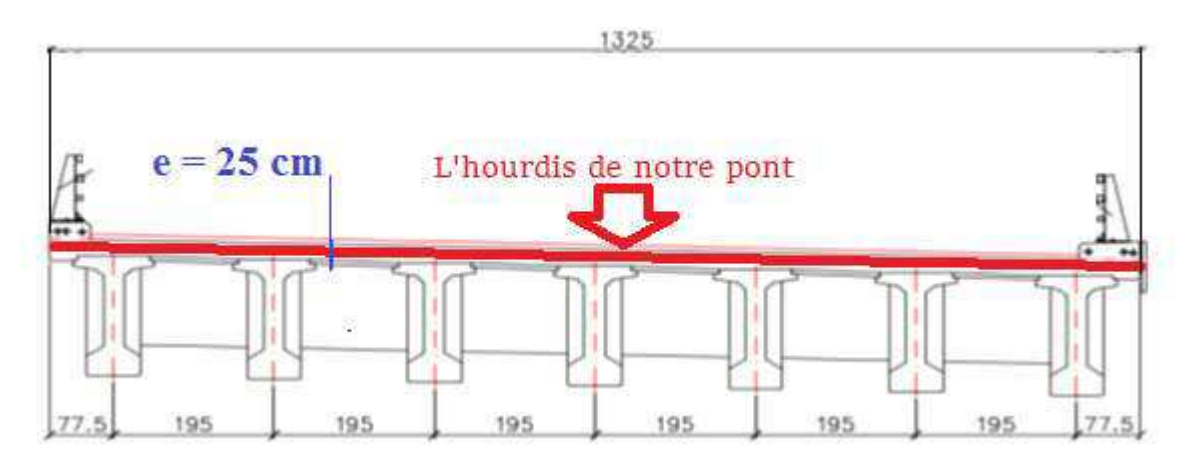

Figure IX.1 : Schéma de l'hourdis avec les différentes dimensions

### IX.2.Charges pour le modèle numérique

#### IX.2 .1.Charges pour le modèle numérique (sap2000) pour le sens transversal

#### 1-Dalle

 $P_{\text{dalle}} = 0.25 \times 25 = 6.25 \text{ kN/m}$ 

#### 2-Couche de roulement

 $P_{c \text{ roul}} = 0.06 \text{ x } 24 = 1.92 \text{ kN/m}$ 

#### 3- Corniche

 $P_{cor} = (0.263 + 0.25) \times 25 = 12.825 \text{ kN/m}$ 

#### 4- Surcharge A

 $A = 30,78 / 3,5 = 8,79$  kN/m

### 5 - Charge Bc

 $B_c = 60.00$  kN

# 6 - Charge Roulante D240

 $P_{240} = 2400 / (18,60 \text{ x } 3,20) = 40,32 \text{ kN/m}$ 

# 7 - Charge Roulante D280

 $P_{280} = 1400 / (11,00 \text{ x } 3,30) = 38,57 \text{ kN/m}$ 

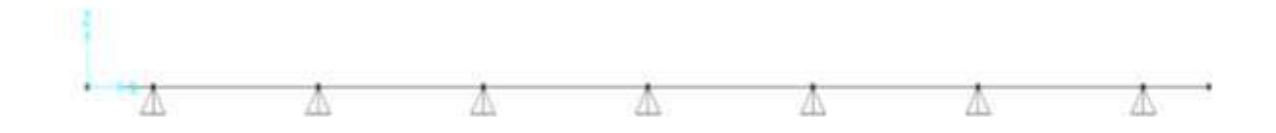

Figure IX. 2: Modèle Numérique Sap2000

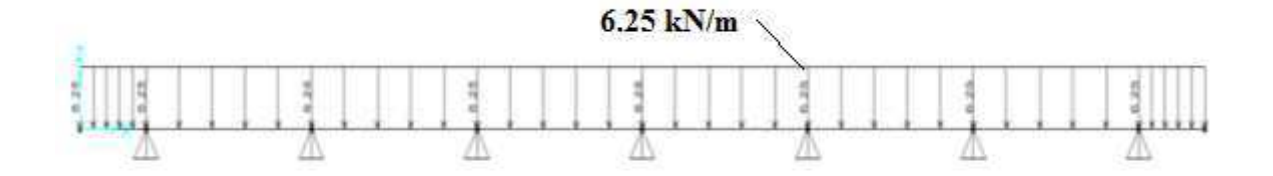

Figure IX. 3 : Charge " Dalle "

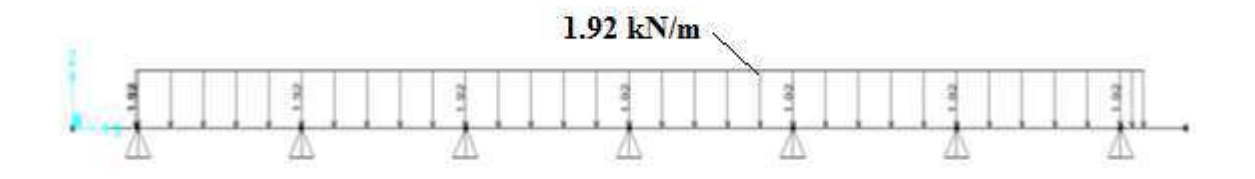

Figure IX. 4 : Charge " Couche De Roulement "
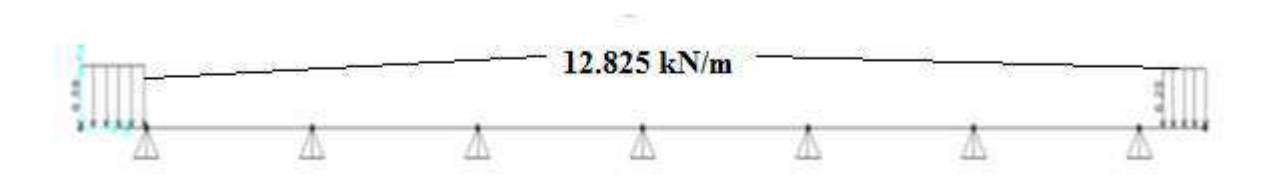

Figure IX. 5 : Charge " Corniche "

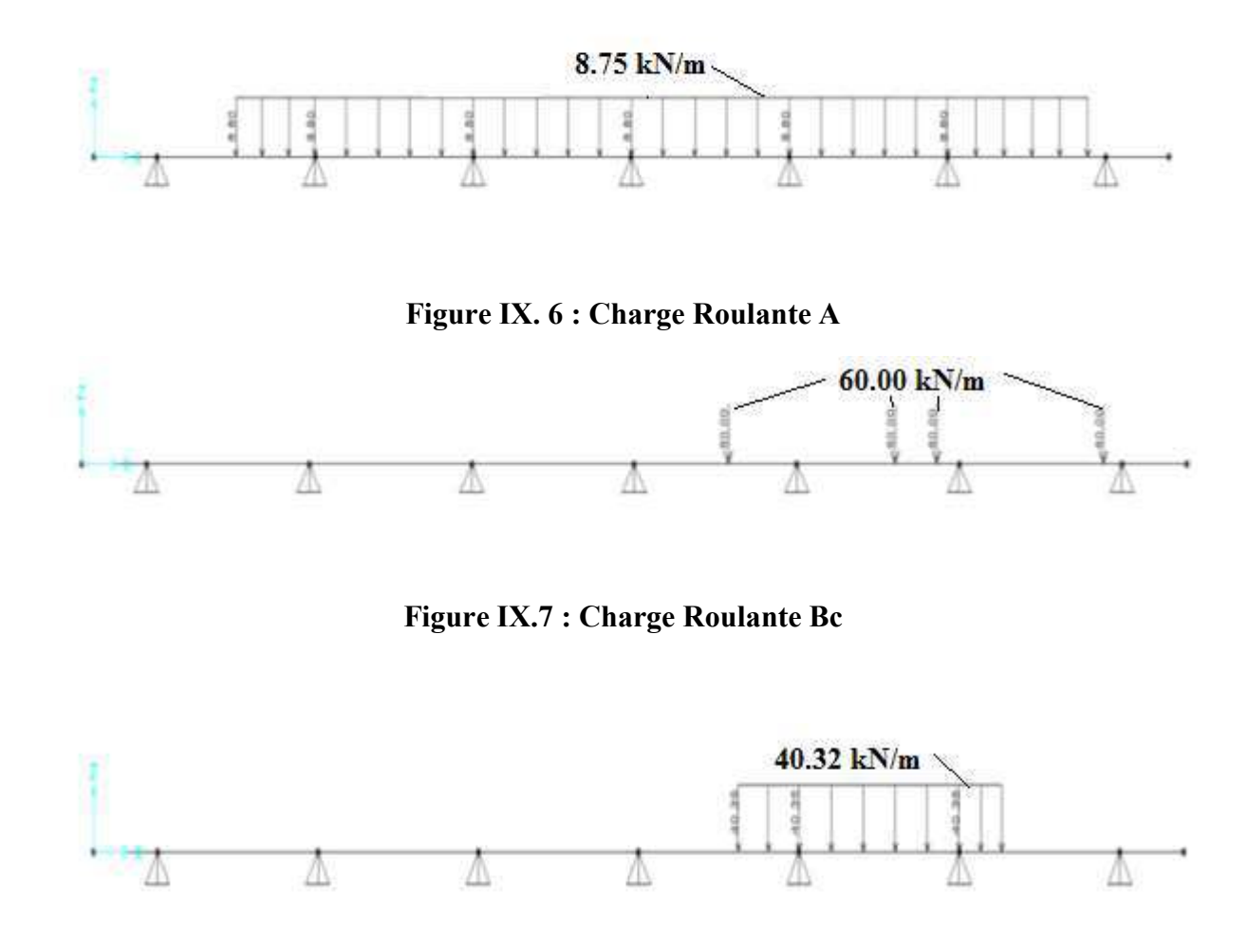

Figure IX. 8 : Charge Roulante D240

### X.2.2.Charges pour le modèle numérique (ROBOT 2014) pour le sens longitudinal

 Il est clair (d'après le chapitre 5) que le convoi D240 nous donne la situation la plus défavorable, d'où on limite les calculs dans le sens longitudinal à la combinaison 1.35G+1.35D240

## IX.3.Les combinaisons d'actions utilisées dans la modélisation de la dalle

### IX.3.1.Les combinaisons utilisées dans la modélisation transversale

#### $\triangleright$  Combinaison 1

1.35 .Dalle + 1.35 .Couche De Roulement + 1.35 .Corniche + 1.6A

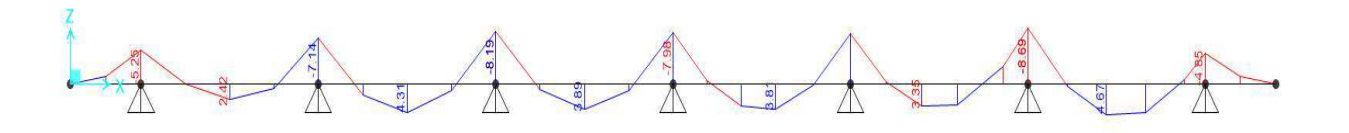

#### Figure IX. 1 : Moment de flexion sous la combinaison 1

- $\bullet$  Mtravé = 4.67 kN·m
- $\bullet$  M'appui = 8.69 kN·m

#### $\triangleright$  Combinaison 2

1.35 .Dalle + 1.35. Couche De Roulement + 1.6.Bc

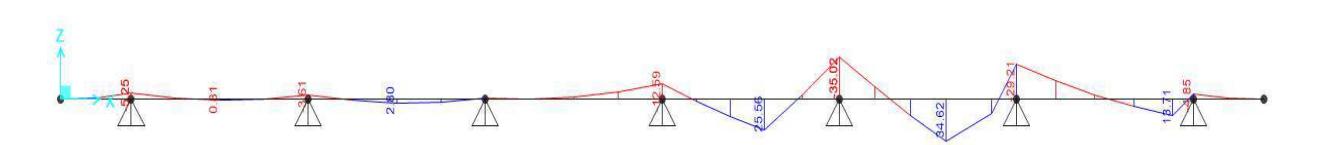

#### Figure IX. 2 : Moment de flexion sous la combinaison 2

- Mtravé =  $34.62 \text{ kN} \cdot \text{m}$
- M'appui =  $35.02$  kN·m

## Combinaison 3

1.35 .Dalle + 1.35 .Couche De Roulement + 1.35.D240

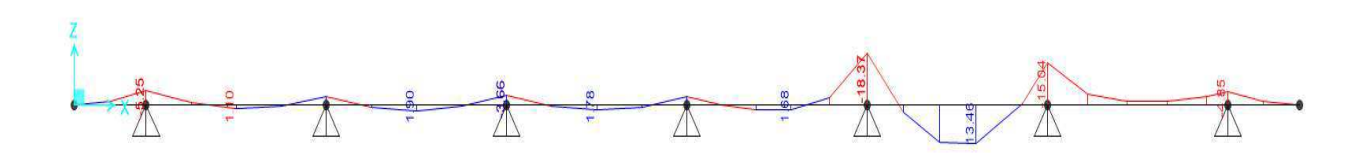

## Figure IX. 3: Moment de flexion sous la combinaison 3

- $\bullet$  Mtravé = 13.48 kN·m
- $\bullet$  M'appui = 18.37 kN·m

## $\triangleright$  Combinaison 4

1.35. Dalle + 1.35 .Couche De Roulement + 1.35 .D280

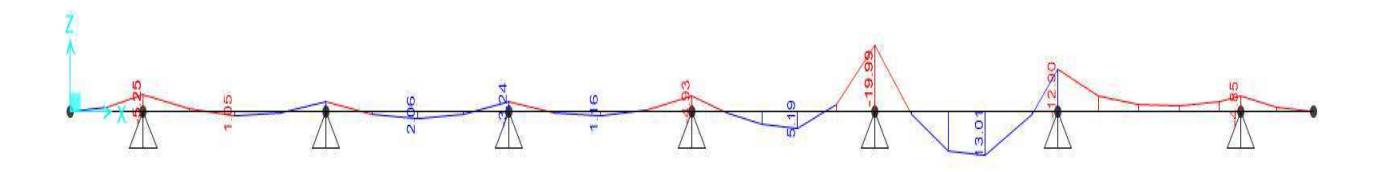

### Figure IX. 4: Moment de flexion sous la combinaison 4

- $\bullet$  Mtravé = 13.01 kN·m
- $\bullet$  M'appui = 19.99 kN·m

### $\triangleright$  Combinaison 5

1.00. Dalle + 1.00 .Couche De Roulement + 1.20.Bc

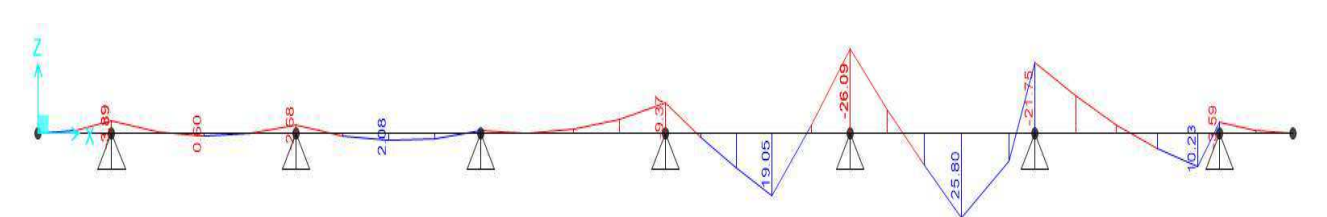

## Figure IX. 5: Moment de flexion sous la combinaison 5

- Mtravé =  $25.80 \text{ kN} \cdot \text{m}$
- M'appui =  $26.09$  kN·m

## IX.3.2.Les combinaisons utilisées dans la modélisation longitudinale

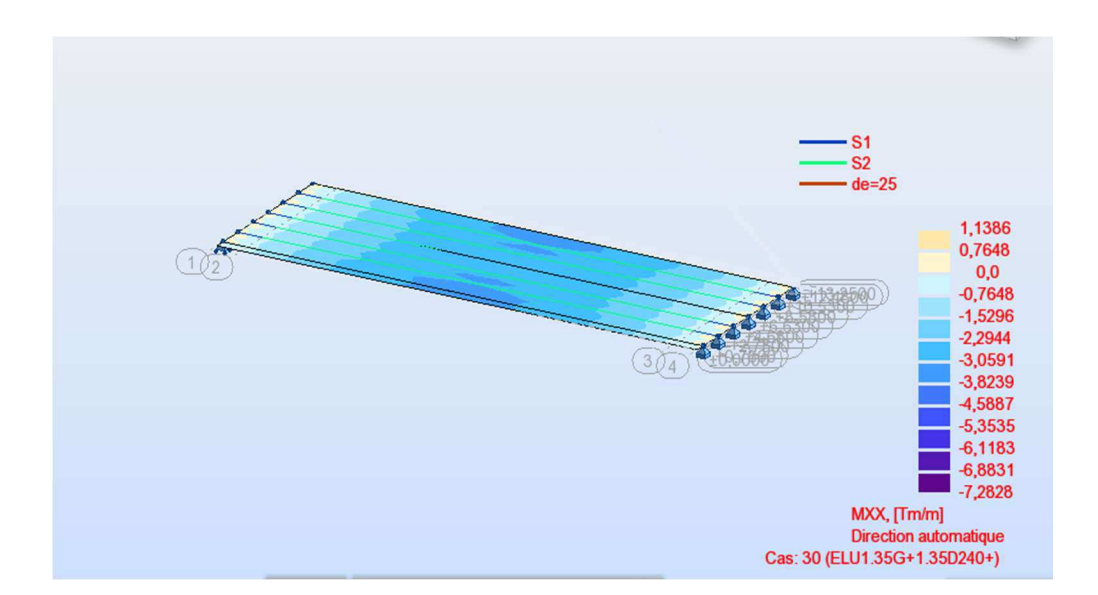

## Figure IX. 6: Charge Roulante G+D240 à l'ELU (sens longitudinal)

- M travé = 72.82 kN·m
- M'appui =  $11.38$  kN·m

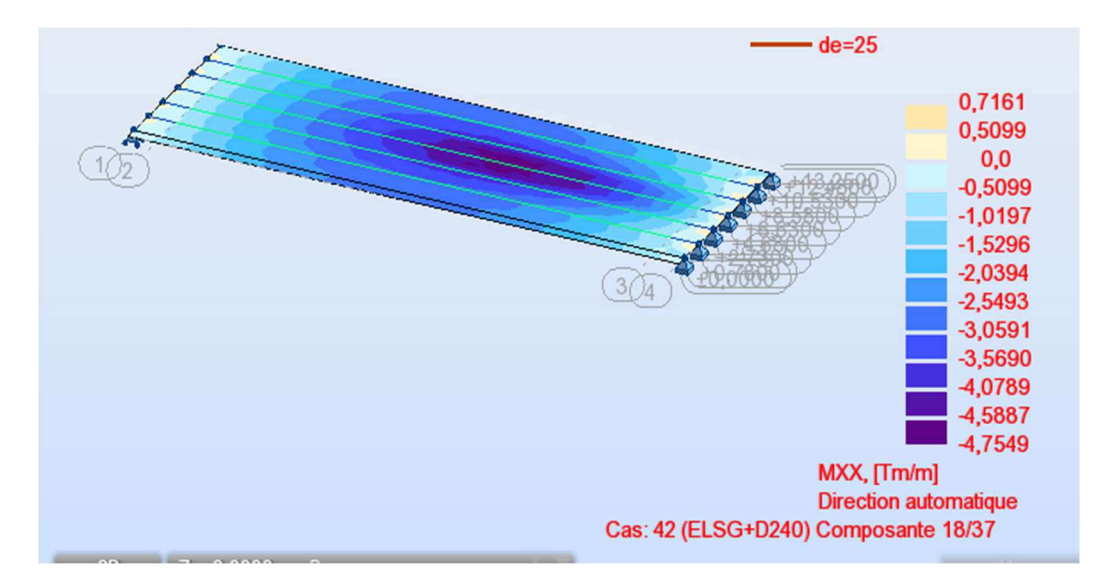

### Figure IX. 7 : Charge Roulante G+D240 à l'ELS (sens longitudinal)

- M travée =  $47.54 \text{ kN} \cdot \text{m}$
- $\bullet$  M'appui = 7.16 kN·m

## IX.4.Calcul du ferraillage

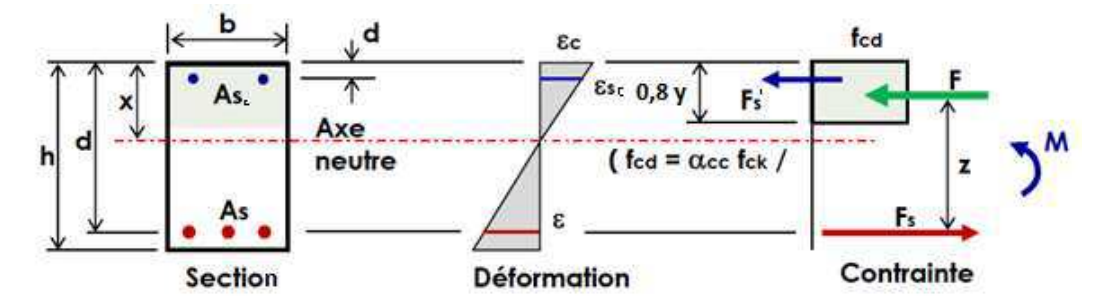

Figure IX. 8 : Calcul en flexion (ferraillage de la dalle)

## IX.4.1.Calcul en flexion (ferraillage transversal de la dalle)

### $\triangleright$  Fibre supérieure :

Mu= 34.62 kN.m ; Mser=25.80kN.m

 Le Ferraillage se fait en flexion simple avec de sollicitation de calcul vis-à-vis de l'ELU et de l'ELS.

 $d'=3cm$ . ;  $d=22$  cm ;  $b=100$  cm.

D'après le logiciel de calcul BAEL on trouve :

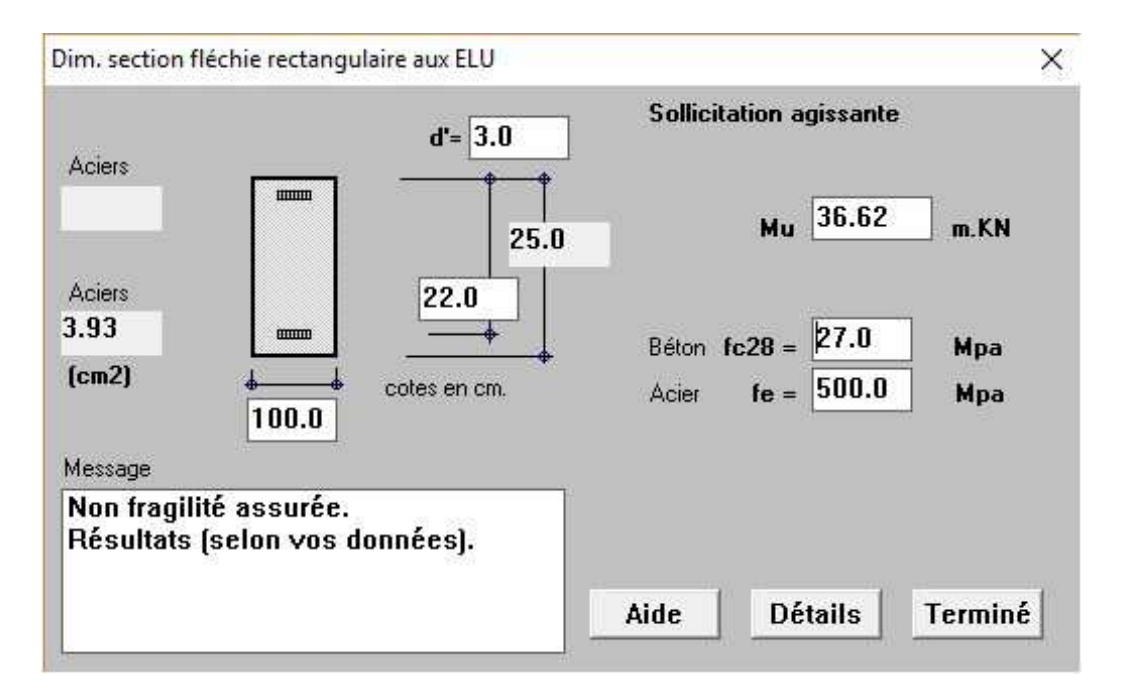

FigureIX.9: Résultats obtenus par le logiciel BAEL(ELU dalle supérieure transversale)

En faisant un calcul à l'ELS on trouve :

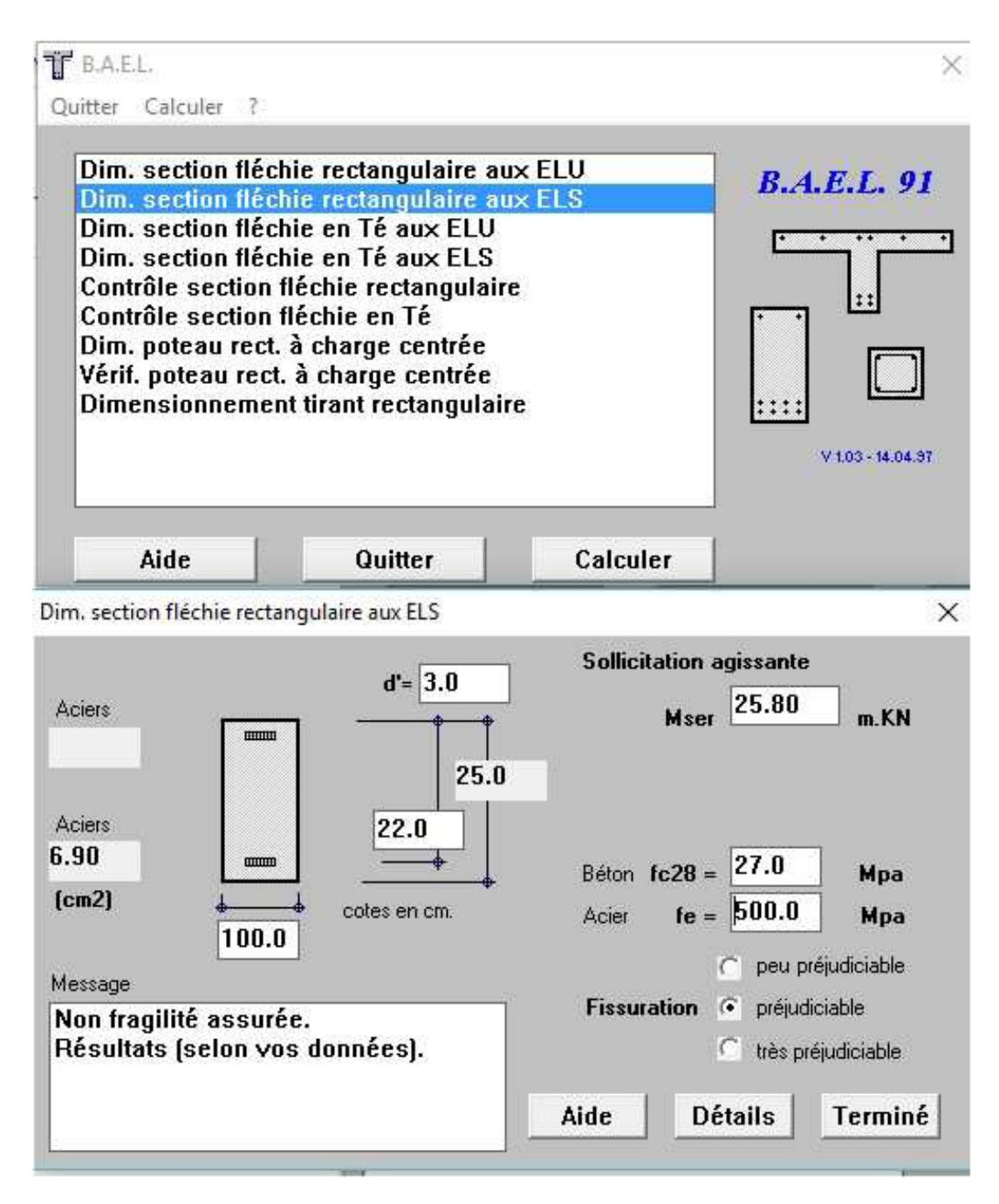

### FigureIX.18: Résultats obtenus par le logiciel BAEL (ELS dalle supérieure transversale)

Donc on adopte les résultats de dimensionnement par l'ELS ;

 $As > 6.90$  cm<sup>2</sup>

On prend 7 HA12 pour  $\text{As} = 7.91 \text{ cm}^2$  avec un espacement de St=15 cm

 $\triangleright$  Fibre inferieure :

Mu= 35.02 kN.m Mser=26.09kN.m

 $d' = 3cm$ ;  $d = 22$  cm;  $b = 100$  cm.

D'après le logiciel de calcul BAEL on trouve :

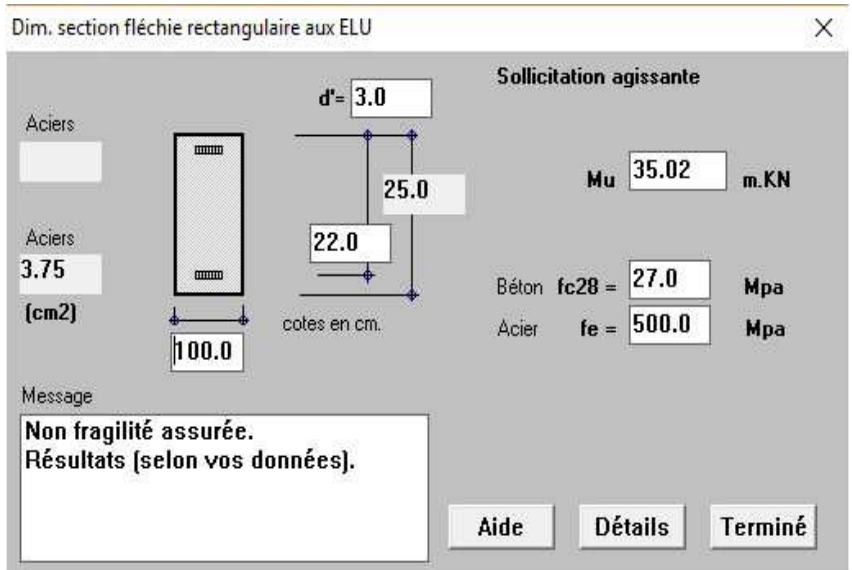

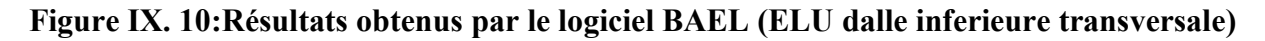

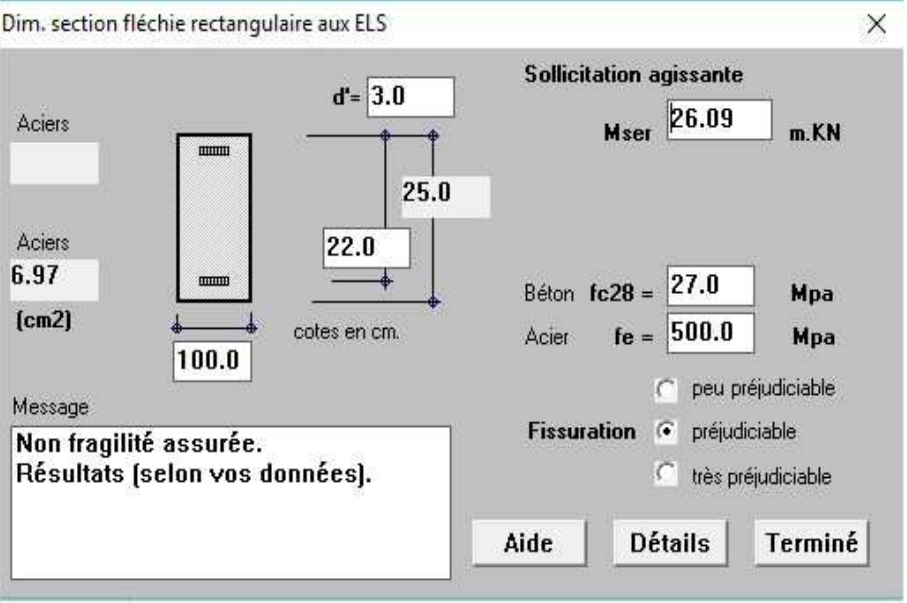

Figure IX. 11:Résultats obtenus par le logiciel BAEL (ELS dalle inferieure transversale)

Donc on adopte les résultats de dimensionnement par l'ELS ;

 $As > 6.97$  cm<sup>2</sup>

On prend 7 HA12 pour  $As = 7.91$  cm2

L'espacement St=B/7=100/7=14.28cm on prend St=15 cm.

### IX.4.2.Condition de non-fragilité

La section tendue ou fléchie est considérée comme non fragile si les armatures travaillant à leur limite élastique peuvent équilibrer les sollicitations provoquant la fissuration du béton dans cette section.

 Les pièces fragiles sont justifiables par le règlement. La condition suivante est appelée « Condition de non fragilité » et doit être vérifiée comme suit :

$$
A_{SB} \geq 0.23 B \frac{f_{t28}}{f_e}
$$

- $\bullet$  A<sub>sB</sub> : Armature longitudinale.
- $\bullet$  B = b.d : Section utile du béton.
- b : Largeur de la section du béton.
- d : Hauteur utile de la section du béton.

 Du point de vue résistance B peut être quelconque, mais pour que la pièce ne soit pas fragile, il faut que B vérifie la condition de non fragilité.

On a:

- $\bullet$  B=0.22x1.00m=0.22m<sup>2</sup>
- $f_e = 500MPa$ ;
- $f_{t28} = 2.22 MPa$

donc:

$$
A_{\rm SB} \ge 0.23.0.22 \frac{2.22}{500} = 2.24 \text{ cm}^2
$$

De même :

 $A_{\text{sup}} = A_{\text{inf}} = 7.91 \text{cm}^2 > A_{\text{s}} = 2.24 \text{cm}^2$  OK

IX.4.3.Calcul en flexion (ferraillage longitudinal de la dalle) :

## Fibre supérieure :

Mu= 11.38 kN.m Mser=7.16kN.m

D'après le logiciel de calcul BAEL on trouve :

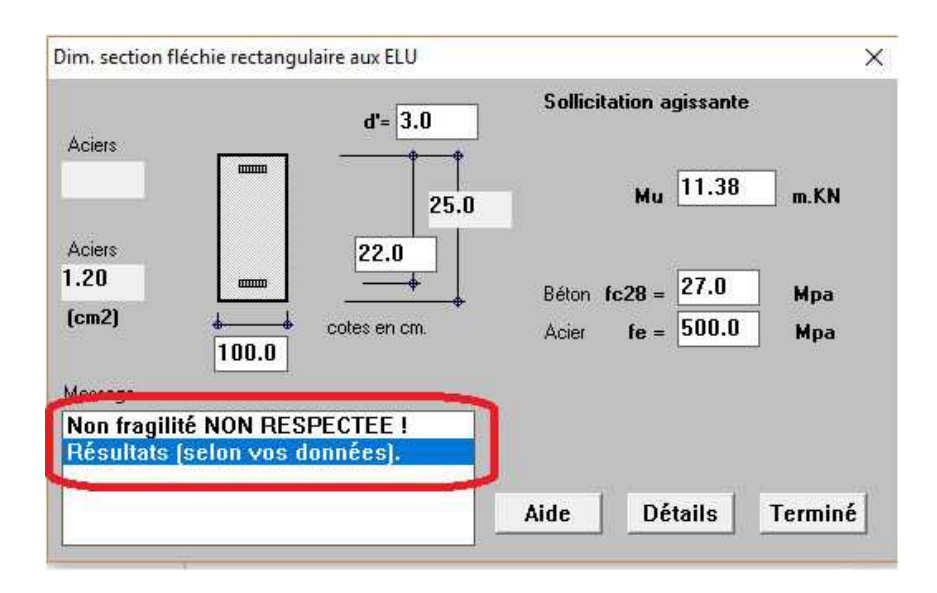

## Figure IX. 12:Résultat obtenu par le logiciel BAEL (ELU dalle supérieure longitudinale)

En faisant un calcul à l'ELS on trouve :

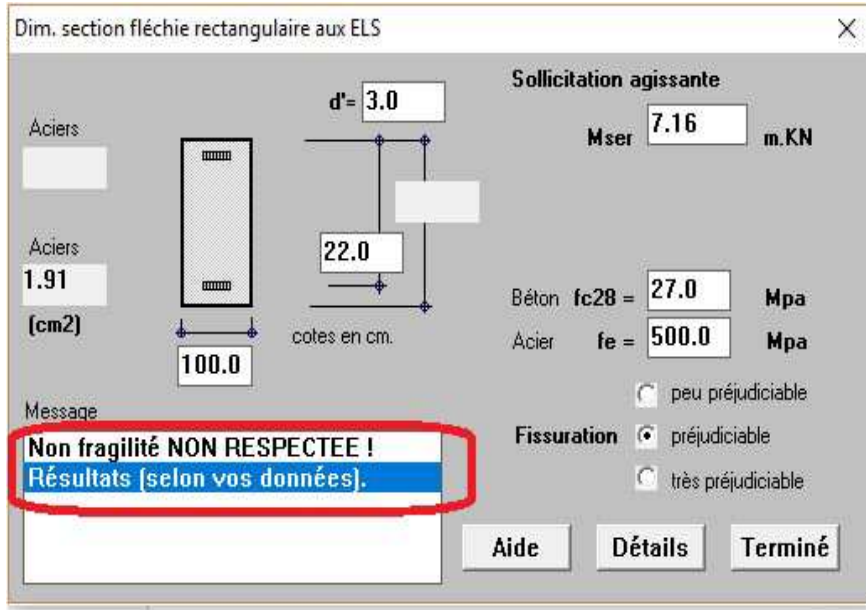

Figure IX. 13:Résultat obtenu par le logiciel BAEL (ELS dalle supérieure longitudinale)

On a :

 $As > 1.91 cm<sup>2</sup>$ 

On prend 7 HA12 pour  $\text{As} = 7.91 \text{ cm}^2$  avec un espacement de St=15 cm.

## $\triangleright$  Fibre inferieure :

- $Mu = 72.82 \text{ kN.m}$  ; Mser=47.54kN.m
- $d' = 3cm$ ;  $d = 22$  cm;  $b = 100$  cm.

D'après le logiciel de calcul BAEL on trouve :

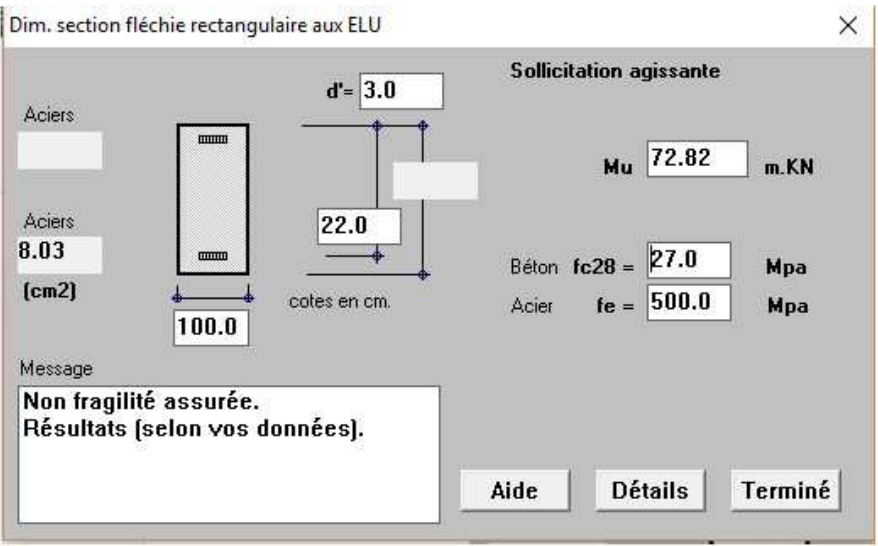

### Figure IX. 14:Résultat obtenu par le logiciel BAEL (ELU dalle inferieure longitudinale)

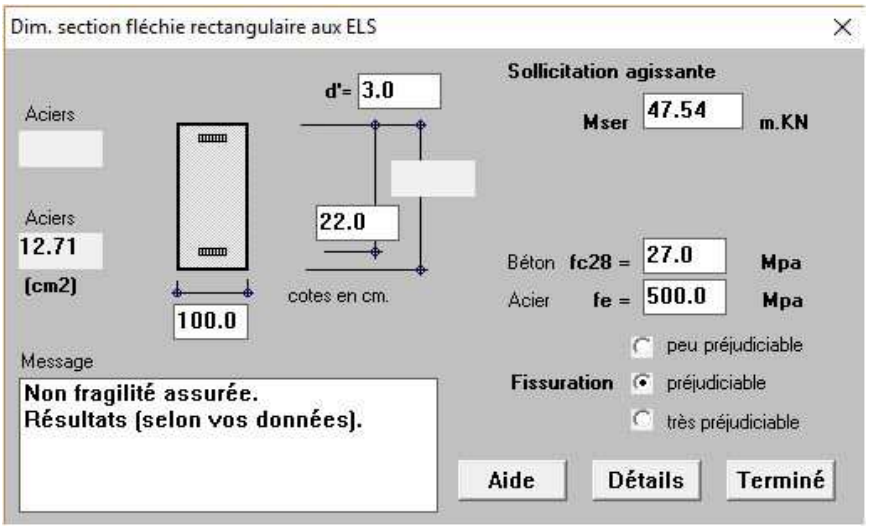

Figure IX. 15:Résultat obtenu par le logiciel BAEL (ELS dalle inferieure longitudinale)

Donc on adopte les résultats de dimensionnement par l'ELS ;

$$
As > 12.71 \text{ cm}^2
$$

On prend 7 HA16 pour As = 14.07 cm2 avec un espacement de St=15 cm.

## $\triangleright$  Condition de non fragilité

 $A_{\text{sup}} = 14.07 \text{ cm}^2 > A_{\text{s}} = 2.24 \text{ cm}^2$  OK

 $A_{\text{inf}} = 7.91 \text{ cm}^2 > A_{\text{s}} = 2.24 \text{ cm}^2$  OK

Donc la condition de non fragilité est vérifiée

## IX.5.Conclusion

La figure IX.19 nous détaille le schéma du ferraillage de l'hourdis suivant les deux directions x-x et y-y :

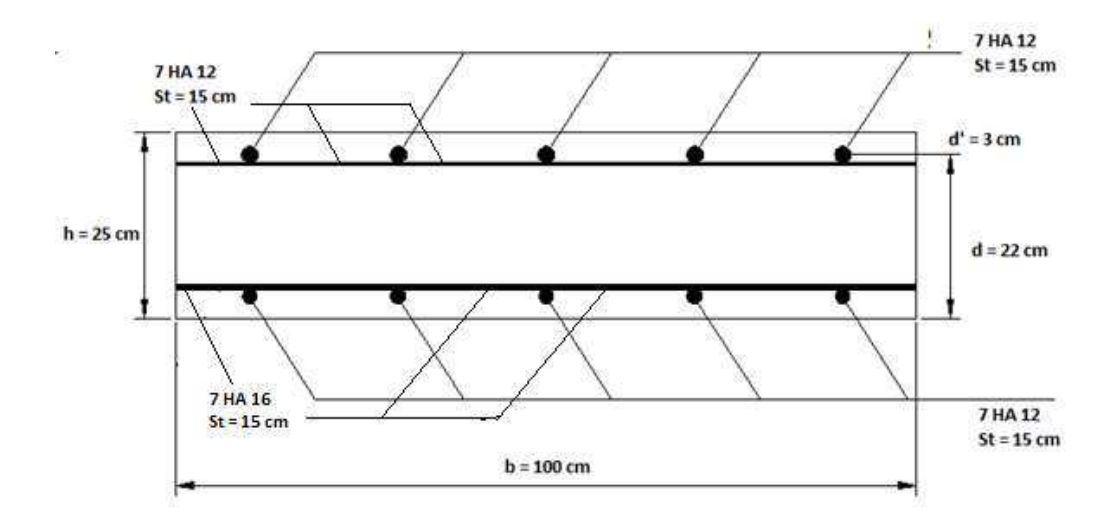

Figure IX. 16: Ferraillage de l'hourdis

# **Chapitre X**

# **Etude de la Pile**

## **X.1. Introduction**

 Une pile est un appui intermédiaire qui a pour rôle de transmettre les efforts provenant des charges et surcharges jusqu'au sol de fondations ; elle intervient dans la résistance globale du pont.

La conception des piles est fonction d'un très grand nombre de paramètres dont :

- Le mode de construction du tablier.
- La hauteur de la brèche à franchir.
- Le mode d'exécution des fondations.
- La liaison avec le tablier.

 Les piles peuvent jouer un rôle plus important dans le fonctionnement mécanique du tablier selon que ce dernier soit simplement appuyé sur elles, partiellement ou totalement encastré.

C'est pour cela qu'un bon dimensionnement est plus que nécessaire car un mauvais dimensionnement pourrait engendrer la ruine de cet ouvrage.

## **X.2. Structures des appuis (piles)**

 Un appui peut être caractérisé par ses caractéristiques géométriques et mécaniques. Ces caractéristiques doivent répondre à plusieurs critères mécaniques, économiques et esthétiques. Il existe plusieurs types de piles (pile à fût, pile voile, pile portique …) et elles sont constituées d'une manière générale, de deux parties bien distinctes :

### **Une superstructure (où fût)**

 Son rôle est de transmettre les charges et les surcharges aux fondations sur lesquelles repose le tablier par l'intermédiaire des appareils d'appuis. Elle est constituée soit par un ou plusieurs voiles, soit par une série de colonnes ou poteaux généralement surmontés d'un chevêtre.

### **Une fondation**

C'est la base de l'ouvrage ; elle reçoit la descente des charges et les transmet aux semelles reposant directement sur le sol ou sur un ensemble de pieux réunis en tête par une semelle de liaison.

## **X.3. Pile de type voile**

Elles sont plus nombreuses, par ce qu'elles sont généralement préférées pour les ouvrages courants aux appuis à base de colonnes ou poteaux, car ils posent moins de problèmes à la réalisation (l'exécution de coffrage aisée et la simplicité de ses formes). L'hypothèse d'un chevêtre est levée et la rigidité transversale de l'appui est toujours assurée, de plus leur aptitude à résister aux chocs des véhicules est très bonne.

## **X.4.Pré dimensionnement des éléments de la pile**

### **X.4.1.Chevêtre**

C'est l'élément sur lequel reposent les poutres, il assure la transmission des charges au voile, ses dimensions sont :

- Longueur :  $L = 13.25$  m.
- Largeur :  $E = 3.5$  m.
- Hauteur :  $H = 1.5$  m.

### **X.4.2.Voile**

Son rôle est de transmettre les efforts à la semelle, et ses dimensions sont :

- Longueur :  $L = 6$  m.
- Epaisseur :  $E = 1,6m$ .
- $\bullet$  Hauteur : H = 9 m.

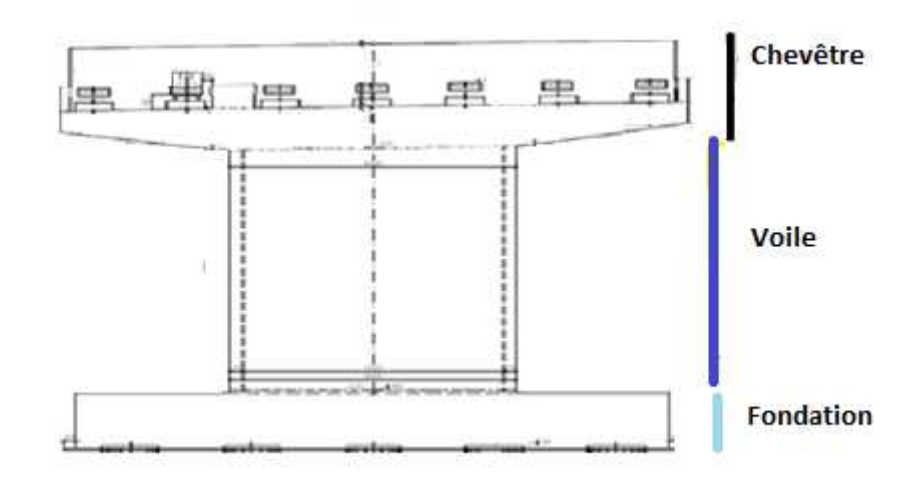

**Figure X.1 : Pile de type voile** 

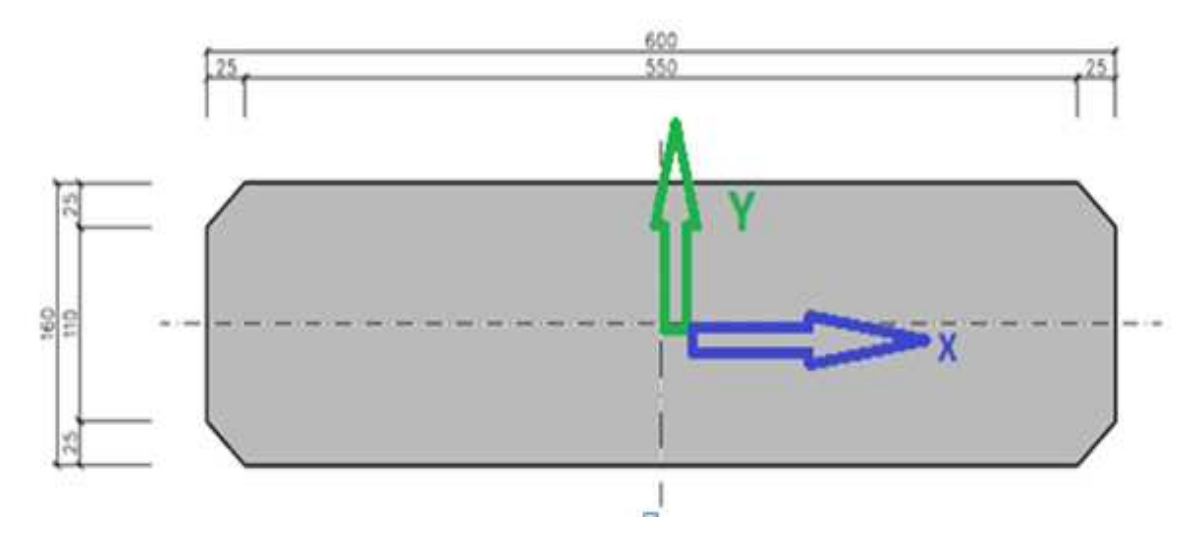

**Figure X.2 : Section transversale de la pile** 

## **X.5.Evaluation des charges et surcharges sur la pile**

En utilisant le logiciel ROBOT 2014, on trouve les résultats suivants :

### **X.5.1.Poids propres du tablier, pile et chevêtre**

La réaction due aux poids du tablier, chevêtre et voile est égale à :

#### **RG = 1316.489 t**

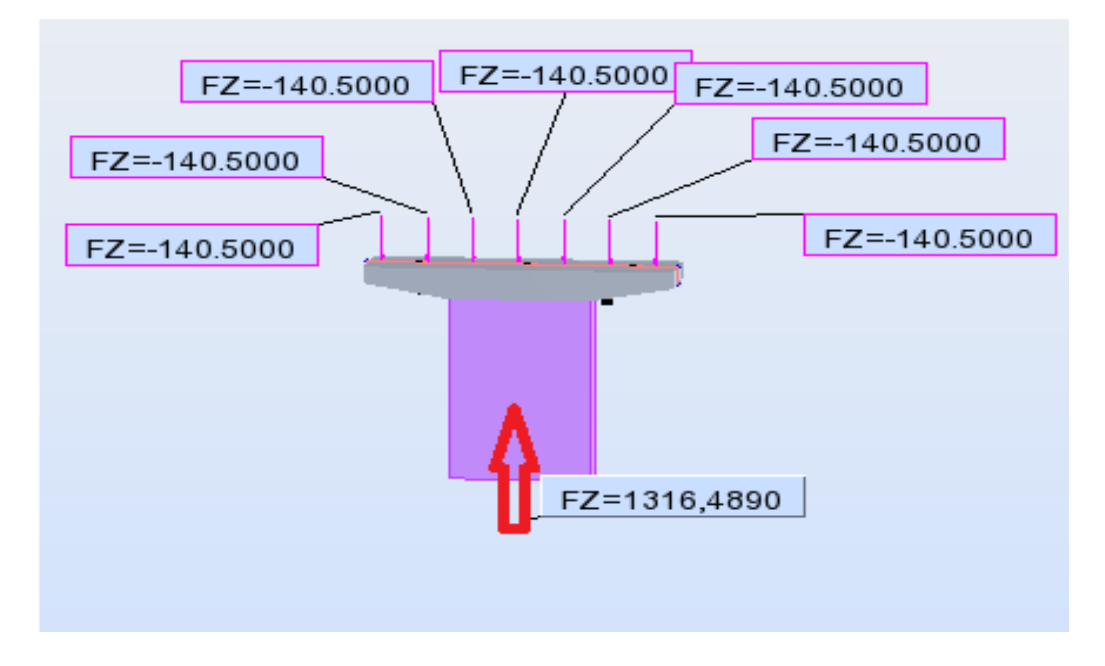

**Figure X.3 : Réaction due aux poids propres** 

### **X.5.2. Actions dues aux trafics**

Les résultats obtenus par logiciel ROBOT 2014 sont présentés dans le tableau X.1 : La réaction maximale est celle de la charge  $A(1) = 376.2$  t.

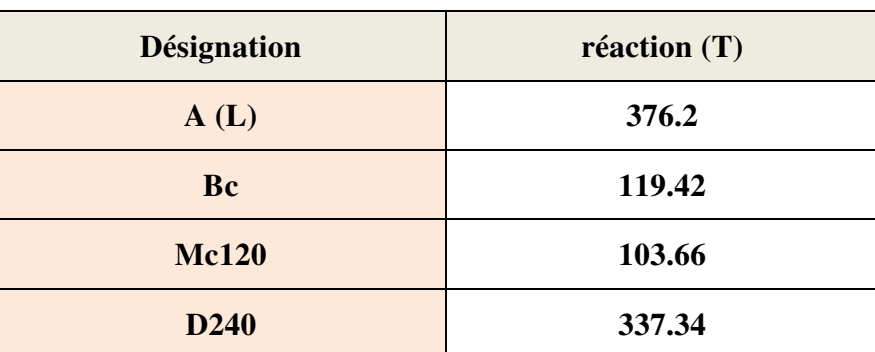

## **Tableau X.1 : Réaction due aux trafics**

#### **X.5.3. Actions dues aux efforts de freinage**

En se référant au RCPR, Les efforts de freinage sont donnés par l'expression suivante :

**Le système A :**

$$
F_A = \frac{A X S}{20 + 0.0035 S}
$$

**Avec :** 

S : surface chargée en m<sup>2</sup>; S = 13.25x36= 477 m<sup>2</sup>; A(L) = 0.843t/m<sup>2</sup>.

• 
$$
F_A = \frac{0.843 \times 477}{20 + 0.0035 \times 477} = 9.46 \text{ t.}
$$

**Le système Bc :** 

 **FBc = 30 X 0.95 = 28.5 t** 

#### **X.5.4.Actions dues aux Forces centrifuges**

En se référant au RCPR, Les efforts de freinage sont donnés par l'expression suivante :

$$
Kc = \frac{80}{R} = 0.082 \qquad ; \qquad Fc = P \text{ essieu x } 0.082 \text{ x bc x } \delta_{Bc}
$$

 **Avec :** 

**R = 975.00 m (**rayon de courbure de notre ouvrage).

 **Donc :** 

$$
F_{CT} = 30x6x0.082x0.95x1.07=15 t.
$$

## **X.5.5.Actions dues aux efforts de séisme**

Les résultats des actions sismiques sont pris du chapitre VIII (Etude sismique). Ils sont présentés dans le Tableau X.2 :

|            | $\mathbf{F} \mathbf{x}$ [t] | $\bf{F}y$ $\bf{[t]}$ |
|------------|-----------------------------|----------------------|
| <b>MAX</b> | 458.5                       | 280.7                |

 **Tableau X.2 : Forces sismiques agissant sur la pile** 

**X.6. Combinaisons et réactions maximales à la base du pile** 

- **ELS : G+1.2Q**
- **ELU : 1.35 G+1.5Q**
- **ELU A : 1) G +E ; 2) G+0.6Q+E**

Les Résultats d'analyse de la pile avec le logiciel ROBRT sont donnés dans le Tableau X.3 :

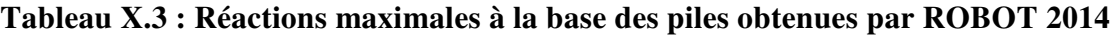

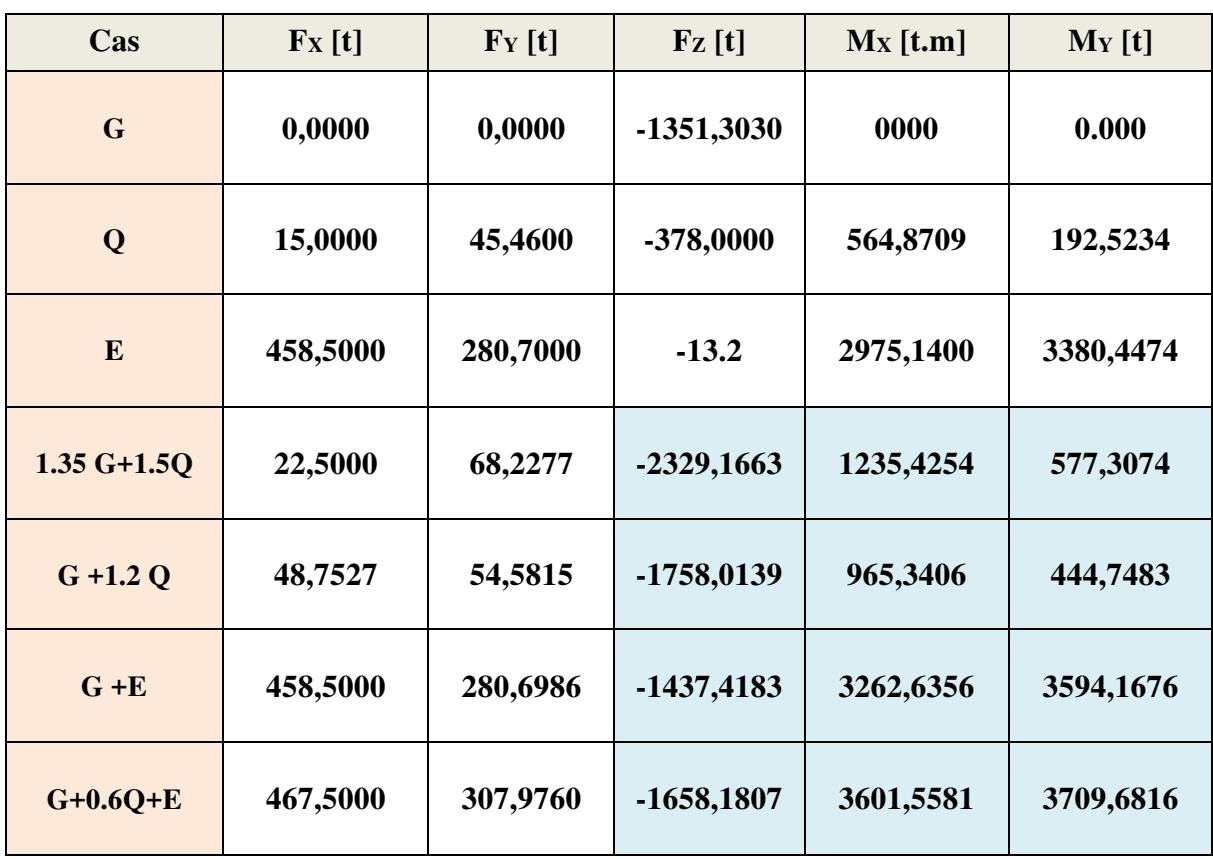

## **X.7.Vérification au flambement**

La longueur de flambement est:  $\mathbf{I} \mathbf{f} = 2 \times 10 = 2 \times 9$ m = **18 m.** 

$$
\lambda = \frac{l_f}{i} = \frac{\sqrt[2]{12} \times 18}{1.6} = 39 < 50
$$

La pile est faiblement élancée donc il n'y a pas de risque de flambement.

## **X.8. Ferraillage du voile à L'ELU et L'ELUA en flexion composée**

En utilisant le logiciel SOCOTEC on trouve les résultats ci-dessous :

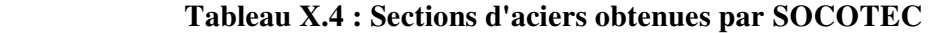

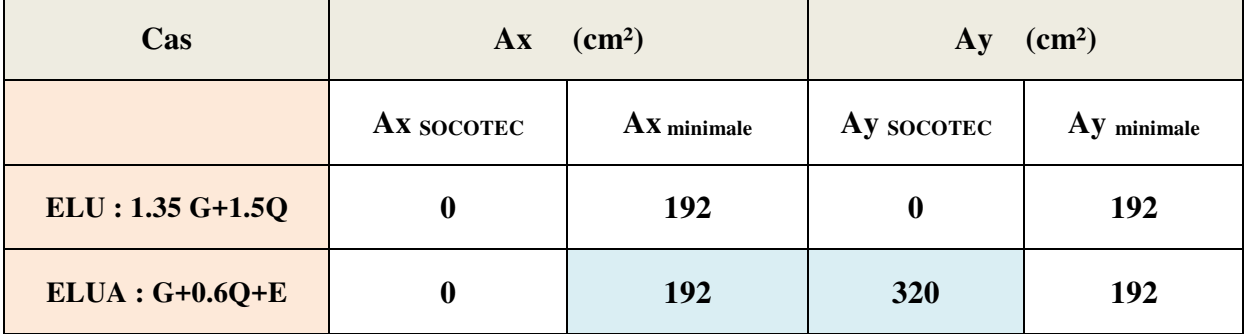

**N B** : As =0.00t (section entièrement comprimée) Selon le règlement BAEL on a  **As min**=0.002 x b x h =190 cm².

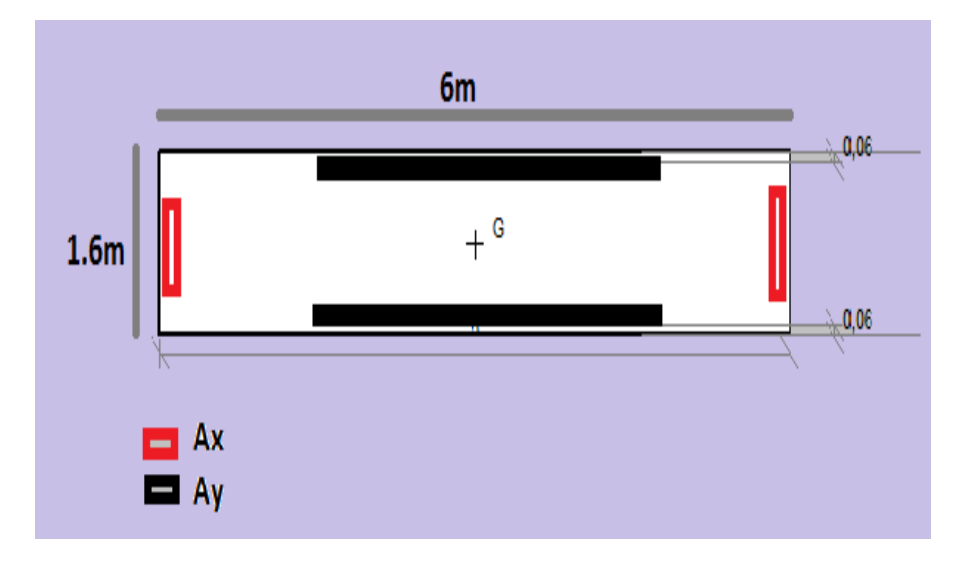

**Figure X.4 : Positions des sections d'acier (Ax et Ay) dans la pile** 

## **X.9. Vérification des contraintes à L'ELS**

En utilisant le logiciel SOCOTEC on trouve :

**Direction X avec Ax =192cm² et FZ = - 1758,0139 t et MY = 444,7483 t** 

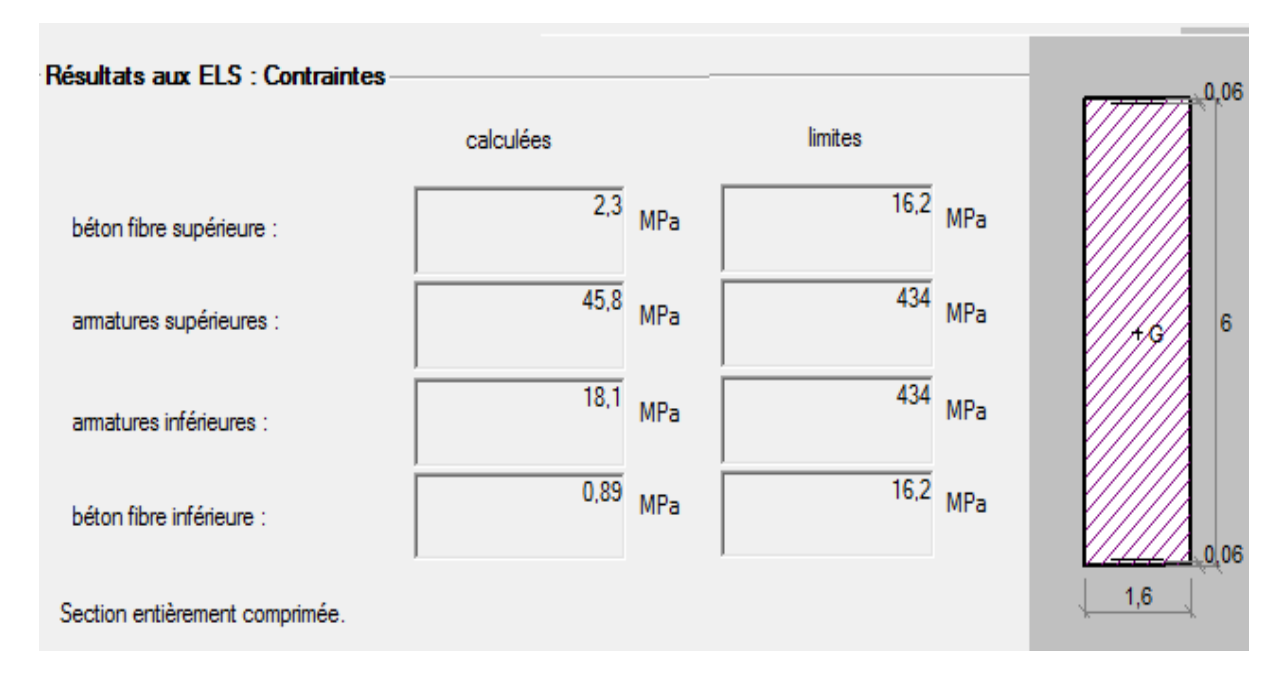

**Figure X.5 : Vérification de la contrainte à ELS direction X** 

**Direction Y avec Ay=320cm² et FZ = - 1758,0139 t et MX=965,3406 t** 

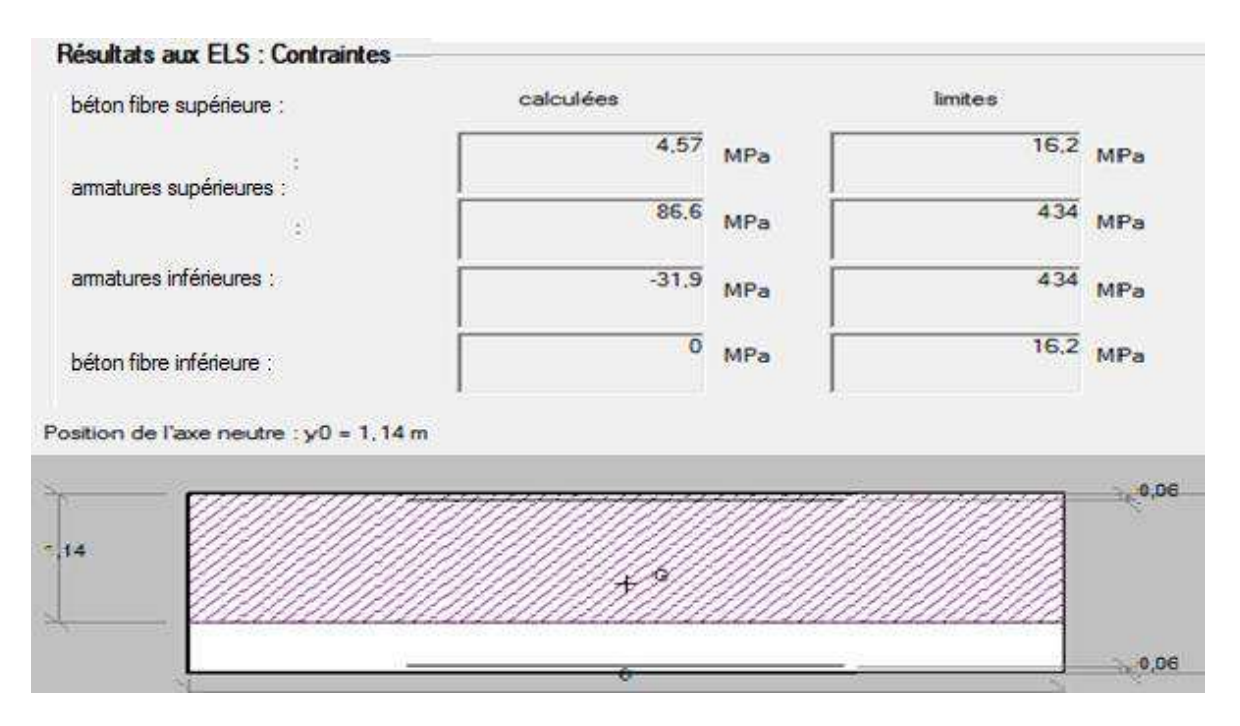

**Figure X.6 : Vérification du contrainte à L'ELS direction y** 

D'après les résultats obtenus par le logiciel SOCOTEC à L'ELUA les sections d'acier sont : Ax=192cm<sup>2</sup> et Ay=320cm<sup>2</sup> .Elles sont bien vérifiées par rapport aux contraintes à ELS. Pour le ferraillage on prend :

- **Direction X :**
	- **T 32** avec  $e = 10$ cm (nappe (1))
	- **T 32** avec  $e = 20$  cm (nappe (2)
- **Direction Y :** 
	- **T 32 avec e =15cm**

#### **X.10. Armatures transversales de la pile**

 **D'après la théorie de MORSCH on a :** 

1) 
$$
\tau_{u} = \frac{V_0.S_0}{1.b_0}
$$
 2)  $\frac{0.9 A_{St}}{S_t b_0 x 1.15} f_e > \tau_{u}$ 

**3**)  $\bar{\tau}_u$  = min (0.13 *f c*<sub>28</sub> ; 4MPa)=3.5 MPa

Le cas le plus défavorable est obtenu par la combinaison G+ 0.6Q+E.

1) 
$$
Vx_0 = 467,50 \text{ t}
$$
  
2)  $Vy_0 = 307,976 \text{ t}$ 

**Direction X** 

$$
\tau_u = \frac{v_{0.} s_0}{l.b_0} = \frac{4.67 \times 8.9}{28.8 \times 1.6} = 0.91 \text{ MPa} < \overline{\tau}_u
$$

On fixe **:**................................................ **At = 9.23cm² (3 cadre de HA 14)**

On devra avoir :  $S_t < \frac{0.9 A_t 500}{b_0 x 1.15 x 0.9}$  $\frac{1}{b_0 x 1.15x 0.91}$ 

St < 23cm on prend........................................... **St= 15cm direction X**

**Direction Y** 

 $\tau_u = \frac{V_0.S_0}{l.b_0}$  $\frac{I_{0}.S_{0}}{I_{0.}b_{0}}$  =  $\frac{3.08 \times 1.12}{1.024 \times 3.5}$  = 0.96 MPa On fixe : ............................................... **At = 21.4 cm² (19 épingles de HA 14)**  On devra avoir :  $\epsilon$   $\frac{0.9 A_t 500}{L \cdot 1.15 \cdot 0.01}$  $b_0 x 1.15 x 0.96$ St < 19 cm on prend............................................**St= 15cm direction Y**

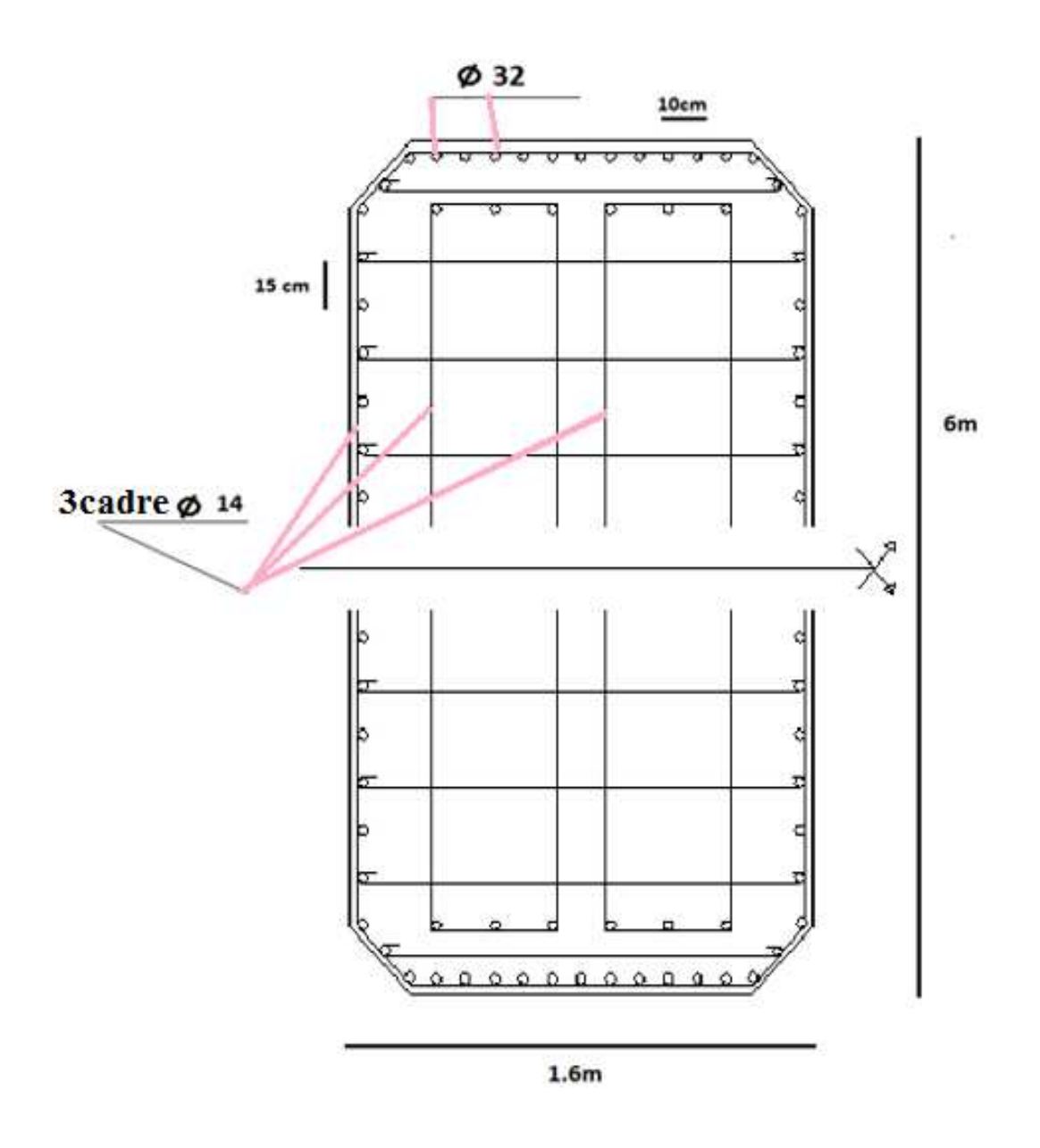

**Figure X.7 : Schéma de ferraillage du voile**

## **X.11. Ferraillage du chevêtre :**

Le chevêtre est considéré comme une console encastrée dans la pile et qui travaille en

flexion simple.

Le chevêtre est modélisé comme suite

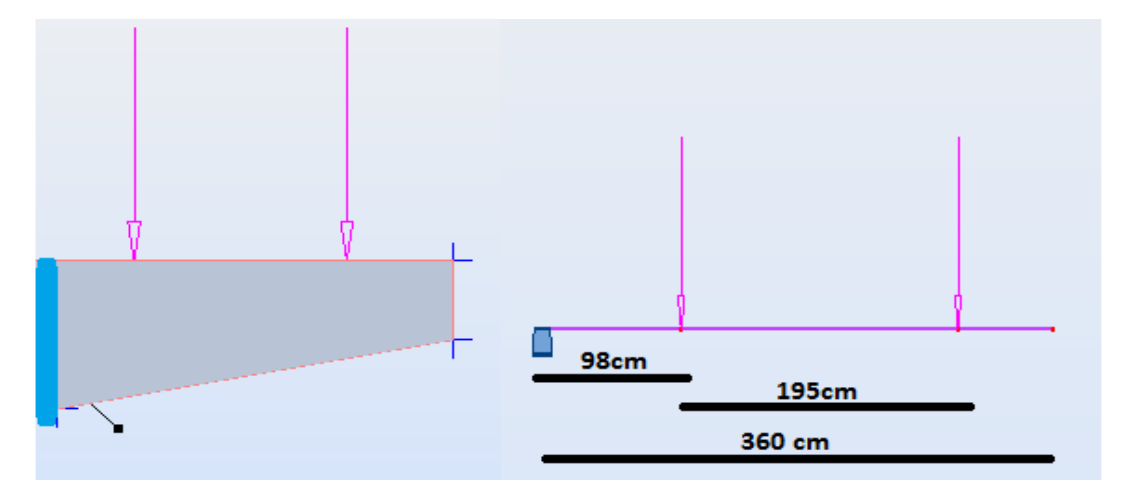

**Figure X.8 : Modélisation du chevêtre dans le logiciel robot** 

#### **X.11.1. Les combinaisons et leur réactions**

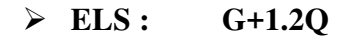

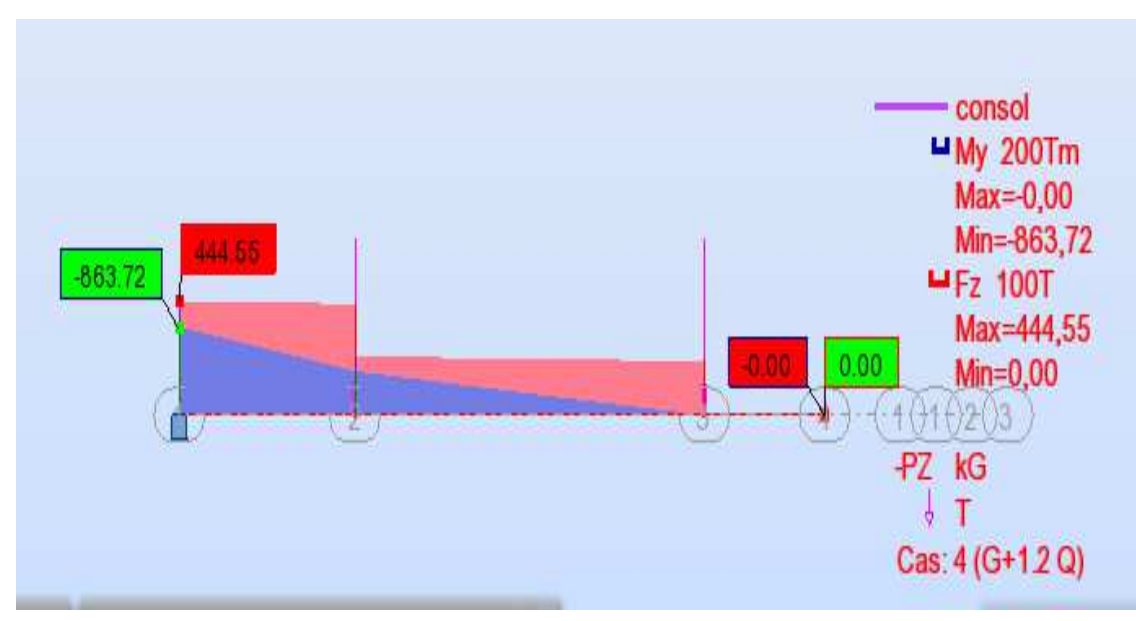

**Figure X.9 : Réaction due aux G+1.2Q** 

## **ELU : 1.35 G+1.5Q**

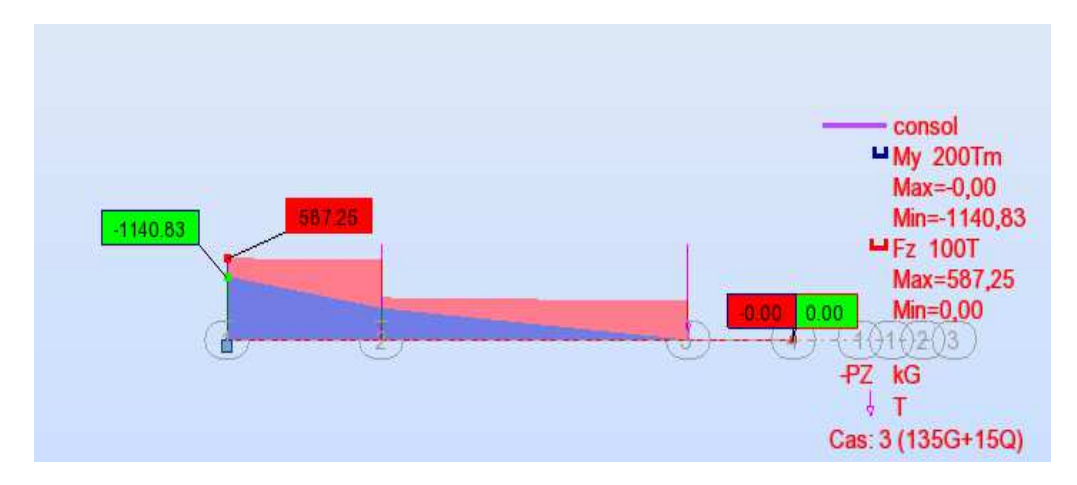

**Figure X.10 : Réaction du aux 1.35G+1.5Q** 

## **X.11.2. Ferraillage du chevêtre à ELU en flexion et vérification du contrainte a ELS**

Avec le logiciel SOCOTEC on trouve :

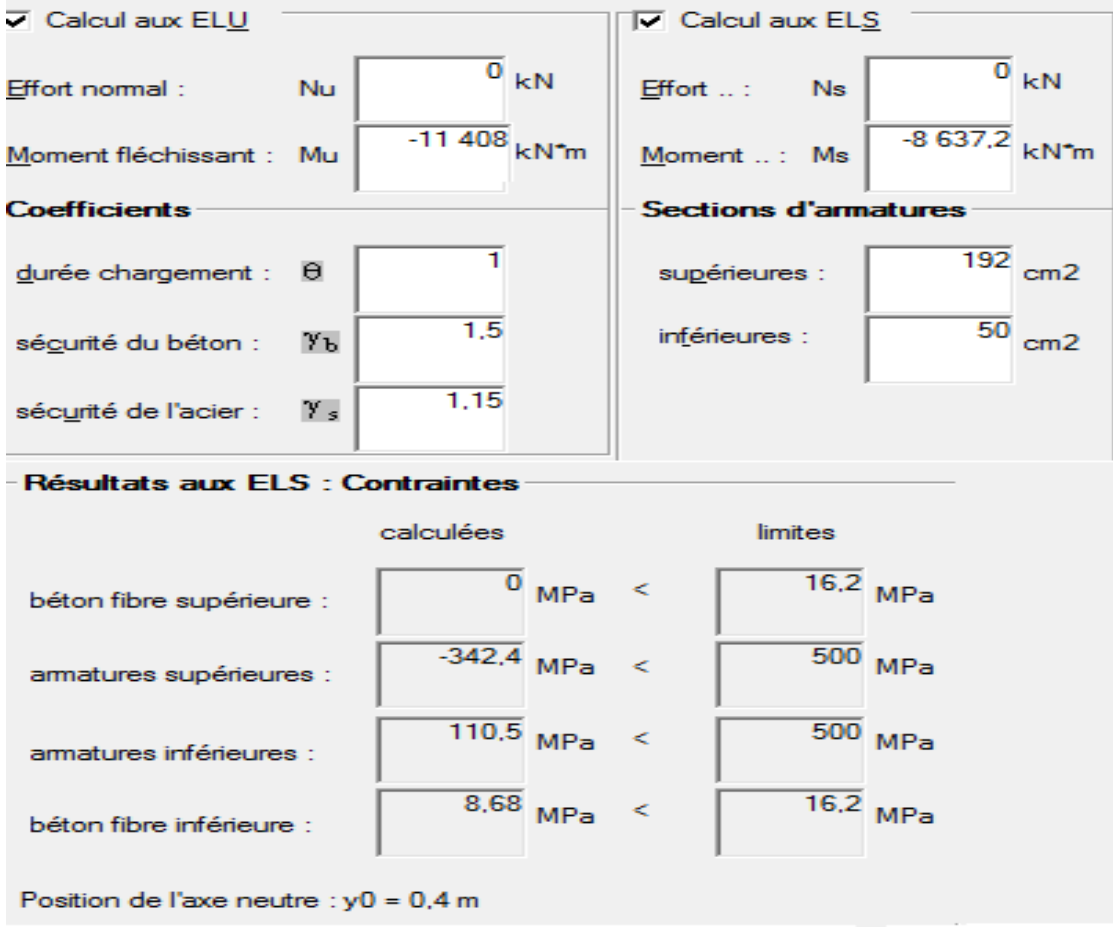

**Figure X.11 : Résultat de ferraillage par SOCOTEC** 

**Pour le ferraillage longitudinal on prend :** 

- $T 32$  e =15 cm (nappe supérieure)
- T 16  $e = 15$  cm (nappe inférieure)

#### **Armatures transversales chevêtre**

1)  $\tau_u = \frac{V_0.S_0}{l.b_0}$  $\frac{7 \cdot 0.50}{1.b_0}$  =  $\frac{5.87 \times 0.97}{0.984 \times 3.5}$  $\frac{3.67 \times 6.97}{0.984 \times 3.5}$  = 1.65 MPa  $\lt \overline{\tau}_u$  = 3.5MPa 2)  $\frac{0.9 \text{ A}_{St}}{S_t b_0 x 1.15} f_e > \tau_u$ On fixe ................................................ **At = 15.82 cm².**  On devra avoir :  $S_t < \frac{0.9 \times 0.00158 \times 500}{3.5 \times 1.15 \times 1.65}$  $3.5x$  1.15 $x$  1.65 St < 10.7 cm on prend..............................................**St= 10cm.** 

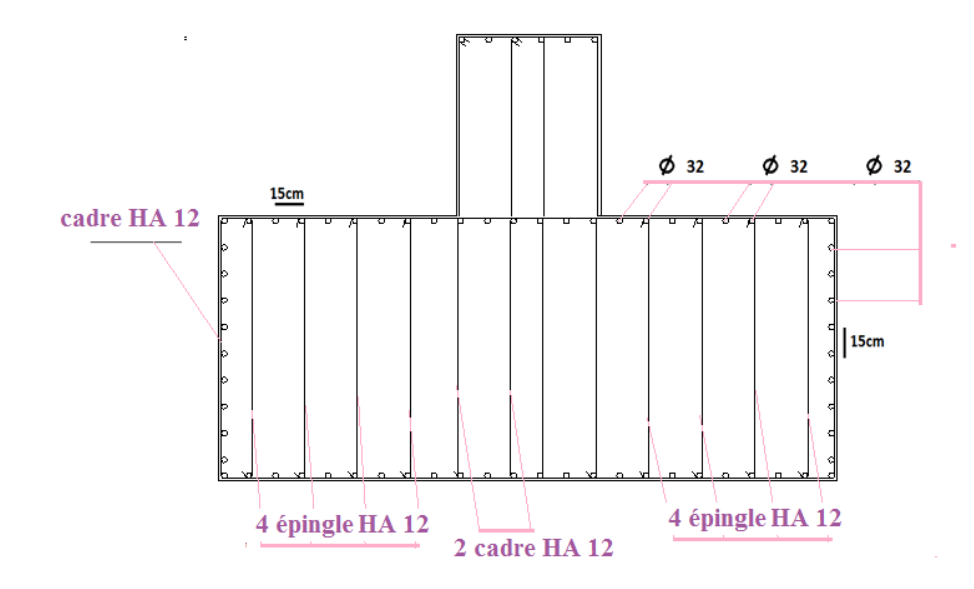

**Figure X.12 : Schéma de ferraillage du chevêtre** 

### **X.12.Conclusion**

 Après avoir dimensionné les piles de notre pont, on procèdera dans le chapitre suivant au dimensionnement et justification des culées.

# **Chapitre XI**

# **Etude de la culée**

## **XI.1.Introduction**

L'étude des culées d'un ouvrage est une des étapes fondamentales dans l'étude d'un pont. Elle est indissociable de celle de l'ouvrage dans son ensemble. Le choix ne peut se faire que progressivement ; il résulte d'une vaste synthèse englobant :

- La nature et le mode de construction du tablier.
- Les contraintes naturelles du site.
- Les contraintes fonctionnelles du projet.

Le rôle principal des culées est d'assurer la liaison entre le pont et les remblais (ou le terrain naturel), ils sont particulièrement sensibles à une mauvaise conception : en cas de comportement défectueux, les remèdes sont rares et coûteux. C'est pourquoi, on s'oriente toujours vers un dimensionnement raisonnable surabondant et des formes aussi simples que possible.

Il existe différents types de culées :

- $\triangleright$  Culée remblayée
- Culée enterrée.
- $\triangleright$  Culée creuse.

### **XI.2.Implantation des culées**

La hauteur de la culée sera évaluée par la formule suivante :

#### La hauteur de la culée = côte projet – côte fondation.

L'ensemble des côtes définissant la position des culées est mentionné dans les

#### Tableaux **XI. 1** et **XI.2** :

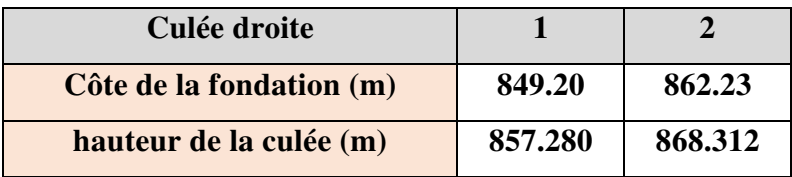

## **Tableau XI. 1 : Implantation des culées droites**

#### **Tableau XI. 2 : Implantation des culées gauches**

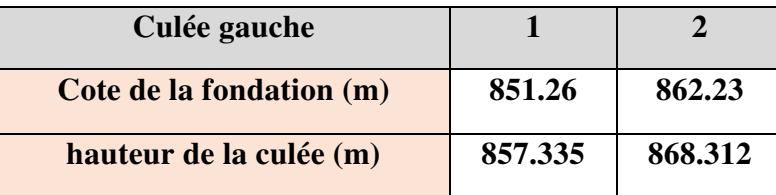

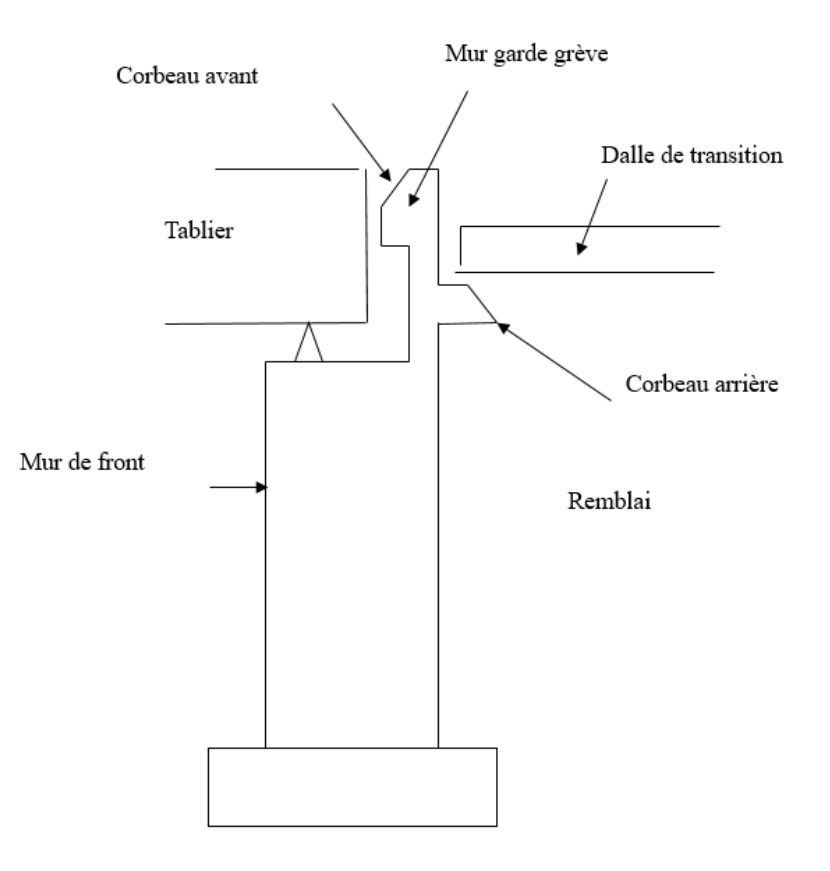

**Figure XI.1 : Différentes composantes de la culée** 

### **XI.3.Présentation des dimensions de la culée**

On s'intéresse au dimensionnement de la culée gauche au PK : 103+421.857 .

#### **XI.3.1.Mur garde grève**

- $\bullet$  Hauteur : H = 1,27m.
- Épaisseur (couronnement) :  $E = 0,45$ m.
- Longueur : et celle du tablier =  $13,25$  m.

#### **XI.3.2.Mur de front**

- Hauteur :  $H = 4,70$  m.
- $\epsilon$  Épaisseur : E<sub>f</sub> = 1,30m.
- Longueur : et celle du tablier =13,25m.

#### **XI.3.3.Sommier d'appuis**

- Largeur :  $S = 0.8$  m.
- Longueur :  $13,25$  m.

### **XI.3.4.Mur en retour**

Le mur en retour à une épaisseur constante de **0,60 m** pour un bon ferraillage et un bon bétonnage.

Il a une longueur de 4,5 m et une hauteur de 5,97 m égale à celle de la culée.

#### **XI.3.5.Dalle de transition**

 La dalle de transition présente la même longueur que le mur garde grève, et une largeur **L = 5 m.** Elle est coulée sur un béton de propreté **(ebp= 10 cm)** avec une épaisseur constante de **30cm**. Elle est ancrée dans le corbeau d'appuis par l'intermédiaire des goujons et est mise en place avec une pente de **5%.**

#### **XI.3.6.Le corbeau :**

- Hauteur :  $H = 0,30$  m.
- $\bullet$  Epaisseur : Ef = 0,40 m.
- Longueur :  $L = 13,25 0,6x$  2(mur en retour)= 12,05 m.

## **XI.3.7.La semelle**

- $\bullet$  Épaisseur : 1,5m.
- Largeur : 6m.
- Longueur :  $14,5$  m.
- Béton de propreté : 0,10 m.

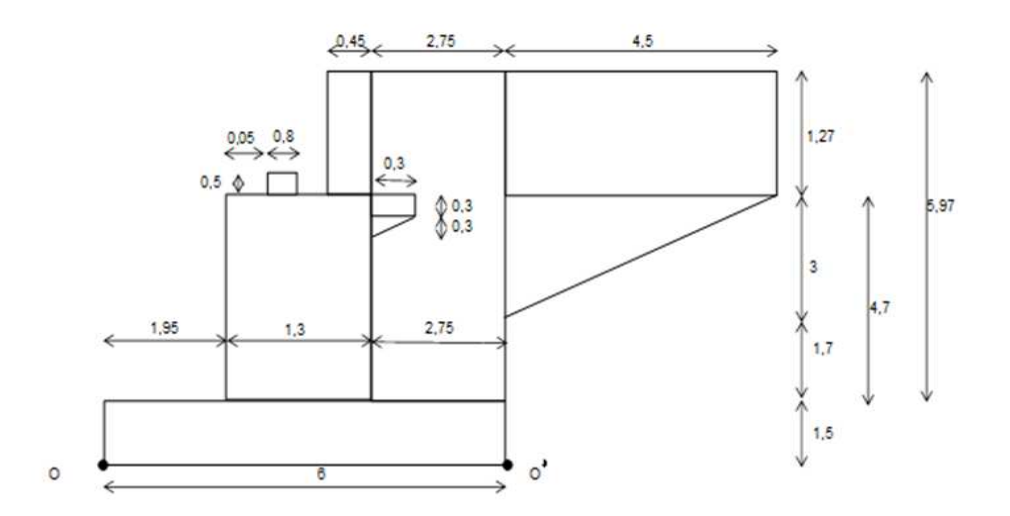

**Figure XI. 2 : Dimensions de la culée** 

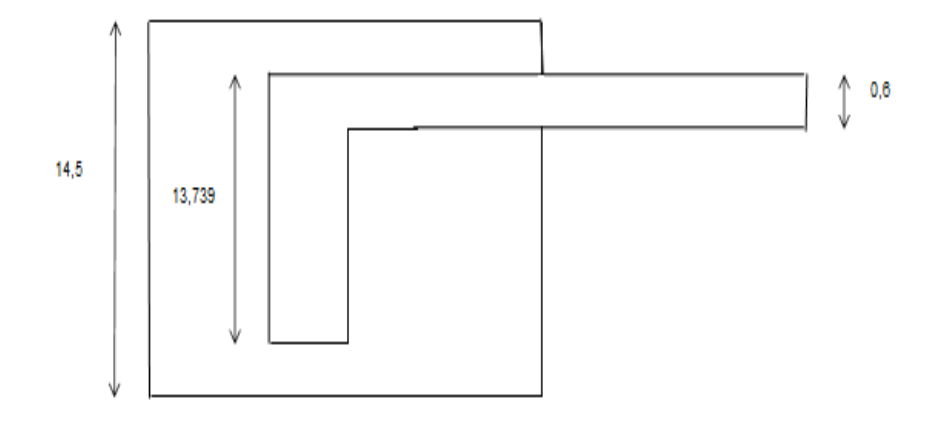

**Figure XI.3 : Vue en plan de la culée** 

## **XI.4.Étude de la stabilité de culée**

## **X.4.1. Evaluation des charges et surcharges sur la culée**

Les charges principales appliquées sur la culée sont données dans le Tableau XI.3:

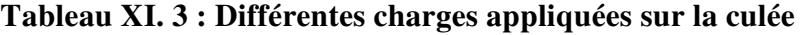

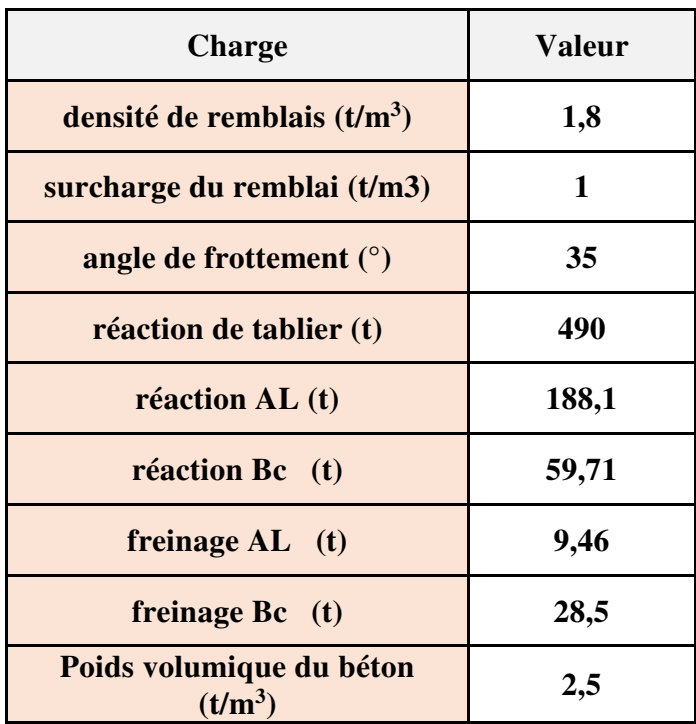

## **XI.4.2.Stabilité de la culée en construction**

Les résultats sont donnés dans le Tableau XI. 4 :

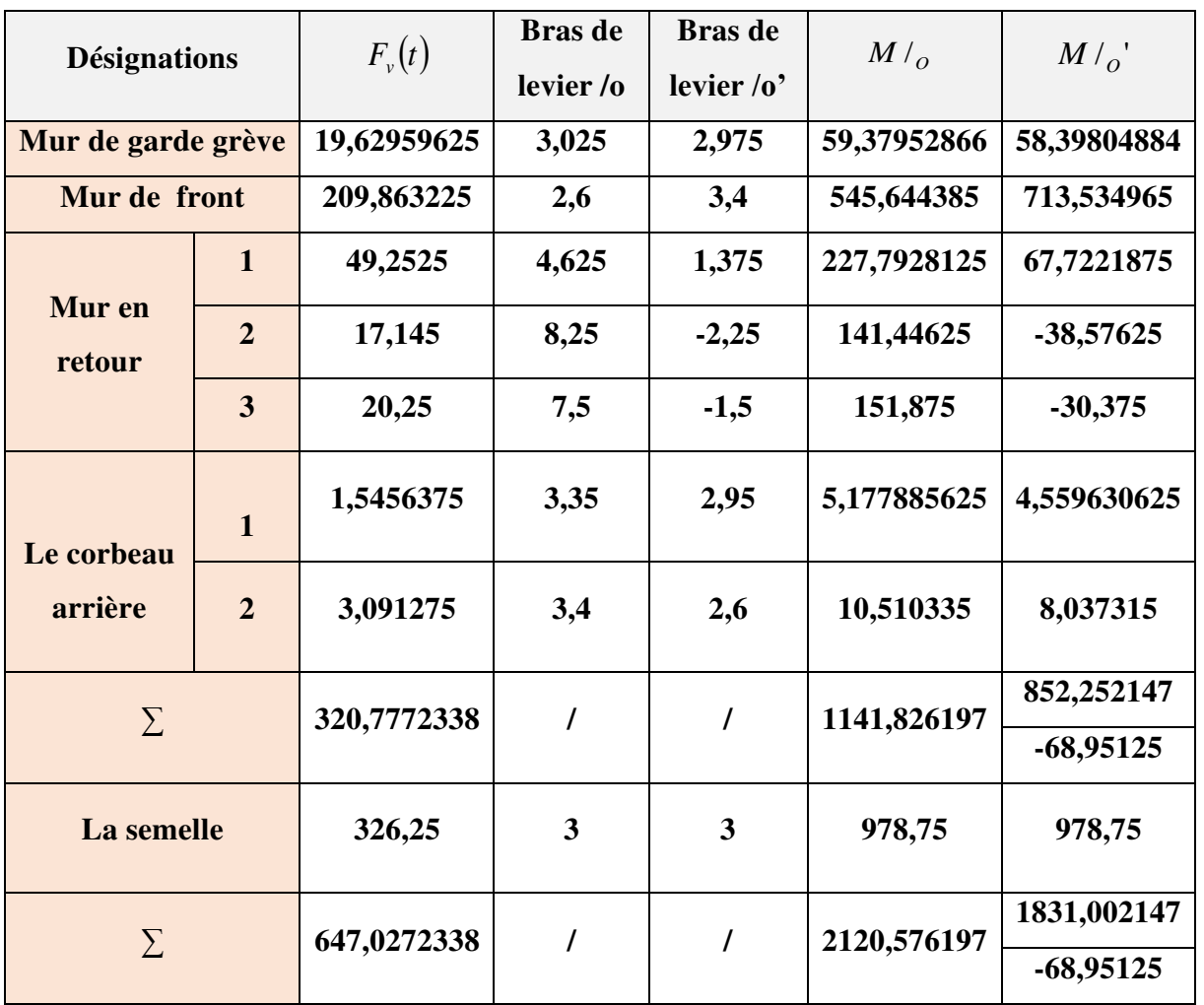

## **Tableau XI.4 : Calcul de la stabilité de la culée en construction**

- $\bullet$  Les moments stabilisateurs :  $\sum M_{st}$  = 1831,002147 t.m.
- Les moments de renversement : **∑Mren = 68,95125 t.m.**

$$
\frac{\sum M_{st}}{\sum M_{ren}} > 1,5
$$
  

$$
\frac{1831,002147}{68,95125} = 26,5550247 > 1,5
$$
 La culée est Stable

N = 
$$
\sum F_v = 647,02
$$
 t  
\nM<sub>t</sub><sub>0</sub> = 2120,57 t.m  
\ne<sub>0</sub> =  $\frac{M_{t/0}}{N} = 3,27$  m  
\ne<sub>0</sub> = e<sub>0</sub> -  $\frac{B}{2} = 3,27 - \frac{6}{2} = 0,27$  m  
\n $\frac{B}{6} = \frac{6}{6} = 1m$ ; me<sub>0</sub> = 0,27 m  $\frac{B}{6} = 1$  m  
\nLa semelle est stable

#### **XI.4.3.Stabilité de la culée en service**

## **Détermination des poussées**

**Poussée statique :** 

 *K* 1 *Sin* 1 *Sin* 45 .................................................. **K= 0,427** 

#### **Poussée des terres**

$$
P_{t} = \frac{1}{2} \times K \times \gamma \times H^{2} \times L
$$
  
\n
$$
P_{t} = \frac{1}{2} \times 0.427 \times 1.8 \times 5.97^{2} \times 13.74...
$$

**Poussée duc aux surcharges sur remblais**

$$
P = K \times q \times H \times L
$$
  
P = 0,427 × 1 × 5,9 × 11................. P= 35,02t

**Poussée dynamique** 

$$
K_{ad} = \frac{\cos^2(\varphi - \lambda - \theta)}{\cos\theta \cos(\delta + \lambda + \theta)} \left[ 1 + \sqrt{\frac{\sin(\varphi + \delta) \sin(\varphi - \beta - \theta)}{\cos(\delta + \lambda + \theta)} \cos(\beta - \lambda)} \right]^{-2}
$$

Avec:

$$
\varphi = 35^{\circ}
$$
;  $\delta = \frac{2}{3}\varphi = 23,34^{\circ}$ ;  $\beta = 0$  ;  $\lambda = 0$   
\n $\theta = \arctg \frac{k h}{1 + k v} = \arctg \frac{0,25}{1 + 0.075} = 13,09^{\circ}$ ............ **K**<sub>ad</sub>= **0,414**

$$
P_{dy} = \frac{1}{2} \times \gamma \times H^{2} \times K_{ad} (1 \pm av) \times L
$$
  
\n
$$
P_{dy} = \frac{1}{2} \times 1,8 \times 5,9^{2} \times 0,414(1+0,075) \times 13,74...
$$
 
$$
P_{dy} = 196,25t
$$

## **Poussée dynamique duc aux surcharges sur remblais**

$$
P = K_{ad} \times q \times H \times L(1 \pm v)
$$
  
P = 0,414 × 1 × 5,97 × 13,74(1 + 0,075).

Les résultats de calcul de la stabilité de la culée en service sont donnés dans le Tableau XI. 5 :

| <b>Désignations</b>              | $F_{v}(t)$ | <b>Bras</b> de<br>levier /o | $M/_{\alpha}$ | $F_{H}(t)$ | <b>Bras</b> de<br>levier /o | $M/_{O}$ |
|----------------------------------|------------|-----------------------------|---------------|------------|-----------------------------|----------|
| <b>Poids des terres</b>          | 406,01     | 4,625                       | 1877,78       | $\prime$   | /                           | $\prime$ |
| Poids total de la<br>culée       | 320,77     | $\prime$                    | 1141,82       | $\prime$   | $\prime$                    | $\prime$ |
| <b>Surcharge sur</b><br>remblais | 24,73      | 4,625                       | 114,37        | 35,02      | 2,98                        | 104,54   |
| Poussée statique<br>des terres   | $\prime$   | $\prime$                    | $\prime$      | 188,18     | 1,99                        | 374,47   |
| <b>Réaction du</b><br>tablier    | 490        | 2,4                         | 1176          | $\prime$   | /                           | $\prime$ |
| <b>Système Bc</b>                | 119,42     | 2,4                         | 286,608       | 15         | 5,2                         | 78       |
| $\sum$ G                         | 1216,78    | $\prime$                    | 4195,613      | 188,18     | $\prime$                    | 374,47   |
| $\Sigma$ <b>Q</b>                | 144,15     | $\prime$                    | 400,98        | 50,02      | $\prime$                    | 182,54   |
| Poids de la<br>semelle           | 326,25     | I                           | 978,75        | $\prime$   | 1                           |          |
| $\sum$ G                         | 1543,03    | $\prime$                    | 5174,36       | 188,18     | $\prime$                    | 374,47   |

**Tableau XI. 5 : Calcul de la stabilité de la culée en service** 

 **Vérification de non glissement**  F 1,35 1216,78 1,6 144.15 ........................ vu **Fvu = 1873,30t**   $F_{\rm vu} = 1,35F_{\rm ug} + 1,6F_{\rm vd}$ F 1,35 188,18 1,6 50,02 .................................. hu **Fhu = 334,08 t**   $F_{\text{hu}} = 1,35F_{\text{hg}} + 1,6F_{\text{hq}}$  $\frac{3}{2}$  = 2,42 > 1,5 F 3 2  $F_{\rm m}$   $\times$  tg hu  $\frac{v_{\text{u}} \wedge t_{5}}{2} = 2,42 >$  $\times$  $\sum$  $\sum F_{vu} \times \tg \frac{2}{3}\varphi$ **…………………………………Vérifiée Vérification de non renversement**  M 1,35 4195,61 1,6 400,98 ................................. s **Ms = 6305,6 t.m**   $M_s = 1,35M_{vg} + 1,6M_{vq}$ M 1,35 374,47 1,6 182,54.......................... r  $M_r = 1,35 M_{vg} + 1,6 M_{vq}$ **Mr = 797,61t.m** 

 7,90 1,5 M M r s **…………………………………Vérifiée**

**Vérification de la stabilité de la semelle** 

N 1,35 1543,03 1,5 144,15 ....................... u  $N_{u} = F_{vu} = 1,35F_{vg} + 1,6F_{vq}$ **Nu = 2313,73 t** 

$$
M_{u/_{O}} = [1,35 \times (5174,36 - 374,47)] + [1,6 \times (400,98 - 182,54)]
$$

**Mu /O = 6829,35 t.m** 

$$
e \rightharpoonup \frac{M_u}{N} = 2.95 \text{ m}
$$
  
\n
$$
e \rightharpoonup \frac{1}{N} = 2.95 - \frac{6}{2}
$$
  
\n
$$
e \rightharpoonup \frac{1}{N} = -0.048 \text{ m}
$$
  
\n
$$
\frac{1}{6} = \frac{6}{6} = 1 \text{ m}
$$
  
\n
$$
e \rightharpoonup \frac{1}{6} = -0.048 \text{ m} < \frac{1}{6} = 1 \text{ m}
$$

**La semelle est stable** 

## **XI.4.4.Cas de séisme**

- La force sismique est donnée par :
- *kh*× $G = 0,25 \times 1216,78529 = 304,20$  *t*

Le tableau XI.6 montre le calcul de la stabilité de la culée en construction.

| <b>Désignations</b>               | $F_{v}(t)$ | <b>Bras</b> de<br>levier /o | $M /_{O} (t.m)$ | $F_H(t)$ | <b>Bras</b> de<br>levier /o | $M /_{O} (t.m)$ |
|-----------------------------------|------------|-----------------------------|-----------------|----------|-----------------------------|-----------------|
| Poids des terres                  | 406,008    | 4,625                       | 1877,787        | $\prime$ |                             |                 |
| Poids total de la<br>culée        | 320,777    | $\prime$                    | 1 141,826       | $\prime$ | $\prime$                    |                 |
| Poussée dynamique<br>sur remblais | 24,730     | 4,625                       | 114,377         | 35,676   | 2,985                       | 106,492         |
| Poussée dynamique<br>des terres   |            |                             | I               | 196,24   | 1,990                       | 390,535         |
| <b>Réaction du tablier</b>        | 490,000    | 2,400                       | 1 176,000       | $\prime$ | $\prime$                    | Ι               |
| <b>Séisme</b>                     |            | I                           |                 | 152,09   | 5,200                       | 790,910         |
| $\Sigma$ G                        | 1216,785   | $\prime$                    | 4 195,613       | 196,24   | $\prime$                    | 390,535         |
| $\Sigma$ <b>Q</b>                 | 144,150    | 7                           | 400,985         | 50,676   | $\prime$                    | 184,492         |
| $\Sigma$ E                        |            | I                           | 7               | 152,09   | $\prime$                    | 790,910         |
| Poids de la semelle               | 326,250    | 7                           | 978,750         | $\prime$ | $\prime$                    | 7               |
| $\sum$ G                          | 1 543,035  | $\prime$                    | 5 174,363       | 196,24   |                             | 390,535         |

**Tableau XI. 6 : Calcul de la stabilité de la culée en construction** 

 **Vérification de non glissement**   $F_{\rm vu} = G + Q + E$ 

F 1216,785 144,150.................................. vu **Fvu = 1 360,935 t** 

$$
F_{hu} = G + Q + E
$$
  
F<sub>hu</sub> = 196,249 + 50,676 + 152,098........ F<sub>hu</sub> = 399,022

$$
\frac{\sum F_{vu} \times tg\frac{2}{3}\varphi}{\sum F_{hu}} = 1,47 > 1,2
$$
.................*V*érifiée

**Vérification de non renversement** 

$$
M_s = M_{vg} + M_{vq}
$$
  
\n $M_s = 4195,613 + 400,985$ ............  $M_s = 4596,599$  t.m

$$
M_r = M_{vg} + M_{vq}
$$
  

$$
M_r = 390,535 + 184,492 + 790,910...
$$
 
$$
M_r = 1365,937
$$
 **tm**

$$
\frac{\sum M_{s}}{\sum M_{r}} = 3,365 > 1,5
$$
.................*Vérifiée*

## **Vérification de la stabilité de la semelle**

N 1543,035 144,150............................... u **Fvu = 1 687,185**   $N_{u} = F_{vu} = F_{vg} + F_{vq}$  $M_{\nu/6} = [5174,363 + 400,985 - (390,535 + 184,492 + 790,910)]$ **t** 

 $M_{\text{u}}$  / $\Omega$  = 4 209,412 t.m

1 m.............................. 6 B  $e_{7} = -0,505$  m 1 m 6 6 6 B -0,505 m 2 6  $e$ <sub>/</sub> = 2,495 2 B  $e_{\ell} = e$  2,495 m N M  $e_{7} = \frac{W_{u_{0}}}{W_{0}}$ G G G  $\sqrt{0}$ O  $= -0.505$  m  $< \frac{E}{\epsilon} = 1$  m...............................**La semelle est stable**  $= -\frac{6}{5}$  $= 2,495 - \frac{6}{3} =$  $= e^{-}$  $=\frac{u}{v}$  =

## **. XI.5.Modélisations de la culée**

 Afin de déterminer les efforts sollicitant la culée, nous avons utilisé le logiciel Robot en modélisant les différentes composantes de la culée et en les sollicitant avec les différentes charges et surcharges présentées dans le Tableau XI. 3.

On donne dans la Figure XI.4, le modèle de la culée dans Robot :

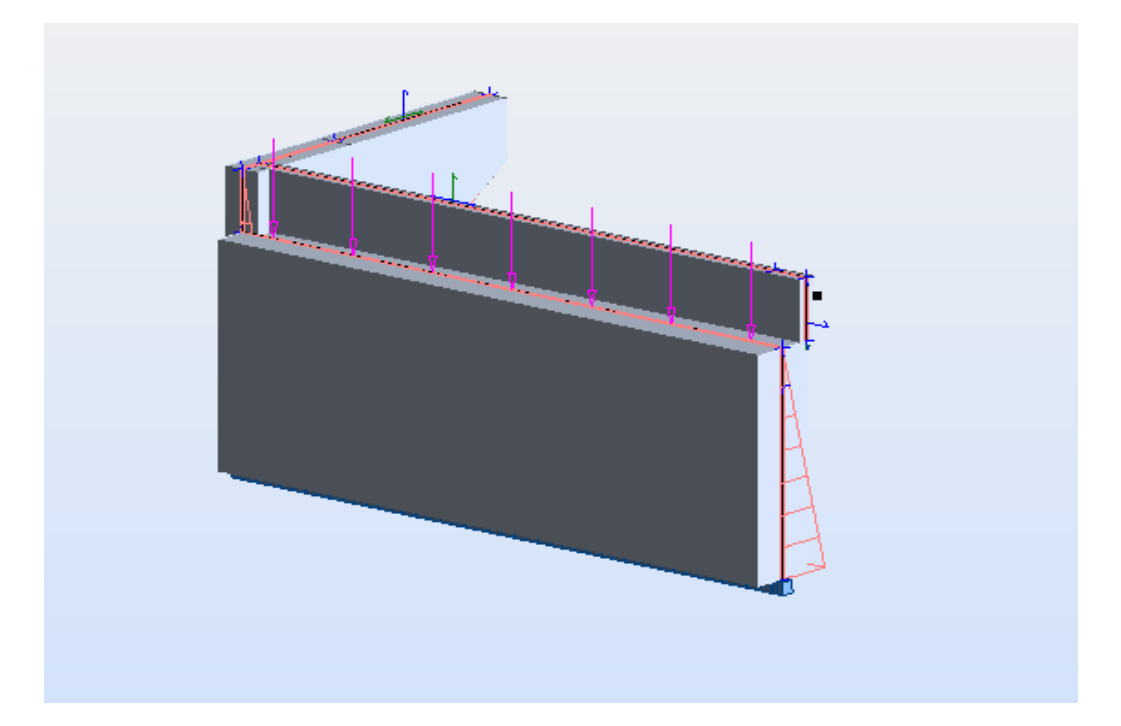

**Figure XI.4 : Modèle 3D de la culée**
#### **X.6. Combinaisons des charges**

Les combinaisons de charges sont à :

- **L'ELS : G+1.2Q**
- **L'ELU : 1.35 G+1.5Q**
- **L'ELU A : G+0.6Q+E**

#### **X.7.Analyse des résultats**

#### **XI.7.1.Mur frontal**

 Le mur frontal est soumis à des sollicitations dus essentiellement aux charges permanentes (poids propres de la superstructure, poussée des terres), surcharge sur remblais et les surcharge d'exploitation.

 Après introduction des combinaisons des charges dans le logiciel Robot on a trouvé les valeurs données dans le tableau XI.7 :

| Cas                     | $T_x H (t/m)$ | $N_{yy}$ (t.m/m) | $M_{yy}$ (t.m/m) | $M_{xx}$ (t.m/m) |
|-------------------------|---------------|------------------|------------------|------------------|
| $1.35 \text{ G} + 1.50$ | 40            | $-328$           | 52.22            | 55.10            |
| $G + 1.2 Q$             | 32            | $-271$           | 43.7             | $-45$            |
| $G+0.6Q+E$              | 34            | $-231$           | 31.37            | $-23$            |

**Tableau XI.7 : Valeurs des sollicitations maximales** 

Les efforts dus à la combinaison 1.3G+1.5Q sont présentés dans les Figures XI.5 à XI.7 **:** 

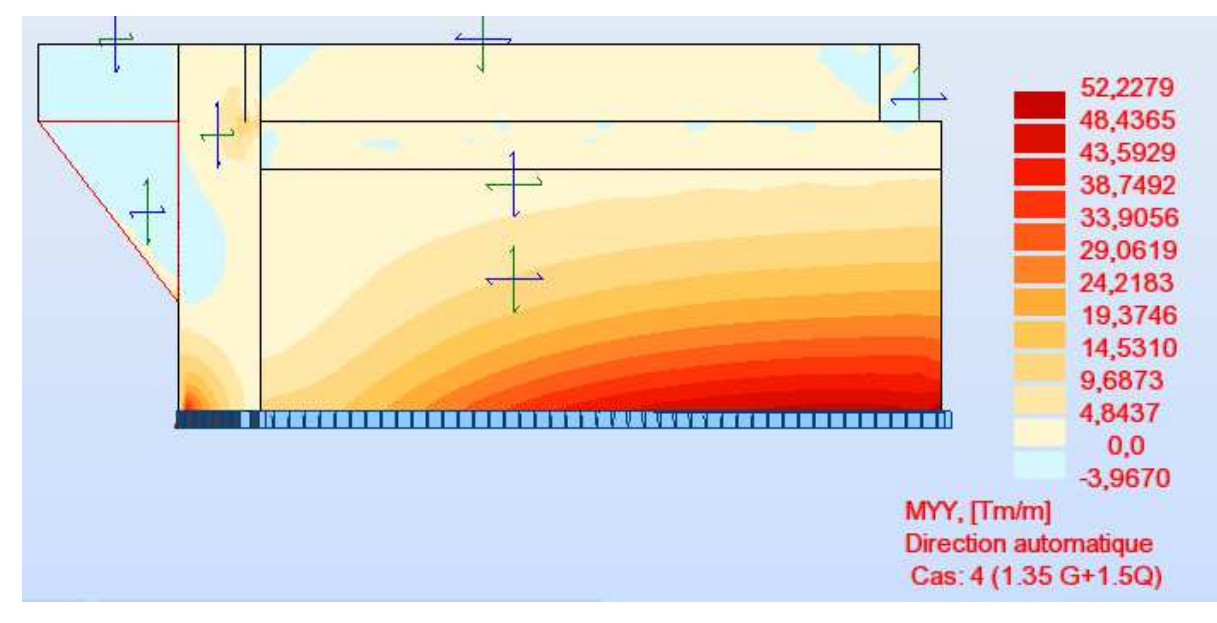

**Figure XI.5 : Moment Myy dû à la combinaison1.3G+1.5Q** 

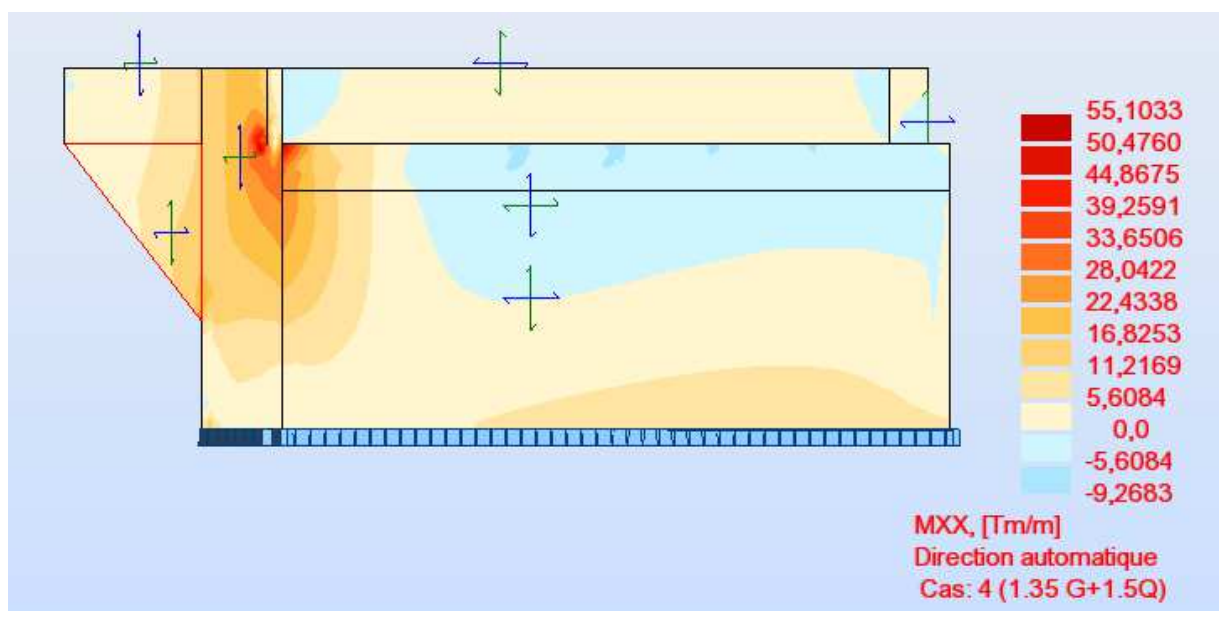

**Figure XI.6 : Moment Mxx dû à la combinaison1.35G+1.5Q** 

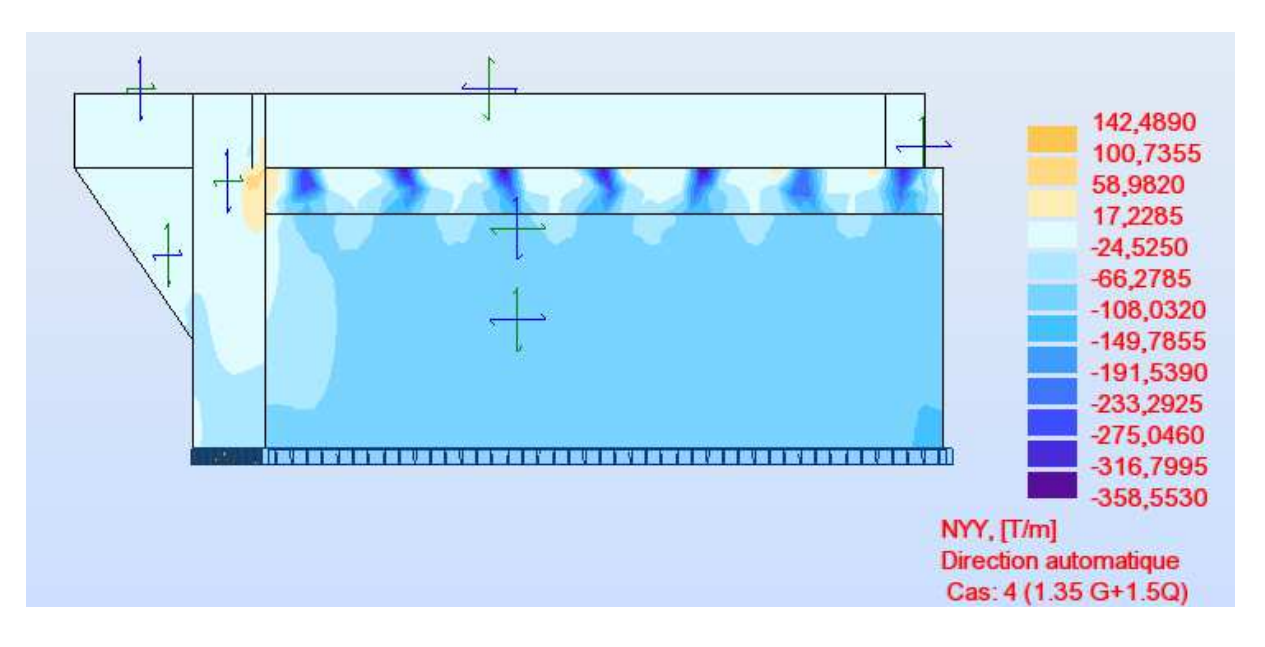

**Figure XI.7 : Effort de compression dû à la combinaison1.35G+1.5Q** 

#### **XI.7.1.1.Ferraillage vertical du Mur frontal**

Le ferraillage se fait en flexion composée à l'ELU (cas n<sup>o</sup> 1 le plus défavorable)

Avec :

- $N_{\text{EIII}} = 328t$  /ml.
- $M_{\text{ELU}} = 52.22$  t.m /ml.
- $f_{c28} = 27 \text{ MPa}$ ;  $b_0 = 1 \text{m}$ ;  $h = 4.8 \text{ m}$ ;  $d=1.3 \text{m}$ .

 Le dimensionnement du mur frontal à L'ELU et la vérification des contraintes à L'ELS à l'aide de logiciel SOCOTEC sont donnés dans la Figure XI.8. On a trouvé :

• la section As=6.71  $cm<sup>2</sup>$ 

• Condition de non fragilité :

$$
A_{s_{\min}} \ge 0.23 \times \frac{f_{ij} \times b \times d}{f_e} = 17.8 \, \text{cm}^2
$$

#### **As=17.8 cm² soit 9HA16 /ml As= 18.08 cm² St=11 cm**

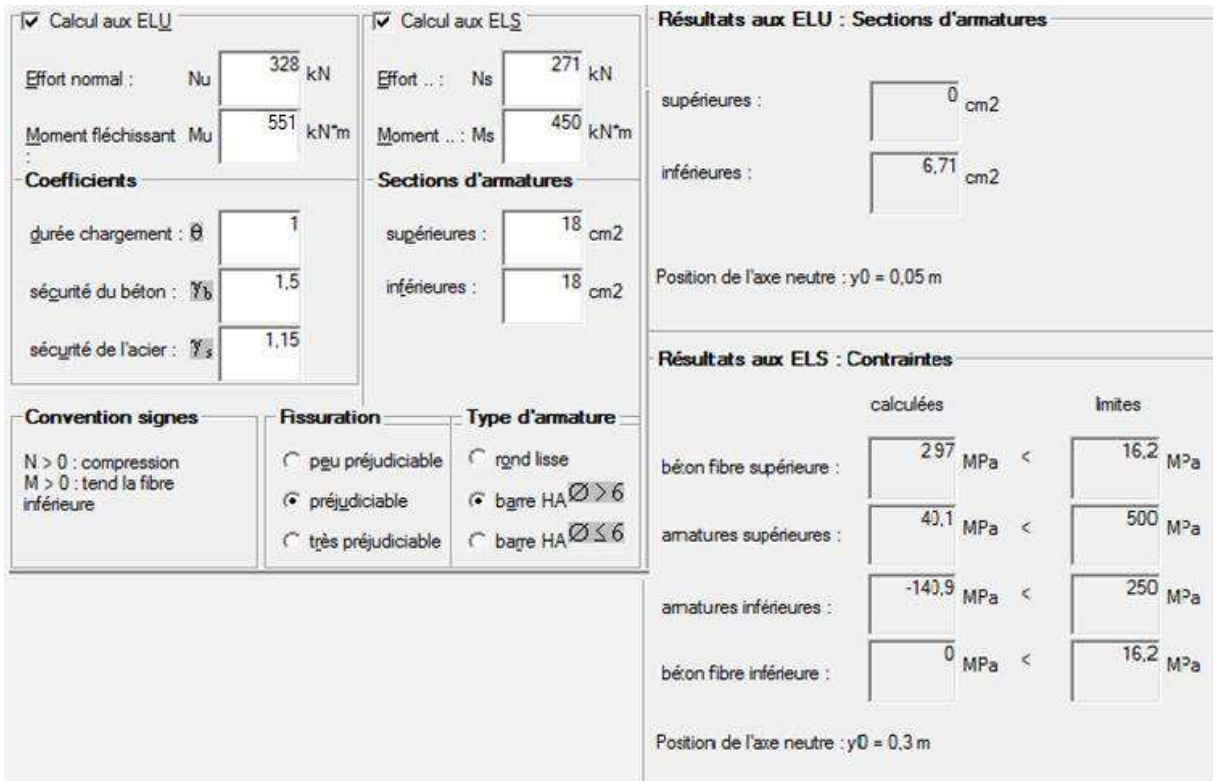

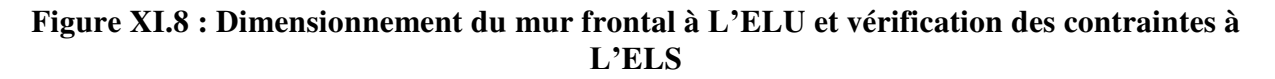

#### **XI.7.1.2.Ferraillage horizontal du mur frontal**

Le ferraillage se fait en flexion composée à l'ELU (cas n°1 la plus défavorable)

Avec :

- $\bullet$  N ELU = 328t/ml
- $\bullet$  M  $_{\text{ELU}}$  =55.1 t.m /ml
- $f_{c28} = 27 \text{ MPa}$ ;  $b_0 = 1.3 \text{m}$ ;  $h = 4.8 \text{ m}$ ;  $d=1 \text{m}$ .

 Un calcul unique est effectué pour les deux directions (verticale et horizontale), à cause de la différence négligeable en termes de valeur entre les efforts qui sollicitent le mur.

Les résultats de ferraillage peuvent être admis pour les deux directions :

 $As=17.8 \, cm^2$  **soit 9HA16 /ml As= 18.08 cm², St=11 cm**

**XI.7.1.3.Vérification de l'effort tranchant**

•  $f_{c28} = 27 \text{ MPa}$ ;  $b_0 = 1 \text{m}$ ;  $h = 4.8 \text{ m}$ ;  $d=1.3 \text{m}$ ;  $T_x = 40t / \text{m}$ 

**D'après la théorie de MORSCH on a :**

- 1)  $\tau_{\rm u} = \frac{V_0.S_0}{I_{\rm b}}$  $I.D<sub>0</sub>$ 2)  $\frac{0.9 \text{ A}_{St}}{S_t b_0 x 1.15} f_e > \tau_u$ 
	- **3)**  $\bar{\tau}_u$  = min (0.13 *f c*28; 4Mpa)=3.5 MPa

Le cas le plus défavorable est obtenu par la combinaison 1.35G+ 1.5Q.

 $Vx_0 = 40$  t/ml

 $\tau_u = \frac{V_0.S_0}{l.b_0}$  $\frac{V_0.S_0}{I.b_0}$  =  $\frac{0.4x\,0.21}{0.183\,x\,1}$  $\frac{6.4x}{0.183 \times 1}$  = 0.459 MPa <  $\overline{\tau}_u$ 

On fixe **:**................................................ **At = 4.01cm² (1HA 16/façade)**

On devra avoir : 
$$
\frac{0.9 \, A_{St}}{S_t \, b_0 \, x \, 1.15} \, f_e > \tau_u ;
$$

 $0.9$  4.02  $\frac{0.9 \text{ } 4.02}{11 \times 100 \times 1.15} f_e > \tau_u \leq 22.2 \cdot 1.07 > 0.459$ 

On prend ............................................................................**St= 11cm** 

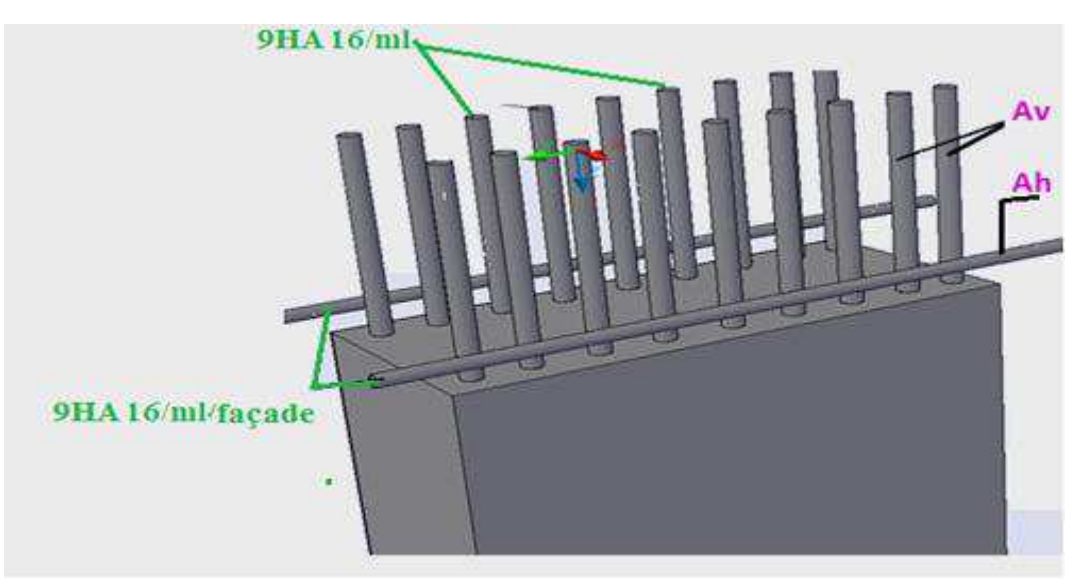

**Figure XI.9 : Schéma de ferraillage du mur frontal** 

#### **XI.7.2. Mur en retour**

Les murs en retour sont des voiles d'épaisseur constante sauf éventuellement en partie supérieure pour l'accrochage des corniches ou la fixation d'éventuelles barrières. Ils sont encastrés à la fois sur le mur garde grève, le mur de front et la semelle dans sa partie inférieure.

 Le mur en retour assure le soutènement latéral des terres du remblai, il est soumis aux efforts suivants :

- poids du mur y compris celui de la superstructure (30% de la longueur du mur).
- La poussée horizontale due au remblai.
- La poussée horizontale due au surcharge  $q=1t/m^2$ .

Les résultats d'analyse du mur en retour avec logiciel ROBOT 2014 sont donnés dans le Tableau XI.8 :

| Cas           | $N_{yy}$ (t/m) | $Mxx$ (t.m/m) | $Myy$ (t.m/m) | $Mxy$ (t.m/m) |
|---------------|----------------|---------------|---------------|---------------|
| $1.35 G+1.5Q$ | 108            | 55.1          | 41.20         | 21.76         |
| $G + 1.2 Q$   | 84             | 39.2          | 32.7          |               |
| $G+0.6Q+E$    | 76             | 24.4          | 31.28         |               |

**Tableau XI.8 : Valeurs des sollicitations maximales** 

Les efforts dus à la combinaison 1.3G+1.5Q sont illustrés dans les Figure de XI.10 à XI.12 **:** 

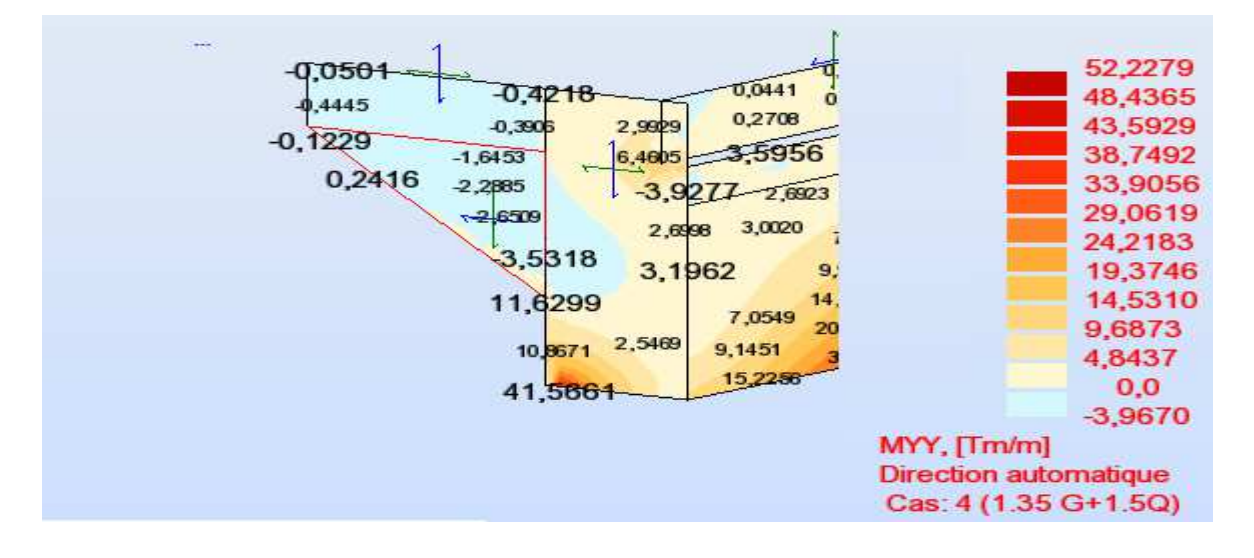

**Figure XI.10 : Moments Myy dus à la combinaison 1.35G+1.5Q** 

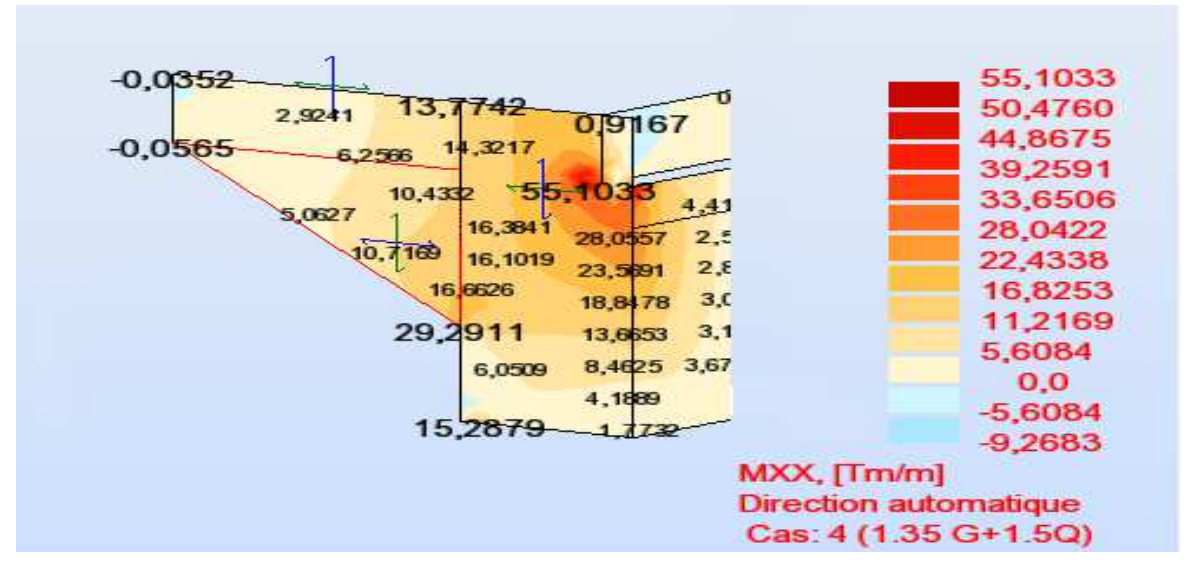

**Figure XI.11 : Moments Mxx dus à la combinaison 1.35G+1.5Q** 

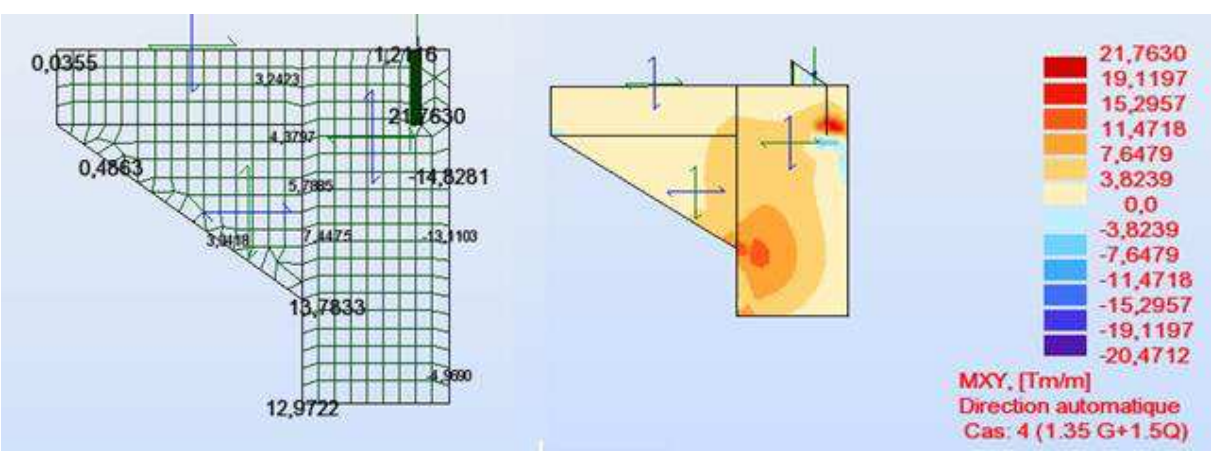

**Figure XI.12 : Moments Mxy dus à la combinaison 1.35G+1.5Q** 

#### **XI.7.2.1Ferraillage horizontal du mur en retour**

Le ferraillage se fait en flexion simple :

- $M_{ELI} = 55.1$  t.m/ml  $M_{ELS} = 39.2$ t.m/ml.
- $fc28 = 27MPa$ ;  $b_0 = 0.8m$ ;  $d = 1 m$ .

A l'aide du logiciel SOCOTEC, on trouve les résultats suivants

- At mini (non fragilité) =  $7.35 \text{ cm}^2$ .
- $A_{su} = 13.87$  cm<sup>2</sup>.
- As ser  $=25.06$ cm<sup>2</sup>.

As=max {  $A_{\text{su}}$ ;  $A_{\text{ss}}$ ; ;  $A_{\text{min}}$ } = 25.06  $cm<sup>2</sup>$ 

soit 8HA20/ml et St=13 cm.

#### **XI.7.2.2.Ferraillage vertical du mur en retour**

Le ferraillage se fait en flexion simple :

- $M_{ELU} = 41.2$  t.m/ml  $M_{ELS} = 32.7$ t.m/ml.
- $f_{c28} = 27MPa$ ;  $b_0 = 1m$ ;  $d = 0.8$  m.

A l'aide de logiciel SOCOTEC, on trouve les résultats suivants

- A<sub>t mini</sub> (non fragilité) =  $7.35 \text{ cm}^2$ .
- $A_{su} = 13.52 \text{ cm}^2$ .
- $A_{\rm s,ser} = 26.71.cm^2$ .

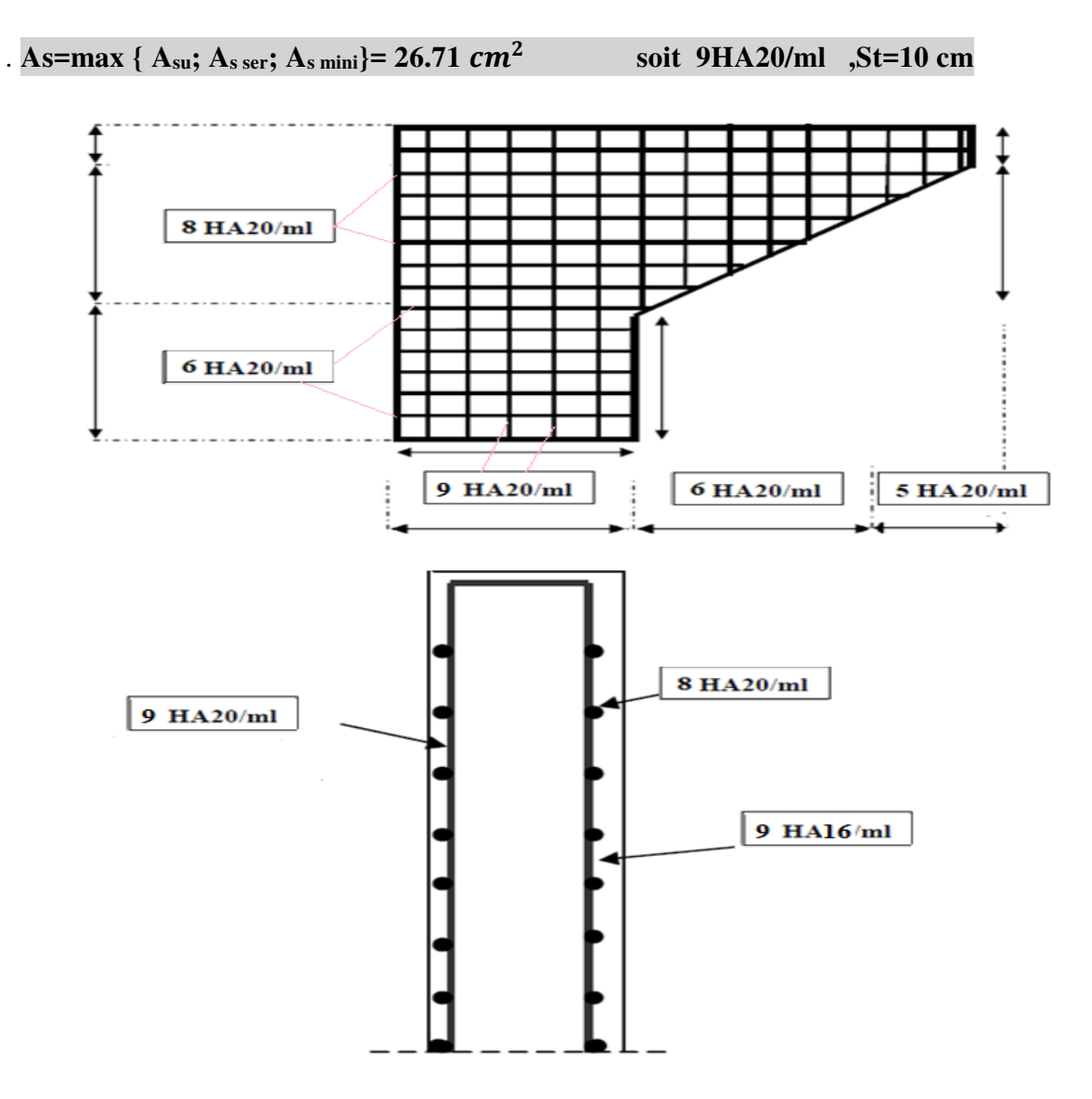

**Figure XI.13 : Schéma de ferraillage du mur en retour** 

#### **XI.7.3.Mur garde grève**

D'après « le document SETRA art 2**.**3 » le mur garde grève est soumis essentiellement à l'action des forces horizontales sur la face arrière en contact avec les terres, telles que :

- La poussée des terres.
- La poussée d'une surcharge locale située en arrière du mur garde grève.
- La force de freinage.

#### **XI.7.3.1. Poussée des terres**

Elle est donnée par la formule suivante :

$$
Pt = 0.5 \text{ Ka. } \gamma t h^2
$$

Le moment dû à l'effort de poussée est donné par la formule :

$$
Mt = 1/6. K_a. \gamma t.h^3
$$

Avec

- K<sub>a</sub> : Coefficient de poussée des terres K<sub>a</sub>=tg<sup>2</sup>( $\frac{H}{2}$  $\frac{11}{2} - \frac{0}{2}$  $\frac{\nu}{2}$ )=0.271.
- $\gamma t = 1.8 \text{ t/m}^3$ ... poids volumique des terres.
- $h = 1.3$  m ... hauteur du mur G.G.

Donc :

$$
Pt = 0.41 t/ml ; Mt = 0.178 t.m/ml
$$

**XI.7.3.2.Poussée de la surcharge q = 1t/m² (sur remblais)**

 $p_k=k_a q h=0.27x1x1.3=0.351 t/ml.$ 

Í.

Mq=0.351x1.3/2=0.228 t.m/ml

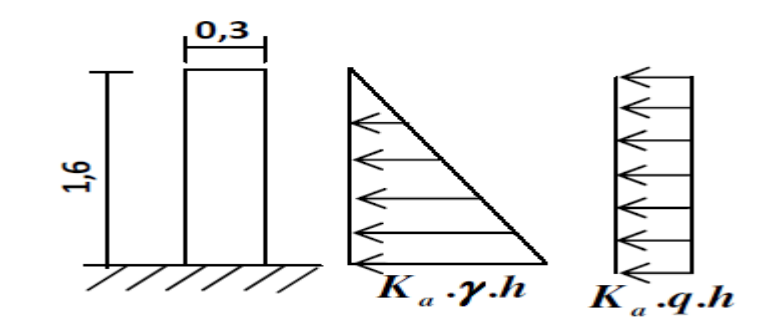

**Figure XI.14 : Schéma statique du mur garde grève**

#### **XI.7.3.3.Poussée d'une charge locale**

 L'effet le plus défavorable est produit par deux roues arrière de 6t de deux camions Bc accolés, placés de telle manière que les rectangles d'impact soient en contact avec la face arrière du mur garde grève.

 Ces deux roues sont remplacées par une charge uniforme équivalente de 12 t sur un rectangle d'impact (0,25 ; 0,75) m<sup>2</sup>; elle se transmet à 45° en profondeur et engendre en tout point du mur, une poussée qui crée un moment au niveau de la zone d'encastrement (voir Figure  $XI.15$ :

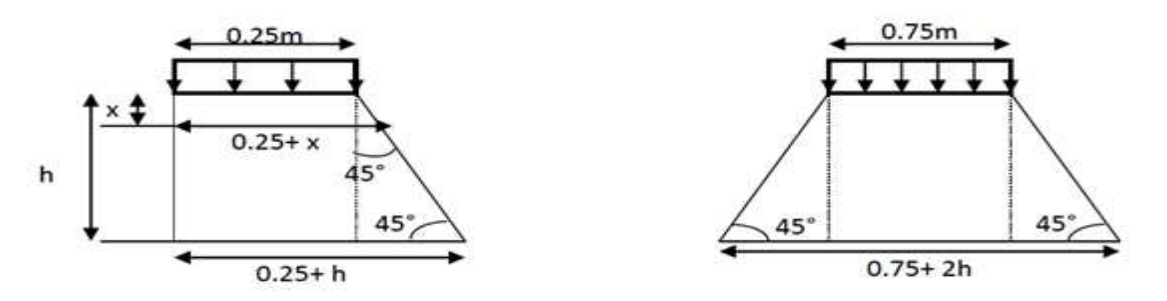

**Figure XI.15 : Poussée de la charge locale située en arrière du mur** 

D'après le document SETRA, le moment d'encastrement est donné par l'expression suivante :

$$
Mp = \frac{12k}{0.75 + 2h} \int_0^h \frac{h - x}{0.25 + x}
$$

Avec :

- $k = K_a$ .b<sub>c</sub>. $\delta$ . $\gamma$ .
- Coefficient de pondération  $: \gamma = 1.6$  à ELU et 1.2 à ELS.
- $\bullet$  bc = 1.1 : coefficient de pondération du système Bc.
- $\delta = 1$ : coefficient de majoration dynamique pour une charge sur remblai.
- $K_a = 0.271$ .
- $h = 1.3m$ .
- **KELS** =  $0.271 \times 0.95 \times 1 \times 1.2 = 0,308$ .
- **KELU** =  $0.271 \times 0.95 \times 1 \times 1.6 = 0.41$ .
- $\bullet$  b<sub>c</sub> = 0.95 (pont de première classe avec 3voies chargées).

Donc:

$$
M_p = 3.58 * k [-x + (0.25 + h) * ln(x + 0.25)] l_0^h
$$

#### **ELU: Mp =1.62 t.m/ml. ; ELS: Mp =1.22t.m/ml.**

#### **XI.7.3.4. Force de freinage :**

L'effet d'une seule roue de 6 t est considéré connu, et le moment de freinage crée par cette force est donné par l'expression suivante :

$$
M_F = \frac{126h}{0.25 + 2h} \delta
$$
  
 
$$
Mf = 2.33 \gamma \quad t.m/ml
$$
  
 
$$
ELU : Mp = 3.728 t.m/ml
$$
  
 
$$
ELS : Mp = 2.796 t.m/ml
$$

#### **XI.7.3.5. Moment d'encastrement total**

 $M_T = M_t + M_q + M_p + M_F$ 

 $\hat{A}$  **L'ELU** : M<sub>T</sub> = 0.18+0.228+1.66+3.728 =5.75 t.m/ml

 $\hat{A}$  **L'ELS** : M<sub>T</sub> = 0.178+0.228+1.22+2.99= 4.61 t.m/ml

Donc:

 $M_u = 5.75$  t.m/ml;  $M_{ser} = 4.614$  t.m/ml

#### **XI.7.3.6. Ferraillage du mur garde grève :**

#### **Ferraillage vertical** :

Le ferraillage sera déterminé en considérant une bande d'un mètre de largeur soumise à une flexion simple.

- $b_0 = 1m$ ; d = 0,45 m; d = 0,03m; fc28 = 27 MPa.
- Fissuration préjudiciable ( $n = 1,6$ ).

D'après les résultats obtenus par le logiciel BAEL :

- $As<sub>u</sub> = 3.35cm<sup>2</sup>$ .
- $\text{As}_{\text{ser}} = 6.78 \text{cm}^2$ .
- $\bullet$  A<sub>minimal</sub> = 4.08cm<sup>2</sup> pour la condition de non fragilité.

Donc:

#### **As = max (Aser, Au ; Aminimal) = 6.78 cm**²

Soit :

**6HA12 (As=6.8 cm2)/ml avec un espacement St=15cm**.

**NB** le ferraillage sera sous forme de cadre.

**Ferraillage horizontal :** 

Quel que soit M nous avons :

$$
\frac{A_{sv}}{4} \leq A_{sh} \leq \frac{A_{sv}}{2}
$$

On prend :  $A_{sh} = \frac{A_{sv}}{2}$  $\mathbf{z}$ =3.4cm Donc:

#### **5HA10/ml avec un espacement St=20cm**

Le schéma de ferraillage est donné dans la figure XI.16 :

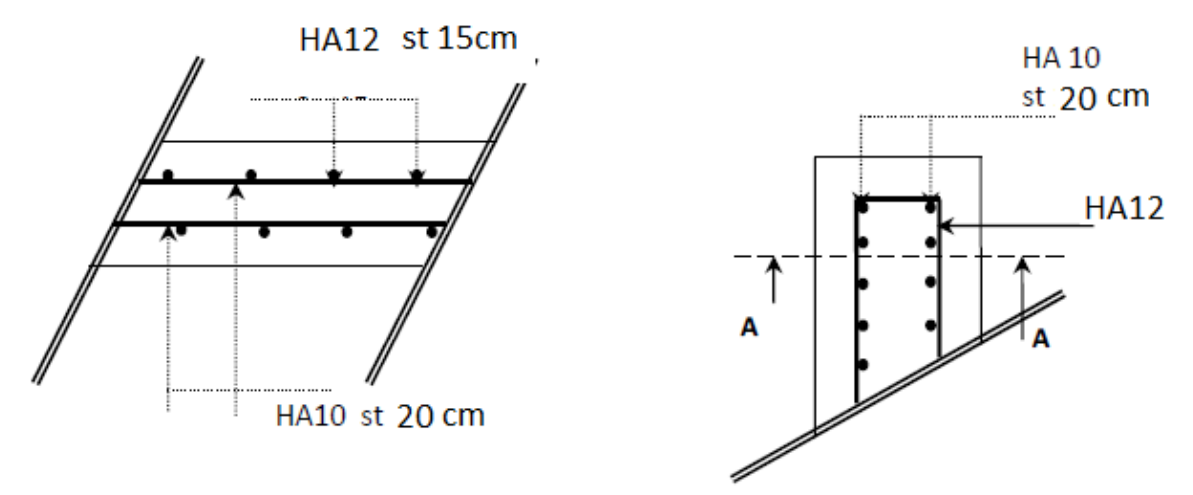

Coupe A-A

#### **Figure XI.16 : Schéma de ferraillage du mur garde grève**

#### **XI.7.4.Dalle de transition :**

 La dalle de transition est une dalle en béton armé, placée sous la chaussée aux extrémités du pont ; son rôle est d'éviter le dénivellement qui pourrait se produire lors des tassements éventuels des remblais derrière la culée. Elle repose sur le corbeau et sur le remblai. La dalle de transition présente une largeur de **5 m** avec une épaisseur constante de **30cm**,

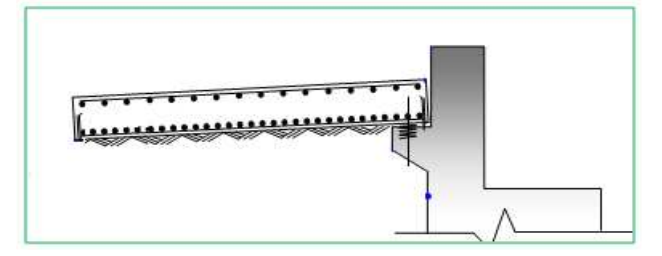

**Figure XI.17 : Dalle de transition** 

**XI.7.4.1.Charges agissant sur la dalle de transition sont** :

Les charges sont :

- Poids propre.
- Poids de remblai.
- Surcharge  $1.20 \text{ t/m}^2$ .
- Revêtement 8cm.

#### **XI.7.4.2.Evaluation des efforts :**

- Poids de la dalle de transition :  $g1 = 2.5 \times 0.3 \times 1 = 0.75$  t/m<sup>2</sup>.
- Poids du remblai :  $g2 = 2x (1.27-0.3) x 1 = 1.94 t/m<sup>2</sup>.$
- Poids propre du revêtement :  $g3 = 2.2 \times 0.08 \times 1 = 0.176$  t/m<sup>2</sup>.
- Poids total:  $P_t = g_1 + g_2 + g_3 = 2.866$  t/m<sup>2</sup>.
- Surcharges :  $Q = 1 \times 1,2 = 1,2 \text{ t/m}^2$ .

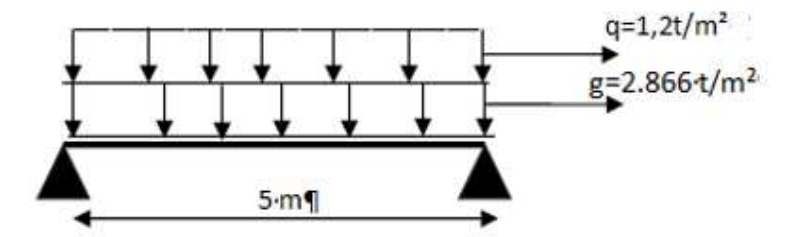

**Figure XI.18 : Schéma statique de La dalle de transition** 

Les valeurs principales des sollicitations sont données dans le Tableau XI.9 :

#### **Tableau XI.9 : Moments et efforts tranchants appliqués sur la section dangereuse (mi-**

**travée)** 

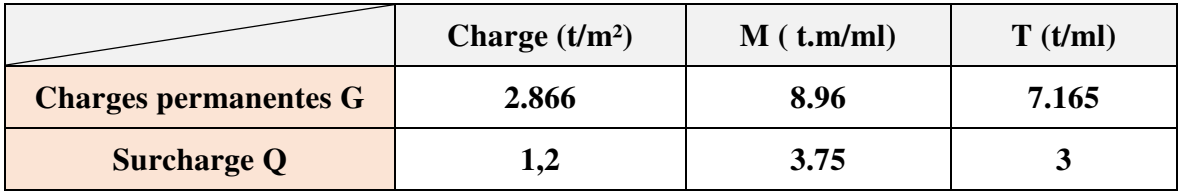

Combinaison des efforts :

 $\triangleright$  **ELU** :

- $M_{ELU} = 1.35 M_G + 1.6 M_q = 18.09$  t.m /ml.
- T<sub>ELU</sub> = 1.35 T<sub>G</sub> +1.6 T<sub>q</sub> = 14.47 t/ml.

**ELS:** 

- $M_{\text{ELS}} = M_G + 1.2 M_q = 13.46 \text{ t.m/ml}.$
- $T_{\text{ELS}} = T_G + 1.2 T_q = 10.76 \text{ t/ml}.$

#### **XI.7.4.3.Ferraillage vertical à L'ELU :**

Le ferraillage se fait en flexion simple par une bande de 1m linéaire :

 $f_{c28} = 27 \text{ MPa}$ ;  $b_0 = 1 \text{m}$ ;  $d = 0.27 \text{m}$ .

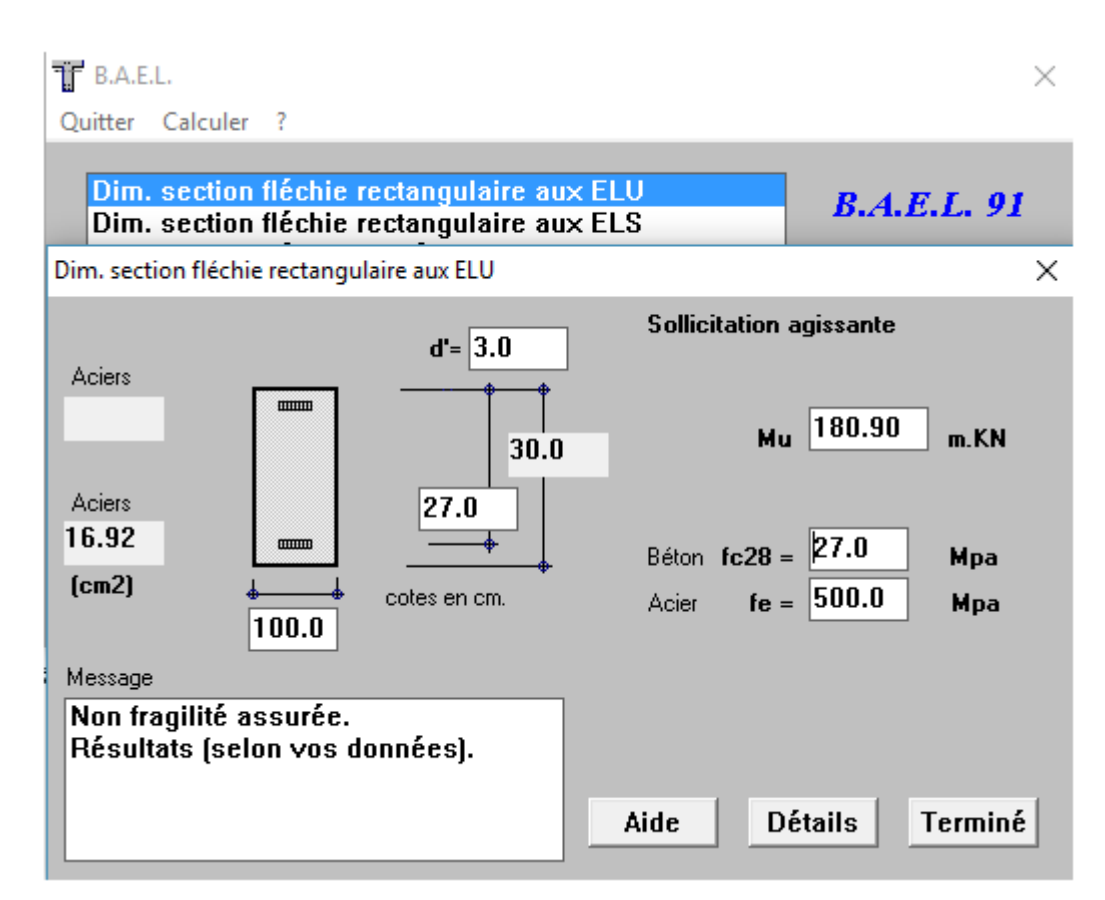

**Figure XI.19 : dimensionnement à L'ELU pour le ferraillage vertical**

As = $16.92$  cm<sup>2</sup>

On prend :

#### **6HA20** As =  $18.84 \text{ cm}^2$ , S<sub>t</sub>=25cm.

#### **Condition de non fragilité :**

$$
18.84 \ge 0.23 \times \frac{f_{ij} \times b \times d}{f_e} = 0.23 \times \frac{2.22 \times 100 \times 27}{500} = 2.757
$$
 Condition vérifie.

Pour des raisons constructives on prend As' =As / 3= 5.64 cm² soit 6HA12 :

**As' = 6.78 cm²**

#### **XI.7.4.3.Ferraillage horizontal :**

Ay = As  $/ 4 = 4.23$  cm<sup>2</sup> Soit 4 HA12 As' = 4.4 cm<sup>2</sup>, St=10 cm.

**Condition de non fragilité** :

$$
A_s \ge 0.23 \frac{bdf_{ij}}{f_e}
$$
 Avec (As : section des armatures tendues).  

$$
A_s = 4.4 \ge 0.23 \frac{100x27x222}{500} = 2.757 \text{cm}^2
$$
 Condition vérifiée.

**XI.7.4.4.Vérification de l'effort tranchant** :

$$
\tau_{u} = \frac{V_{u}}{bd} = \frac{0.1447}{0.27} = 0.536 \text{ MPa}.
$$

 $\tau_u'$ =inf{ 4 Mpa ;0.1  $f_{c28}$  }=2.7 MPa. (Fissuration préjudiciable).

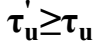

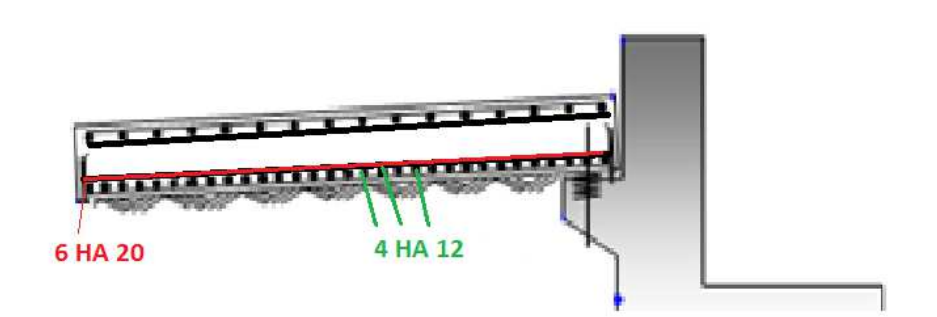

**Figure XI.20 : ferraillage de la dalle de transition**

## **XI.8.Conclusion**

L'étude des éléments de notre pont est terminée, il y a lieu de passer ensuite vers la conclusion générale pour terminer notre travail.

# Conclusion Générale

## Conclusion général

Le projet de fin d'étude est une phase importante dans le cycle de formation d'élève ingénieur et c'est la meilleure occasion pour le futur ingénieur de mettre en évidence les connaissances théoriques et pratiques acquises durant les cinq années de formation au sein de l'École Nationale Polytechnique.

Cette étude nous a permis d'acquérir les différentes techniques d'assimilation et de maitriser les différents règlements utilisés dans le domaine des ouvrages d'art ainsi que le passage au logiciel à partir d'une modélisation correcte et ainsi d'approfondir nos connaissances théoriques et pratiques. Ceci est rendu possible grâce à la lecture des différentes références bibliographiques, à l'utilisation de logiciels comme moyens de calcul et surtout grâce au côtoiement d'ingénieurs et de chercheurs dans le domaine de génie civil.

L'étude d'un pont met en évidence la maîtrise de plusieurs domaines des sciences de l'ingénieur telles que la résistance des matériaux, la mécanique des milieux continus, la rhéologie des matériaux, les procédés de la précontrainte ainsi que le calcul numérique par ordinateur.

C'est une expérience qui nous permettra de passer peu de temps dans le monde professionnel avec beaucoup de confiance.

## **Références**

# **Bibliographiques**

#### **Références bibliographiques**

- [1].A. Laribi, Cours Résistance des matériaux, Département de Génie Civil École Nationale Polytechnique, Alger, 2014-2015.
- [2].D. CHERID, Cours pont, Département de Génie Civil École Nationale Polytechnique, Alger, 2016
- [3].DTU règles B.A.E.L 91 révisées 99, Règles techniques de conception et de calcul des ouvrages et constructions en béton armé suivant la méthode des états limites Fascicule 62, titre 1er du CCTG - Travaux section 1 : béton armé.
- [4].DTU règles BPEL 91 avril 1992. Règles BPEL 91 règles techniques de conception et de calcul des ouvrages et constructions en béton précontraint suivant la méthode des états limites. Fascicule 62, titre 1er du CCTG -Travaux, section 2 : béton précontraint.
- [5].Fascicule N° 61 Conception, calcul et épreuves des ouvrages d'art. Titre II-Programmes de charges et épreuves des ponts routes, France.
- [6].GASMI Rabah KACIMI Amar, Étude et calcul d'un pont en béton Précontraint réalisé par post-tention, Département de Génie Civil École Nationale Polytechnique, Alger, 2016.
- [7].Jean-Armand CALGARO & Anne BERNARD-GELY, Conception des ponts ,1994
- [8].Ministère des travaux publics, R.C.P.R, règles définissant les charges à appliquer pour les calculs et les épreuves des ponts routes.
- [9].Ministère des travaux publics, Règlement Parasismique Algérien des Ouvrages d'Arts (RPOA 2008).
- [10]. R. BOUTEMEUR, Cours béton armé, Département de Génie Civil École Nationale Polytechnique, Alger, 2015.

[11].

- [12]. R. BOUTEMEUR, Cours béton précontraint, Département de Génie Civil École Nationale Polytechnique, Alger, 2011.
- [13]. Wai-Fah Chen Lian Duan CRC Bridge Engineering Handbook Press Boca Raton London New York Washington, D. C

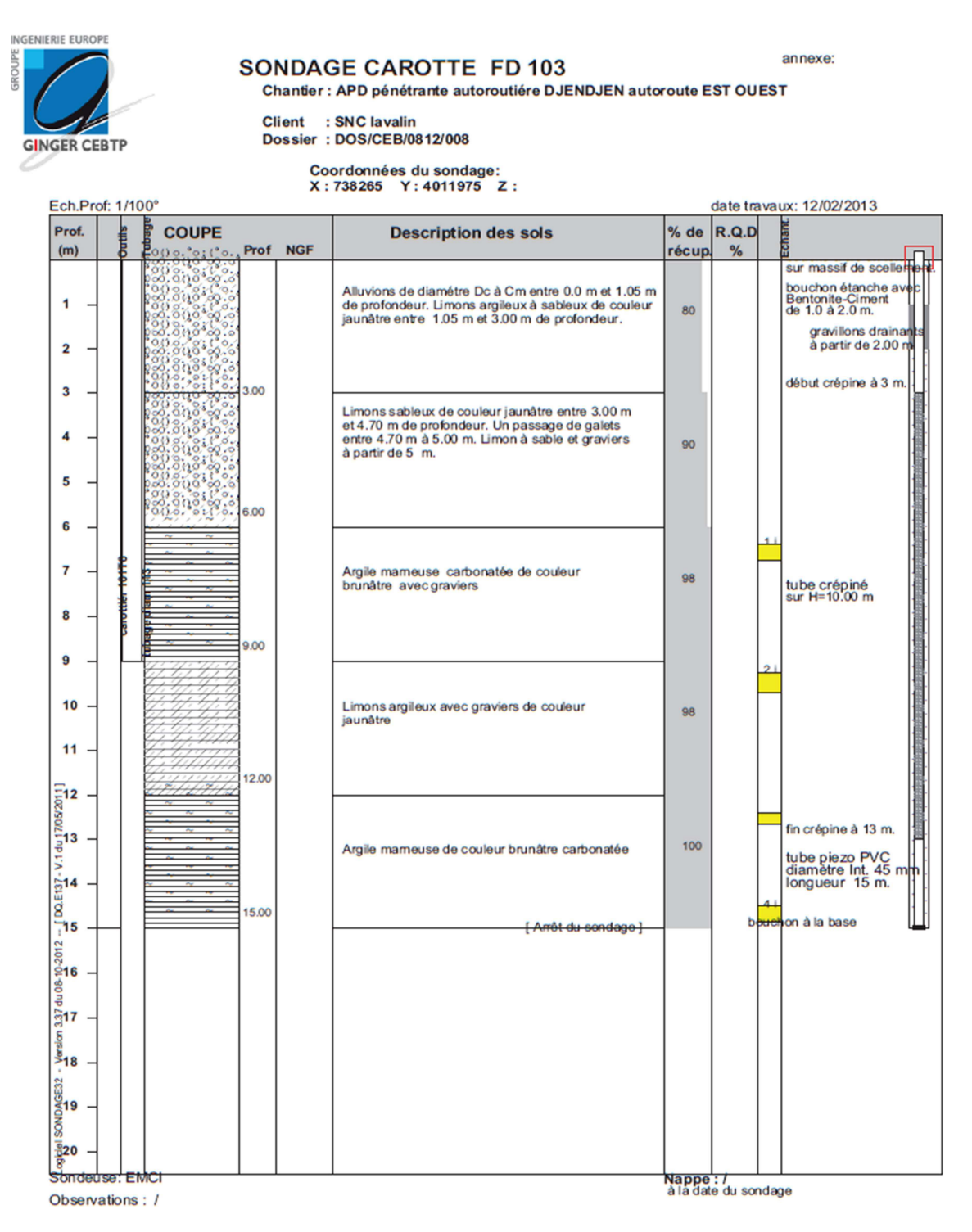

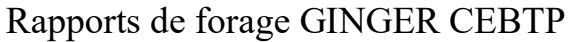

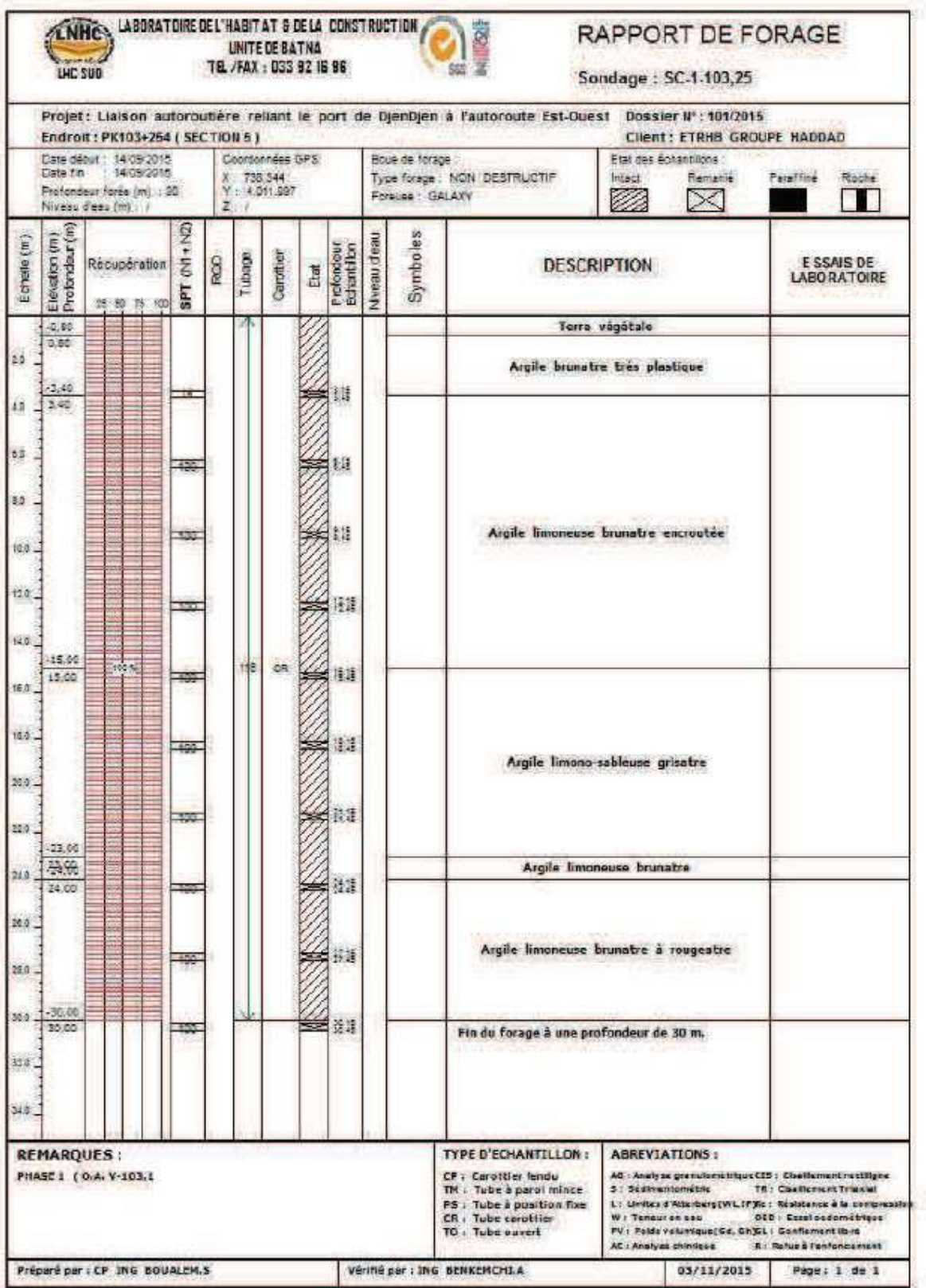

Rapports de forage LNHC

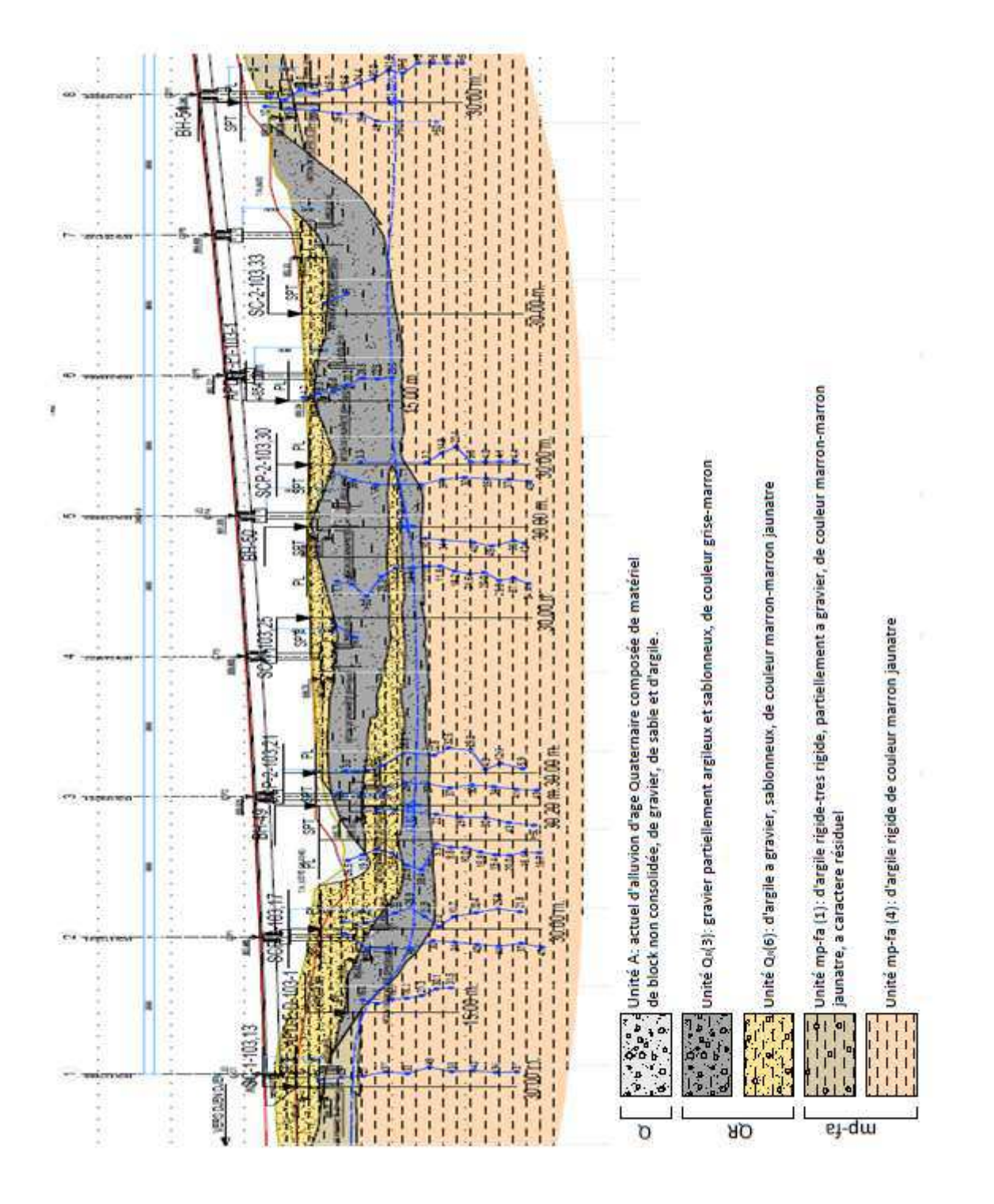

Coupe géologique longitudinal du viaduc

 $\mathsf I$ 

## **Période et participation massique de la structure**

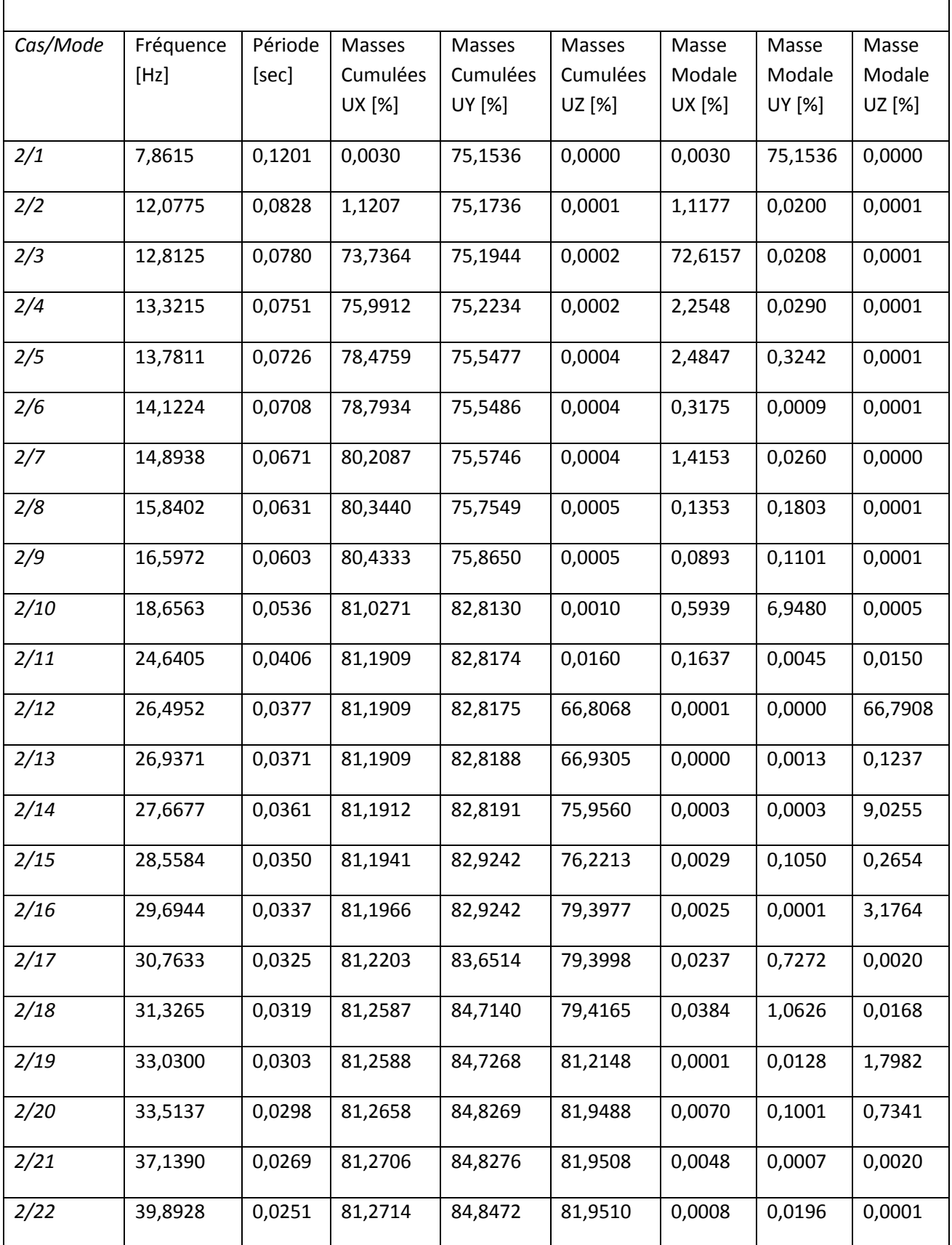

٦

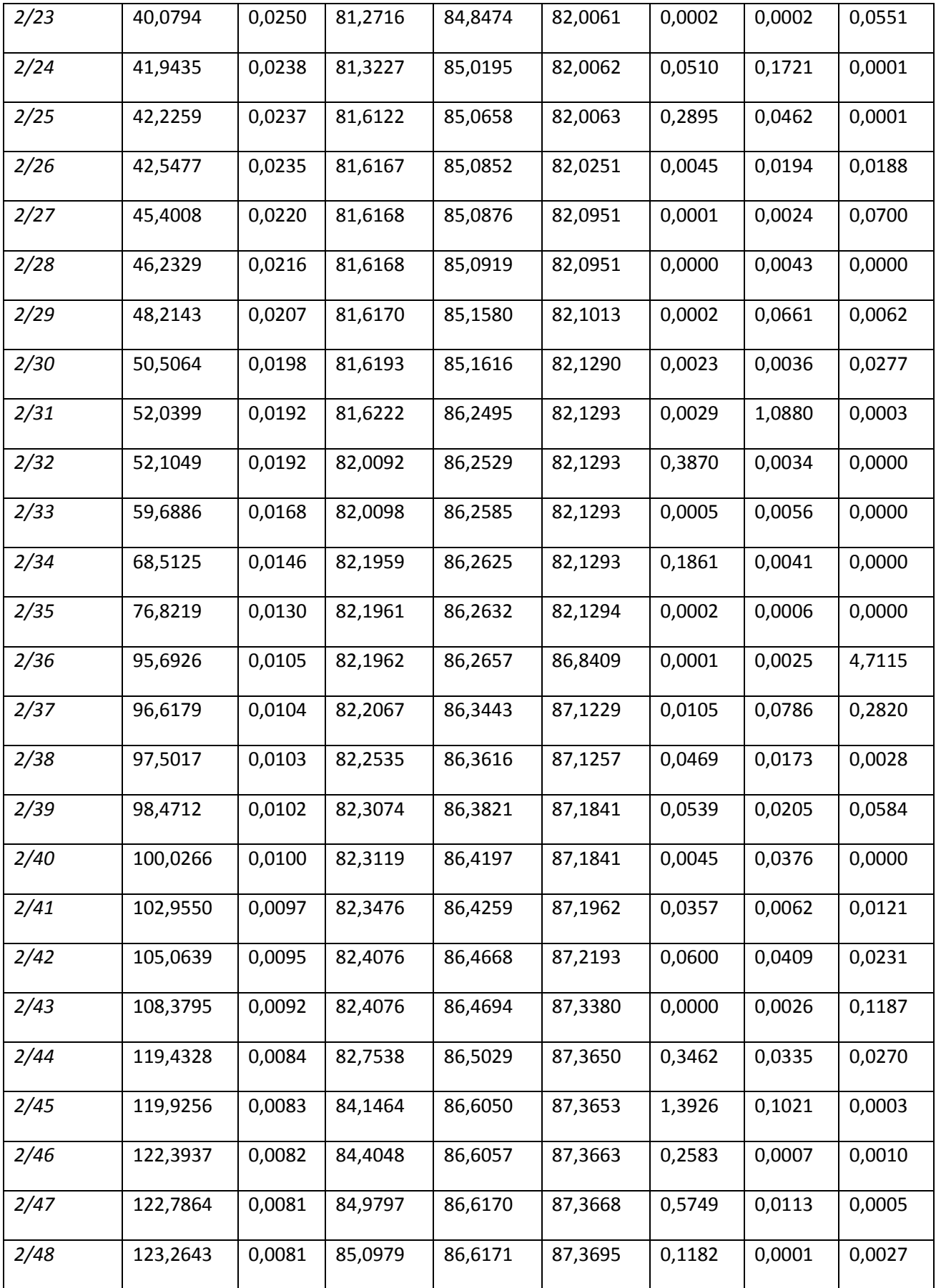

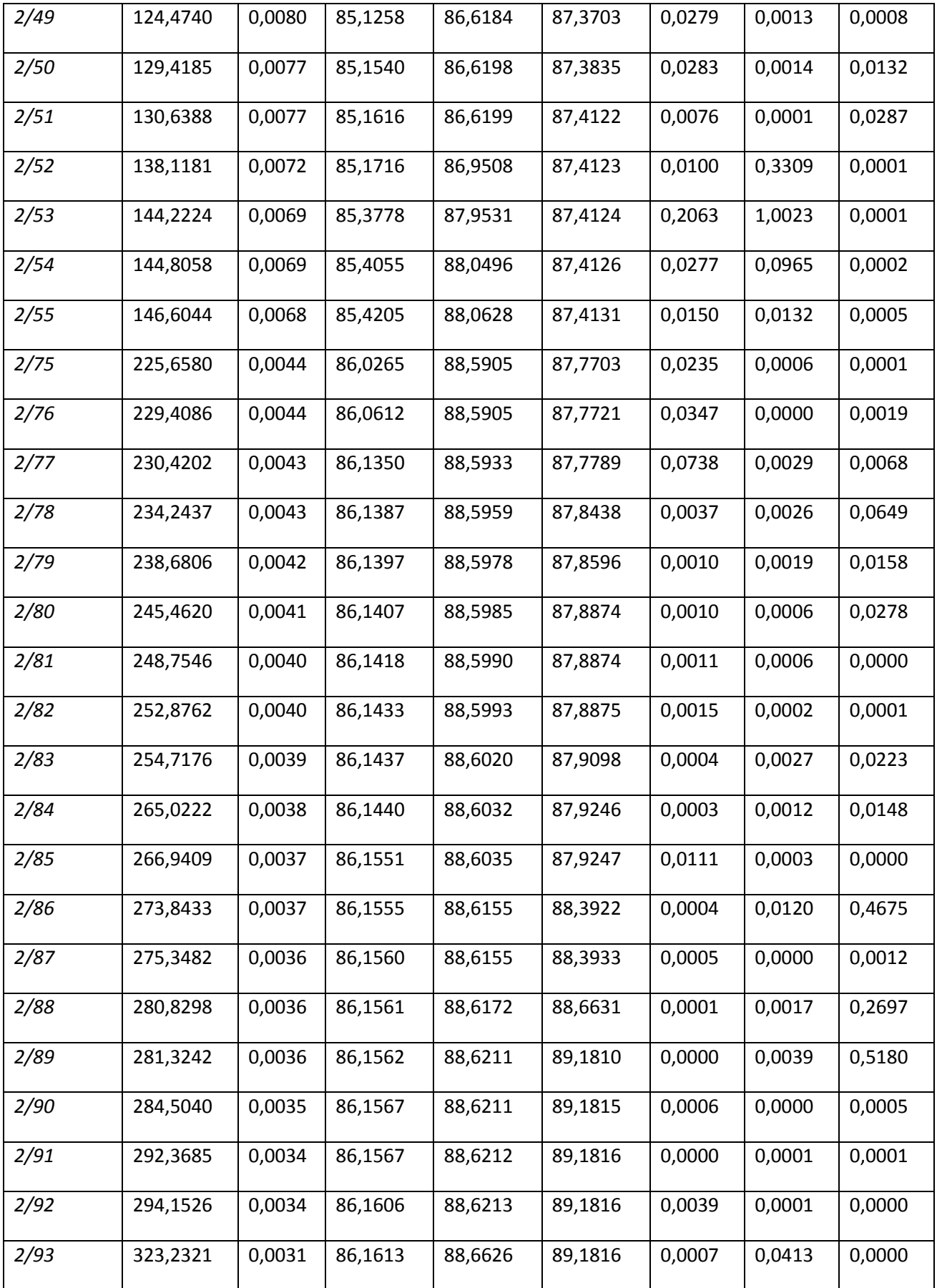

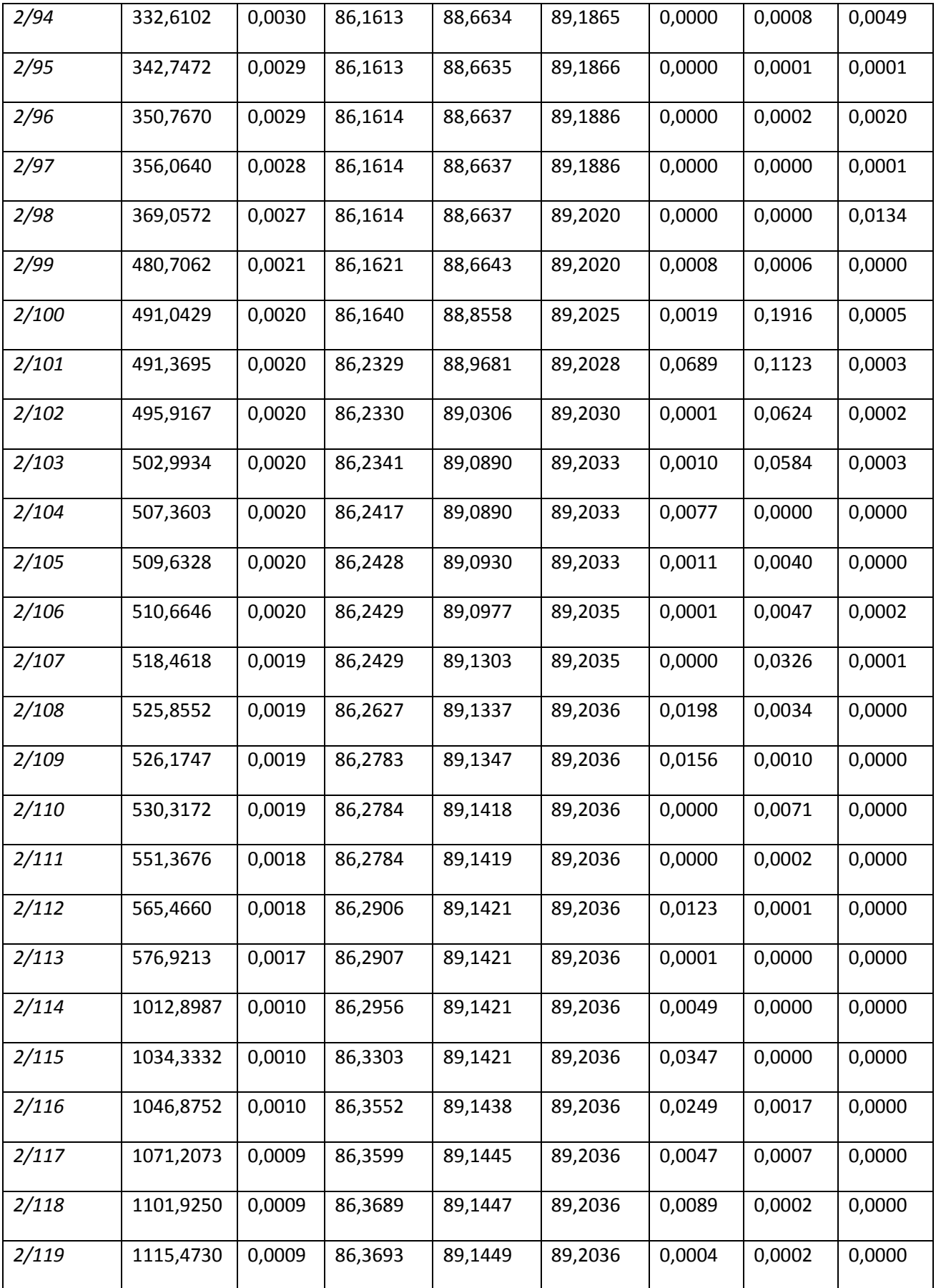

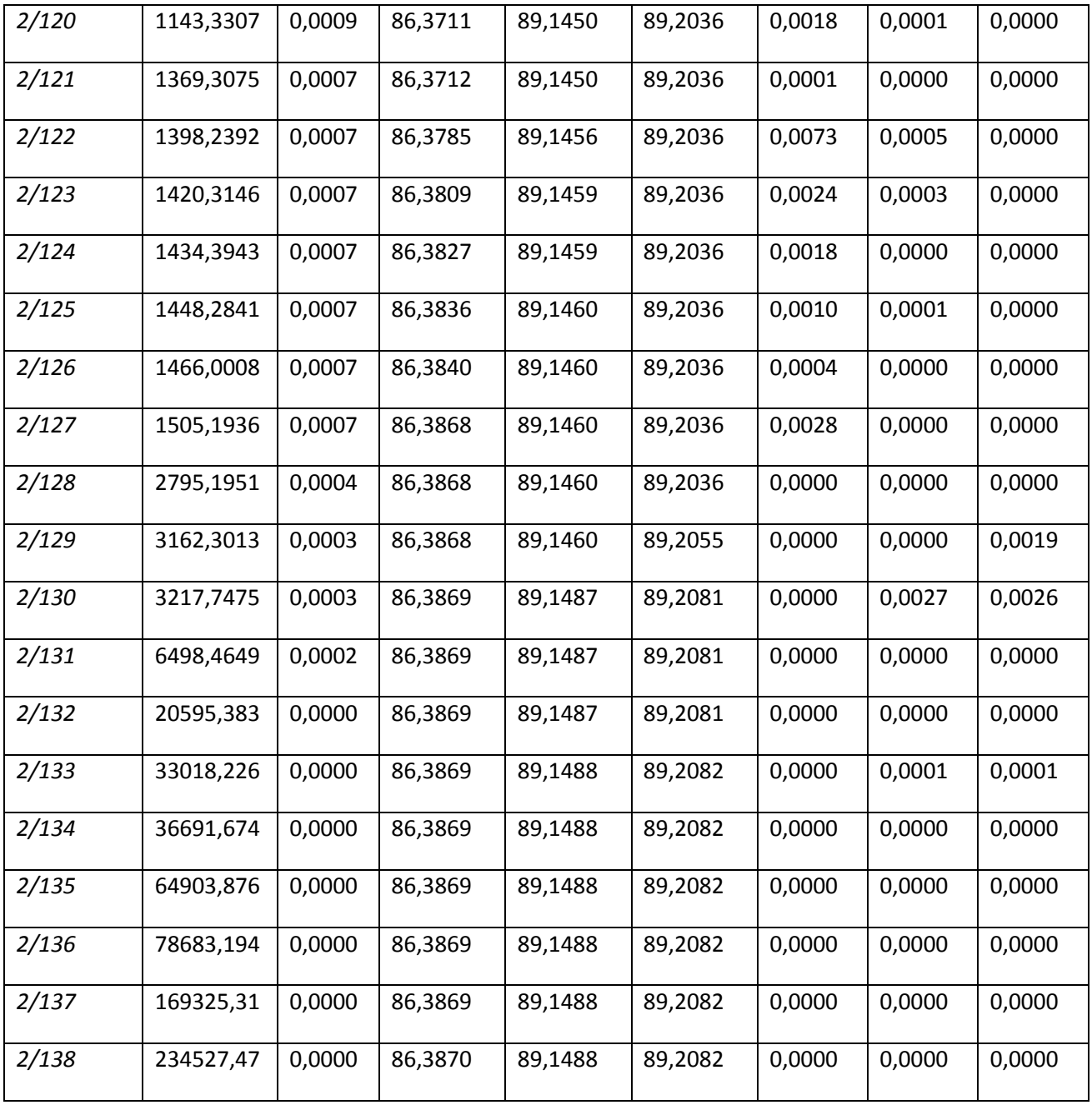

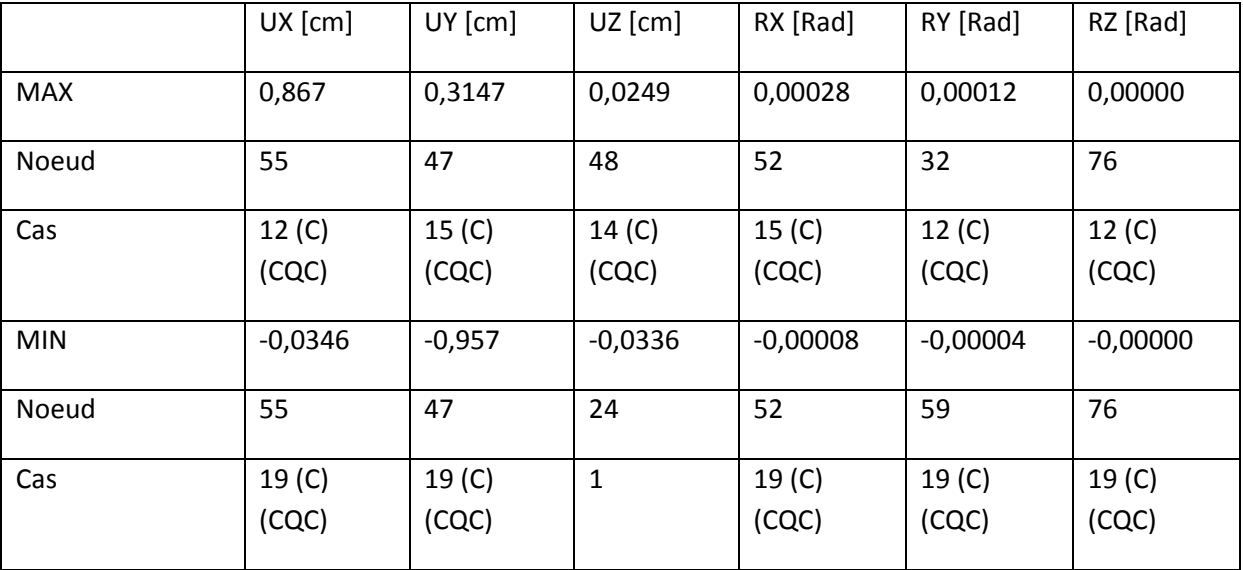

#### **Déplacement maximal de l'ouvrage**

## **Les modes propres**

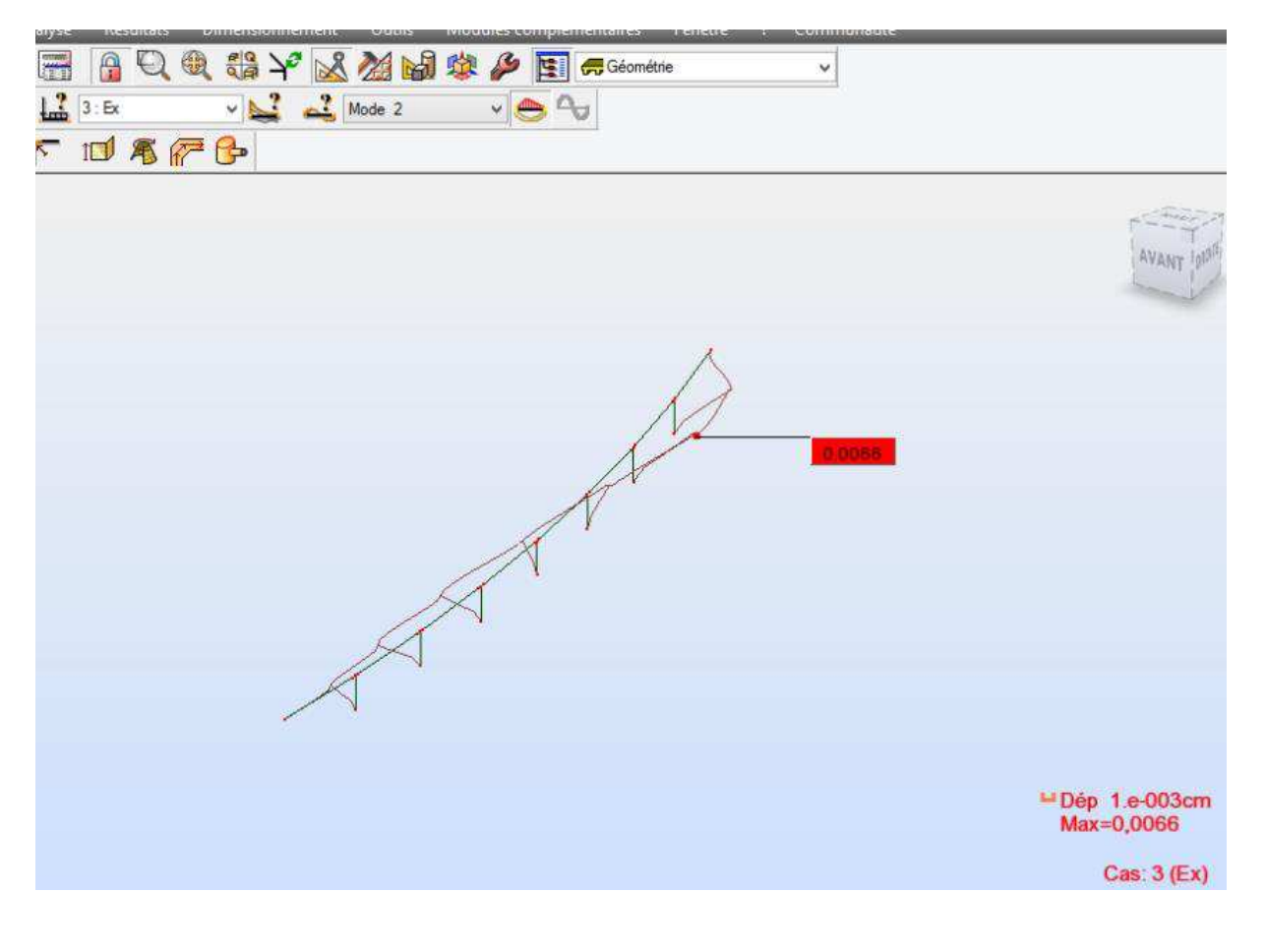

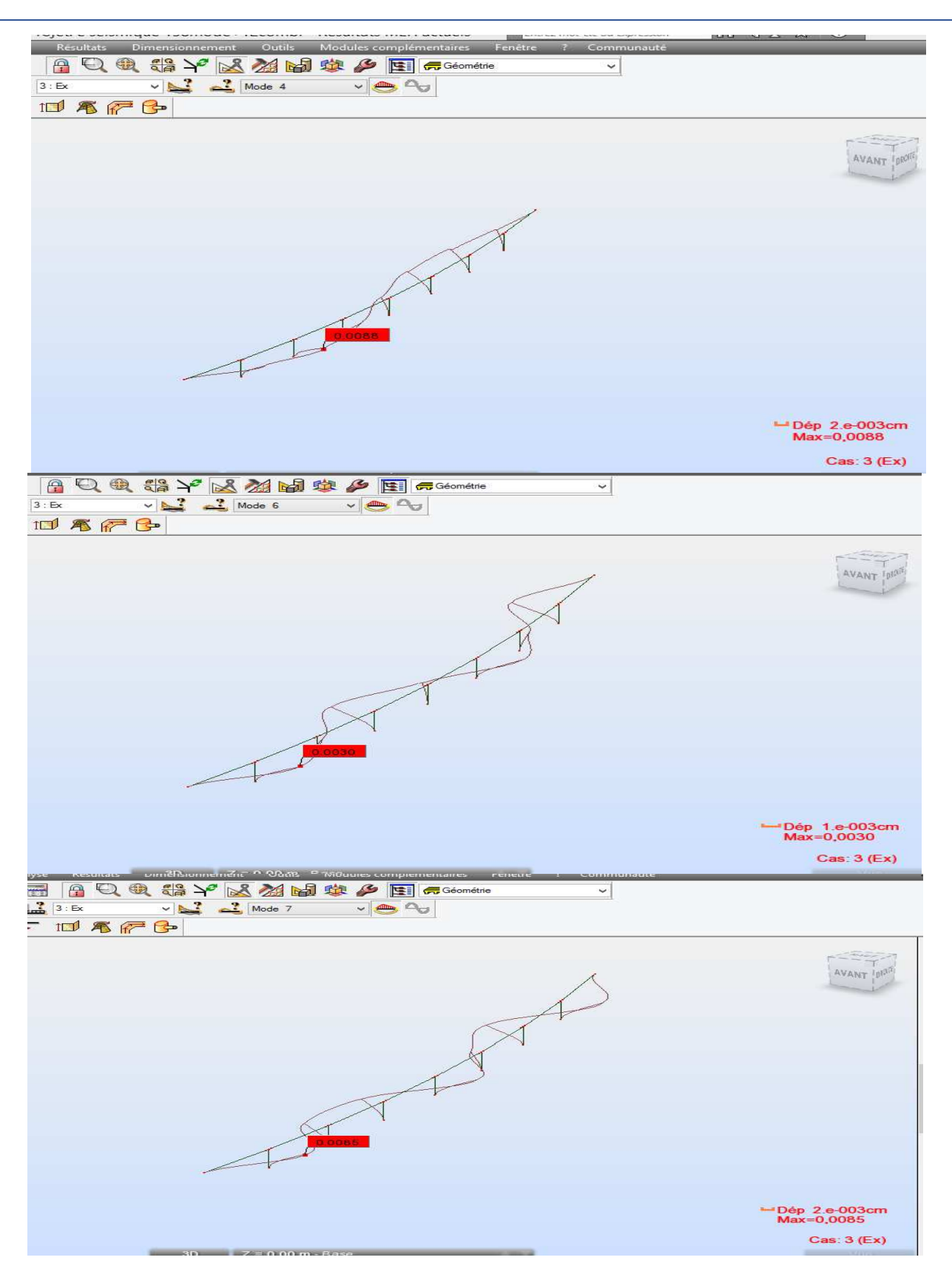

**Les Mode transversale**

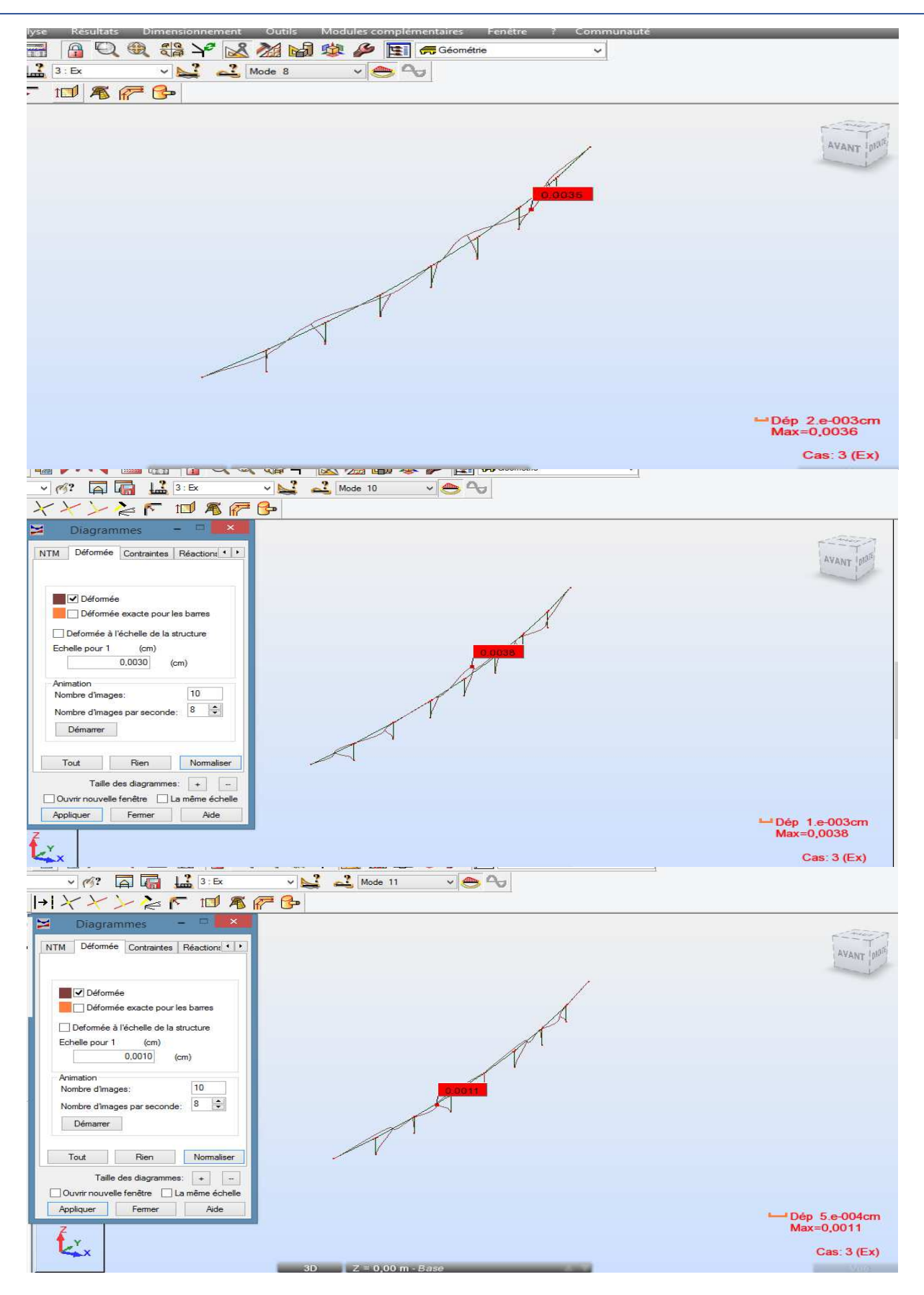

**Les Mode transversale**

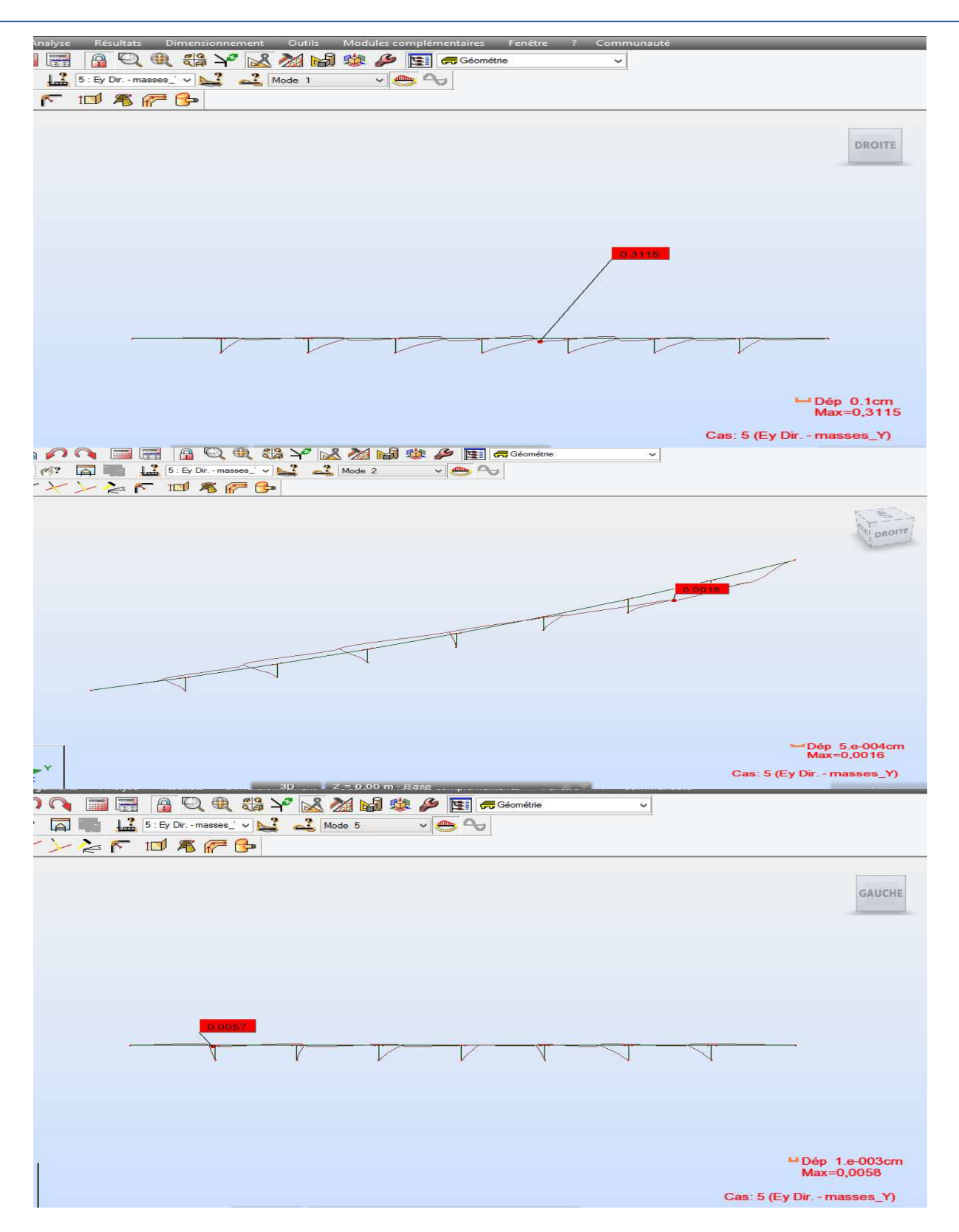

#### **Les Modes Longitudinal**

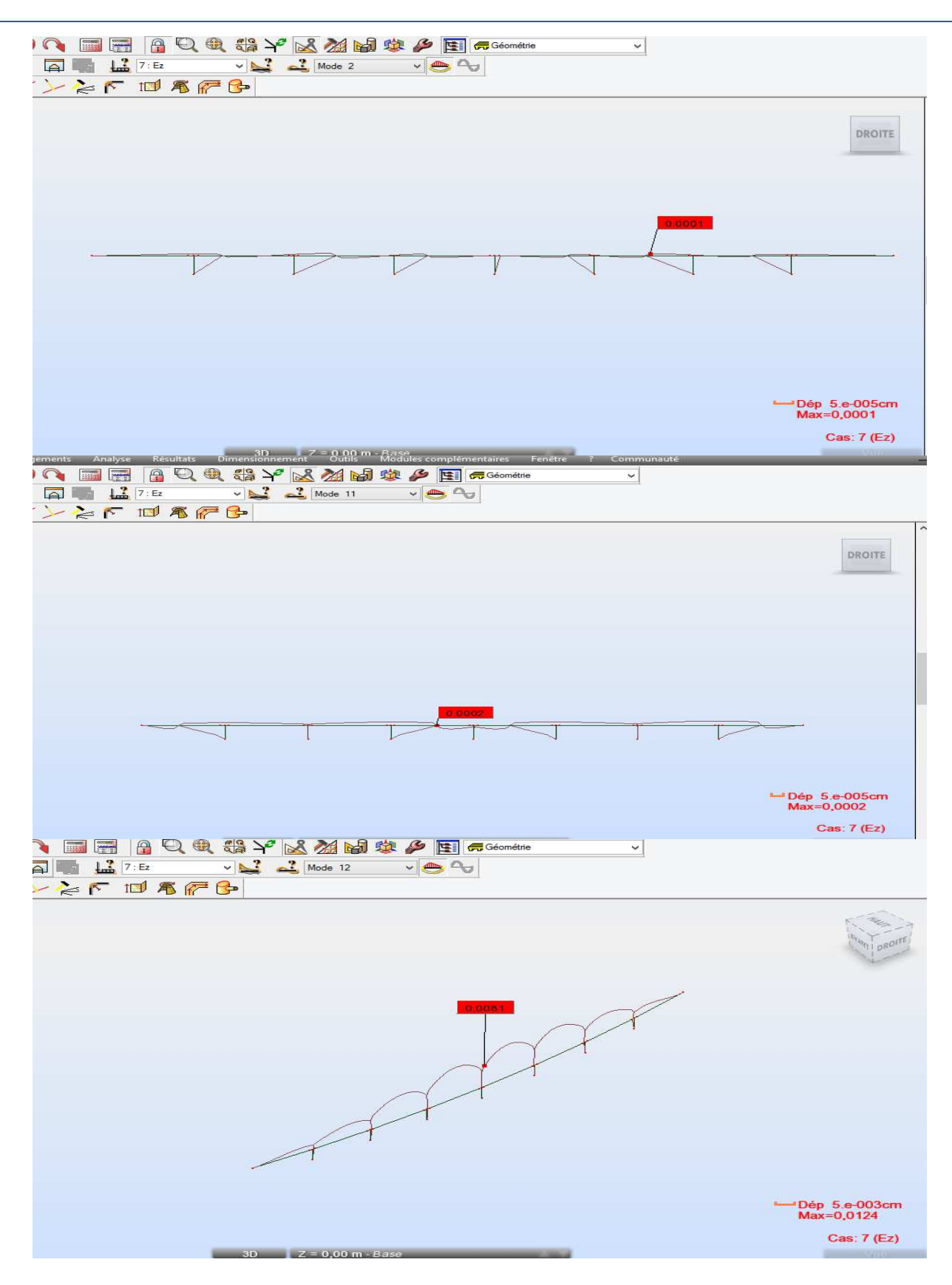

 **Les Mode vertical**